# **LOS COSTOS Y LA REALIDAD EMPRESARIAL**

José Américo Luperdi Castañeda José Henry Alzamora Carrión Marco Antonio Velasco Taipe

#### *LOS COSTOS Y LA REALIDAD EMPRESARIAL*

#### Autores:

José Américo Luperdi Castañeda José Henry Alzamora Carrión Marco Antonio Velasco Taipe

Editor:

© José Américo Luperdi Castañeda Dirección: Mza. I, lote 7, Asociación de Vivienda 27 de Julio, San Juan de Miraflores, Lima Teléfono: 934064352 Correo electrónico: jluperdi@unfv.edu.pe Lima - Perú

Primera edición, diciembre de 2021

Tiraje: 200 ejemplares

Hecho el Depósito Legal en la Biblioteca Nacional del Perú n.° 2021-14091

ISBN: 978-612-00-7229-5

Diseño, Diagramación e Impresión: Centro de Producción Imprenta de la Universidad Nacional Mayor de San Marcos

Jr. Paruro 119, Lima 1. Teléfono: 6197000 anexo 6009

Impreso en Perú. *Printed in Peru*

### **CONTENIDO**

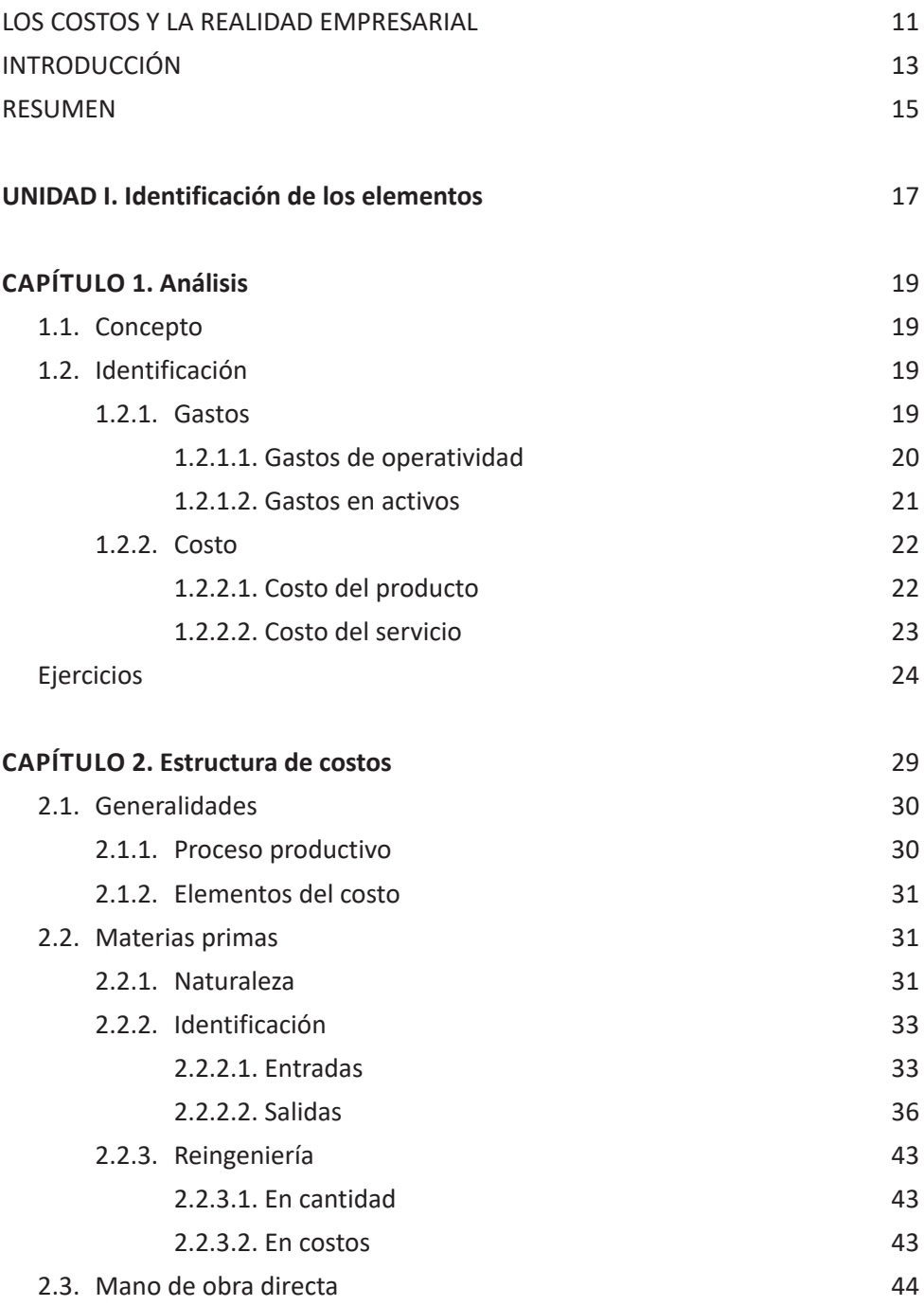

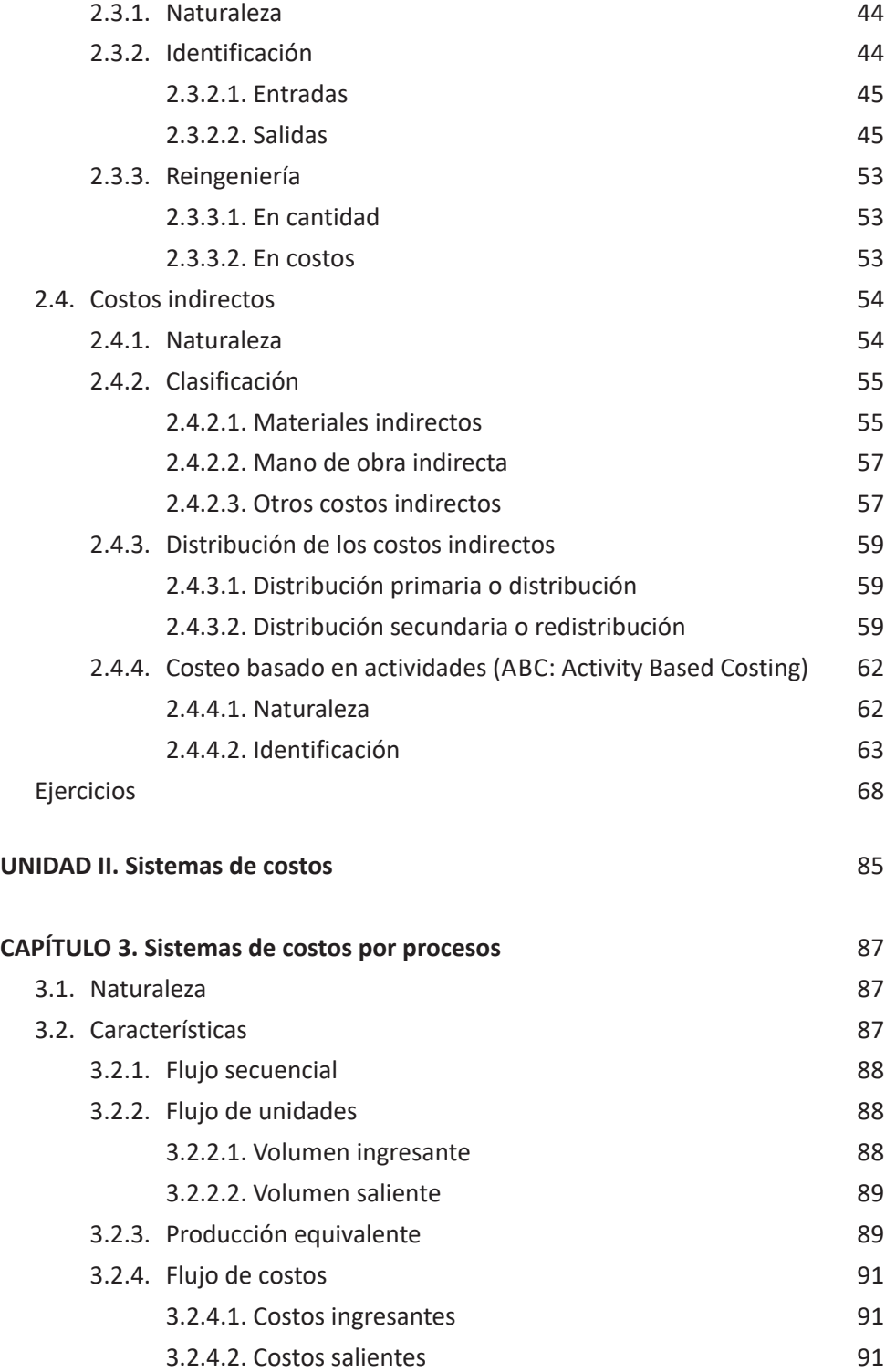

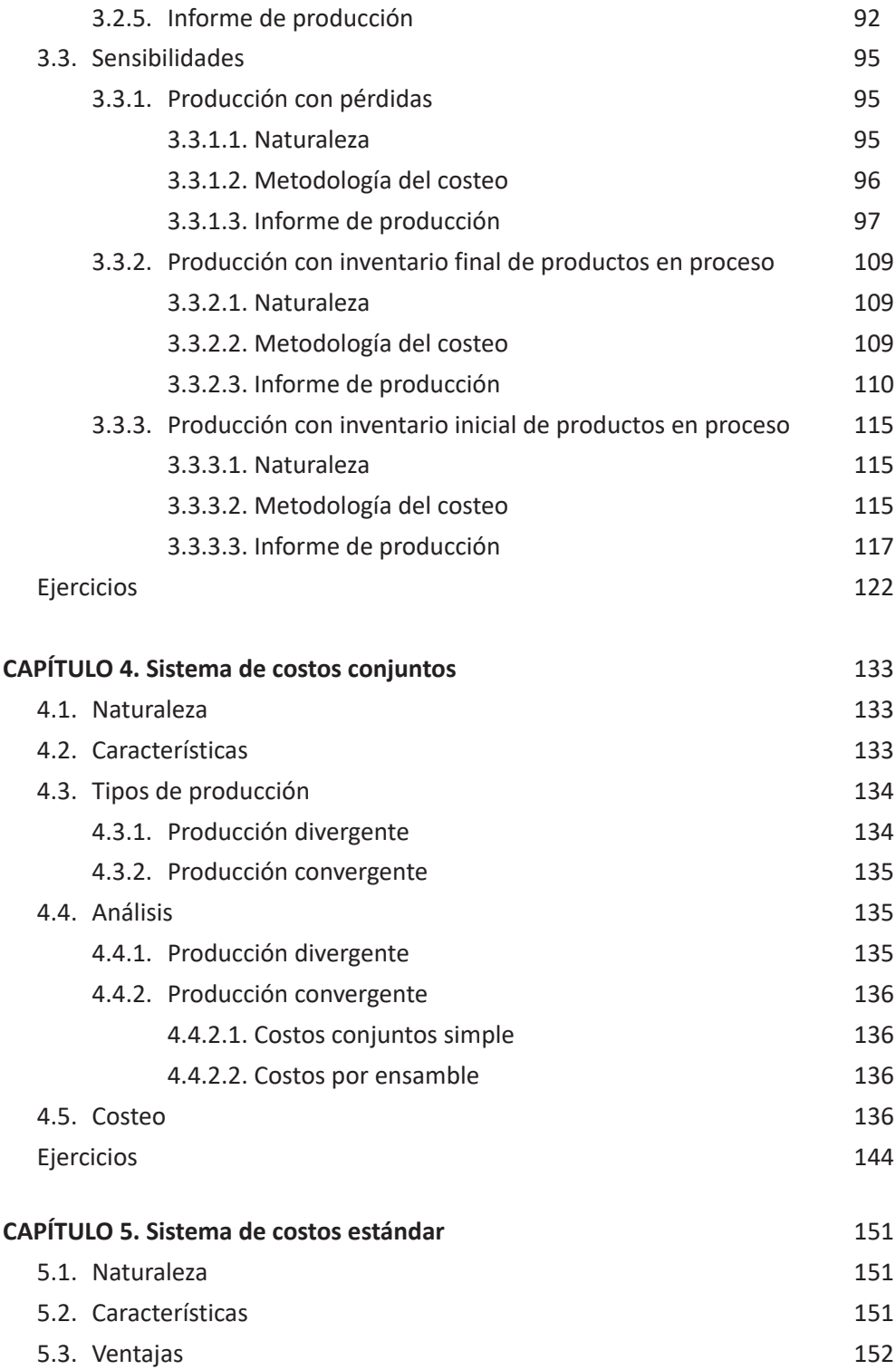

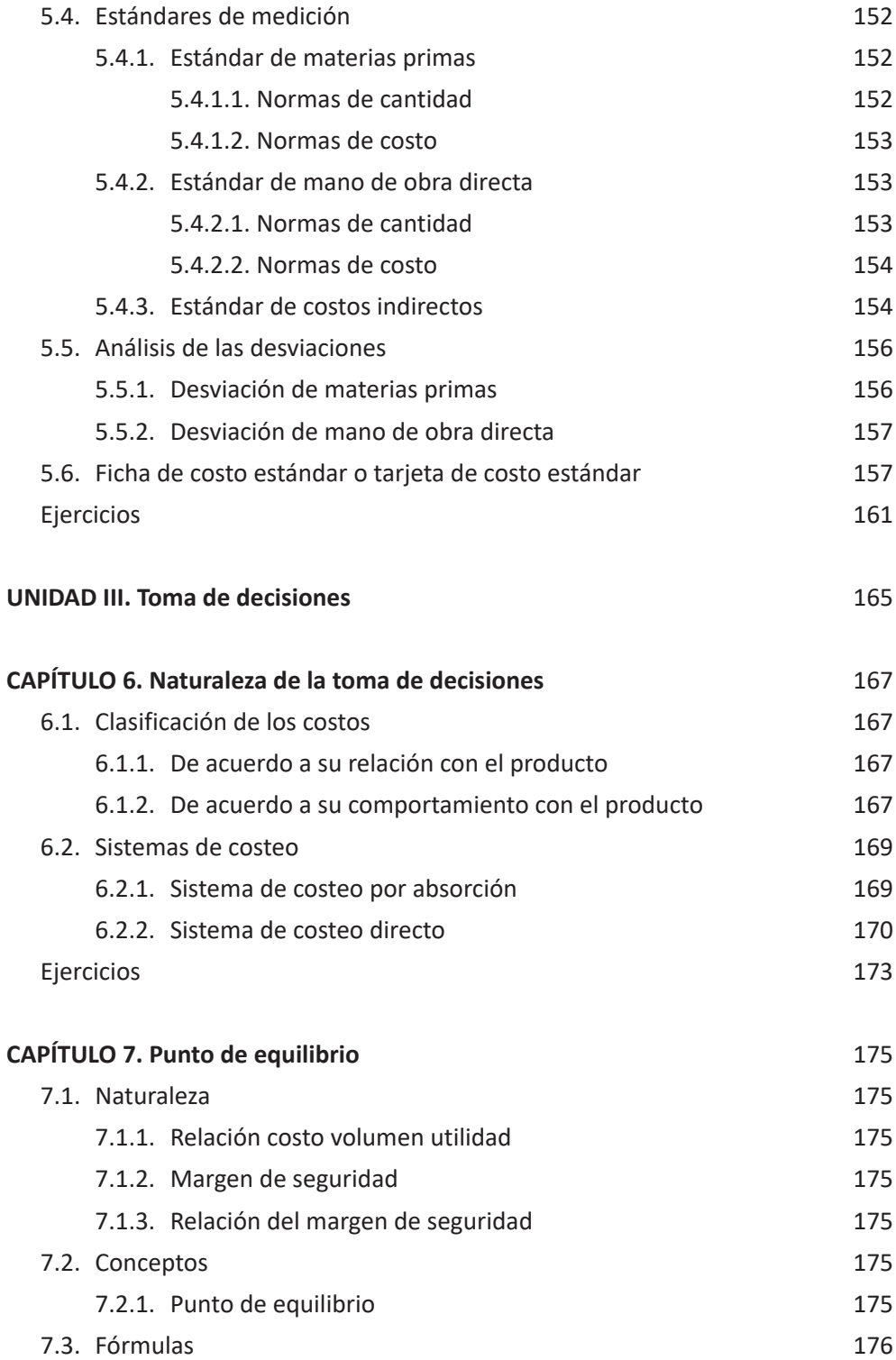

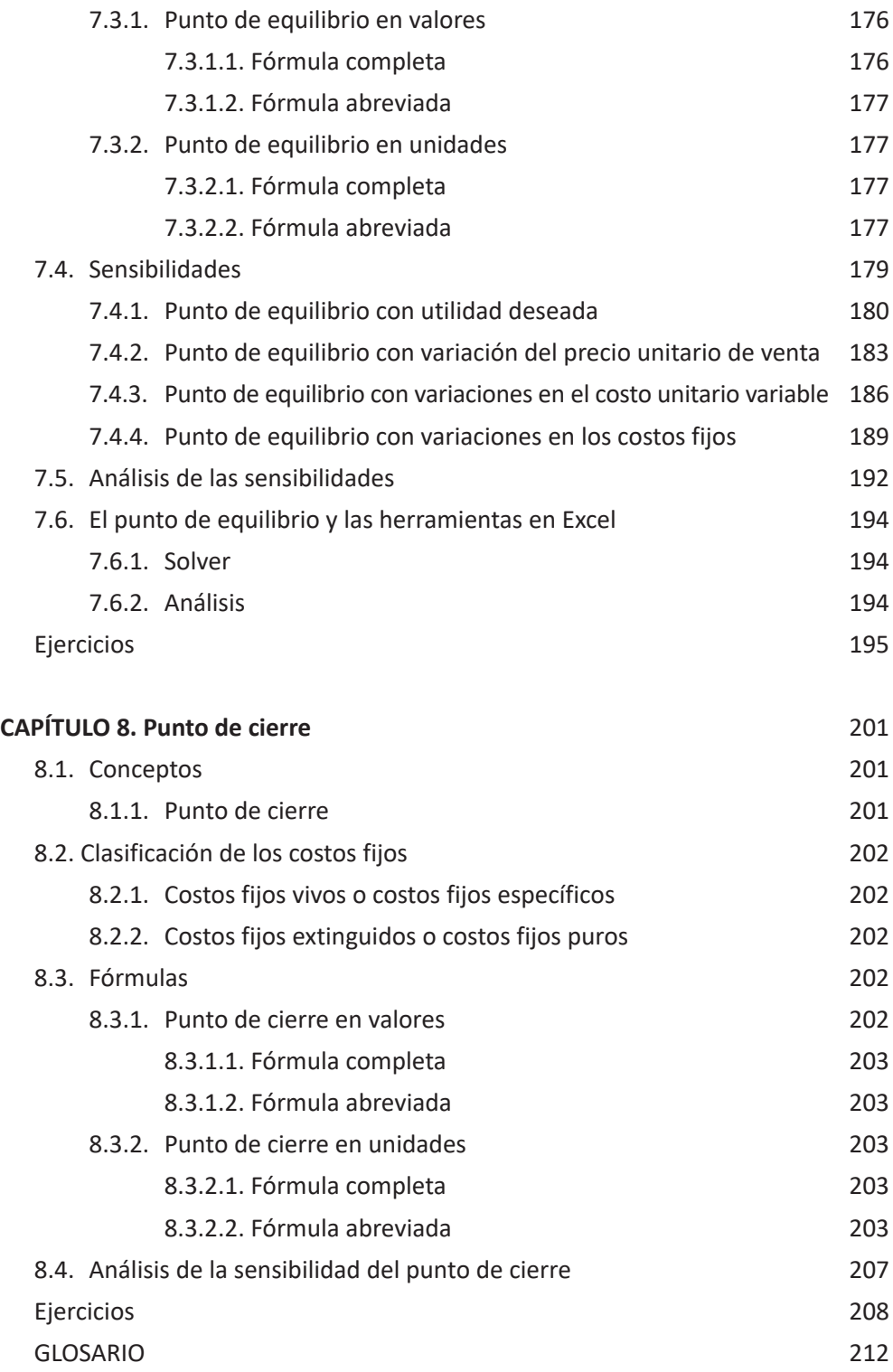

# **LOS COSTOS Y LA REALIDAD EMPRESARIAL**

Este libro se ha preparado en base a la experiencia profesional en un mundo globalizado y a la escasez de profesionales competitivos, en materia de costos.

Por esta razón se prepara teniendo en consideración dos parámetros bien marcados:

- Brindar los conocimientos necesarios de acuerdo a la realidad empresarial.
- En forma didáctica para que el estudiante entienda inmediatamente los conocimientos que se imparten.

La creación de este libro es con la finalidad de poder apoyar y/o orientar a todos los estudiantes de la carrera profesional y afines, para que al egresar:

- Deban salir de la Universidad con los conocimientos necesarios para analizar, implementar y determinar los costos de producción.
- Deban disponer las bases necesarias apropiadas y reales, que están preparadas para la determinación del costo y para que les sean útiles o sirvan como herramientas en la toma de decisiones.

Con este fin que representan las metas de este libro el desarrollo se ha realizado, disponiendo lo siguiente:

- Con esquemas basados en el contenido temático.
- Cada contenido temático dispone de explicaciones didácticas a fin de que sean lo más claro posible y entendible para el estudiante; y que el estudiante esté centrado en el tema de aprendizaje.
- Cada contenido dispone de ejemplos y ejercicios para documentar la realidad empresarial y el estudiante logre comprender, asimilar y demostrar los conocimientos adquiridos; para lograr que sea un producto terminado competitivo en el mercado nacional y/o internacional.

Este libro está desarrollado desde; cómo debe comenzar a conocer los costos, cómo utilizarlos, hasta tomar los costos como herramientas en la toma de decisiones; es didáctico y esencial.

# **INTRODUCCIÓN**

n la actualidad hay que tener en consideración que las empresas no se encuentran a la vanguardia de todos aquellos conocimientos que se deben aplicar en la determinación de los costos. Por eso es importante que quien esté n la actualidad hay que tener en consideración que las empresas no se encuentran a la vanguardia de todos aquellos conocimientos que se deben aplicar en la determinación de los costos. Por eso es importante que quien esté preparándose poder determinar no solamente el costo del producto sino también que sirva como herramienta en la toma de decisiones.

Por consecuencia, este libro se está preparando en función de desde el inicio de analizar o identificar si es un gasto o un costo; después de la identificación nos va a permitir que el valor que represente a cada elemento de costo sea el real, el apropiado, dándonos la seguridad de que dicha determinación es la correcta; permitiendo de esta manera que los datos que vamos a usar en la toma de decisiones son aquellos que nos van a permitir que esa decisión sea la correcta.

He observado durante el trayecto de mi vida profesional, como especialista en costos, de que la mayoría de empresas no implementa el sistema de costos por las siguientes características:

- Desconoce o no le da la debida importancia a la identificación del gasto y costo.
- Desconoce o no le da la debida importancia a la identificación del valor de la materia prima al momento de ingresar como al salir y/o utilizarse en la elaboración del producto con incidencia a determinar la cantidad de materia prima que quede en el producto elaborado.
- Desconoce la MOA (mano de obra absorbida) que representa el costo del salario más las cargas sociales respectivas, componentes que ingresan al costo de la mano de obra.
- Desconocen o no le da la debida importancia a que los costos indirectos hay que distribuirlos apropiadamente hacia los departamentos productivos y de ahí hacia los productos para él caso se utiliza el sistema de costeo ABC.

Sabiendo las causas de no haberse incluido un sistema de costos en la empresa, posiblemente tampoco disponen de una oficina o de un área de presupuestos; dado que estos presupuestos tienen como base los costos y gastos reales que realiza la empresa. Por ende, de tener presupuestos elaborados posiblemente tampoco se pueda usar como herramienta en la toma de decisiones, en adelante se debe saber cómo está funcionando la empresa para medir la gestión respectiva.

Tanto los costos reales como los costos predeterminados sirven como herramienta para la toma de decisiones; si utilizamos los costos reales nos van a servir como base para elaborar el punto de equilibrio, el punto de cierre y el análisis diferencial; mientras si utilizamos los costos predeterminados (estándar) nos van a permitir realizar el control presupuestario.

Creo y acabó esta introducción pensando que lo que se proporcione de contenido en este libro sirva como base de conocimiento para realizar los dos puntos tan importantes de los costos en una empresa industrial, como son: La determinación del costo del producto y la toma de decisiones (Figura n.° 1).

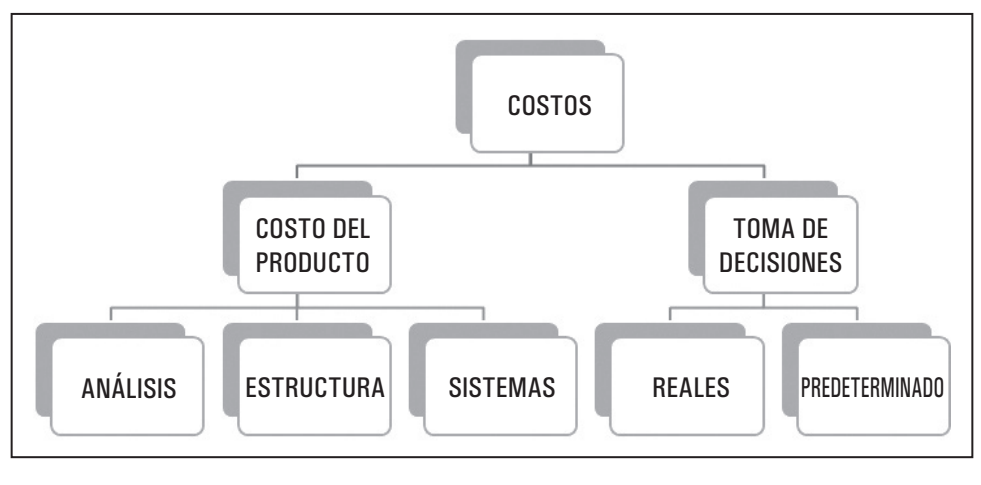

Figura n.° 1 Fuente propia

#### **RESUMEN**

El objetivo de este libro es de orientar al máximo sobre lo que adolecen las empresas en la actualidad; con respecto a la determinación del costo del producto y, por ende, que dicha información sirva de base para la toma de decisiones, y que aquejan en el mercado laboral dado que la expectativa de profesionales en el campo es escasa y no especializada, es decir, no competitiva.

El desarrollo está basado en las experiencias profesionales de los autores, en el campo laboral y, por ello, con conocimiento de causa para demostrar el contenido ordenado, preciso y necesario desde el uso de cada uno de los elementos del costo hasta la utilización de los mismos como herramientas en la toma de decisiones.

En la primera unidad se afianza el análisis e identificación de cada elemento de costo con la finalidad de ampliar el conocimiento de la base y que al momento de su utilización sea la apropiada y real; cabe mencionar que dicho análisis es por todos los gastos que realiza la empresa y, por lo tanto, la identificación correcta en cada área, así como la identificación de la valorización y valuación de cada elemento del costo.

La segunda unidad se complementa la primera unidad con la utilización de los procedimientos ordenados apropiadamente para determinar el costo del producto, previo análisis del proceso productivo e incidente para reconocer el sistema de costos más apropiado a la realidad de la empresa.

En la tercera unidad se observará ya con la seguridad de que los costos realizados para determinar el costo de producción son reales y correctos en su utilización permitiendo de esta manera realizar la toma de decisiones, previa clasificación ulterior de los costos a fin de que nos sirvan como herramientas de gestión.

**PALABRAS CLAVE:** Costos, Materias primas, Mano de obra directa, Costos indirectos, Punto de equilibrio y Punto de cierre.

#### **ABSTRACT**

The objective of this book is to guide as much as possible about what companies suffer today; with respect to the determination of the cost of the product and therefore that said information serves as a basis for decision-making, and that afflicts in the labor market given that the expectation of professionals in the field is scarce and not specialized or not competitive.

The development is based on the professional experiences of the authors, in the labor field and therefore with knowledge of the facts to demonstrate the orderly, precise and necessary content from the use of each of the cost elements to the use of them as decision-making tool.

In the first unit, the analysis and identification of each cost element is strengthened in order to broaden the knowledge of the base and that at the time of its use it is appropriate and real; It is worth mentioning that this analysis is for all the expenses made by the company and therefore the correct identification in each area, as well as the identification of the valuation and valuation of each cost element.

In the second unit, the first unit is complemented with the use of properly ordered procedures to determine the cost of the product, after analyzing the production process and incident to recognize the most appropriate cost system to the reality of the company.

In the third unit already with the assurance that the costs incurred to determine the cost of production are real and correct in their use, thus allowing decisionmaking, after a subsequent classification of costs in order to serve us as tools. Management.

**KEYWORDS:** Costs, Raw materials, Direct labor, Indirect cost, Break even point and Closing point.

# **UNIDAD I**

# *Identificación de los elementos*

Para una correcta determinación de los costos del producto y/o servicios y que a la vez sean datos correctos y reales para utilizarse en la toma de decisiones; es necesario y primordial la identificación a través de los análisis de cada uno de los componentes de gastos ingresantes a la empresa afín de no distorsionar el valor que le corresponde a la elaboración del producto (costos) y a la distribución y/o comercialización del producto (gastos).

# **CAPÍTULO 1**

# *Análisis*

### **1.1. CONCEPTO**

La prioridad en la empresa para que los costos del producto sean adecuados y reales es necesario que nosotros tengamos que realizar la identificación de cada uno de los componentes que van a ingresar a la empresa aquellos que generalmente se les denomina como gastos y que de acuerdo al área donde se use podrá ser gasto o costo (Figura n.° 2).

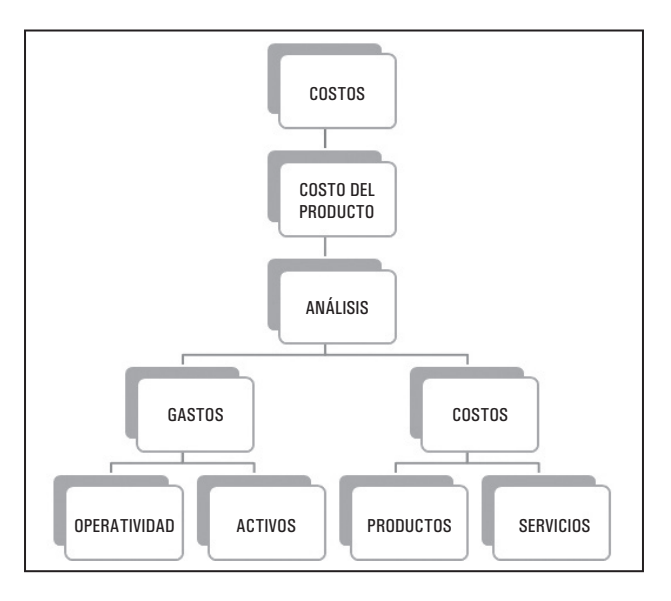

Figura n.° 2 Fuente propia

### **1.2. IDENTIFICACIÓN**

En esta parte vamos a realizar el análisis de cuándo será un gasto o cuándo será un costo.

### **1.2.1. Gastos**

Son los desembolsos o salidas de dinero que realiza la empresa. Estos gastos los podemos identificar en la Figura n.° 3.

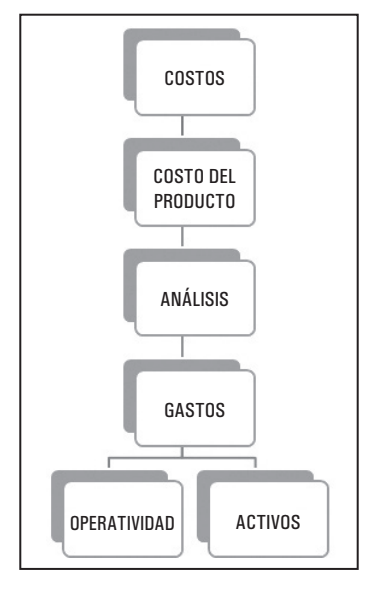

Figura n.° 3 Fuente propia

### *1.2.1.1. Gastos de operatividad*

Son los desembolsos de dinero que realiza la empresa para poder desempeñar sus actividades comerciales; ya sea por el funcionamiento de la empresa (gastos administrativos) o por la distribución y/o comercialización del producto (gastos de ventas). Por ejemplo, en la Figura n.° 4 se observa que están pintando la pared de un local supongamos que sea la oficina del gerente general, sería un gasto administrativo y si fuera un local de la oficina del gerente de ventas sería un gasto de ventas.

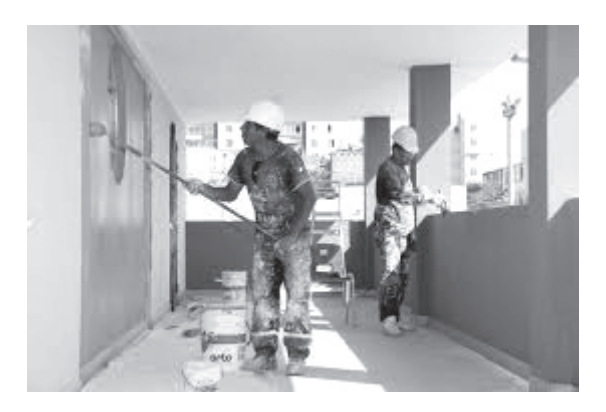

Figura n.° 4 Fuente propia

#### *1.2.1.2. Gastos en activos*

Son los desembolsos de dinero que van a estar supeditados a:

**• Gastos de mantenimiento:** Son los desembolsos de dinero que realiza la empresa para poder mantener operativamente un bien de capital, los cuales serán costo o gasto dependiendo del área donde se encuentre el bien de capital. Por ejemplo, en la Figura n.° 5 se observa que un mecánico va a cambiar la manguera de agua caliente del radiador de un vehículo, este repuesto es parte de mantener en condiciones apropiadas al vehículo y se realiza cada cierto tiempo; ya se identificó que es un mantenimiento del vehículo. Ahora se tiene que identificar si el vehículo es para movilizar al personal de gerencia y al personal de ventas entonces se estaría hablando de un gasto, pero si el vehículo es para movilizar la materia prima o el producto en proceso este gasto de mantenimiento se vuelve costo.

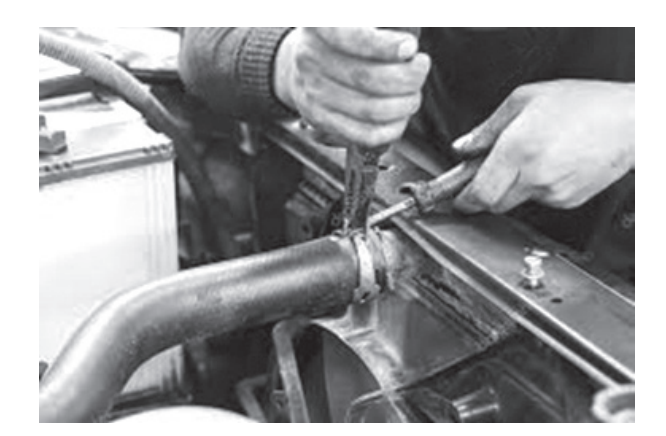

Figura n.° 5 Fuente propia

**• Gastos de capital:** Son los desembolsos de dinero que realiza la empresa para poder alargar la vida útil del bien de capital; y su recuperación se realiza a través de la depreciación, la cual será costo o gasto dependiendo del área donde se encuentre el bien de capital. Por ejemplo, en la Figura n.° 6 se observa las partes de un motor, todo repuesto que le alargue la vida útil del activo (como es parte del motor y el vehículo no funciona sin él y le incrementa el tiempo de uso, se debe recordar que el vehículo fue creado para movilizarse y sin el motor no puede cumplir con su objetivo) se capitaliza, es decir, incrementa el valor del vehículo; por lo tanto, hay que tener presente: Alargar la vida útil de un activo significa que va a durar más tiempo (de acuerdo a normas tributarias vida útil es el tiempo de utilización que dispone

el activo en este caso 5 años, al reparar el motor le incrementa su tiempo de utilización en varios años más). Todavía falta identificar en que área se está utilizando, si es para administración y ventas será la depreciación un gasto y si es para producción la depreciación será un costo (por efectos tributarios la depreciación es el desgaste que sufre el activo por el constante uso y que nos permite recuperarlo en su totalidad de acuerdo a un porcentaje anual hasta que termine su vida útil, para este caso es del 20% y con una vida útil de 5 años se llega al 100% de recuperación, y poder renovar de activo).

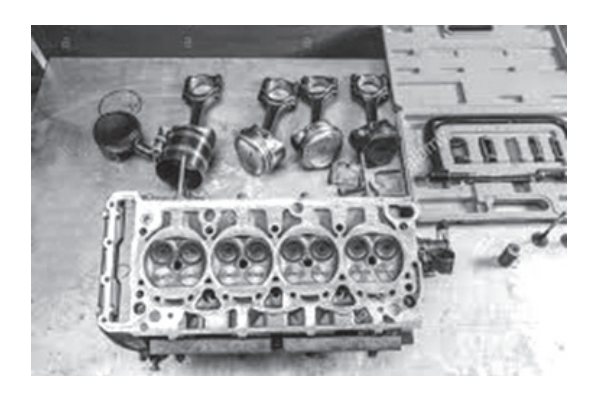

Figura n.° 6 Fuente propia

### **1.2.2. Costo**

Representa a todo gasto que esté relacionado en el proceso productivo.

### *1.2.2.1. Costo del producto*

Son los desembolsos de dinero (gastos) relacionados o incurridos en la elaboración de un producto; costo que está conformado por 3 elementos: Materia prima, mano de obra directa y costos indirectos. Por ejemplo, en la Figura n.° 7 se observa que están trabajando con madera para elaborar una silla de madera.

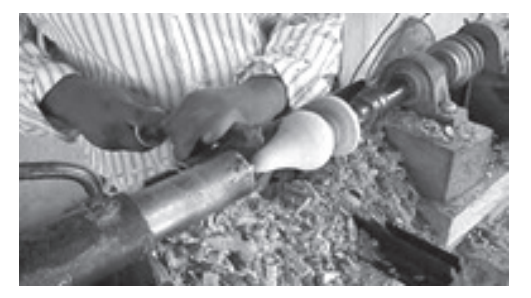

Figura n.° 7 Fuente propia

#### *1.2.2.2. Costo del servicio*

Son los desembolsos de dinero (gastos) relacionados o incurridos en la prestación de un servicio; costo que está conformado por 2 elementos: Mano de obra directa y costos indirectos. Por ejemplo, en la Figura n.° 8 se puede tomar el ejemplo del gasto de operatividad donde se observa que están pintando la pared de un local; ahora suponga que el local es un salón de clase entonces ya no sería gasto sino costo o en su defecto que el local sea donde se repara la silla entonces se convierte en costo.

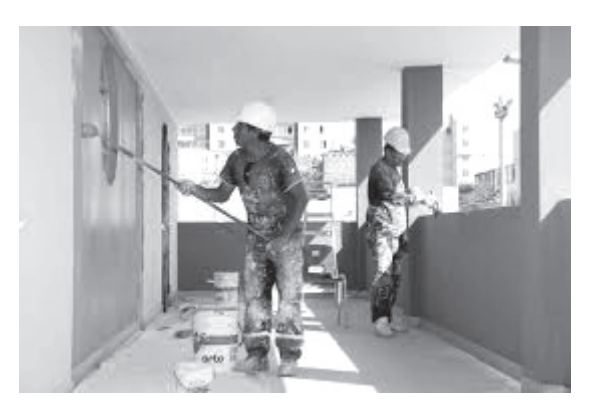

Figura n.° 8 Fuente propia

### **Ejemplo:**

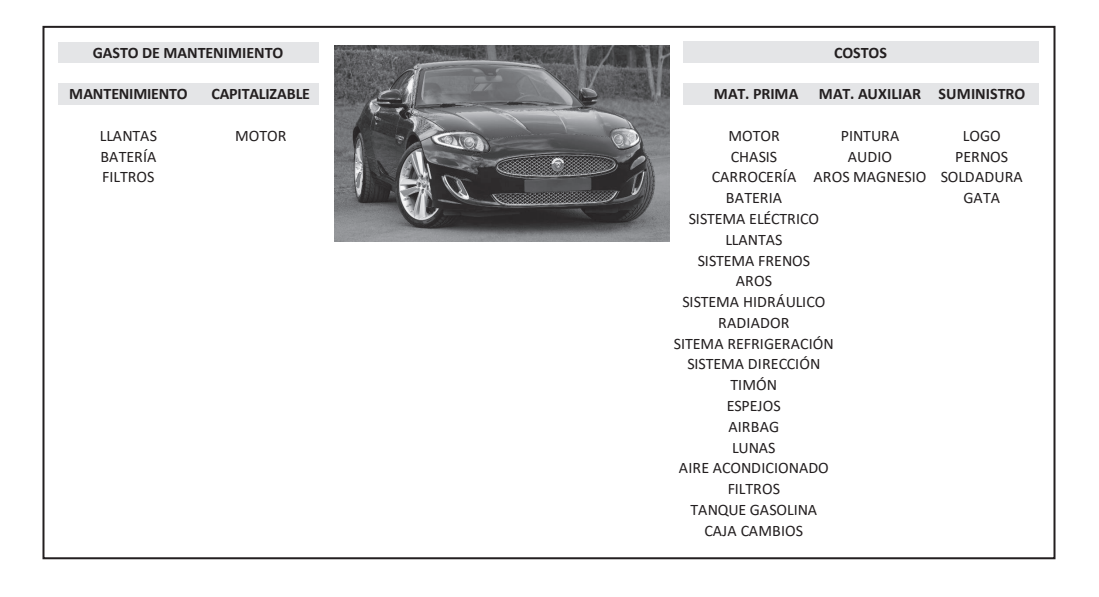

La empresa industrial PROPLAST SAC presenta las imágenes siguientes para su identificación respectiva; a saber:

- 1. Es gasto.
- 2. Es costo.
- 3. Es gasto de matenimiento.
- 4. Es gasto capitalizable de activo .
- 5. Es costo de matenimiento.
- 6. Es costo capitalizable de activo .

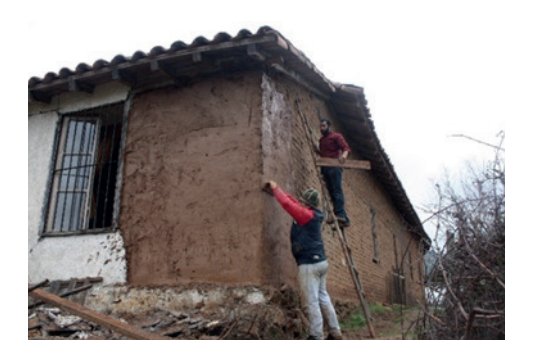

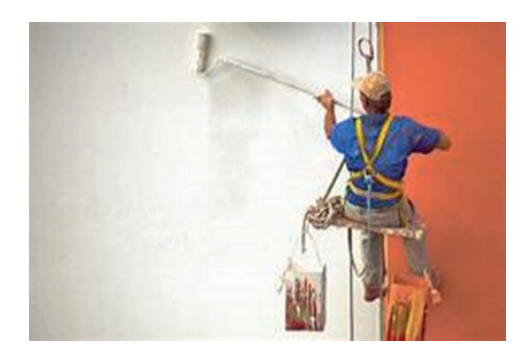

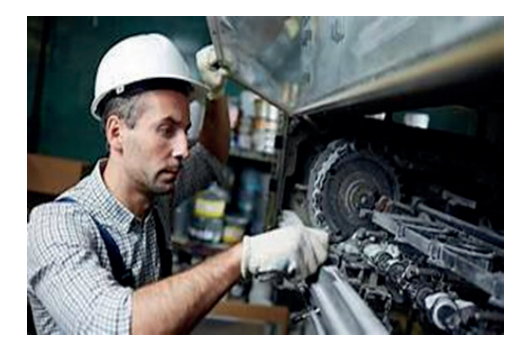

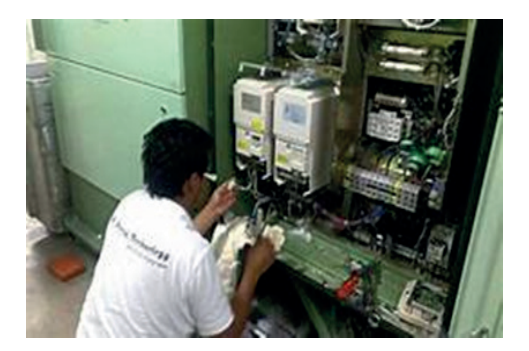

La empresa industrial PROEMSA SAC presenta las imágenes siguientes para su identificación respectiva; a saber:

- 1. Es gasto.
- 2. Es costo.
- 3. Es gasto de matenimiento.
- 4. Es gasto capitalizable de activo .
- 5. Es costo de matenimiento.
- 6. Es costo capitalizable de activo .

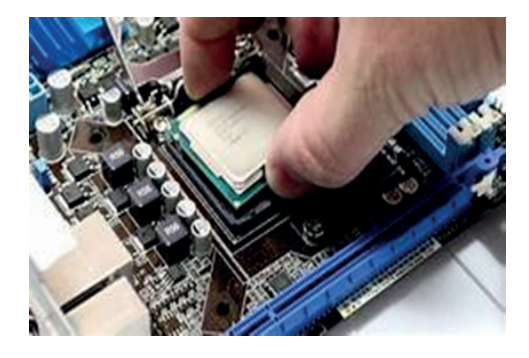

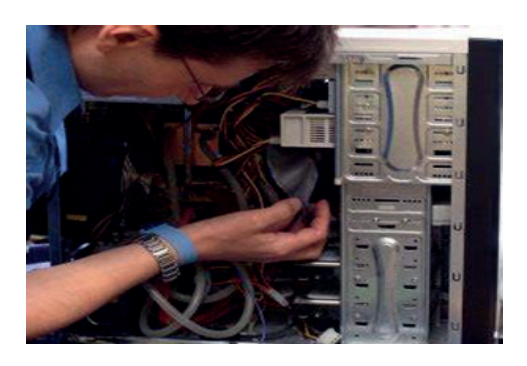

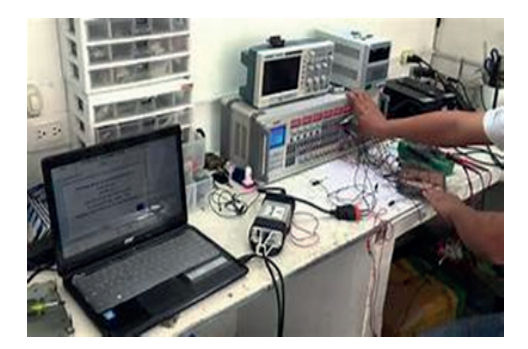

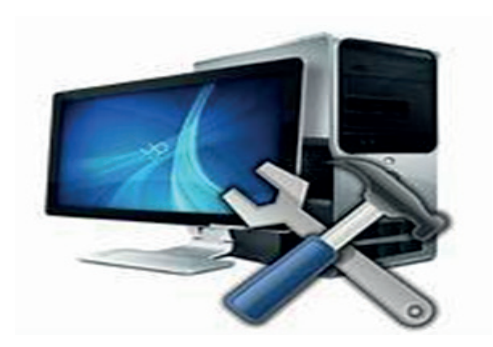

La empresa industrial ESTRUPER SAC presenta las imágenes siguientes para su identificación respectiva; a saber:

- 1. Es gasto.
- 2. Es costo.
- 3. Es gasto de matenimiento.
- 4. Es gasto capitalizable de activo.
- 5. Es costo de matenimiento.
- 6. Es costo capitalizable de activo .

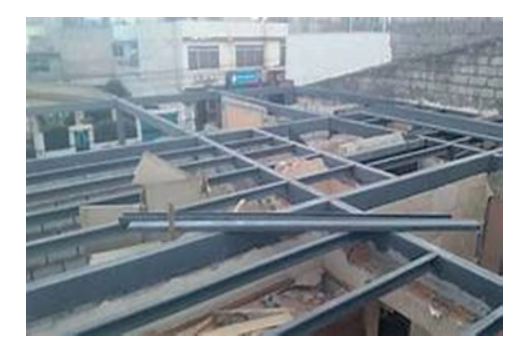

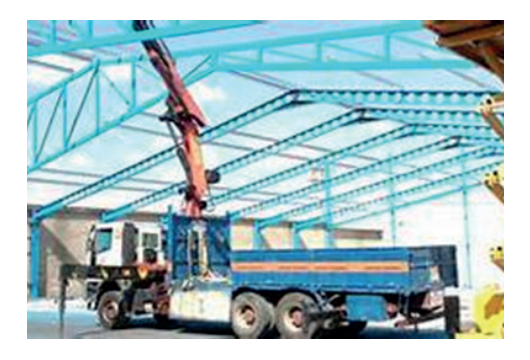

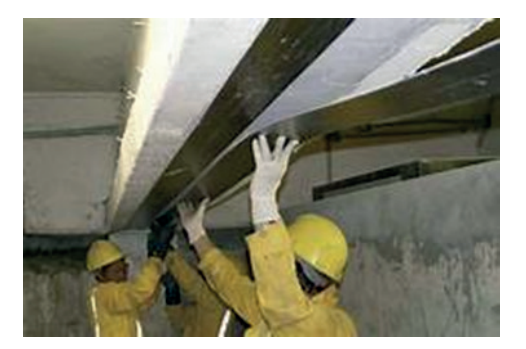

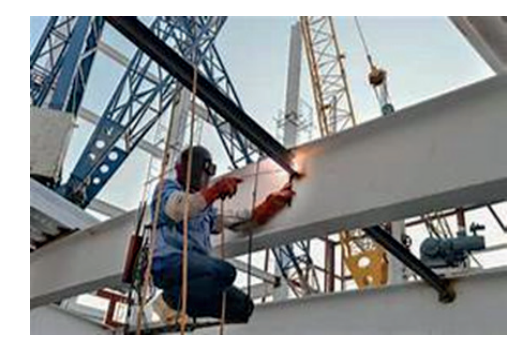

La empresa industrial PELCUE SAC presenta las imágenes siguientes para su identificación respectiva; a saber:

- 1. Es gasto.
- 2. Es costo.
- 3. Es gasto de matenimiento.
- 4. Es gasto capitalizable de activo.
- 5. Es costo de matenimiento.
- 6. Es costo capitalizable de activo .

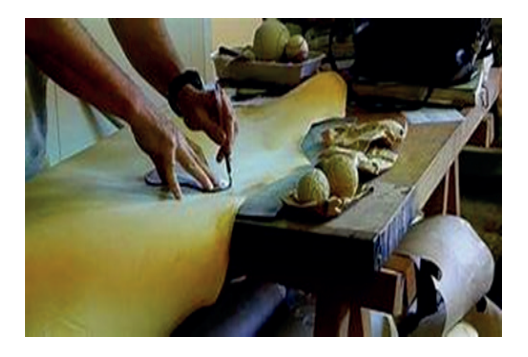

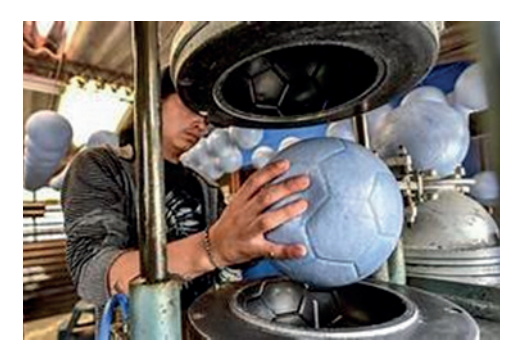

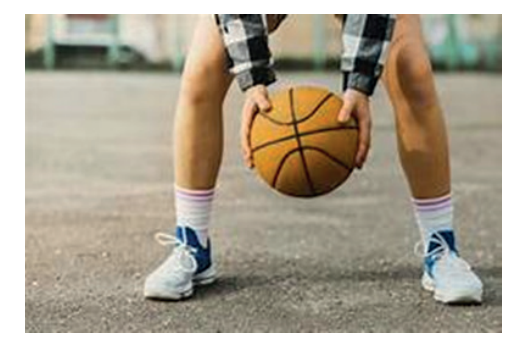

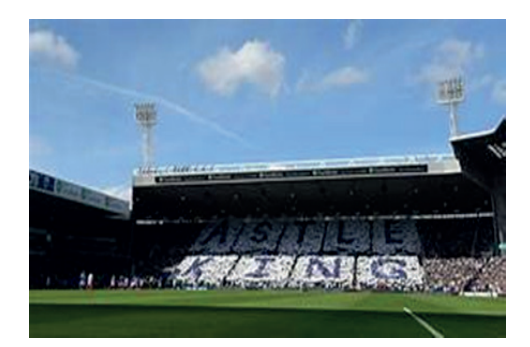

## *Estructura de costos*

Para hablar de estructura de costos es necesario que nosotros conozcamos tres conceptos muy importantes (Figura n.° 9):

- **• Proceso productivo:** Es el conjunto de operaciones planificadas de elaboración o transformación de la materia prima a un producto terminado.
- **• Clasificación de los costos:** Para un mejor entendimiento de los elementos del costo se va a clasificar de acuerdo a su relación con el producto.
- **• Elementos del costo:** Está conformado por 3 elementos: Materia prima, mano de obra directa y costos indirectos.

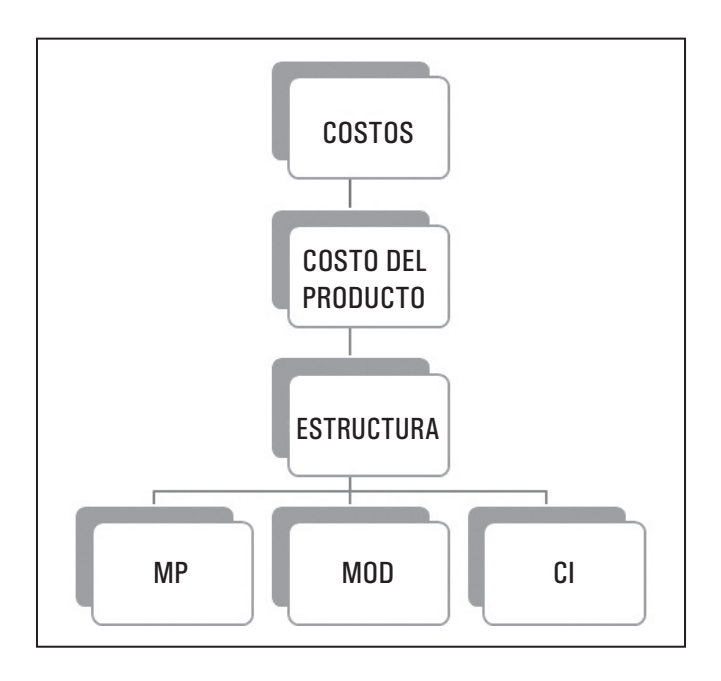

Figura n.° 9 Fuente propia

#### **2.1. GENERALIDADES**

#### **2.1.1. Proceso productivo**

Es el conjunto de operaciones o actividades donde se realiza el proceso de transformación de la materia prima a producto terminado, utilizando para el logro de dicha transformación las maquinarias.

Un proceso productivo consta de actividades consecutivas dentro de la transformación que sufre la materia prima hasta ser un producto capaz de satisfacer nuestras necesidades (producto terminado), al final de la etapa debe encontrarse en nuestro almacén (Figuras n.° 10 y 11).

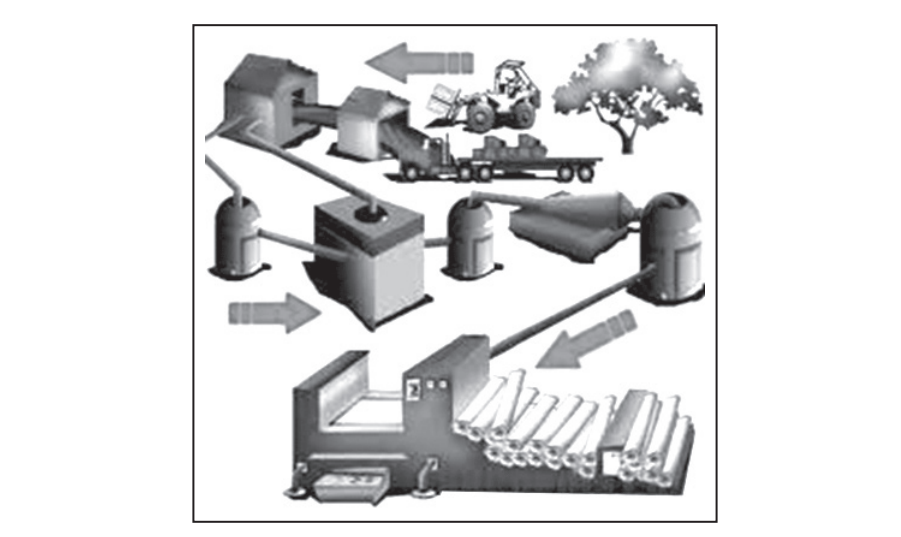

Figura n.° 10 Fuente propia

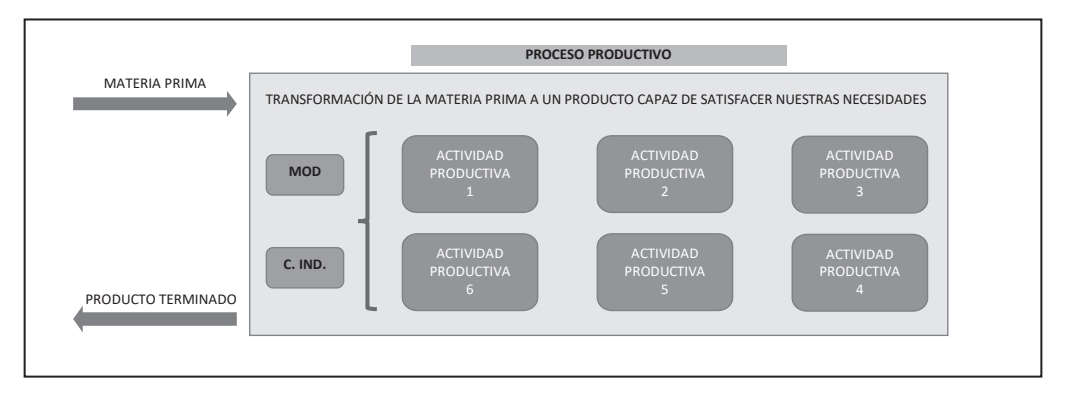

Figura n.° 11 Fuente propia

### **2.1.2. Elementos del costo**

Toda transformación de un bien a un bien capaz de satisfacer nuestras necesidades consta de 3 elementos (Figura n.° 12):

- A. Bl primero representa el bien que va a sufrir una transformación denominada materias primas.  $\overline{\phantom{a}}$
- B. El segundo representa al personal que va a transformar dicha materia prima a producto terminado, el cual se denomina mano de obra directa.
- C. Y el tercero representa a todos los costos adicionales que se realizan en el proceso productivo, el cual se denomina costos indirectos.

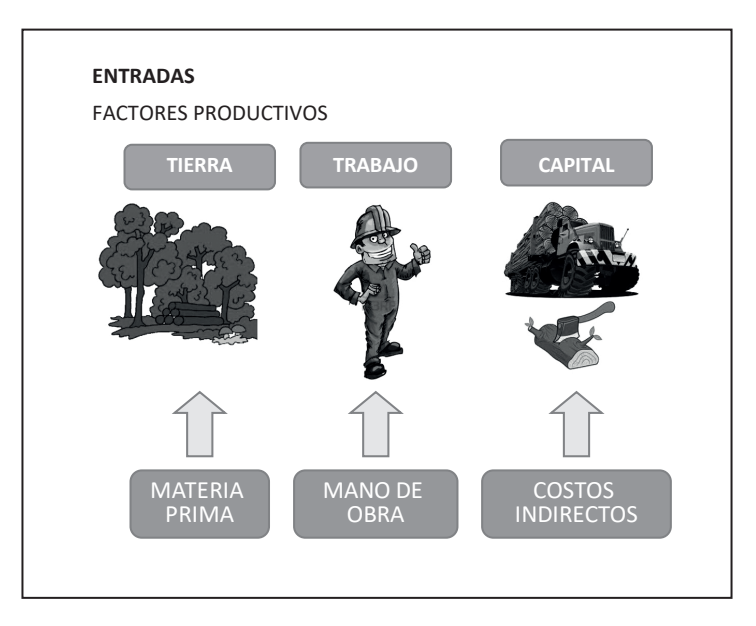

 $F$ **igura n.**° 12 Fuente propia

### **2.2. MATERIAS PRIMAS**

### **2.2.1. Naturaleza**

n en su forma original hasta Materias primas son los bienes que sufren transformación en su forma original hasta ser un bien útil capaz de satisfacer nuestras necesidades.

• Siempre se dice la materia prima es parte del costo, pero sin ella no hay producto, entonces la materia prima es el producto, se entiende que:

- Es parte del producto porque es uno de los 3 elementos del costo. PRODUCTIVA
- Es el producto, porque sin ella no existe producto.
- Para conocer dentro del producto cual es materia prima se realiza las siguientes preguntas: PRODUCTIVA PRODUCTIVA
	- ¿Cuál es el objetivo del producto o para qué necesidad fue creado? Es la pregunta principal y más importante ya que con ella se podrá identificar a la materia prima.
	- ¿Si retiras el bien del producto y cumple su objetivo? Entonces no es materia prima, es un bien complementario llamado material auxiliar; **TIERRA TRABAJO CAPITAL** se indicó que la materia prima es el producto y que tiene un objetivo especial y si lo cumple significa que no es la materia prima.
		- ¿Si retiras el bien del producto y deja de cumplir su objetivo? Entonces es materia prima porque el producto no puede cumplir con su objetivo.

#### **Ejemplo 1:**   $\mathbf{B}$

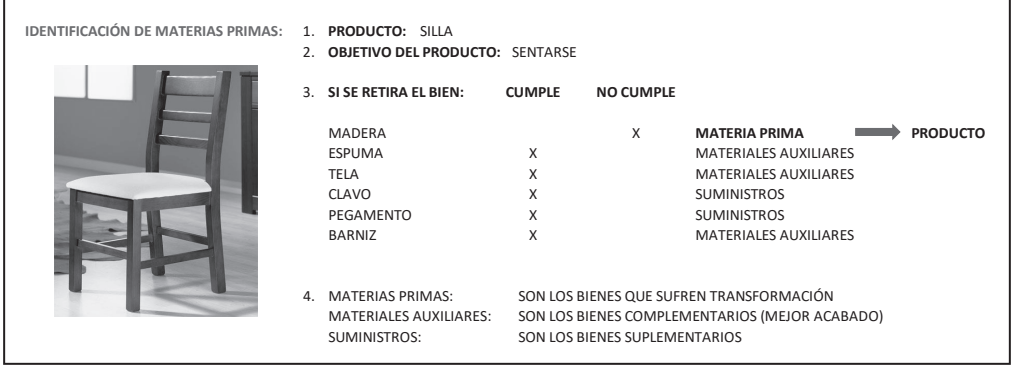

#### **Ejemplo 2:**

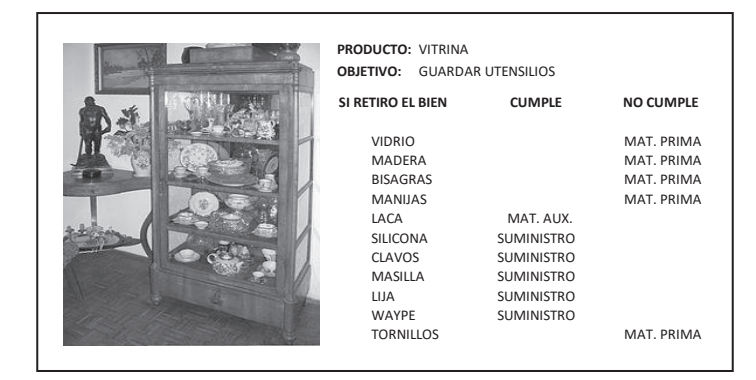

MATERIA PRIMA

### **2.2.2. Identificación**

Ahora que ya se sabe identificar la materia prima es necesario conocer el **costo real y correcto de la materia prima**, para ello se debe conocer cuatro aspectos: Valorización, estándar de medición, flujo secuencial y valuación (Figura n.° 13).

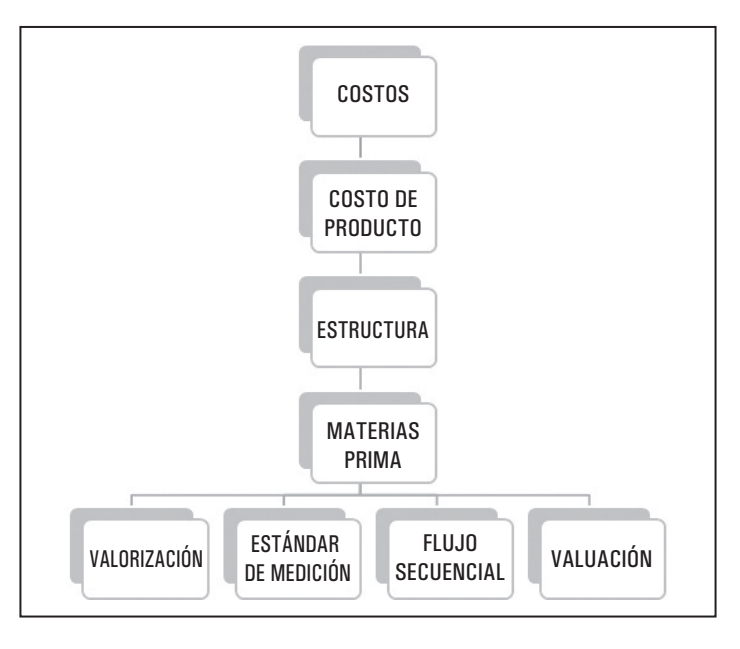

Figura n.° 13 Fuente propia

### *2.2.2.1. Entradas*

Toda empresa debe adquirir sus bienes, por lo tanto, es necesario que nosotros conozcamos el seguimiento desde que se adquieren los bienes hasta que llegan a nuestro almacén. Las adquisiciones van a estar supeditadas a los tipos de bienes que utiliza la empresa, la cual lo puede adquirir a nivel nacional o adquirir en el extranjero.

El costo de entrada de los bienes está conformado por:

- El costo de adquisición del bien.
- Los gastos vinculados a la adquisición de los bienes como, por ejemplo: Flete, seguros, gastos de acondicionamiento y derechos aduaneros.

Se muestran dos modelos donde se indicarán todos los costos relacionados con la adquisición de bienes (Figura n.° 14).

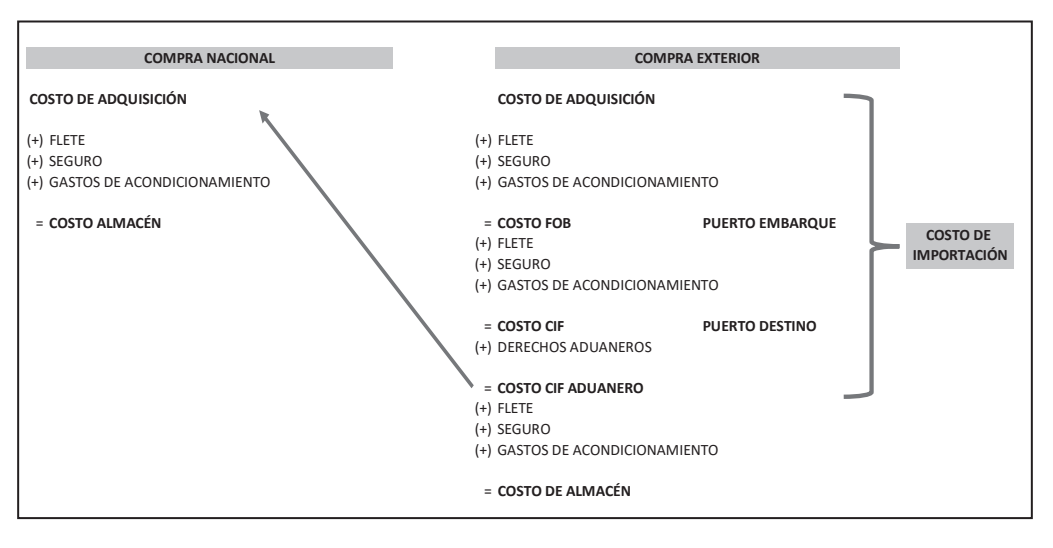

Figura n.° 14 Fuente propia

A. Valorización de la materia prima: Es lo que cuesta realmente adquirir la materia prima; al momento de adquirir la materia prima y hasta que llegue al almacén incurren en gastos relacionados por la compra (llamados gastos vinculados para efectos tributarios), como son: Fletes, seguros y gastos de acondicionamiento si la compra es nacional, pero si la compra es internacional (importación) los gastos serían: Fletes, seguros, gastos de acondicionamiento y derechos aduaneros).

Es decir, la valorización me va a permitir determinar el costo de almacén de los bienes adquiridos; el costo de almacén se obtiene agregando al costo de adquisición los gastos vinculados.

- B. Métodos de valorización: Al margen si la compra es nacional o internacional se tiene que identificar si es un solo tipo de materia prima o son varios tipos de materias primas, porque de acuerdo a la adquisición se utilizan los **REINGENIERÍA** métodos de valorización, como son: **REDUCIR COSTOS**
	- **Método simple:** Método utilizado cuando se adquiere un solo tipo de **ESTÁNDAR EN EL ENTREGADO DE EL ENTREGADO DE EL ENTREGADO DE EL ENTREGADO DE EL ENTREGADO DE EL ENTREGADO DE EL ENTREGADO DE EL ENTREGADO DE EL ENTREGADO DE EL ENTREGADO DE EL ENTREGADO DE EL ENTREGADO DE EL ENTREGADO DE E**
- Método de operaciones múltiples: Método utilizado cuando se adquiere varios tipos de materias primas, y pueden ser: (+) CALIDAD (-) GASTOS VINCULADOS (+) INJERTOS SEGURO
	- Método porcentual: Disponen de gastos comunes y la distribución lo realiza utilizando el porcentaje.

**- Método de coeficiente:** Disponen de gastos comunes y la distribución lo realiza utilizando el coeficiente.

**PRODUCTO:** VITRINA

- **Método de recargo:** Disponen de gastos identificables por cada materia prima y la distribución es directa.

Ejemplo: Método de división simple.

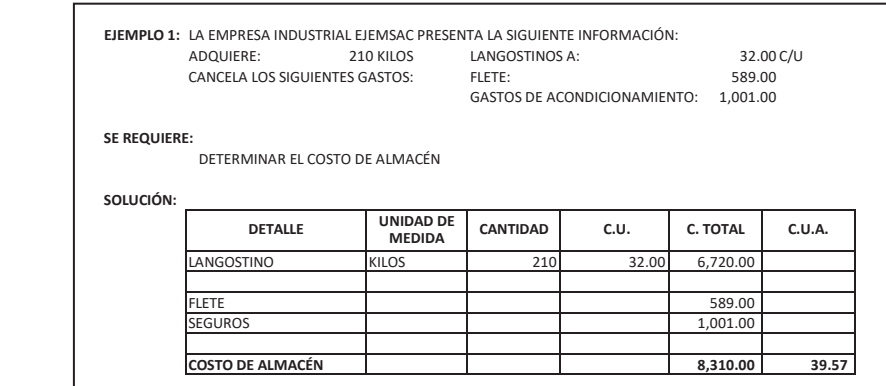

**Ejemplo:** Método porcentual.

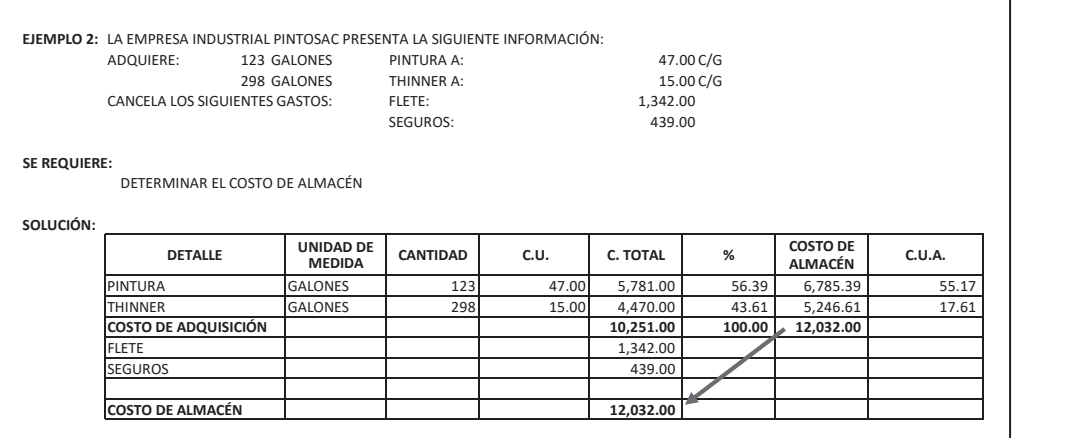

DETERMINAR EL COSTO DE ALMACÉN

## $E$ **jemplo:** Método de coeficiente.

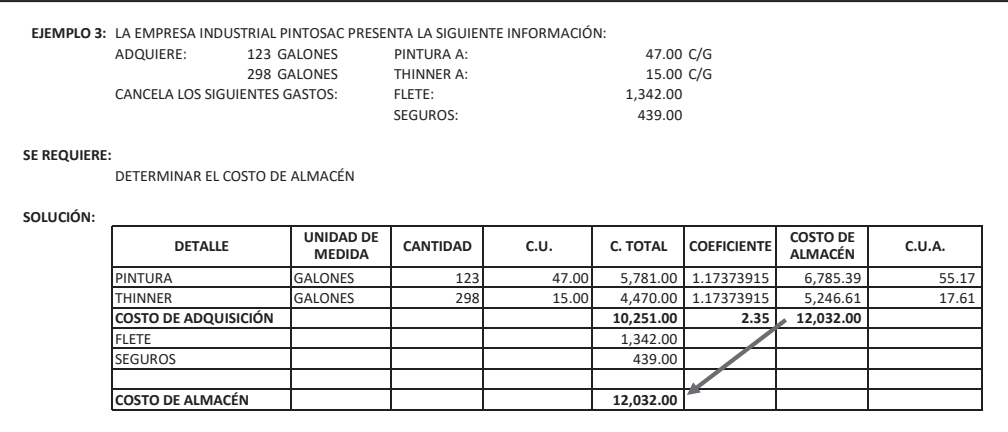

The state  $\mathcal{S}$  15.00  $\mathcal{S}$  15.00  $\mathcal{S}$  15.00  $\mathcal{S}$  15.00  $\mathcal{S}$  15.00 1.17373915 5,1470315  $\mathcal{S}$ 

FLETE 1,342.000 (1,342,000) (1,342,000) (1,342,000) (1,342,000) (1,342,000) (1,342,000) (1,342,000)

#### **Ejemplo:** Método de recargo. **COSTO DE ALMACÉN 12,032.00**

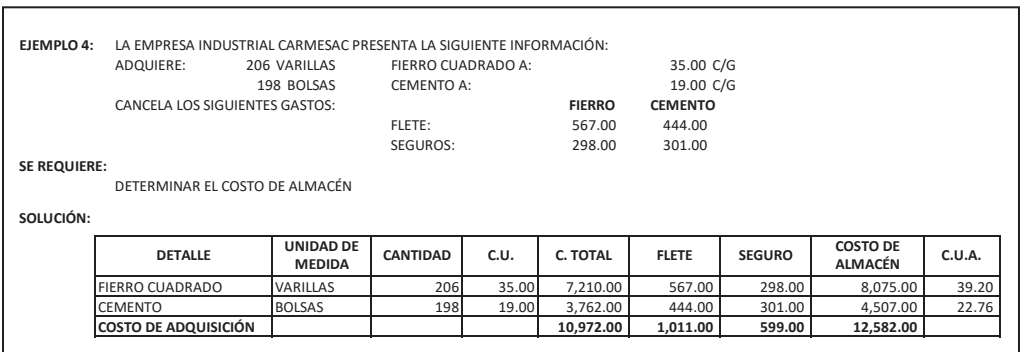

#### *2.2.2.2. Salidas*

Al igual como las entradas de bienes, también es necesario que conozcamos la secuencia para las salidas de dichos bienes:

#### **Estándar de medición:**

- Es un instrumento de medición.
- Su representación se da tanto en cantidad como en porcentual.
- Busca la eficiencia en la utilización de los bienes.
- Se determina por cada unidad de producto.

#### **A. Estándar de materias primas**

Es la cantidad con eficiencia de materia prima que se va a utilizar para elaborar **un producto;** y es la medida de la materia prima utilizando el estándar de materia prima, donde se hace necesario conocer que cantidad de materia prima se utiliza en el producto y de ahí se desprende cuanto queda en el producto y cuanto se pierde. Por ejemplo, en la Figura n.º 15 muestro un estándar de materia prima y su determinación, donde el 100% representa la cantidad solicitada para utilizarse en la elaboración del producto, pero en el proceso de elaboración existen pérdidas físicas en este caso he considerado el 5% quedando un 95% que representa a la materia = **COSTO DE ALMACÉN prima que efectivamente queda en el producto.** (+) GASTOS DE ACONDICIONAMIENTO (+) GASTOS DE ACONDICIONAMIENTO **COMPRA NACIONAL COMPRA EXTERIOR**

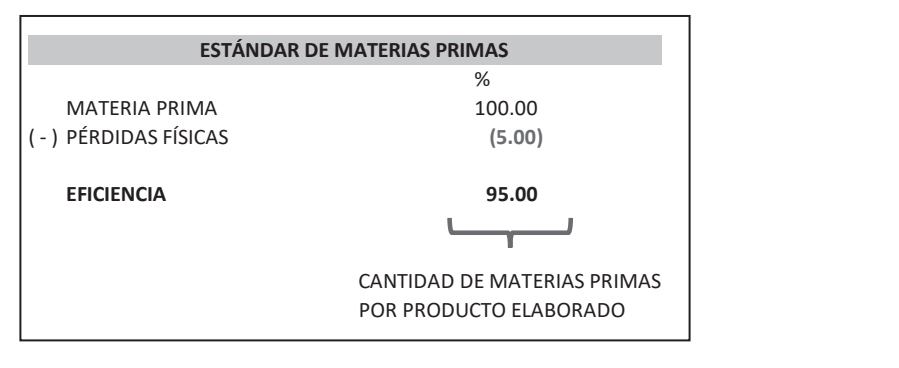

**IDENTIFICAR LAS PÉRDIDAS FÍSICAS External Property** Pigura n.º 15 Fuente propia % MATERIA PRIMA 100.1122 P

#### SON LOS BIENES QUE SE PIERDEN EN EL PROCESO PRODUCTIVO  $Pérdidas físicas:$

Son las partes de una materia prima que ya no se utilizarán para elaborar otro producto<br>*C*antidad de Materias (Figura n.° 16).

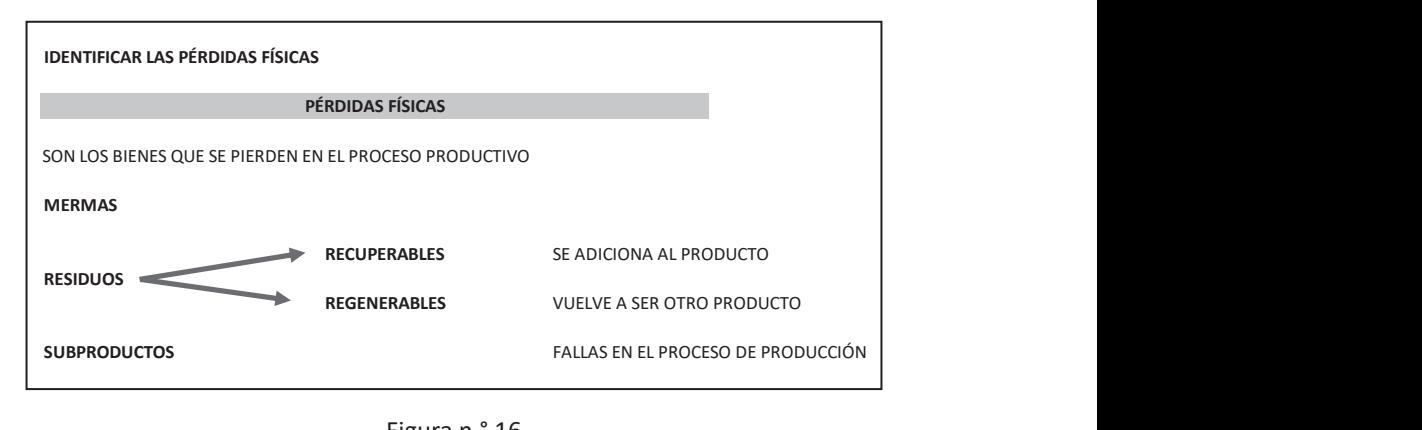

 $\overline{\phantom{a}}$  and  $\overline{\phantom{a}}$  are proping Figura n.° 16 Fuente propia

- **Mermas:** Son las pérdidas que se realizan en un proceso de producción; es decir, al momento de elaborar el producto o transformar la materia prima a producto parte de dicha materia prima ya no sirve para elaborar otro producto. Por ejemplo: Al momento de cortar la madera queda el aserrín; al momento de cepillar la madera queda la viruta.
- **Residuos:** Son partes de la materia prima que todavía se pueden utilizar. Tenemos dos tipos de residuos:
	- **Recuperables:** Son residuos recuperables aquellas partes de la materia prima que se adicionan al producto.
	- **Regenerables:** Son los residuos que sirven para realizar otro producto se le conoce como Materia Prima Virgen.
- **Subproductos:** Son los productos, pero que disponen de una falla en el proceso de producción; que puede o no disponer de un proceso adicional. son conocidos como saldos, mini yayas, etc.

#### **Ejemplo:**

**LA EMPRESA MODAS DIVERSAS DEL PERÚ SAC SE DEDICA A ELABORAR PANTALONES DE TELA Y PRESENTA LO SIGUIENTE:**

PARA ELABORAR UN PANTALÓN DE CABALLERO TALLA 30 SOLICITA:

- 1. 0.51 METROS DE ANCHO POR CARA.
- 2. 1.14 METROS DE ALTO POR CARA.

#### **SE REQUIERE:**

- 1. DETERMINAR LA PÉRDIDA FÍSICA.
- 2. DETERMINAR EL ESTÁNDAR DE MATERIAS PRIMAS POR CARA.
- 3. DETERMINAR EL ESTÁNDAR DE MATERIAS PRIMAS POR PANTALÓN.

**NOTA:** SE MUESTRA EL DIAGRAMA DEL PANTALÓN Y SUS MEDIDAS:
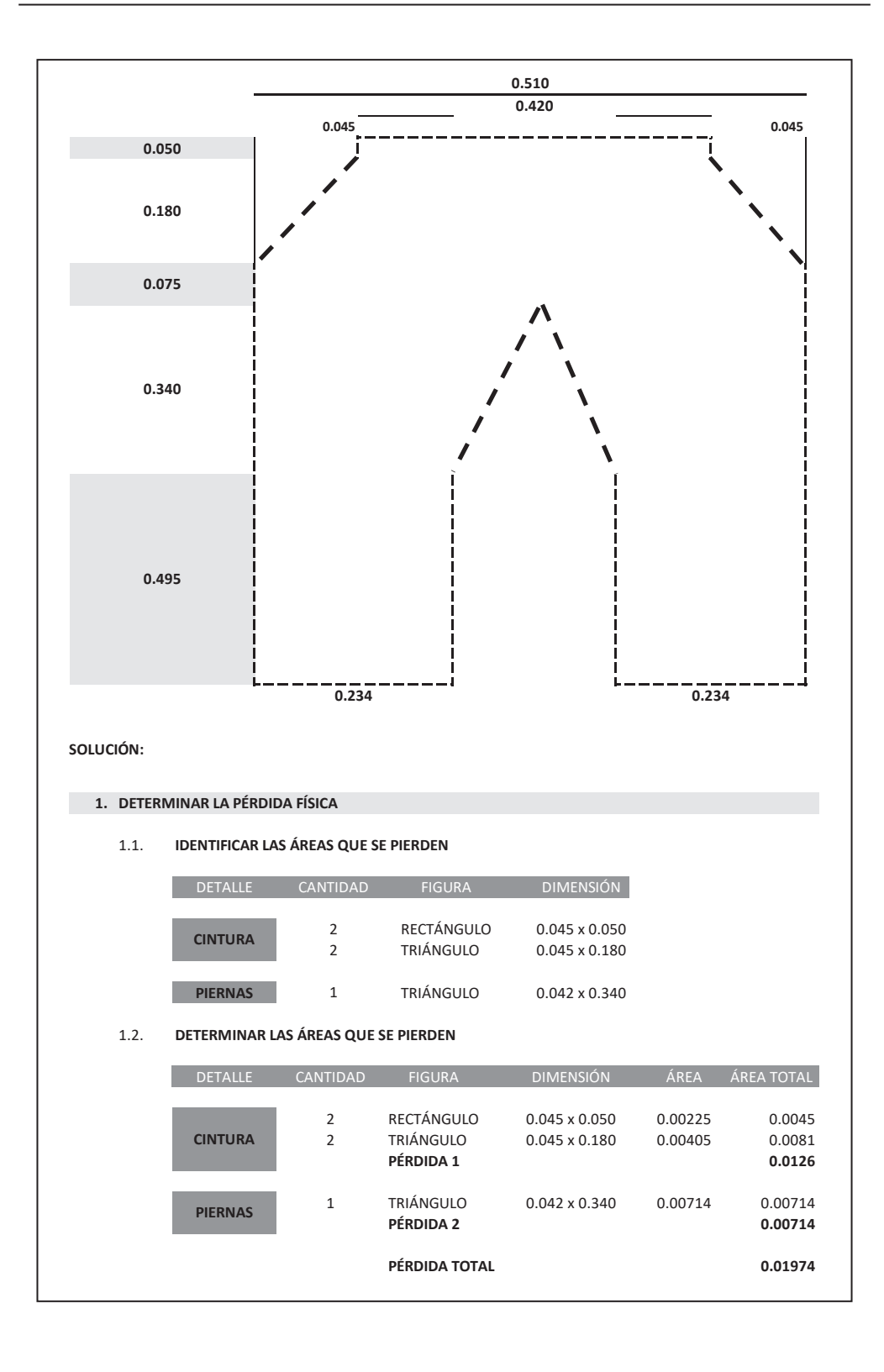

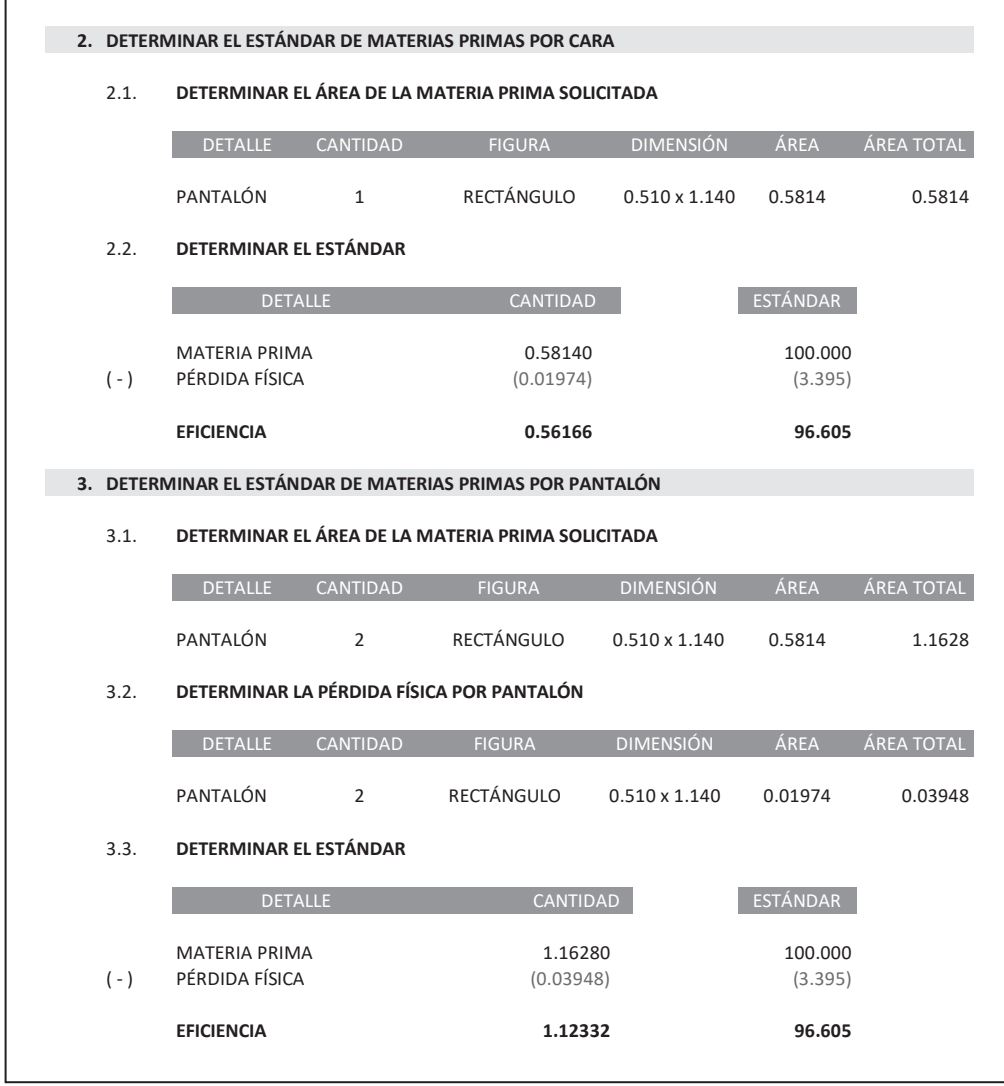

**Nota:** Para determinar la cantidad de materias primas que se van a usar en todo el proceso productivo simplemente se multiplicará el estándar por los productos elaborados en ese periodo. Se dispone de dos tipos de materias primas:

- **Materias primas solicitadas:** La materia prima solicitada se obtiene multiplicando la materia prima ingresante o sea al 100% por la cantidad de productos elaborados.
- **Materias primas utilizadas:** La materia prima utilizada se obtiene multiplicando la eficiencia o sea el 95% por la cantidad de productos elaborados.

# **B. Flujo secuencial**

Es la secuencia que permite determinar el costo de la materia prima utilizada; partiendo desde el aporte de los socios (inventario inicial o reapertura), las compras y termina con el inventario final (Figura n.° 17).

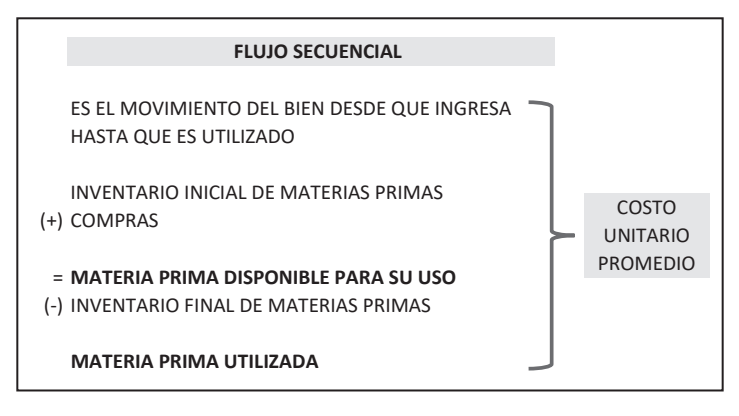

**Fuente propia** Figura n.° 17

# **C. Valuación**

Es el costo correcto de la materia prima, se utilizan los métodos de valuación, el más adecuado es el método promedio ponderado; se utiliza el flujo secuencial tanto en unidades como en costo para determinar correctamente el costo de la materia prima utilizada de la producción (Figura n.° 18).

|       | <b>FLUJO SECUENCIAL</b> |                 |      |                 |  |
|-------|-------------------------|-----------------|------|-----------------|--|
|       | <b>DETALLE</b>          | <b>CANTIDAD</b> | C.U. | <b>C. TOTAL</b> |  |
|       |                         |                 |      |                 |  |
|       | <b>INV. INICIAL</b>     |                 |      |                 |  |
| $(+)$ | <b>COMPRAS</b>          |                 |      |                 |  |
|       | <b>FLETE</b>            |                 |      |                 |  |
|       | <b>SEGURO</b>           |                 |      |                 |  |
|       | MP DISP. P/U            |                 |      |                 |  |
| $(-)$ | <b>INV. FINAL</b>       |                 |      |                 |  |
|       |                         |                 |      |                 |  |
|       | MP UTILIZADA            |                 |      |                 |  |
| $(-)$ | PÉRDIDAS                |                 |      |                 |  |
|       |                         |                 |      |                 |  |
|       | <b>MP UTILIZADA</b>     |                 |      |                 |  |

Fuente propia Figura n.° 18

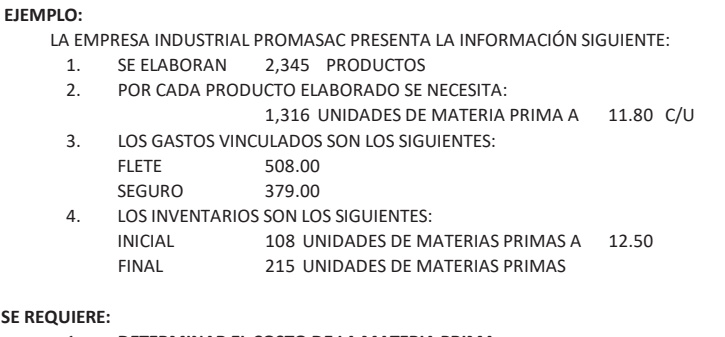

#### 1. **DETERMINAR EL COSTO DE LA MATERIA PRIMA**

#### **SOLUCIÓN:**

#### 1. **DETERMINAR EL ESTÁNDAR DE MEDICIÓN**

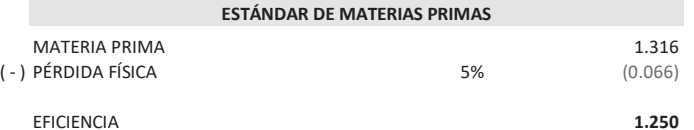

#### 2. **DETERMINAR LA MATERIA PRIMA DE LA PRODUCCIÓN**

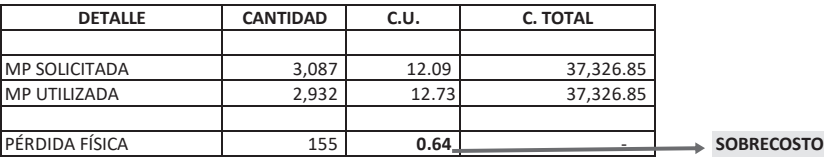

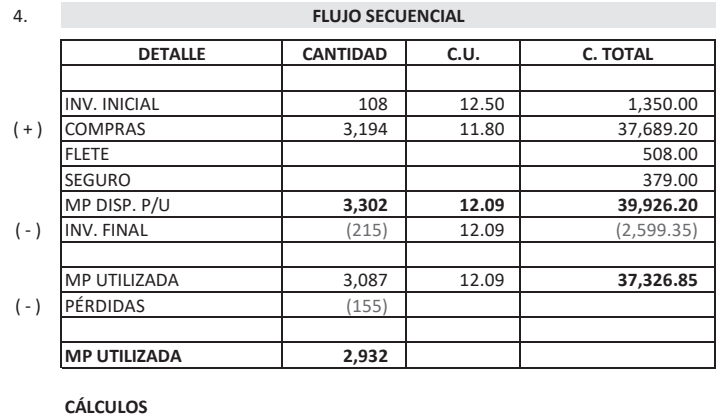

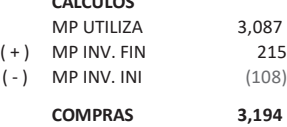

**MP UTILIZADA**

# **2.2.3. Reingeniería COSTO DE ADQUISICIÓN COSTO DE ADQUISICIÓN**

La reingeniería de costos para materias primas, significa reducir los costos en los  $\Phi$  bienes que sufren transformación.

La reducción de costos se inicia tomando como parámetro de partida el estándar de materias primas.

La reducción de costos en las materias primas se realiza en dos componentes (Figura n.° 19).

# *2.2.3.1. En cantidad*

Para poder realizar la reducción de costos nos tenemos que basar en **reducir la pérdida ESTÁNDAR DE MATERIAS PRIMAS física,** la cual se logra con lo siguiente: % MATERIA PRIMA 100.00

- **•** Aumentando la calidad de la materia prima.
- Utilizando la tecnología (software especializado).
- Realizando injertos (cuando se trata de frutas).

### *2.2.3.2. En costos*

Para poder realizar la reducción de costos tenemos que incidir en los gastos vinculados, lo cual se logra con lo siguiente:

- **•** Disminuyendo el valor del flete (consolidar la carga). **RESIDUOS**
- **•** Disminuyendo el valor del seguro (consolidar la carga).

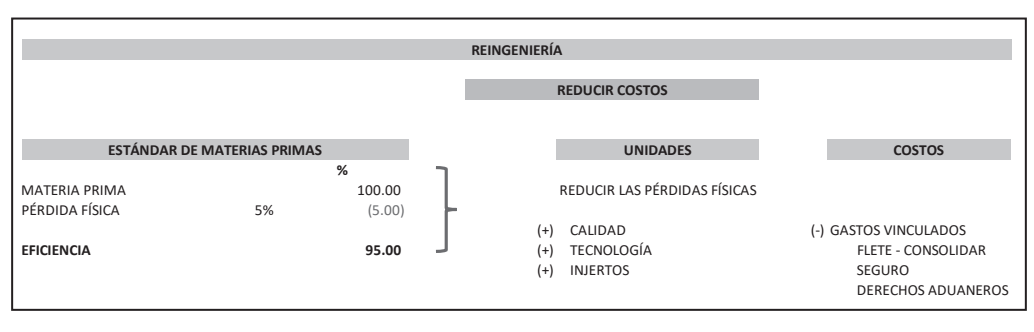

Figura n.° 19 Fuente propia

La reingeniería de costos permite formular el **principio de uso de las materias primas**  (Figura n.° 20).

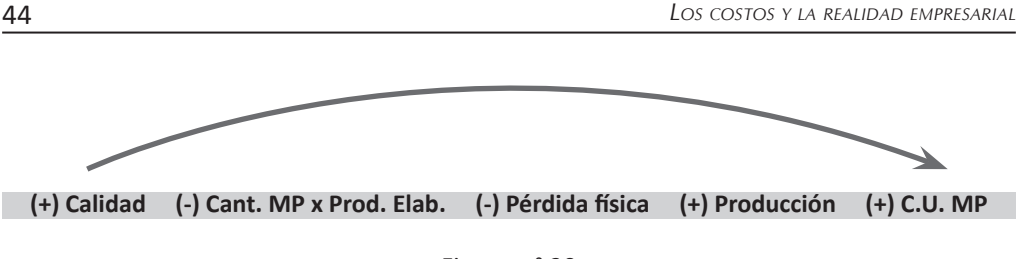

Figura n.° 20 Fuente propia

# **2.3. MANO DE OBRA DIRECTA**

#### **2.3.1. Naturaleza**  $\overline{e}$  and  $\overline{e}$  and

**Mano de obra directa:** Representa el servicio propio (personal de planilla) de la empresa que se dedica a la transformación de la materia prima hasta que sea un MP DISP. P/U **3,302 12.09 39,926.20** producto terminado.  $\sigma$  dedica a la transionnación de la materia prima nasta

Es la energía física que con ayuda de las maquinarias transforma la materia prima.

La retribución que le corresponde a la mano de obra directa se denomina salario o jornal.

La mano de obra directa representa al personal que labora en el proceso productivo en forma secuencial para obtener un producto terminado (Figura n.° 21).  $\mathsf{M}$  ancela representa di

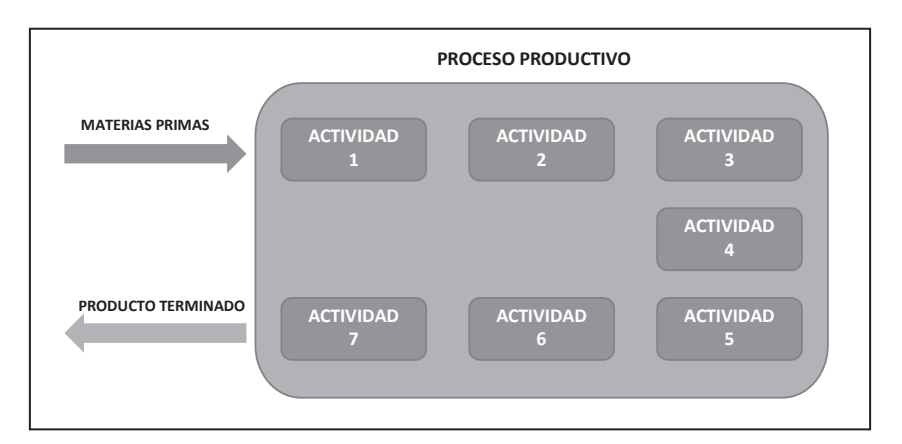

Figura n.° 21 Fuente propia

# **2.3.2. Identificación**

Ahora que se sabe la mano de obra directa, es aquella que está relacionada directamente con la elaboración del producto, es necesario conocer el **costo real y correcto de la mano de obra directa**, para ello se debe conocer cuatro aspectos (Figura n.° 22), valorización, estándar de medición, cargas sociales y valuación.

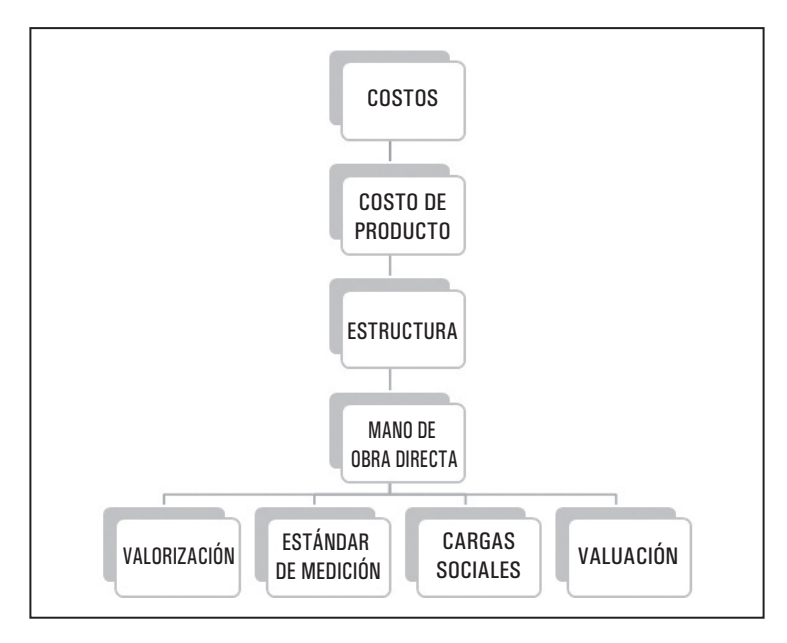

Figura n.° 22 Fuente propia

# *2.3.2.1. Entradas*

Toda empresa al momento que ingresan los bienes para su transformación, se hace necesario conocer el personal que se dedicará a la elaboración del producto en cada actividad productiva; el costo de entrada del pago al personal está conformado:

- El tiempo que se demora en transformar la materia prima en cada actividad productiva.
- La tasa por hora de trabajo.
- O en su defecto el salario semanal o mensual para la producción.
- Los gastos vinculados al momento de que el personal ingresa a trabajar en la empresa, denominada **cargas sociales.**

#### *2.3.2.2. Salidas*

Al igual como las entradas de salarios del personal, también es necesario que conozcamos la secuencia para las salidas del costo de la mano de obra directa.

#### **Estándar de medición**

- Es un instrumento de medición.
- Su representación se da tanto en cantidad como en porcentual.
- Busca la eficiencia en la utilización de los bienes.
- Se determina por cada unidad de producto.

#### **A. Estándar de mano de obra directa**

Es la cantidad con eficiencia de mano de obra directa que se va a utilizar para elaborar un producto; y es la medida en horas de la mano de obra directa utilizando el estándar de mano de obra directa, donde se hace necesario conocer que cantidad de horas de mano de obra directa que se utiliza en el producto y de ahí se desprende cuanto queda en el producto y cuanto se pierden tiempo (capacidad ociosa). Por ejemplo, en la Figura n.º 23, muestro un estándar de mano de obra directa y su determinación, donde el 100% representa la cantidad de horas solicitada para utilizarse en la elaboración del = **MATERIA PRIMA DISPONIBLE PARA SU USO** producto, pero en el proceso de elaboración existen capacidad ociosa en este caso he considerado el 7% quedando un 93% que representa a la mano de obra directa que efectivamente queda en el producto.

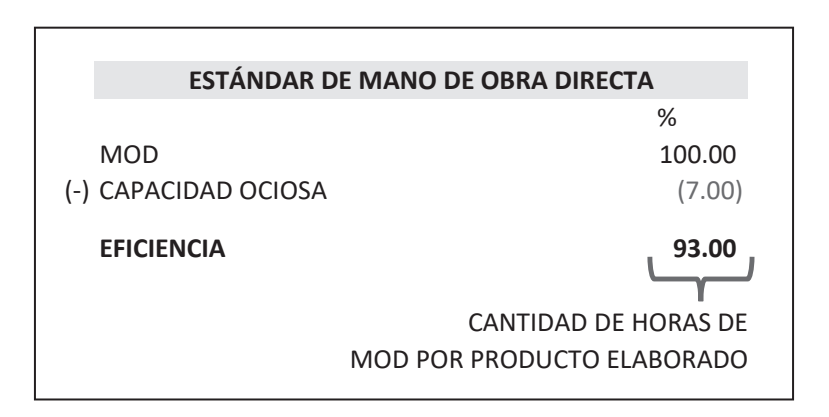

Fuente propia Figura n.° 23

#### **Capacidad ociosa**

**MANO DE** elaborar producto alguno.Son los tiempos improductivos, o el tiempo que el obrero se mantiene ocioso sin

# **Ejemplo:**

#### **LA EMPRESA MODAS DIVERSAS DEL PERÚ SAC SE DEDICA A ELABORAR PANTALÓN DE TELA Y PRESENTA LO SIGUIENTE:** PARA ELABORAR LOS PANTALONES SE UTILIZA:

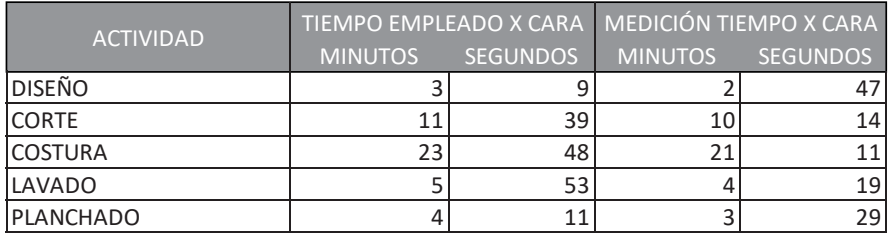

#### **SE REQUIERE:**

- 1. DETERMINAR LA CAPACIDAD OCIOSA.
- 2. DETERMINAR EL ESTÁNDAR DE MANO OBRA DIRECTA POR CARA.
- 3. DETERMINAR EL ESTÁNDAR DE MANO DE OBRA POR EL PANTALÓN.

#### **SOLUCIÓN:**

**1. DETERMINAR LA CAPACIDAD OCIOSA**

#### 1.1. **CONVERTIR A SEGUNDOS**

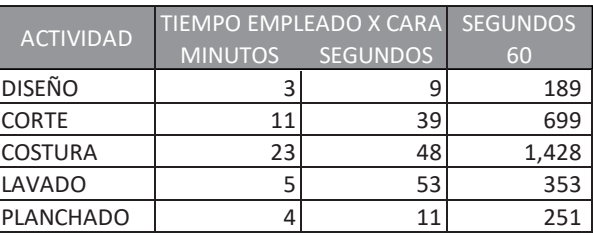

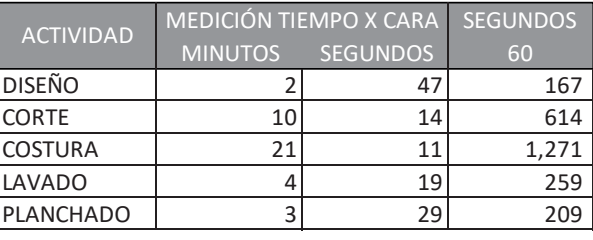

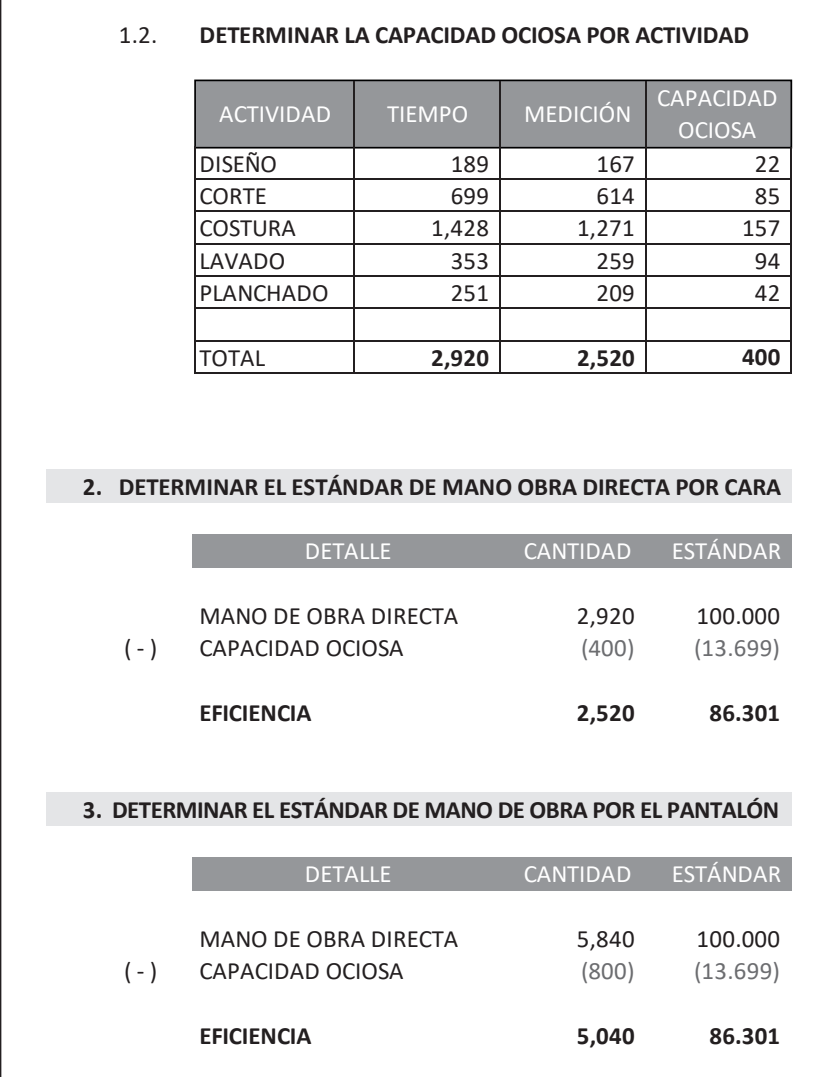

#### $\sum_{n=1}^{\infty}$ **B. Cargas sociales**

Son las retribuciones adicionales al salario que recibe el trabajador por parte del empleador.

Está conformado por aportes obligatorios y aportes voluntarios; para nuestro caso utilizaremos las cargas sociales obligatorias (Figura n.º 24).

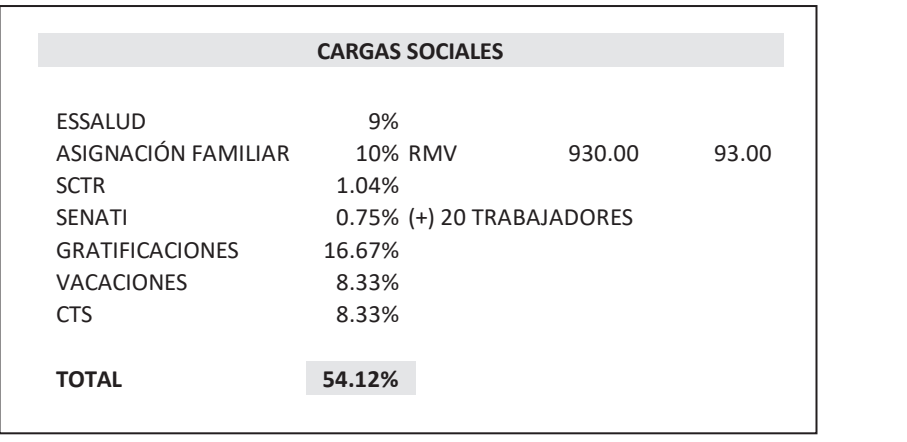

Figura n.° 24 Fuente propia

Existirán tantas cargas sociales como salarios diferentes debido a la asignación familiar % que dispone de un tope.

**Nota:** Se denomina **MOA (mano de obra absorbida),** a lo que realmente me cuesta el trabajador por trabajar en la empresa y está representado por el salario más las cargas sociales.

Ejemplos con salarios diferentes:

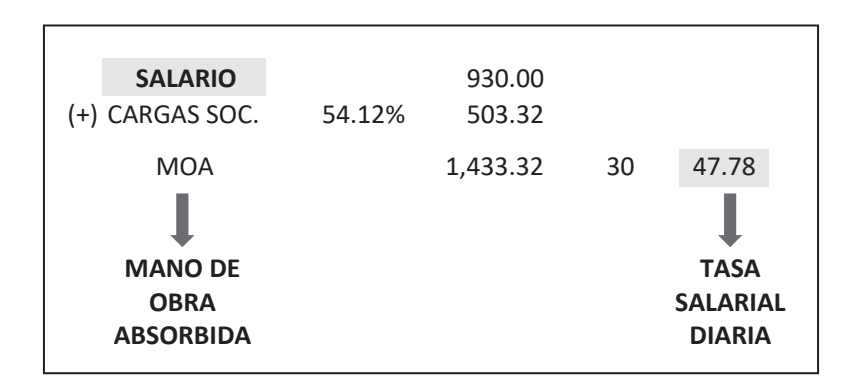

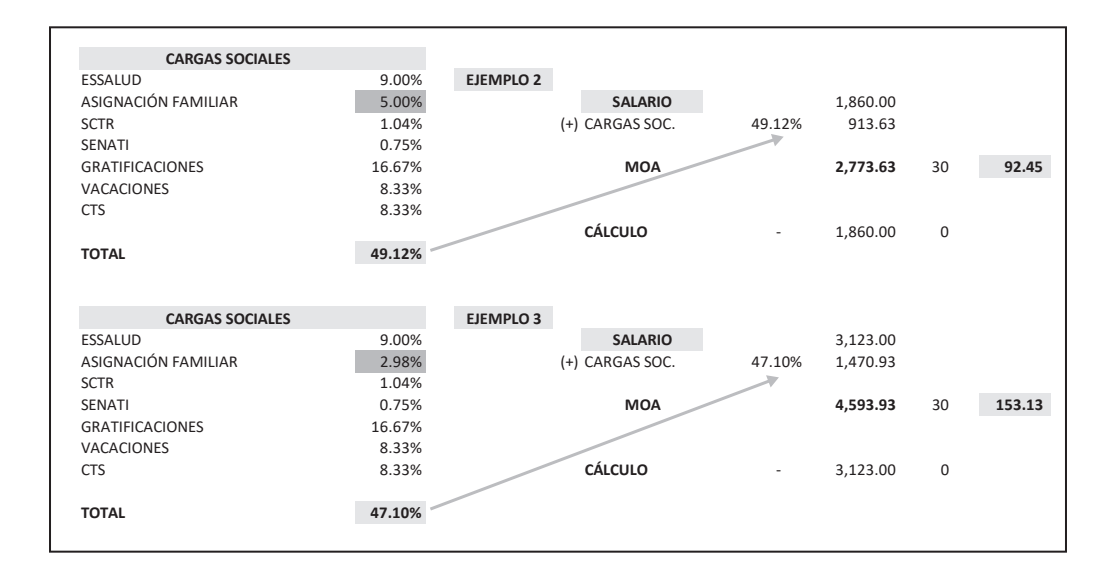

### **C. Valuación**

Es el costo correcto de la mano de obra directa, y está representado por la MOA.

**ENT.** The mans de obre directs so tiene que distribuir El valor de la mano de obra directa se tiene que distribuir hacia las actividades productivas (donde se realizan la transformación de la materia prima) y actividades de Cortes 3 5'26' 3 5'26' 3 5'26' 3 5'26' 3 5'26' 3 5'26' 3 5'26' 3 5'26' 3 5'26' 3 5'26' 3 5'26' 3 5'26' 3 5'26' servicio (son las actividades que apoyan a las actividades de producción) que dispone la empresa para la elaboración del producto.

- **Distribución:** Es la distribución del costo de la mano de obra directa en cada actividad y dispone de:
- **Distribución primaria:** Es la distribución del costo de la mano de obra 3. DETERMINAR EL ESTÁNDAR DE MANO DE OBRA DIRECTA. directa hacia las actividades productivas y actividades de servicio.
- **Distribución secundaria:** Es la distribución de los costos de mano de 1. **ACTIVIDADES TIEMPO <sup>1</sup> TIEMPO <sup>2</sup> TIEMPO <sup>1</sup> TIEMPO <sup>2</sup> CAPACIDAD** producción.obra directa de las actividades de servicios hacia las actividades de

**EJEMPLO:** LA EMPRESA INDUSTRIAL PROTEXSAC PRESENTA LA INFORMACIÓN SIGUIENTE: LA PRODUCCIÓN ES DE 1,777 PRODUCTOS

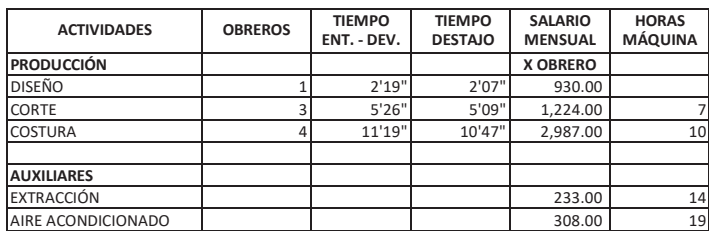

#### **SE REQUIERE:**

- 1. DETERMINAR EL TIEMPO POR PRODUCTO.
- 2. DETERMINAR EL TIEMPO DE LA PRODUCCIÓN.
- 3. DETERMINAR EL ESTÁNDAR DE MANO DE OBRA DIRECTA.
- 4. DETERMINAR EL ESTÁNDAR DE LA PRODUCCIÓN.
- 5. DETERMINAR EL COSTO DE LA MANO DE OBRA.
- 6. DETERMINAR EL COSTO DE LA PRODUCCIÓN.

# **SOLUCIÓN:**

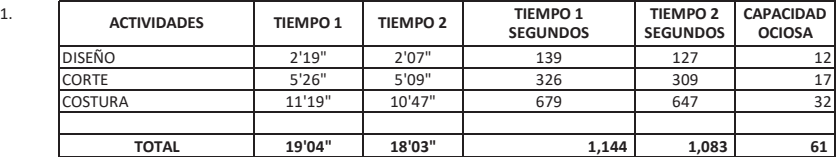

I

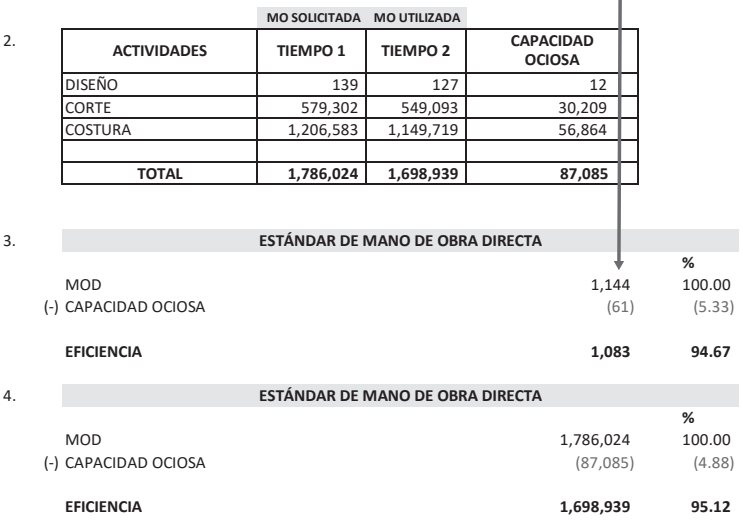

#### 5.

#### 5.A. **TIEMPO POR OBRERO**

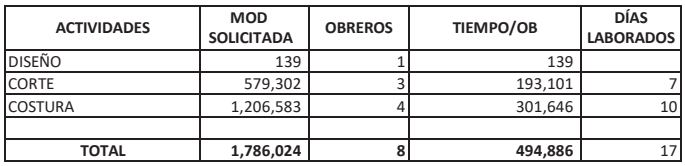

#### 5.B. **SALARIO POR EL TIEMPO**

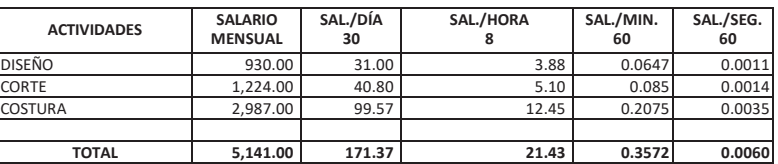

COSTURA 1,206,583 4 301,646 10

**TOTAL 1,786,024 8 494,886** 17

#### 5.C. **COSTO DE LA MANO DE OBRA DIRECTA**

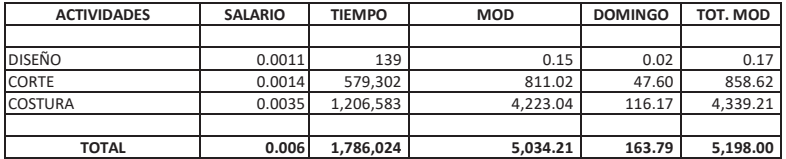

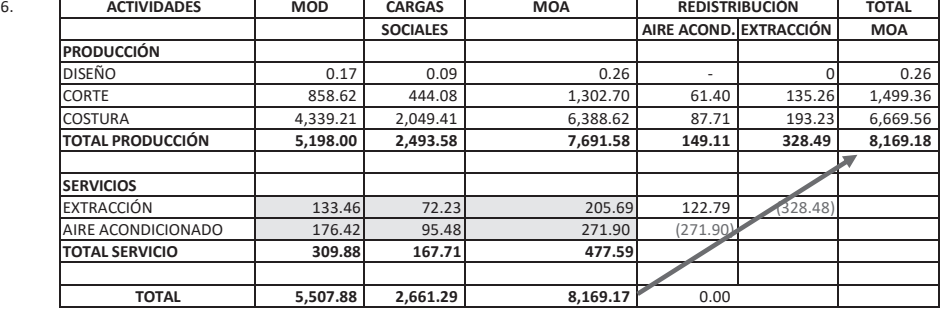

#### **CÁLCULOS:**

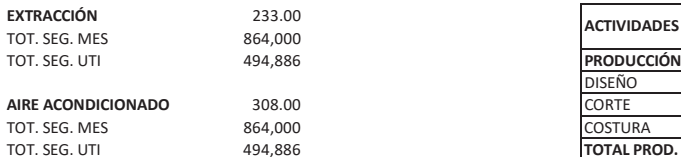

**FÓRMULA:** SERVICIOS<br>BASE DIST.

#### **CARGAS SOCIALES SERVICIOS**

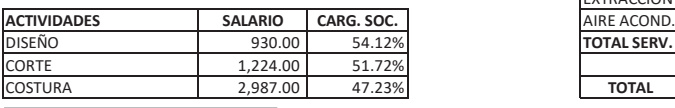

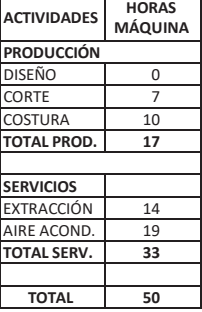

#### **Contract REDISTRIBUCIÓN**

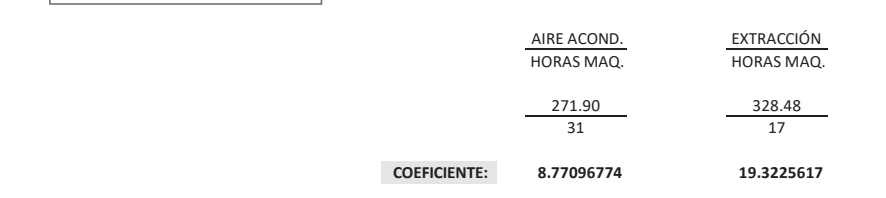

BASE DISTRIBUCIÓN SECUNDARIA

# **2.3.3. Reingeniería**

La reingeniería de costos para mano de obra directa, significa reducir los costos de mano de obra directa. **IDENTIFICAR LAS PÉRDIDAS FÍSICAS**

La reducción de costos se inicia tomando como parámetro de partida el estándar de mano de obra directa. SON LOS BIENES DE SE PIERDE EN EL PRODUCTIVO DE SE PIERDE EN EL PRODUCTIVO DE SE PIERDE EN EL PRODUCTIVO DE SE

La reducción de costos en la mano de obra directa se realiza en 2 componentes.

# *2.3.3.1. En cantidad* **RESIDUOS**

Para poder realizar la reducción de costos nos tenemos que basar en reducir la **capacidad ociosa** la cual se logra con las siguientes:

- Aumentando la calificación del personal.
- Capacitación.

#### *2.3.3.2. En costos* **ESTÁNDAR DE MATERIAS PRIMAS UNIDADES COSTOS**

Para poder realizar la reducción de costos tenemos que incidir en los niveles de capacidad, lo cual se logra con los siguientes: ara poder realizar la reducción de co

- · De acuerdo al nivel de producción, es decir, separar la elaboración del producto por piezas y cancelar de acuerdo a la producción de cada obrero (Figura n.° 25). DERECHOS ADUANEROS
- Identificar en qué nivel de capacidad de producción se encuentra la empresa, para poder dimensionar la producción (Figura n.º 26).

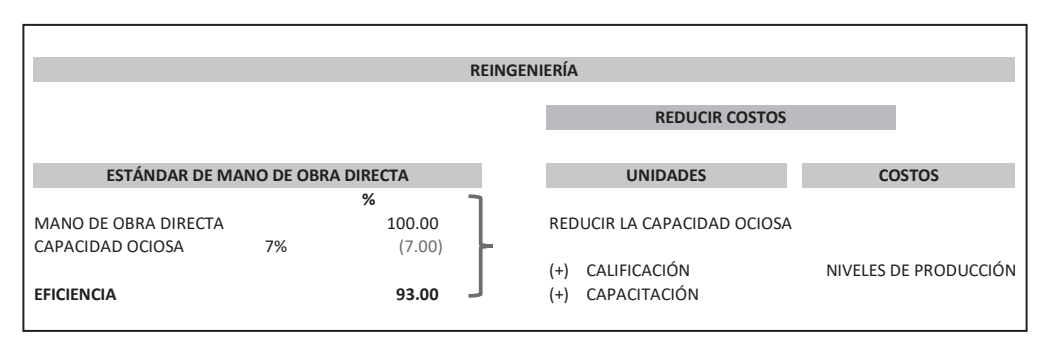

Figura n.° 25 Fuente propia

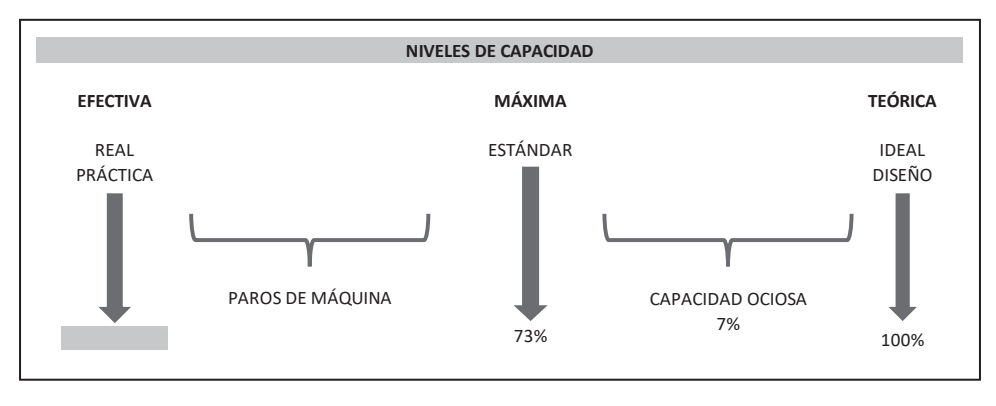

Figura n.° 26 Fuente propia

La reingeniería de costos permite formular el **principio de uso de la mano de obra directa** (Figura n.° 27).

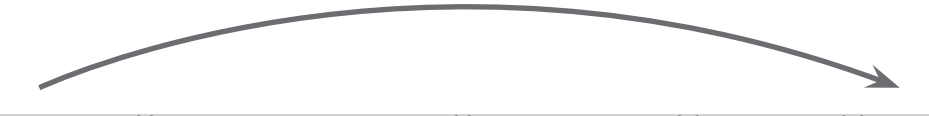

**(+) Calificación (-) Cant. H Mod. x Prod. elab. (-) Capacidad ociosa (+) Producción (+) C.U. hora**

Figura n.° 27 Fuente propia

# **2.4. COSTOS INDIRECTOS**

#### **2.4.1. Naturaleza**

Los costos indirectos son aquellos costos adicionales al costo primo que se dan en un proceso productivo; tiene dos características importantes:

- Ayudan indirectamente a elaborar el producto; dentro de un proceso productivo (Figura n.° 28).
- No se conocen (en el tiempo) hasta que no se ha terminado de elaborar el producto; es decir, si conocemos cada elemento integrante que apoya en la elaboración del producto, pero exactamente no sabemos específicamente el día exacto que se va a terminar de elaborar el producto, se conoce un aproximado, pero no el día exacto.

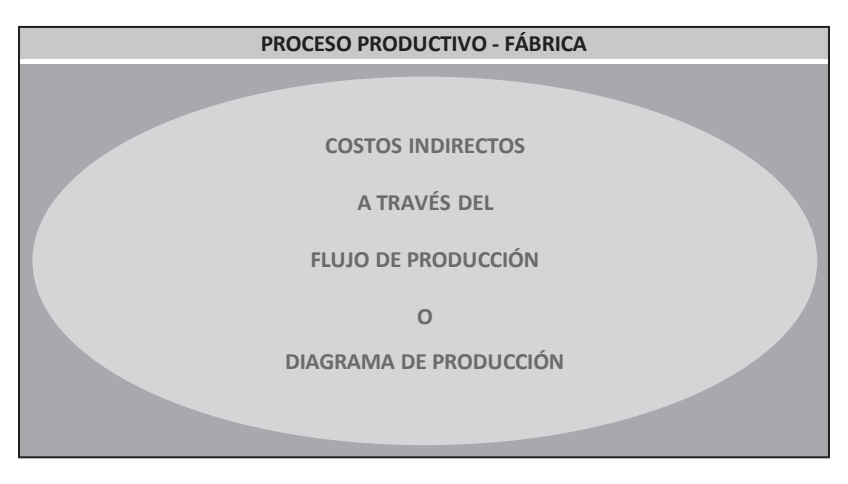

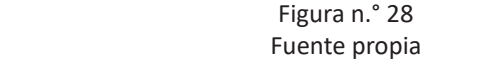

### **2.4.2. Clasificación**

Los costos indirectos se clasifican en 3 rubros; como son:

# 1. MATERIALES AUXILIARES, SUMINISTROS Y ENVASES. COSTO DE LA MATERIA PRIMA *2.4.2.1. Materiales indirectos*

Son aquellos bienes que acompañan al material directo o materia prima; y son también parte integrante del producto; entre los materiales indirectos tenemos:

- producto y que le dan el mejor acabado o una mejor presentación a dicho producto, por ejemplo, puede utilizar materiales auxiliares como pintura, de sillas de madera, para la identificación respectiva: **• Materiales auxiliares:** Son los bienes complementarios utilizados en el laca, tela, espuma, etc. A continuación se muestra 2 modelos (Figura n.° 29)
- i. Chiac primera figura se muestra el producto que utiliza para su mejor presentación la laca.
- presentación la pintura, la espuma y la tela. ii. En la segunda figura se muestra el producto que utiliza para su mejor

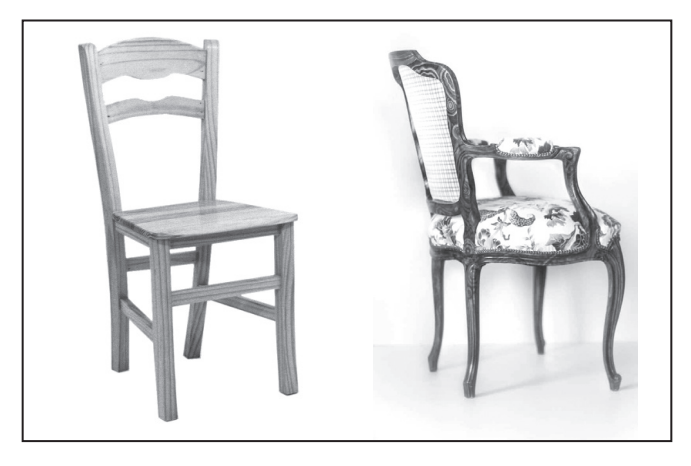

Figura n.° 29 Fuente propia

- **• Suministros:** Son los bienes suplementarios utilizados dentro de todo el proceso productivo, entre ellos podemos mencionar:
	- i. **Suministros que quedan en el producto:** Son los bienes adicionales que son parte del producto, por ejemplo, observando las mismas figuras de las sillas de madera; identificamos los bienes que se han utilizado para culminar su proceso productivo: Goma, cola y clavos.
	- ii. **Suministros que se utilizan en el producto:** Son los bienes adicionales que se utilizaron en el proceso productivo para culminar con la elaboración del producto; manteniendo el mismo ejemplo de las sillas de madera; identificamos los siguientes bienes: Lija, masilla y waype.
	- iii. **Suministros que se utilizan en las maquinarias:** Son los bienes utilizados en las maquinarias para su funcionamiento apropiado y apoye al recurso humano a la elaboración del producto; entre ellos disponemos de: Combustible, lubricantes y repuestos.
	- iv. **Suministros que se utilizan en la preparación de informes:** Son los bienes comúnmente llamado útiles de oficina, pero que se van a utilizar en la preparación de mecanismos de control e informes; entre ellos tenemos: Una orden de producción, una requisición de materiales, tarjeta de control del personal y otros documentos necesarios.
	- v. **Suministros que se utilizan en el mantenimiento de la planta:** Son los bienes utilizados en el mantenimiento de los activos fijos de la empresa que se encuentra ubicado en el proceso productivo, también

conocidos como útiles de limpieza; entre ellos podemos mencionar: Escoba, trapeador, recogedor, aserrín, etc.

**• Envases:** Son los bienes necesarios para que el producto pueda estar disponible para ser utilizado o consumido; por ejemplo tenemos: La botella de gaseosa, las latas de conserva, el estuche de los lapiceros, etc.

Estos envases son necesarios solo para aquellos productos que no se pueda lograr venderlos sin estar contenidos en otros bienes, y que de no disponerlo no estaría el producto en condiciones de ser utilizado.

# *2.4.2.2. Mano de obra indirecta*

Es el personal que trabaja en la planta o proceso productivo y que no está ligado directamente con la elaboración del producto. Es el recurso humano qué ayuda tanto el personal que elabora el producto (mano de obra directa) a agilizar el proceso de transformación de la materia prima, así como también en el mantenimiento de la planta.

Este personal pertenece a la empresa y se encuentra en planilla; entre la mano de obra directa disponemos:

- **Personal de supervisión:** Es el personal que se dedica a verificar que el personal que está elaborando el producto ocupe su tiempo en él y también para que el proceso de elaboración sea con calidad; como resultado no exista ni demora de producción ni tampoco productos defectuosos.
- **Personal de mantenimiento y reparaciones:** Es el personal que se dedica al mantenimiento de la planta o proceso productivo, para que se encuentre en condiciones adecuadas y no pueda existir algún tipo de demora en la producción recordando que si se cumple con el control de mantenimiento no existirá reparaciones, a no ser que la maquinaria se encuentre por culminar su vida útil o está obsoleta.
- **• Personal de almacén:** Es el personal que se encarga de la logística de los diversos bienes que se utilizan en el proceso de elaboración del producto, es decir, es el encargado del movimiento de los bienes para mantener el stock mínimo y máximo; y el almacenero se encargará de los siguientes bienes: Materias primas, materiales auxiliares, suministros y envases.

# *2.4.2.3. Otros costos indirectos*

Son los costos necesarios adicionales que se realizan en la elaboración del producto dentro del proceso productivo (planta); entre ellos tenemos:

• **Relacionados con la maquinaria:** Son los costos relacionados con la maquinaria; lo cual representa que la maquinaria debe estar en condiciones adecuadas para poder cumplir su funcionamiento en la elaboración del producto; entre estos costos tenemos: Depreciación, mantenimiento, reparación y seguros.

Se debe aclarar que el mantenimiento y reparación que figura en esta parte, corresponde a la prestación de servicios de terceros que no pertenecen a la empresa y emiten un comprobante de pago respectivo como puede ser una factura o un recibo por honorarios.

- **Relacionados con la fábrica:** Son los costos relacionados con el edificio donde se realiza la elaboración del producto; por lo tanto, debe estar en condiciones apropiadas; entre estos costos tenemos: Depreciación, mantenimiento, reparación, seguros, impuesto al patrimonio predial y alquiler.
- **Relacionados con la energía:** Son los costos relacionados con los diversos tipos de energía que utiliza la empresa para la transformación de la materia prima a producto determinado; entre ellos podemos mencionar: El consumo de energía eléctrica, el consumo de gas natural, la utilización de la energía solar, etc.
- **Relacionados con el agua:** Son los costos relacionados con la utilización y/o consumo del agua.
- **Relacionados con las unidades de transporte:** Son los costos relacionados con las unidades de transporte utilizados dentro de la planta o proceso productivo; por lo tanto, deben estar en condiciones apropiados; entre estos costos tenemos: Depreciación, mantenimiento, reparación, seguros, impuesto al patrimonio vehicular y alquiler.
- **Relacionados con las oficinas de diseño y/ o control de calidad:** Son los costos relacionados con el edificio y equipos de las oficinas siempre y cuando se encuentren ubicadas dentro de la planta; entre estos costos tenemos: Depreciación, mantenimiento, reparación, seguros, impuesto al patrimonio predial y alquiler.
- **Relacionados con las comunicaciones:** Son los costos relacionados con la comunicación siempre y cuando se encuentren en la planta o se utilicen en la fábrica; podemos mencionar: Depreciación, mantenimiento, reparación, seguros, etc.

### **2.4.3. Distribución de los costos indirectos**

Los costos indirectos para poder utilizarlos es necesario que se conozca el costo por cada actividad productiva, por ende, se hace necesario que se realice una distribución de todos los costos indirectos a todas las actividades que disponga la empresa dentro de un proceso productivo.

### *2.4.3.1. Distribución primaria o distribución*

La distribución es simplemente indicar los costos que le corresponde a las actividades productivas y a las actividades de servicios; para la distribución primaria significa que tendremos que calcular cuánto le corresponde de valor a cada actividad.

En esta distribución se debe conocer cómo se comportan los costos indirectos en cada actividad productiva, para así lograr el costo correcto que le corresponde a dicha actividad.

### *2.4.3.2. Distribución secundaria o redistribución*

La redistribución es indicar el costo que le corresponde solamente a la actividad productiva; es decir, como ya fue calculada en la distribución ahora tendría que realizarse la segunda distribución.

La redistribución significa que los costos distribuidos de las actividades de servicios se tengan que distribuir hacia las actividades productivas, con el fin de disponer el costo **Robamente en las actividades productivas y así distribuir los costos indirectos hacia los** productos elaborados.

La redistribución se realiza comenzando por la última actividad de servicio hacia la primera actividad de servicios y conforme se realiza la distribución se irá acumulando **COSTOS INDIRECTOS** las actividades de servicios primarias. **A TRAVÉS DEL**

En caso de existir que la actividad de servicio es específica para una actividad de en caso de existir que la detinidad de servido es especifica para una detinidad de producción; la redistribución tendría que realizarse primero a aquellas actividades de servicios comunes y después las actividades de servicios específicas. **O**

Para poder realizar la distribución de los costos indirectos se utiliza la siguiente fórmula:

Fórmula:

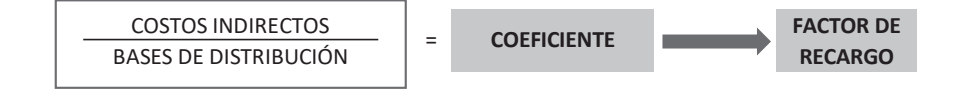

Donde:

- El numerador está conformado por el costo indirecto que se va a distribuir.
- El denominador está conformado por la base de distribución apropiada que **COSTOS INDIRECTOS** le corresponde a cada costo indirecto. Base relacionada directamente con el costo indirecto a distribuirse.
- El resultado de esta división se denomina coeficiente o factor de recargo, el **O** cual se va a utilizar para distribuir los costos indirectos a cada actividad que se realiza en el proceso productivo. **DIAGRAMA DE PRODUCCIÓN**

En la imagen siguiente se muestra los costos indirectos y sus respectivas bases de<br>distribución (Figure a ° 20) distribución (Figura n.° 30).

|    | <b>COSTOS INDIRECTOS</b>                                                       | <b>BASES DE DISTRIBUCIÓN</b>        |
|----|--------------------------------------------------------------------------------|-------------------------------------|
| 1. | MATERIALES AUXILIARES, SUMINISTROS Y ENVASES.                                  | COSTO DE LA MATERIA PRIMA           |
| 2. | SUPERVISIÓN, MANTENIMIENTO, REPARACIÓN, ALMACENERO, ETC.                       | COSTO DE LA MANO DE OBRA DIRECTA    |
| 3. | DEPRECIACIÓN, MANTENIMIENTO, REPARACIÓN Y SEGUROS DE MAQUINARIA.               | COSTO DE LA MAQUINARIA              |
| 4. | DEPRECIACIÓN, MANTENIMIENTO, REPARACIÓN, SEGURO, IPP Y ALQUILER DE EDIFICIOS.  | ÁREA M <sup>2</sup>                 |
| 5. | CONSUMO DE ENERGÍA.                                                            | CM KWH                              |
| 6. | CONSUMO DE AGUA.                                                               | CM M <sup>3</sup>                   |
| 7. | DEPRECIACIÓN, MANTENIMIENTO, REPARACIÓN, SEGUROS, IPP Y ALQUILER DE VEHÍCULOS. | <b>COSTO UNIDADES DE TRANSPORTE</b> |
| 8. | DEPRECIACIÓN, MANTENIMIENTO, REPARACIÓN, SEGUROS, IPP Y ALQUILER DE OFICINAS.  | ÁREA M <sup>2</sup>                 |
| 9. | DEPRECIACIÓN, MANTENIMIENTO, REPARACIÓN Y SEGURO DE EQUIPOS DE COMUNICACIÓN.   | COSTO DE EQUIPO                     |

Figura n.° 30 Fuente propia

DEL AUGUSTIN ma es que arriae ción que le corresponde a ese costo indirecto; el coeficiente obtenido se multiplica por cada integrante de la base; al final el total de los costos indirectos distribuidos debe DEL INV. FINAL P EN P exac El procedimiento adecuado de la distribución de los costos indirectos utilizando la fór- $\ddot{\phantom{0}}$ mula es que divide el costo del costo indirecto a distribuirse entre la base de distribuser exactamente igual al costo indirecto que se consideró en la fórmula.

El procedimiento para la redistribución es considerar el costo indirecto distribuido en fórmula se divide el costo indirecto del servicio entre la base de distribución neta n dictrib del servicio a distribuirse; el coeficiente obtenido se tendrá que multiplicar por cada integrante de la base. la actividad de servicios con una base apropiada. Para la redistribución utilizando la

Es necesario tener presente que la base de distribución a utilizarse en la redistribución tendrá que irse restando del total que dispone el servicio que se va a distribuir.

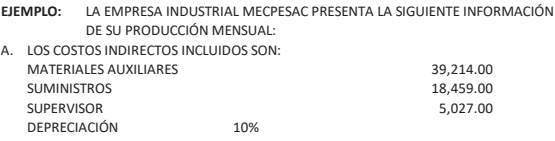

# ALQUILER 11,044.00<br>
CONSUMO DE ENERGÍA 5,458.00<br>
5,458.00 CONSUMO DE ENERGÍA

#### B. DATOS DE PRODUCCIÓN:

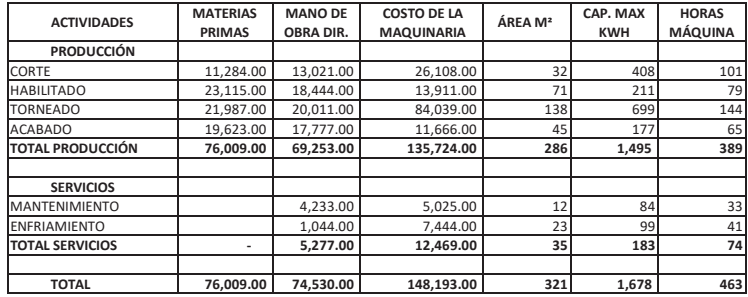

**SE REQUIERE:**

1. REALIZAR LA DISTRIBUCIÓN 2. REALIZAR LA REDISTRIBUCIÓN

**SOLUCIÓN:**

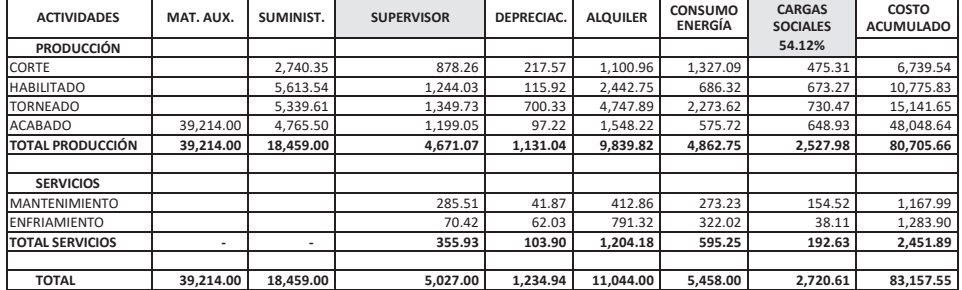

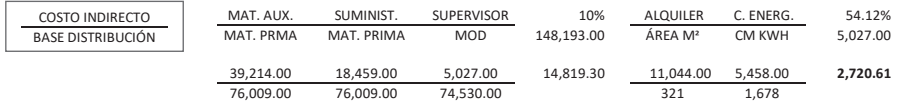

**0.515912589 0.24285282 0.06744935 1,234.94 34.4049844 3.25268176**

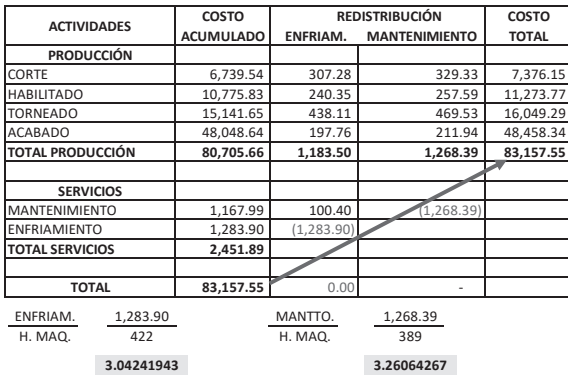

# **2.4.4. Costeo basado en actividades (ABC: Activity Based Costing)**

El costeo ABC nos permite reducir los costos en los costos indirectos. la reingeniería de costos de los costos indirectos se denomina costeo ABC.

Uno de los problemas primordiales de las empresas es el de distribuir apropiadamente los costos indirectos a los productos y se agudiza más cuando la empresa elabora productos heterogéneos.

El costeo ABC permite en una forma rápida reducir los costos no tratando de disminuir el costo original del costo indirecto, sino de distribuir en forma equitativa entre todos los productos que intervinieron en la actividad respectiva; de acuerdo como el producto utilizó esa actividad productiva, es decir, bajo un **principio de causa efecto;** y al final de la distribución el costo indirecto mantiene su costo original.

**El principio de causa efecto:** Significa que el producto que utilizo más la actividad productiva tendrá que recibir mayor costo indirecto y el producto que utilizo menos la actividad productiva tendrá que recibir menor costo indirecto; de esta manera elimina los costos indirectos innecesarios distribuidos a los productos.

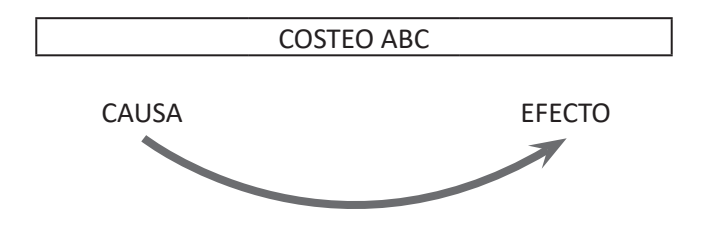

# *2.4.4.1. Naturaleza*

El costeo ABC menciona que los costos se ocasionan en las actividades productivas y de ahí son transmitidas hacia los productos que utilizaron estas actividades.

- **• Actividad:** Es la secuencia de pasos productivos que generan costos dentro de un proceso productivo hasta culminar la elaboración del producto.
- **• Costeo por actividades:** Representa el mecanismo que nos va a permitir obtener e identificar la información que va a direccionar al producto y, por ende, encontrar los numerales o cost driver para la adecuada distribución de los costos indirectos hacia los productos elaborados.
- **• Costeo ABC y la toma de decisiones:** El costeo ABC va a permitir a la empresa tomar decisiones correctas y concretas, en función donde se esté aplicando; a saber:
- **En la producción:** Permite a la gerencia determinar cuál de los productos es menos costoso su elaboración y por ende el más rentable; orientando a la toma de decisiones de que productos podrá elaborar y cuales productos desechar su elaboración - **Costeo ABC.**
- **En la administración:** Permite a la gerencia tener una base para comparar los productos elaborados vendidos (costos alternos) y tomar la decisión de que permanezca o eliminar la venta del producto (línea de productos) o los canales de distribución - **Costeo ABM (Activity Based Management).**
- **En la planificación:** Permite a la gerencia de disponer de una herramienta en la elaboración de los presupuestos y al momento de realizar el control presupuestario con su respectivo análisis, pueda tomar la decisión apropiada - **Costeo ABB (Activity Based Budgeting).**

### *2.4.4.2. Identificación*

Para la utilización o implementación del costeo ABC se debe tener en consideración todos los pormenores relacionados y no la delimite ocasionando el costo erróneo de los productos o simplemente quedaría igual a un sistema tradicional de costeo.

- **• Base:** El costeo ABC nos permite identificar las debilidades dentro de un proceso productivo y transformarlas a oportunidades de rentabilidad y por ende considera lo siguiente:
	- Rediseño de procesos o reestructuración de procesos productivos.
	- Racionalización de actividades productivas.
	- Cost driver o inductores.
- **• Aplicación:** Para que el costeo ABC funcione se debe tener en consideración los costos que se van a realizar desde su implementación hasta su determinación del costo del producto.
- **Entorno:** Hay que reconocer que la implementación del costeo ABC necesita de preámbulos para que se pueda concretar y así poder realizar la investigación respectiva de su implementación, a saber:
	- Equipo diverso: El empresario debe tener conocimiento y aceptar que para implementar el costeo de ABC se necesita de ciertos equipos para que pueda funcionar como tal y nos permita determinar correctamente el costo del producto.
- **Registro de activo fijo:** La empresa debe disponer de este libro contable en la cual detalle cada uno de los activos adquiridos y su respectiva depreciación; datos necesarios para poder lograr o concretar la implementación del costeo ABC. **SERVICIOS** Mercian ia implementación del costeo ADC.
- **Implementación:** Para que la implementación del costeo ABC sea exitosa es necesario tener presente los siguientes pasos:
	- **Diagnóstico del proceso productivo:** Se debe realizar un reconocimiento de todo el proceso productivo para poder identificar correctamente todos los pasos productivos que se dan para elaborar el producto.
	- **Rediseño de procesoso reestructuración de procesos (departamentos) 3.26064267 3.04241943 productivos:** Solamente se podrá reestructurar sí coincide con el paso anterior; este paso nos permite reducir tiempos y movimientos delimitando los procesos productivos en forma secuencial (Figura n.° 31).

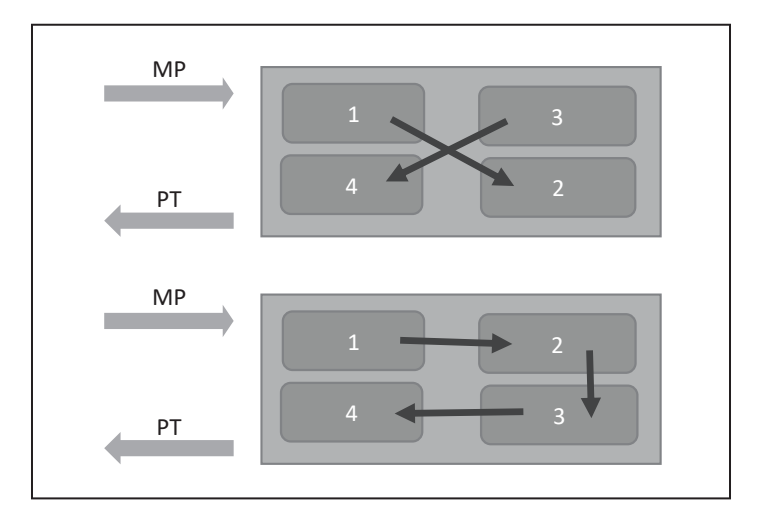

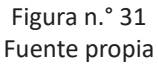

MP - **Identificación de las actividades productivas:** Con la realización **1** actividades productivas que se realizan en ese proceso productivo del primer paso nos permite identificar adecuadamente todas las (Figura n.° 32).

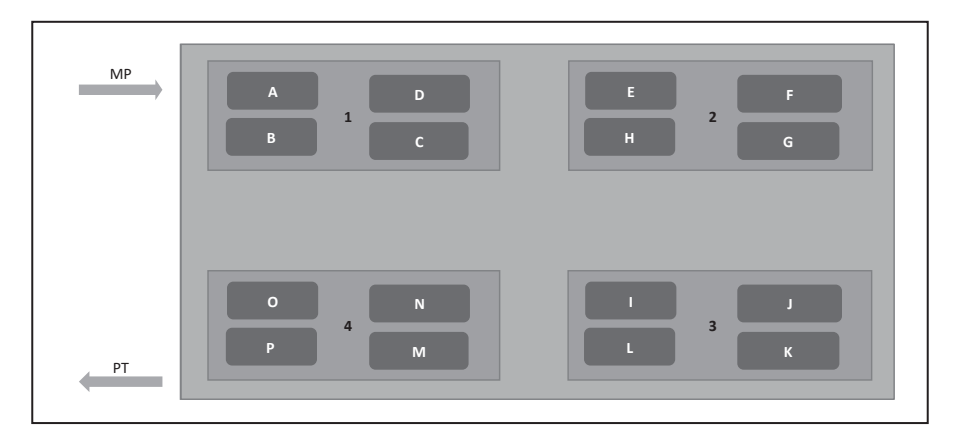

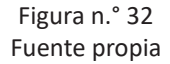

- **Identificación de los pasos productivos:** Con la realización del primer paso nos permite identificar adecuadamente todos los pasos productivos que se realizan en esa actividad productiva.
- **Identificación de cost driver o inductores:** Son los inductores **TOTAL PRODUCCIÓN 18,411.48** asociados a cada actividad productiva; los inductores son obtenidos de las fichas técnicas de las maquinarias o en su defecto del manual de uso de dichas maquinarias. Estos inductores sirven para determinar los numerales (Figura n.° 33).

**DISTRIBUIR LOS COSTOS INDIRECTOS A LOS PRODUCTOS (COSTEO ABC)** Máquina: Vulcanizadora.

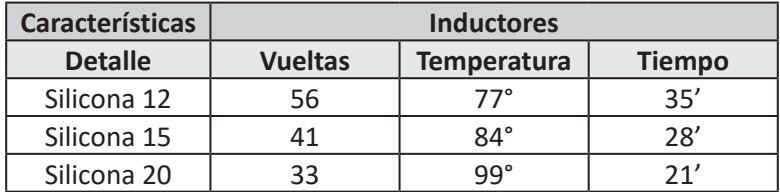

Figura n.° 33 Fuente propia

Base de distribución: La base de distribución está representada por los **numerales** y técnicamente los numerales se obtienen de la multiplicación de los inductores. Para determinar los numerales no se necesitan que los inductores sean homogéneos (Figura n.° 34).

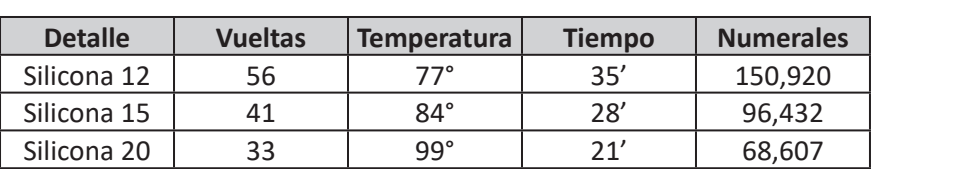

Máquina: Vulcanizadora.

Figura n.° 34 Fuente propia

- **Utilización de coeficientes:** Son necesarios para poder realizar **4** la distribución de los costos indirectos hacia los productos. Para determinar el coeficiente se utiliza la fórmula de distribución de los costos indirectos, es decir, tendremos que dividir el costo indirecto de la actividad entre los numerales de esa actividad. **3**

#### **Ejemplo:**

LA EMPRESA INDUSTRIAL COINSAC PRESENTA LA INFORMACIÓN SIGUIENTE:

1. **COSTOS DISTRIBUIDOS:**

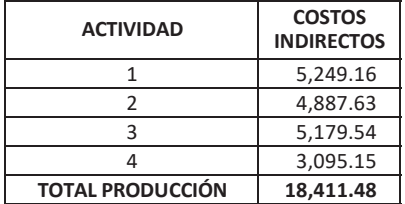

#### 2. **LOS DATOS DE LA PRODUCCIÓN SON LOS SIGUIENTES:**

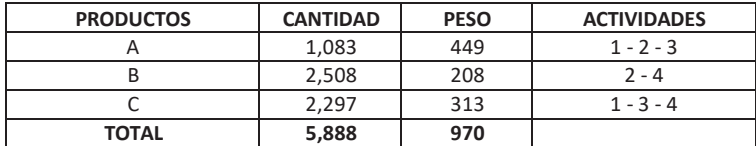

#### **SE REQUIERE:**

**DISTRIBUIR LOS COSTOS INDIRECTOS A LOS PRODUCTOS (COSTEO ABC)**

#### **SOLUCIÓN:**

1. **DETERMINAR LOS COSTOS INDIRECTOS POR CADA ACTIVIDAD PRODUCTIVA** EN ESTE EJEMPLO YA ESTÁ DISTRIBUIDO LOS COSTOS INDIRECTOS.

#### 2. **DETERMINAR LOS NUMERALES**

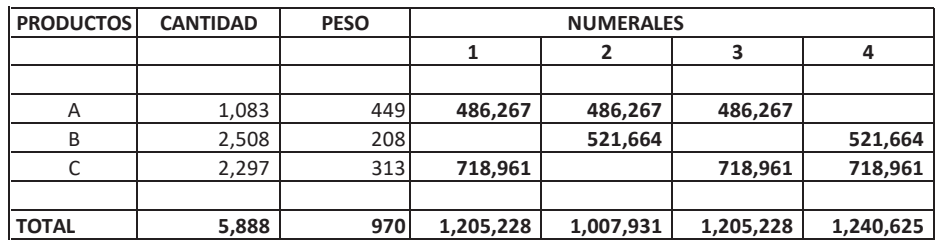

#### 3. **DISTRIBUIR LOS COSTOS INDIRECTOS HACIA LOS PRODUCTOS**

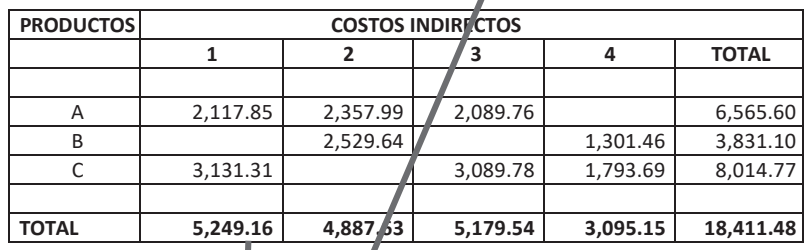

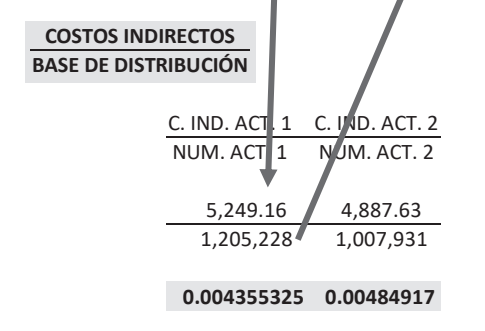

La empresa industrial PROSIMETA SAC presenta la información siguiente:

Elabora 2 tipos diferentes de sillas de metal:

- Silla simple.
- Silla de ruedas.

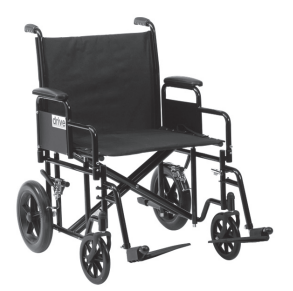

Requiere por cada producto diferente:

- 1. Identificar el producto.
- 2. Identificar el objeto del producto.
- 3. Identificar las materias primas.

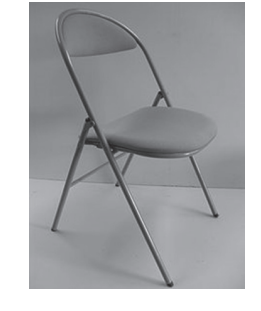

# **EJERCICIO N.° 2**

La empresa industrial PROTRAMET SAC presenta la información siguiente: Elabora 2 tipos diferentes de metal:

- Mototaxi.
- Bicicleta de carrera.

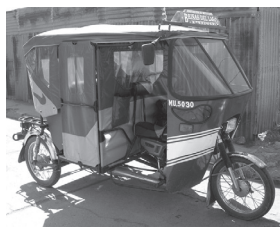

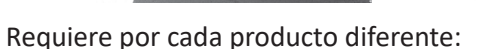

- 1. Identificar el producto.
- 2. Identificar el objeto del producto.
- 3. Identificar las materias primas.

La empresa industrial PROMADE SAC presenta la información siguiente:

Elabora 2 tipos diferentes de madera:

- Cómoda.
- Banca.

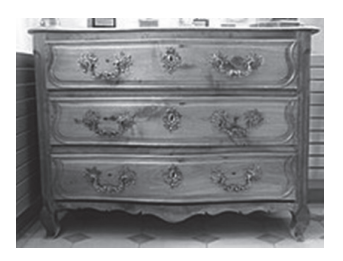

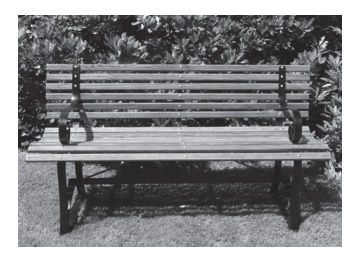

Requiere por cada producto diferente:

- 1. Identificar el producto.
- 2. Identificar el objeto del producto.
- 3. Identificar las materias primas.

#### **EJERCICIO N.° 4**

La empresa MUEBLES SAC presenta la información siguiente:

- 1. Adquiere madera en P2 por 3,211
- 2. El costo de la madera es de 2.20 C/P2
- 3. Los gastos vinculados realizados son:

Fletes 454.00

Seguro 185.00

Se requiere:

Determinar el costo de almacén.

La empresa industrial ROCOTO SAC presenta la información siguiente:

1. Adquiere camarones de la ciudad de Arequipa a saber:

Cantidad en kilos 224

A un costo por kilo de 22.50

2. Para que los camarones lleguen a Lima paga:

Flete 1,875.00

Seguro 456.00

Gastos de acondicionamiento 1,011.00

Se requiere:

Determinar el costo de almacén.

### **EJERCICIO N.° 6**

La empresa industrial AVÍCOLA SAC presenta la información siguiente:

1. Adquiere pollos bebés de la ciudad de Trujillo a saber:

Cantidad en unidades 690

A un costo por unidad 1.25

2. Para que los pollos lleguen a Lima paga:

Flete 676.00

Seguro 236.00

Gastos acondicionamiento 457.00

Se requiere:

Determinar el costo de almacén.

La empresa MUEBLES SAC presenta la información siguiente:

1. Adquiere materiales auxiliares por:

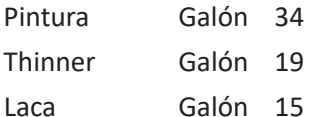

2 El costo unitario de los materiales auxiliares son:

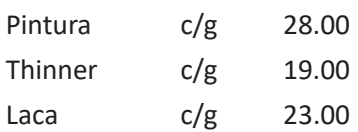

3. Los gastos vinculados realizados son:

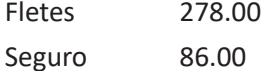

Se requiere:

Determinar el costo de almacén.

#### **EJERCICIO N.° 8**

La empresa MUEBLES SAC presenta la siguiente información:

1. Adquiere materiales auxiliares por:

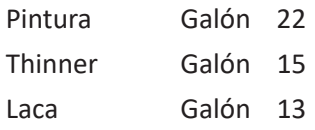

2. El costo unitario de los materiales auxiliares son:

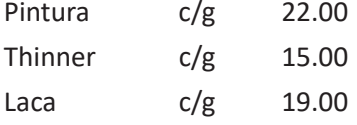

3. Los gastos vinculados realizados son:

Fletes 325.00

Seguro 86.00

Se requiere:

Determinar el costo de almacén.

Determinar el costo unitario.

La empresa industrial MECÁNICA SAC presenta la información siguiente:

- 1. Adquiere lo siguiente:
	- 156 tubos de 3" a  $44.10 \text{ c/u}$ 201 tubos de 2" a 37.80 c/u 133 tubos de 1" a 23.50 c/u
- 2. Los gastos pagados hasta llegar al almacén son:
	- Fletes 486.00 Seguros 232.00

Se requiere:

- A. Determinar el costo de adquisición bajo el método de coeficiente.
- B. Determinar el costo de adquisición bajo el método porcentual.

#### **EJERCICIO N.° 10**

La empresa CONSTRUCTORA SAC presenta la información siguiente:

1. Adquiere lo siguiente:

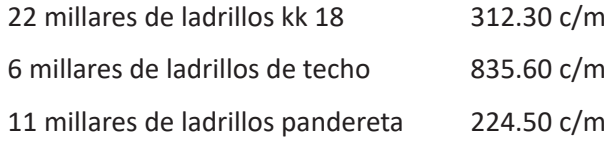

2. Los gastos pagados hasta llegar al almacén son:

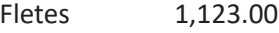

Seguros 789.00

Se requiere:

- A. Determinar el costo de adquisición bajo el método de coeficiente.
- B. Determinar el costo de adquisición bajo el método porcentual.

La empresa MUEBLES SAC presenta la siguiente información:

- 1. Adquiere madera en P2 por 4,208
- 2. El costo de la madera es de 2.20 c/P2
- 3. Los gastos vinculados realizados son: Fletes 645.00 Seguro 265.00

Gastos de acondic.

- 4. Adquiere metal en planchas por 75
- 5. El costo del metal es de 32.00 c/plancha
- 6. Los gastos vinculados realizados son:

Fletes 256.00

Seguro 90.00

Gastos de acondic.

- 7. Adquiere triplay en planchas por 42
- 8. El costo del triplay es de 15.00 c/plancha
- 9. Los gastos vinculados realizados son: Fletes 66.00

Se requiere:

Determinar el costo de almacén.

# **EJERCICIO N.° 12**

La empresa CONSTRUCTORA SAC presenta la información siguiente:

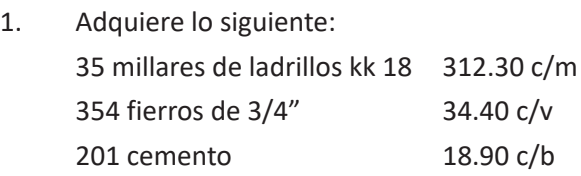

2. Los gastos pagados hasta llegar al almacén son:

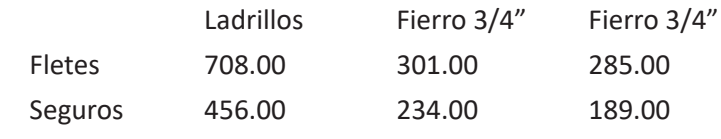

Se requiere:

Determinar el costo de almacén.

La empresa MUEBLES SAC presenta la siguiente información:

- 1. Adquiere madera en P2 por 2,878
- 2. El costo de la madera es de 2.20 c/P2
- 3. Los gastos vinculados realizados son:
	- Fletes 780.00

Seguro 250.00

Gastos de acondic.

Datos de producción:

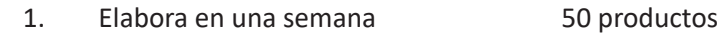

- 2. Por cada producto se necesita 58.947 P2
- 3. Mantiene un inventario inicial de 122 P2 2.33 c/P2

Se requiere:

- 1. Determinar el costo de almacén.
- 2. Determinar el estándar de materias primas.
- 3. Determinar el costo de la materia prima utilizada.

# **EJERCICIO N.° 14**

Una empresa industrial presenta la información siguiente:

- 1. Se elaboran 17,157 productos
- 2. Por cada producto elaborado se necesita: 1,842 Unidades de materias primas a 21.80 c/u
- 3. Los inventarios de materia prima son:
	- Inicial: 465 unidades de materias primas a 22.60 c/u Final: 609 unidades de materias primas
- 4. Se realizaron los siguientes gastos vinculados:

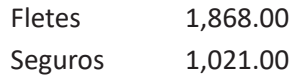

Se requiere:

- 1. Determinar el estándar de materia prima.
- 2. Determinar la materia prima solicitada.
- 3. Determinar la materia prima utilizada.
- 4. Determinar la pérdida física.
- 5. Determinar el costo de la materia prima utilizada.
Una empresa industrial presenta la información siguiente:

- 1. Se elaboran 21,023 productos.
- 2. Por cada producto elaborado se necesita: 2,895 Unidades de materias primas a 19.67 c/u.
	-
- 3. Los inventarios de materia prima son:

Inicial 345 unidades de materias primas a 22.12 c/u.

Final 222 unidades de materias primas.

4. Se realizaron los siguientes gastos vinculados:

Fletes 759.00

Seguros 929.00

#### Se requiere:

- 1. Determinar el estándar de materia prima.
- 2. Determinar la materia prima solicitada.
- 3. Determinar la materia prima utilizada.
- 4. Determinar la pérdida física.
- 5. Determinar el costo de la materia prima utilizada.

#### **EJERCICIO N.° 16**

La empresa GOOD CAN SAC se dedica a elaborar almohadas de tela y presenta lo siguiente:

- A. Para elaborar una almohada para perro solicita tela:
	- 1. 1.60 m de ancho.
	- 2. 4.00 m de largo.
	- 3. Se muestra el diagrama de la almohada y sus medidas.
	- 4. Cada círculo tiene un diametro de 0.50 m.

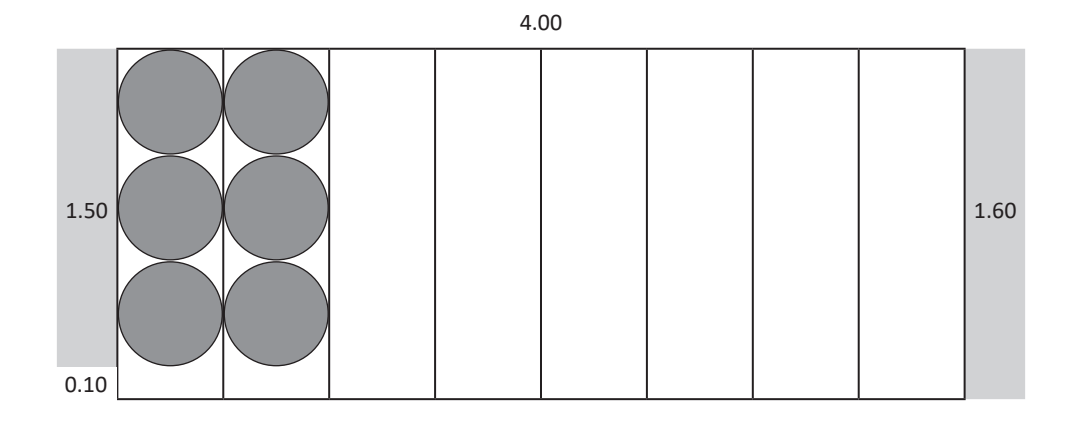

B. Para elaborar 48 almohadas de perro se necesita:

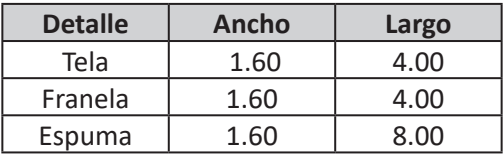

Se requiere:

- 1. Determinar la pérdida física de la tela.
- 2. Determinar el estándar de materias primas por cara.
- 3. Determinar el estándar de materias primas por almohada.

#### **EJERCICIO N.° 17**

La empresa industrial PROCONI SAC elabora productos pisos para juegos de niños y presenta el producto y sus medidas:

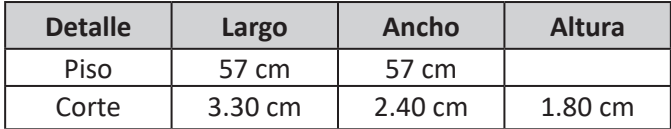

B 3.3 cm

B 2.4 cm

H 1.8 cm

#### Modelo del piso:

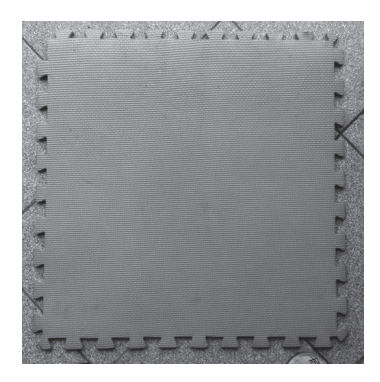

Requiere:

- 1. Determinar la pérdida física.
- 2. Determinar el estándar de materias primas por cantidad de piso.
- 3. Determinar el estándar de materias primas porcentual por piso.

#### **EJERCICIO N.° 18**

Una empresa industrial presenta la información siguiente:

- 1. Se elaboran 17,157 productos.
- 2. Por cada producto elaborado se necesita:

2,419 horas de mano de obra a 4.23 c/h

- 1. Determinar el estándar de mano de obra directa.
- 2. Determinar la mano de obra directa solicitada.
- 3. Determinar la mano de obra directa utilizada.
- 4. Determinar la capacidad ociosa.
- 5. Determinar el costo de la mano de obra absorbida.

Una empresa industrial presenta la información siguiente:

- 1. Se elaboran 21,023 productos.
- 2. Por cada producto elaborado se necesita:
	- 1,344 horas de mano de obra a 5.45 c/h.

Se requiere:

- 1. Determinar el estándar de mano de obra directa.
- 2. Determinar la mano de obra directa solicitada.
- 3. Determinar la mano de obra directa utilizada.
- 4. Determinar la capacidad ociosa.
- 5. Determinar el costo de la mano de obra absorbida.

#### **EJERCICIO N.° 20**

La empresa GOOD CAN SAC se dedica a elaborar almohadas de tela y presenta lo siguiente:

- 1. La producción fue de 48 almohadas.
- 2. Para elaborar las almohadas para perro se utiliza:

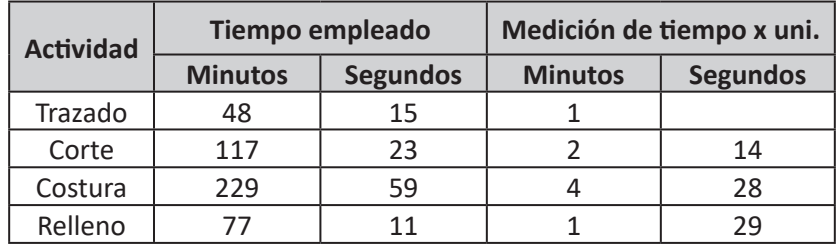

- 1. Determinar la capacidad ociosa.
- 2. Determinar el estándar de mano obra directa por almohada.
- 3. Determinar el estándar de mano de obra por la producción.

La empresa industrial TEXPE SAC presenta la información siguiente:

La producción es de 1,300 productos.

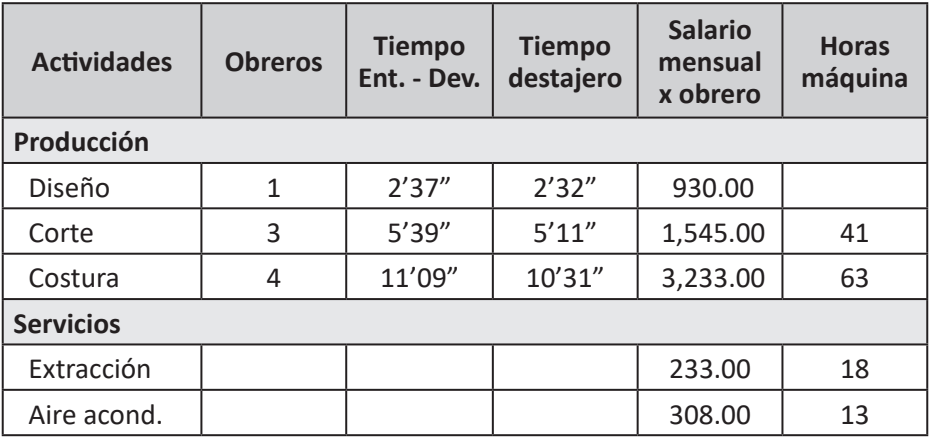

- 1. Determinar el tiempo por producto elaborado.
- 2. Determinar el tiempo de la producción.
- 3. Determinar el estándar mano de obra directa.
- 4. Determinar el estándar de la producción.
- 5. Determinar el costo de la mano de obra directa.
- 6. Determinar el costo de la producción.

La empresa industrial PROTIN SAC dedicada a la elaboración de tintes, presenta la información de su producción mensual:

1. Costos indirectos:

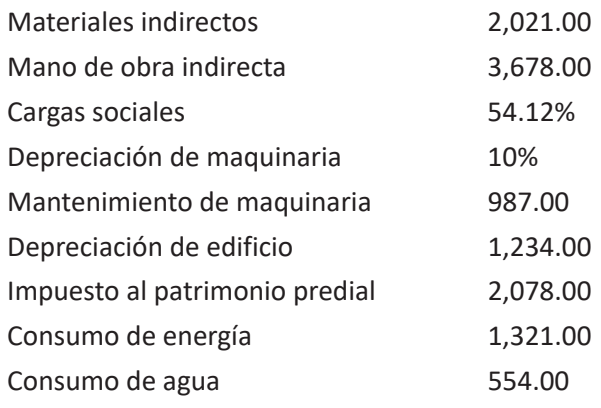

2. Bases e distribución:

#### Producción de tintes para cueros

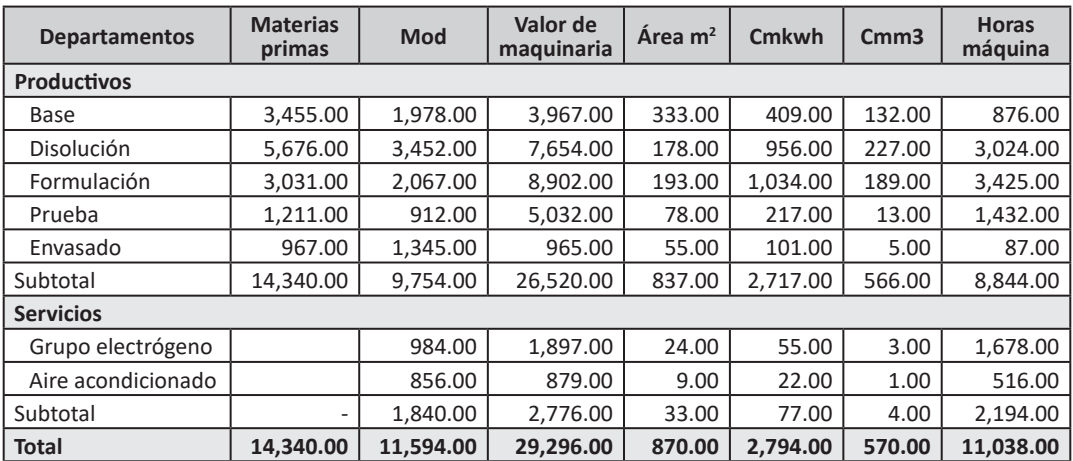

3. Se requiere:

Distribuir y redistribuir los costos indirectos.

4. Nota:

Grupo electrógeno utiliza como base horas máquinas.

Aire acondicionado utiliza como base area m<sup>2</sup>.

La empresa industrial PROCAFE SAC dedicada a la elaboración de cafeteras, presenta la información de su producción mensual:

1. Costos indirectos:

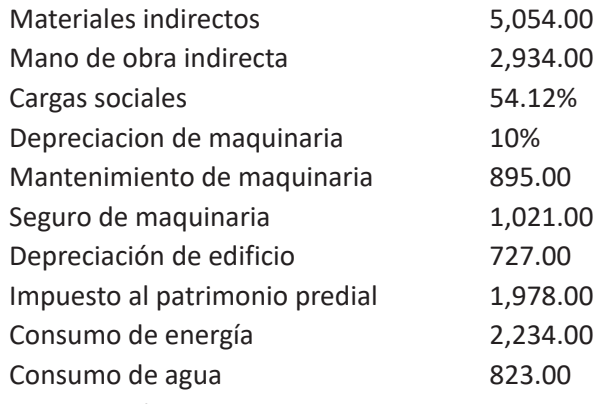

2. Bases e distribución:

#### Producción de una cafetera

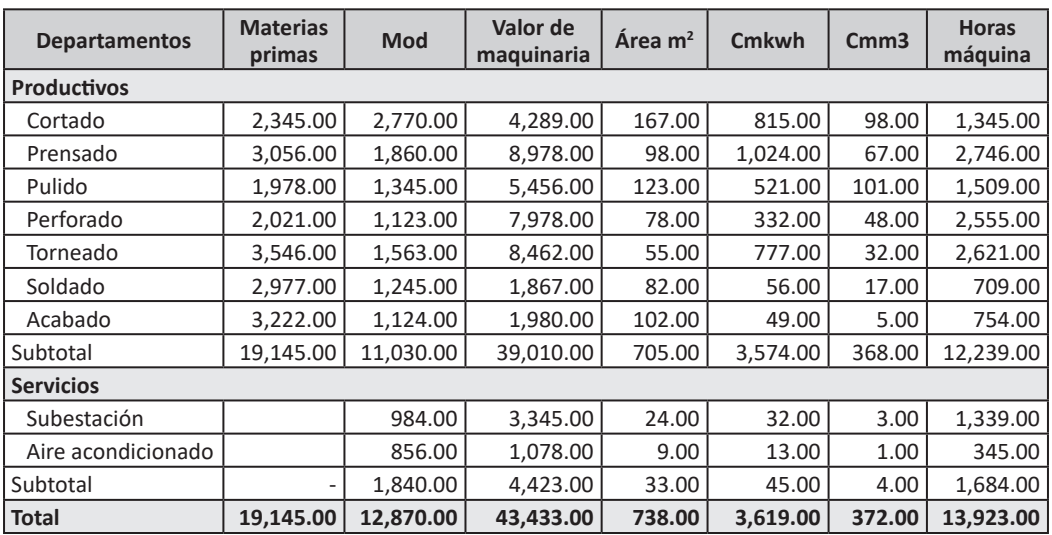

3. Se requiere:

Distribuir y redistribuir los costos indirectos.

4. Nota:

Subestación utiliza como base horas máquinas. Aire acondicionado utiliza como base área m<sup>2</sup>.

Una empresa industrial presenta la información siguiente:

- 1. Se elaboran productos 21,021.
- 2. Los datos de producción son los siguientes:

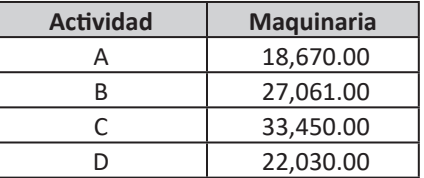

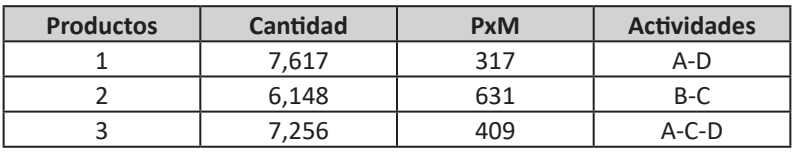

Se requiere:

- 1. Determinar la depreciación mensual.
- 2. Distribuir la depreciación hacia los productos.

#### **EJERCICIO N.° 25**

Una empresa industrial presenta la información siguiente:

- 1. Se elaboran productos 12,025.
- 2. Los datos de producción son los siguientes:

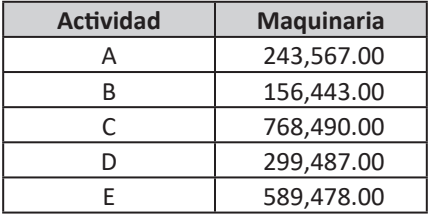

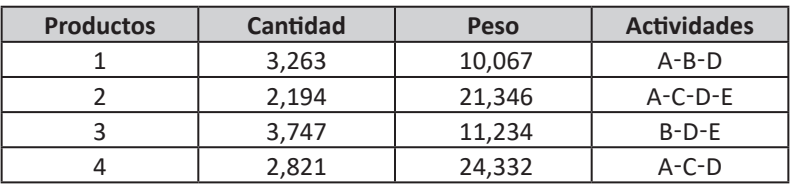

Se requiere:

- 1. Determinar la depreciación mensual.
- 2. Determinar los numerales.
- 3. Distribuir la depreciación hacia los productos.

#### **EJERCICIO N.° 26**

Con el modelo que dispone de elaboración de 2 productos se requiere:

Mejorar el diseño utilizando el costeo ABC y demostrar la productividad.

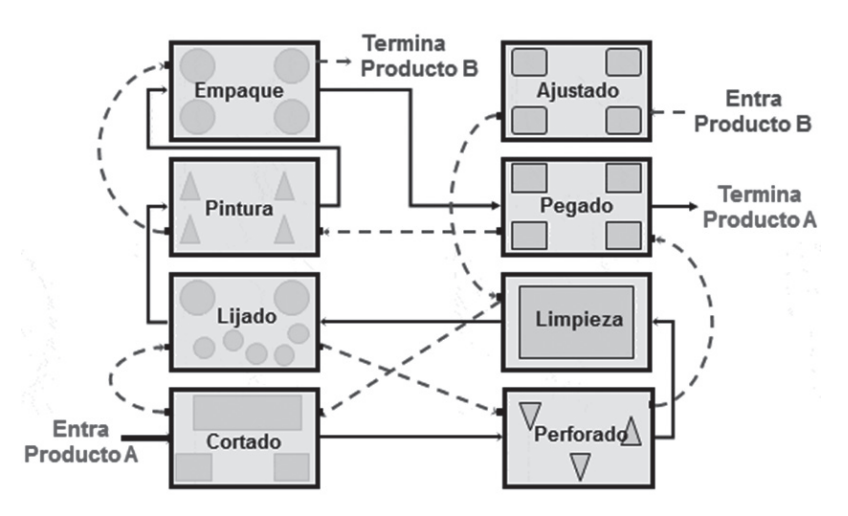

- 1. Aplicar el costeo ABC para las actividades del producto A.
- 2. Aplicar el costeo ABC para las actividades del producto B.

La empresa industrial MECPE SAC presenta la siguiente información:

1. Datos de las actividades productivas y sus maquinarias.

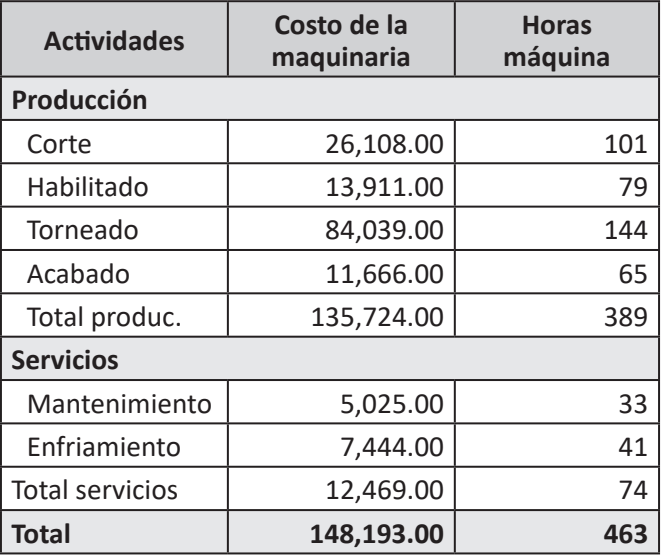

2. Datos de la producción

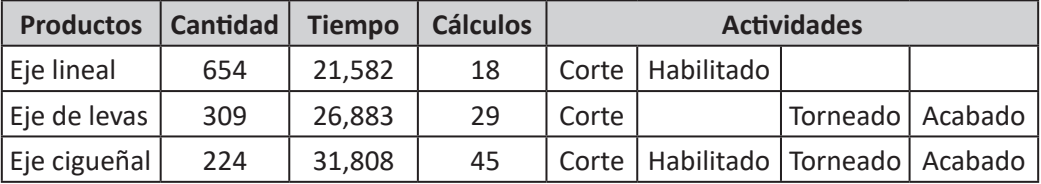

- 1. Determinar la depreciación mensual.
- 2. Determinar los numerales.
- 3. Determinar la depreciación por productos.

# **UNIDAD II**

### *Sistemas de costos*

Son los procedimientos ordenadamente preparados para determinar el costo de la producción.

Los sistemas de costos integran los 3 elementos del costo: Materias primas, mano de obra directa y costos indirectos; permitiendo determinar el costo específico por cada producto de la producción en cualquier etapa de su elaboración.

Los sistemas de costos se clasifican en:

1. **Sistemas de costos reales:** Son los procedimientos para determinar los costos de la producción que realmente se han realizado para elaborar los productos; es decir, se determina el costo que realmente ocurre en la producción.

Entre los sistemas de costos reales tenemos:

- A. Sistema de costos por procesos.
- B. Sistema de costos conjuntos.
- C. Sistema de costos por ordenes.
- 2. **Sistemas de costos predeterminados:** Son los procedimientos para determinar los costos de la producción con anterioridad a la elaboración de los productos; es decir, se determina el costo basado en datos históricos y con proyección en el futuro de la producción.

Entre los sistemas de costos predeterminados tenemos:

- A. Sistema de costos estándar.
- B. Sistema de costos estimados.

## *Sistemas de costos por procesos*

#### **3.1. NATURALEZA**

Es el procedimiento de costear la materia prima que se transforma en varios departamentos productivos o actividades productivas, hasta convertirse en un producto capaz de satisfacer nuestras necesidades; transfiriendo tanto las unidades transformadas como sus costos a las actividades o procesos productivos siguientes hasta culminar su transformación.

Es el procedimiento que mediante varias actividades productivas transforma la materia prima a producto terminado, donde la producción es continua, uniforme y en grandes cantidades.

El sistema de costos por proceso prepara un informe de producción por cada actividad productiva.

#### **3.2. CARACTERÍSTICAS**

Entre sus características tenemos:

- Producción continua.
- Elabora un solo tipo de producto diferente.
- La elaboración lo realiza en varias actividades productivas.
- Utiliza el flujo secuencial.
- Utiliza el flujo de unidades.
- Determina la producción equivalente.
- Utiliza el flujo de costos.
- Determina el costo unitario promedio.
- Transfiere las unidades elaboradas de la actividad 1 a la actividad 2, de la actividad 2 a la actividad 3, y así sucesivamente cuantas actividades disponga la empresa para elaborar el producto.
- Transfieren los costos de producción de la actividad 1 a la actividad 2, de la actividad 2 a la actividad 3, y así sucesivamente cuantas actividades disponga la empresa para elaborar el producto.

#### **3.2.1. Flujo secuencial**

Es el seguimiento o movimiento de los bienes desde que se adquiere hasta que van a ser utilizados (Figura n.° 35).

#### **FLUJO SECUENCIAL**

Inventario inicial de materias primas

- (+) Compras brutas
- Materia prima disponible
- (-) Inventario final de materias primas
- Materia prima utilizada

Figura n.° 35 Fuente propia

#### **3.2.2. Flujo de unidades**

Se registran los movimientos de los bienes dentro de la producción y debe reflejar que el volumen ingresante sea igual al volumen saliente (Figura n.° 36).

Estos movimientos están conformados en:

#### *3.2.2.1. Volumen ingresante*

El volumen ingresante representa a todos los bienes que ingresan a la actividad productiva para su proceso de elaboración. El volumen ingresante está integrado por:

- **Inventario inicial de productos en proceso:** Representa al volumen de las unidades del inventario final de productos en proceso de esta actividad de la producción anterior; y debe reflejarse también el grado de avance que tuvo antes de ingresar a esta producción.
- **Materias primas nuevas:** Representa al volumen de las materias primas que recién van a sufrir transformación y que en el flujo secuencial se refleja como materia prima utilizada.
- **Reproceso:** Representa al volumen de los productos que sufrieron defectos en la producción anterior y que en esta parte se corregirán; en la producción anterior figurarán como volumen saliente y con el nombre de subproductos o reproceso. También se tendrán que indicar el grado del avance antes del defecto.

#### *3.2.2.2. Volumen saliente*

El volumen saliente representa a todos los bienes que han ingresado para iniciar o continuar su elaboración; y que se dan como bienes salientes.

- Volumen transferido: Representa al volumen de las unidades que han culminado esta parte de su transformación y que se van a transferir a la actividad siguiente.<br> $\overline{a}$
- Volumen del inventario final de productos en proceso: Representa al volumen de las unidades que se ha avanzado, pero que no ha culminado su proceso de elaboración en esta etapa; y debe mencionarse el grado de avance.
- **Volumen perdido:** Representa al volumen de las unidades que se pierden en el proceso de elaboración ya sea total (mermas) o parcialmente (residuos o subproductos) de acuerdo a su grado de avance.

| <b>FLUJO DE UNIDADES</b><br>SON LOS MOVIMIENTOS DE LOS BIENES DE LA PRODUCCIÓN: |                   |                   |  |  |
|---------------------------------------------------------------------------------|-------------------|-------------------|--|--|
|                                                                                 |                   |                   |  |  |
| DEL INV. INICIAL P EN P                                                         | X                 |                   |  |  |
| <b>MATERIAS PRIMAS NUEVAS</b>                                                   | X                 |                   |  |  |
| <b>REPROCESO</b>                                                                | X                 |                   |  |  |
| TRANSFERIDO A LA ACTIVIDAD SIGUIENTE                                            |                   | X                 |  |  |
| DEL INV. FINAL P FN P                                                           |                   | X                 |  |  |
| <b>PERDIDO</b>                                                                  |                   | X                 |  |  |
| <b>TOTAL</b>                                                                    | <b>TOTAL ING.</b> | <b>TOTAL SAL.</b> |  |  |
| <b>VOLUMEN PERDIDO</b>                                                          |                   |                   |  |  |
| <b>MERMAS</b>                                                                   |                   |                   |  |  |
| <b>RECUPERABLES</b>                                                             |                   |                   |  |  |
| <b>RESIDUOS</b>                                                                 |                   |                   |  |  |
| <b>REGENERABLES</b>                                                             |                   |                   |  |  |
| SUBPRODUCTOS (REPROCESO)                                                        |                   |                   |  |  |

Figura n.° 36 Fuente propia

### **3.2.3. Producción equivalente**

Está representado por el volumen saliente y considera solo la equivalencia de la producción terminada totalmente (volumen transferido) y la producción parcialmente terminada (inventario final de productos en proceso) de acuerdo a su grado de avance.

Dentro de la producción equivalente, solamente existirá equivalencia en los productos en proceso denominada **unidades equivalentes (expresadas como si fueran unidades terminadas).**

Las unidades equivalentes se determinan multiplicando; las unidades del inventario inicial de productos en proceso por el grado de culminación y las unidades del inventario final de productos en proceso por el grado de avance.

En la primera actividad productiva o donde ingrese la materia prima existirá 2 tipos de producción equivalente, a saber:

- Producción equivalente para materias primas.
- Producción equivalente para el costo de conversión (mano de obra directa y Costos indirectos).

La producción equivalente está conformada por:

- **Volumen transferido:** Está integrado por:
	- **Inventario inicial de productos en proceso:** Se considera su equivalencia de acuerdo a su grado de termino.
	- **Materias primas nuevas:** Se considera las materias primas que sufren transformación y son culminadas en esta parte del proceso.
- **Volumen del inventario final de productos en proceso:** Considera las materias primas que sufren transformación, pero que no han culminado su proceso de elaboración en esta actividad; de acuerdo a su grado de avance.

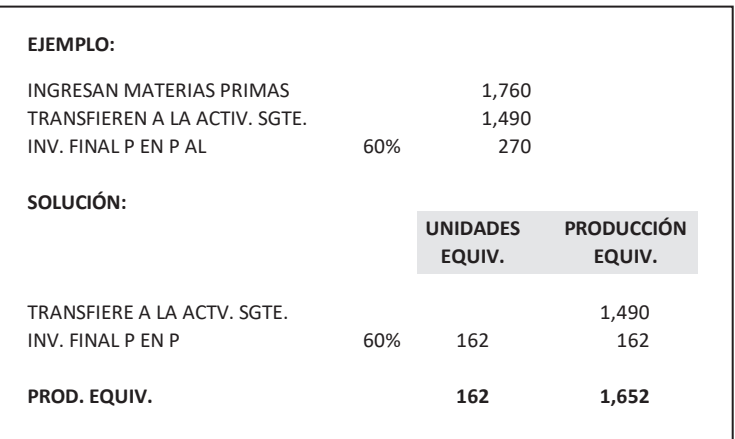

#### **3.2.4. Flujo de costos**

Se registran los movimientos de los valores de la producción y debe reflejar que los costos ingresantes (costo total) sean iguales a los costos salientes (costo de producción).

Los costos ingresantes se muestran en totales y unitarios; estos últimos necesarios para la determinación de los costos salientes (Figura n.° 37).

Estos movimientos están conformados por:

#### *3.2.4.1. Costos ingresantes*

El costo ingresante representa a los costos del volumen ingresante. El costo ingresante está integrado por:

- **Costo del inventario inicial de productos en proceso:** Es el costo que le corresponde por el avance de la transformación de esta actividad determinado en la producción anterior.
- **Costo de la materia prima nueva:** Es el costo que le corresponde por la transformación inicial y está conformado por los costos de: Materias primas, mano de obra directa y costos indirectos.
- **Costo del reproceso:** Es el costo que le corresponde al volumen defectuoso determinado en la producción anterior.
- **Costos unitarios:** Son los costos obtenidos de dividir cada elemento entre la producción equivalente respectiva.

#### *3.2.4.2. Costos salientes*

El costo saliente representa a los costos del volumen saliente y se obtiene multiplicando el volumen saliente por el costo unitario respectivo. El costo saliente está integrado por:

- **Costo transferido:** Corresponde al costo del volumen transferido a la actividad siguiente. Está integrado por:
	- **Costo del inventario inicial de productos en proceso:** Se considera el costo recibido de la producción anterior, más los costos de conversión realizados para su culminación de transformación en esta actividad. Para determinar el costo de conversión se considera la equivalencia de culminación de las unidades en proceso por el costo unitario de la mano de obra directa y el costo unitario de los costos indirectos.
- **Costo de las materias primas nuevas:** Se considera el costo de las materias primas nuevas que han culminado su proceso de elaboración en esta actividad. Para determinar el costo se consideran las unidades **TOTAL TOTAL ING. TOTAL SAL.** de materias primas transformadas por el costo unitario total de la actividad. to de l  $\overline{a}$  $\overline{\phantom{a}}$
- Costo del inventario final de productos en proceso: Se considera el costo que le corresponde al volumen en proceso de acuerdo a su grado de avance y debe estar estructurado tan igual como el costo total. La determinación del costo se logra multiplicando las unidades en proceso por el costo unitario respectivo de cada elemento. rinai de pro

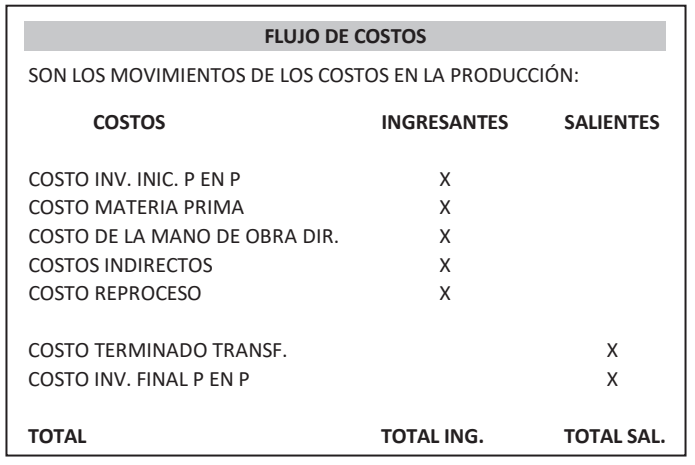

Figura n.° 37 Fuente propia

#### **3.2.5. Informe de producción**

Este informe dispone de 2 partes: La primera parte corresponde al volumen y la segunda parte corresponde a los costos (Figura n.° 38).

| <b>INFORME DE PRODUCCIÓN</b>                                                                                                    |                                                                                                    |  |  |  |
|----------------------------------------------------------------------------------------------------|----------------------------------------------------------------------------------------------------|--|--|--|
| <b>VOLUMEN</b>                                                                                                    | <b>COSTOS</b>                                                                                                    |  |  |  |
| <b>CONSIDERA LAS UNIDADES INGRESANTES</b><br>1<br>A MATERIAS PRIMAS NUEVAS<br>B. INV. INICIAL PROD. EN PROCESO<br>C. REPROCESO          | <b>CONSIDERA LOS COSTOS INGRESANTES</b><br>COSTO DE LA MATERIA PRIMA<br>COSTO DE LA MANO DE OBRA DIRECTA<br><b>COSTOS INDIRECTOS</b><br>COSTO INV INICIAL PROD. EN PROCESO<br>COSTO REPROCESO |  |  |  |
| $\mathcal{P}$<br><b>CONSIDERA LAS UNIDADES SALIENTES</b><br>A. TERMINADAS Y TRANSFERIDAS<br>B. INV. FINAL PROD. EN PROCESO<br>C PERDIDO | <b>CONSIDERA LOS COSTOS SALIENTES</b><br>COSTO TERMINADAS Y TRANSFERIDAS<br>COSTO INV. FINAL PROD. EN PROCESO                                                                                 |  |  |  |
| <b>PRODUCCION EQUIVALENTE</b><br>3.<br>A TERMINADAS Y TRANSEFRIDAS<br>B. INV. FINAL PROD. EN PROCESO                                    |                                                                                                    |  |  |  |

Fuente propia Figura n.º 38 COSTO DE LA MANO DE OBRA DIRECTA

En la parte del informe que corresponde al volumen debe mostrar (Figura n.° 39): MATERIAS PRIMAS NUEVAS X

- · Todos los componentes que van a sufrir transformación. IGUALDAD DE LAS UNIDADES THE CONSIDERIACIÓN. A. TERMINADAS Y TRANSFERIDAS aos los componentes (
- Trades les commencantes que un quérionen transfermes sién • Todos los componentes que ya sufrieron transformación.
- PERDIDO XXIII ANNO 1992, A CARD ANNO 1992 ANNO 1992 ANNO 1992 ANNO 1992 ANNO 1992 ANNO 1992 ANNO 1992 ANNO 1992 **• La producción equivalente respectiva.**

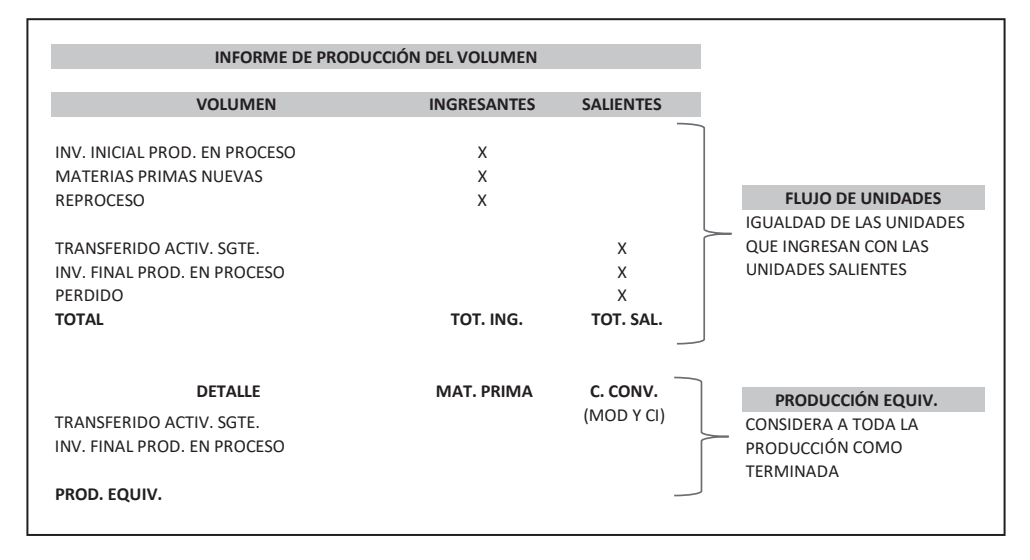

**Fuente propia INFORME DE PRODUCCIÓN DEL COSTO** Figura n.° 39

En la parte del informe que corresponde a los costos debe mostrar (Figura n.º 40): le der imornie que corresponde à los costos debe mostrar (rigura n. 40).<br>.

• El costo del inventario inicial. **TOTAL TOT. ING. TOT. SAL.**

A. TERMINADAS Y TRANSFERIDAS

- El costo de los 3 elementos tanto total como unitario.
- **•** El costo transferido a la actividad siguiente. l costo transferido a la actividad siguiente. **BEDEFERALES EXECUTES EXECUTES EXECUTES EXECUTES EXECUTES**

MATERIAS PRIMAS NUEVAS X

· El costo del inventario final de productos en proceso.

| INFORME DE PRODUCCIÓN DEL COSTO   |                    |                  |                    |  |
|-----------------------------------|--------------------|------------------|--------------------|--|
| <b>COSTOS</b>                     | <b>INGRESANTES</b> | <b>SALIENTES</b> |                    |  |
| COSTO INV. INIC. PROD. EN PROCESO | X                  |                  |                    |  |
| COSTO MATERIA PRIMA               | X                  |                  |                    |  |
| COSTO DE LA MANO DE OBRA DIRECTA  | X                  |                  | <b>COSTO TOTAL</b> |  |
| <b>COSTOS INDIRECTOS</b>          | X                  |                  |                    |  |
| <b>COSTO DEL REPROCESO</b>        | X                  |                  |                    |  |
| <b>COSTO TRANSFERIDO</b>          |                    | X                | <b>COSTO DE</b>    |  |
| COSTO INV. FINAL PROD. EN PROCESO |                    | X                | <b>PRODUCCIÓN</b>  |  |
| <b>TOTAL</b>                      | TOT. ING.          | TOT. SAL.        |                    |  |

**Fuente propia**  $F$ igura n.º 40

En conclusión, el informe de producción debe mostrarse de la siguiente manera  $\mathbf{I}(\mathbf{I})$ . In addition, it is expected by . In addition, it is expected by . In addition, it is expected by . In addition, it is expected by . In addition, it is expected by . In addition, it is expected by . In addi **The UP IS A TOTAL TO THE TOTAL THE TOTAL STATE IS A TOTAL TO THE TOTAL TO THE TOTAL THE TOTAL STATE IS SALL.** 

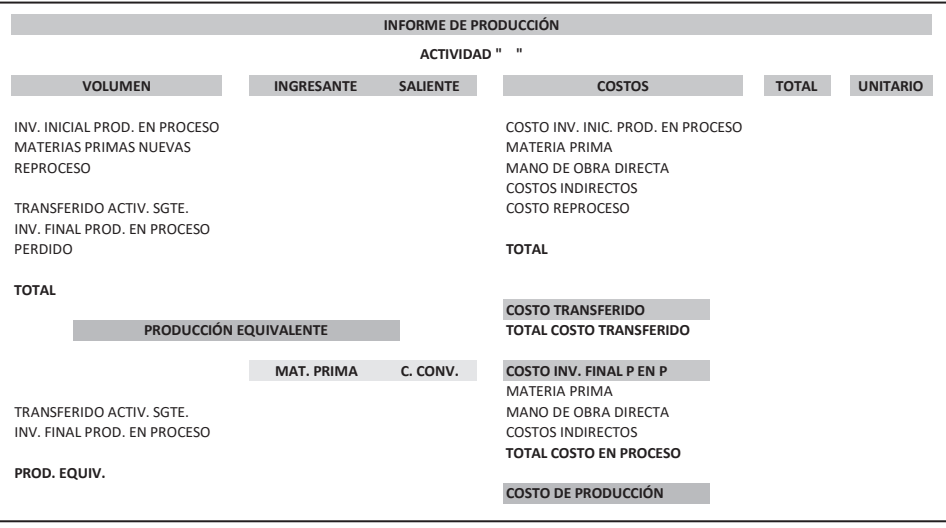

**Fuente propia** Figura n.° 41

#### **3.3. SENSIBILIDADES**

Considera todas las problemáticas o complejidades que se presentan dentro del proceso productivo y su respectivo costeo (Figura n.° 42).

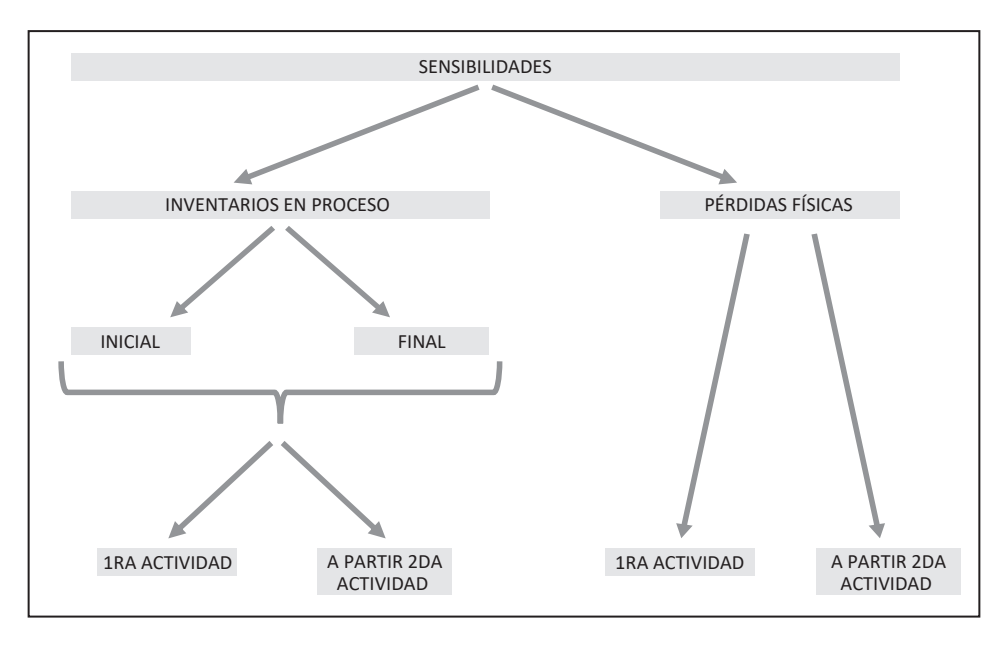

Fuente propia Figura n.° 42

#### 3.3.1. Producción con pérdidas GRADO DE CULMINACIÓN

### INVENTARIO FINAL *3.3.1.1. Naturaleza*

Se ocasionan en el proceso de elaboración al transformar la materia prima a producto terminado.

En el proceso de producción se ocasiona, que parte de la materia prima que se está transformando se vuelve inservible para utilizarla en la elaboración de otro producto dentro de la misma empresa, aunque para otras sea una materia prima útil.

La parte de la materia prima que es inservible para la producción se denomina pérdidas físicas.

Estas pérdidas cuantitativas se denomina Mermas y ya no son aptas para elaborar otro producto de la misma naturaleza.

#### *3.3.1.2. Metodología del costeo*

La aplicación del costeo por proceso en las pérdidas puede verse enfrentada a dos situaciones diferentes:

**1. Acumulación por procesos con pérdidas físicas en la primera actividad productiva,** es decir, todas las unidades que se pierden representan a las unidades de materias primas que sufrió una transformación y solo disponen de su costo; el ajuste por pérdida es en forma automática.

Cuando la unidad de materias primas se pierde en la primera actividad productiva, no es necesario realizar el ajuste por pérdidas. Las pérdidas se absorben en forma automática al calcular el costo de la materia prima con las unidades utilizadas en la producción (producción equivalente).

**2. Acumulación por procesos con pérdidas físicas a partir de la segunda actividad productiva,** lo que significa que algunas unidades terminadas en la primera actividad productiva y al continuar con su proceso de elaboración (productos en proceso) se pierden o quedan defectuosas totalmente; pero disponen de un valor agregado cómo son los costos de materias primas, mano de obra directa y de costos indirectos de la primera actividad productiva; por lo tanto, es necesario realizar ajustes por pérdidas.

Cuando las unidades de materias primas ya transformadas en la primera actividad productiva (productos en proceso) se pierden o sufren alguna falla, es necesario realizar el ajuste por pérdidas.

El ajuste por pérdidas se determina:

- Primero: Restando al volumen recibido de la actividad anterior el volumen perdido de esta actividad.
- Segundo: Dividiendo el costo del volumen recibido de la actividad anterior entre el volumen obtenido anteriormente.
- Tercero: Restando el nuevo costo unitario obtenido en el ítem anterior con el costo unitario recibido de la actividad anterior.
- Cuarto: La diferencia obtenida será el **ajuste por pérdidas.**

El ajuste por pérdidas se agregará al costo unitario de la actividad productiva en uso y se determina el **costo unitario ajustado.**

El problema consiste precisamente en cómo distribuir correctamente el ajuste por pérdidas a la producción, por lo tanto, es necesario tener presente lo siguiente:

• **En la producción transferida:** Que tomará el costo unitario ajustado de la actividad productiva para las nuevas unidades ingresadas, mientras

que para las unidades que están culminando su proceso de elaboración (inventario inicial de productos en proceso) tomarán el nuevo costo unitario determinado del costo de conversión.

• **En la producción en proceso (inventario final de productos en proceso):** Se tomará el nuevo costo unitario determinado, solo para determinar el costo que estamos recibiendo de la actividad productiva anterior y para los avances del costo de conversión cada uno con su respectivo costo unitario.

El costeo depende del método de evaluación que se utilice, a saber:

- Método PEPS.
- Método promedio ponderado.

Lo apropiado es que se utilicen los dos métodos para la determinación del costo y al final con una preponderancia al método promedio.

#### *3.3.1.3. Informe de producción*

El informe de producción consta de 2 partes:

- **1. Volumen:** Donde se muestran:
	- **Flujo de unidades:** Considera las unidades ingresantes y las unidades salientes; la cantidad de unidades salientes tiene que figurar la cantidad de unidades que se están perdiendo en cada actividad productiva.
	- **Producción equivalente:** Para la determinación de la producción equivalente no forma parte las pérdidas, dado que no representan unidades transformadas.
- **2. Costo:** Donde se muestran:
	- **Flujo de costos:** Considera la pérdida como un ajuste unitario debajo de los costos unitarios de cada actividad productiva y con ello obtiene el costo total unitario ajustado.
	- **Producción transformada:** Considera tanto la producción transferida a la actividad siguiente (producción terminada en esta actividad); como la producción en proceso (inventario final).

#### Ejemplo con pérdidas en la primera actividad productiva:

Investment in the energy state of the energy state of the energy state of the energy state of the energy state of the energy state of the energy state of the energy state of the energy state of the energy state of the ener

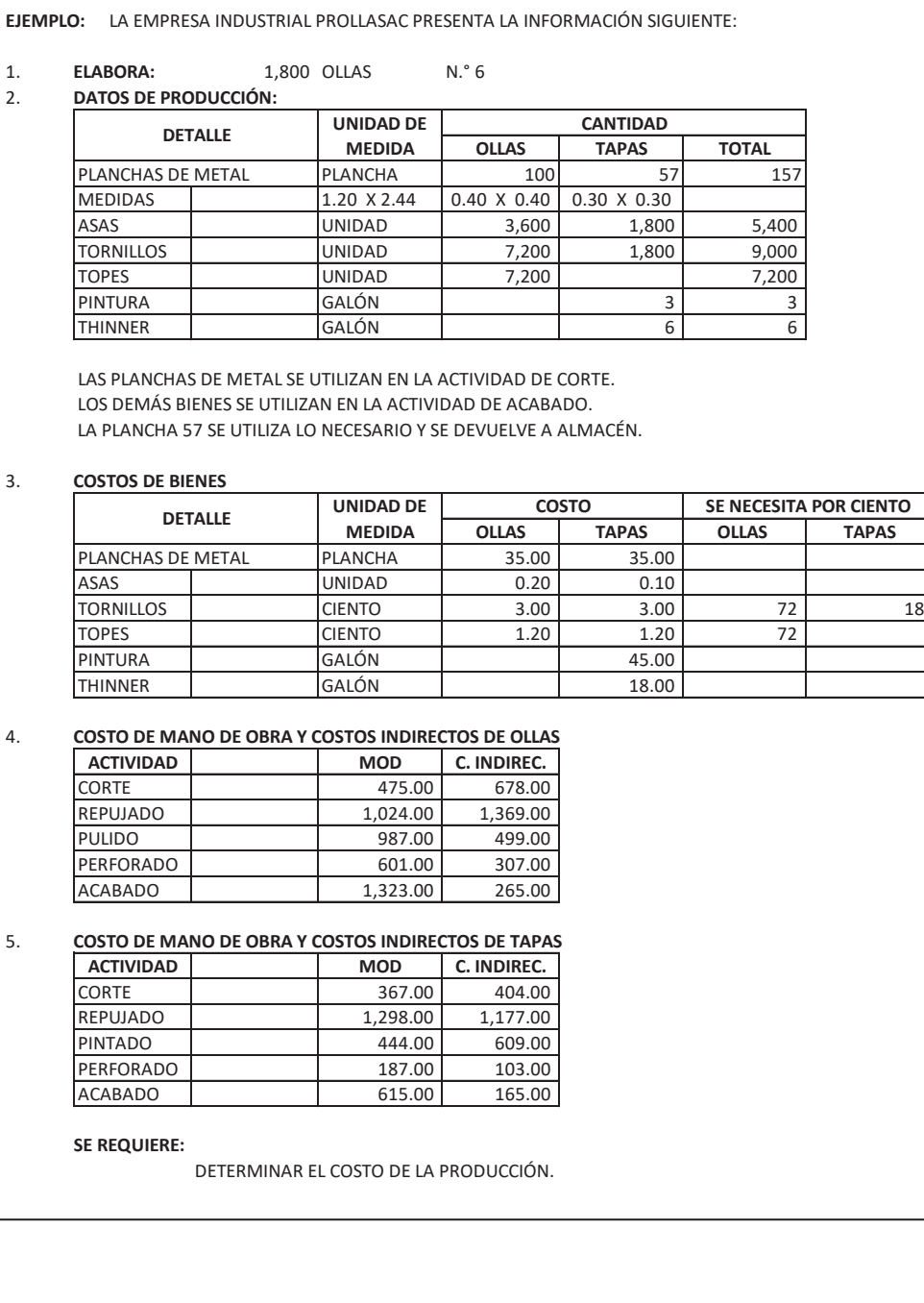

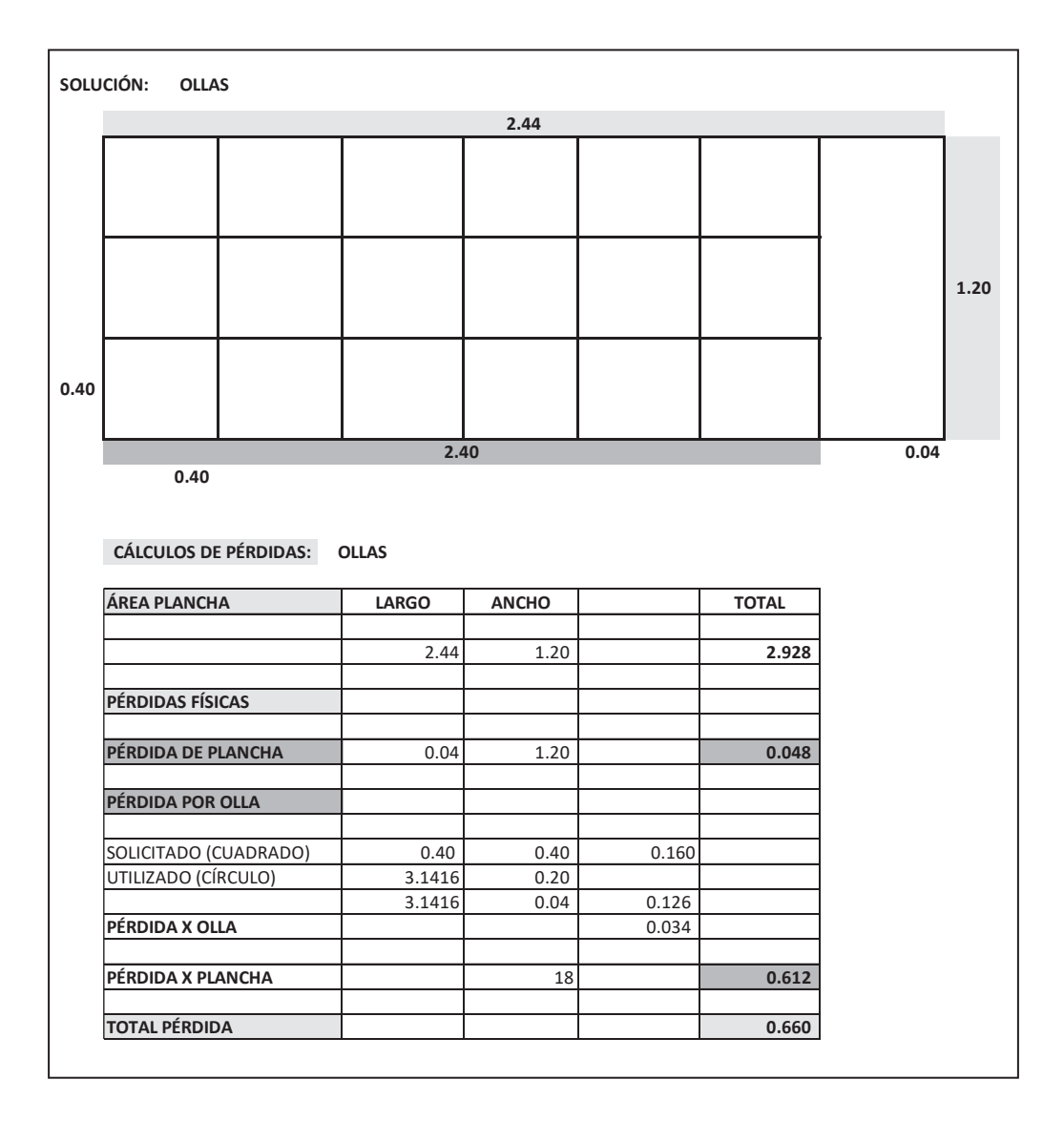

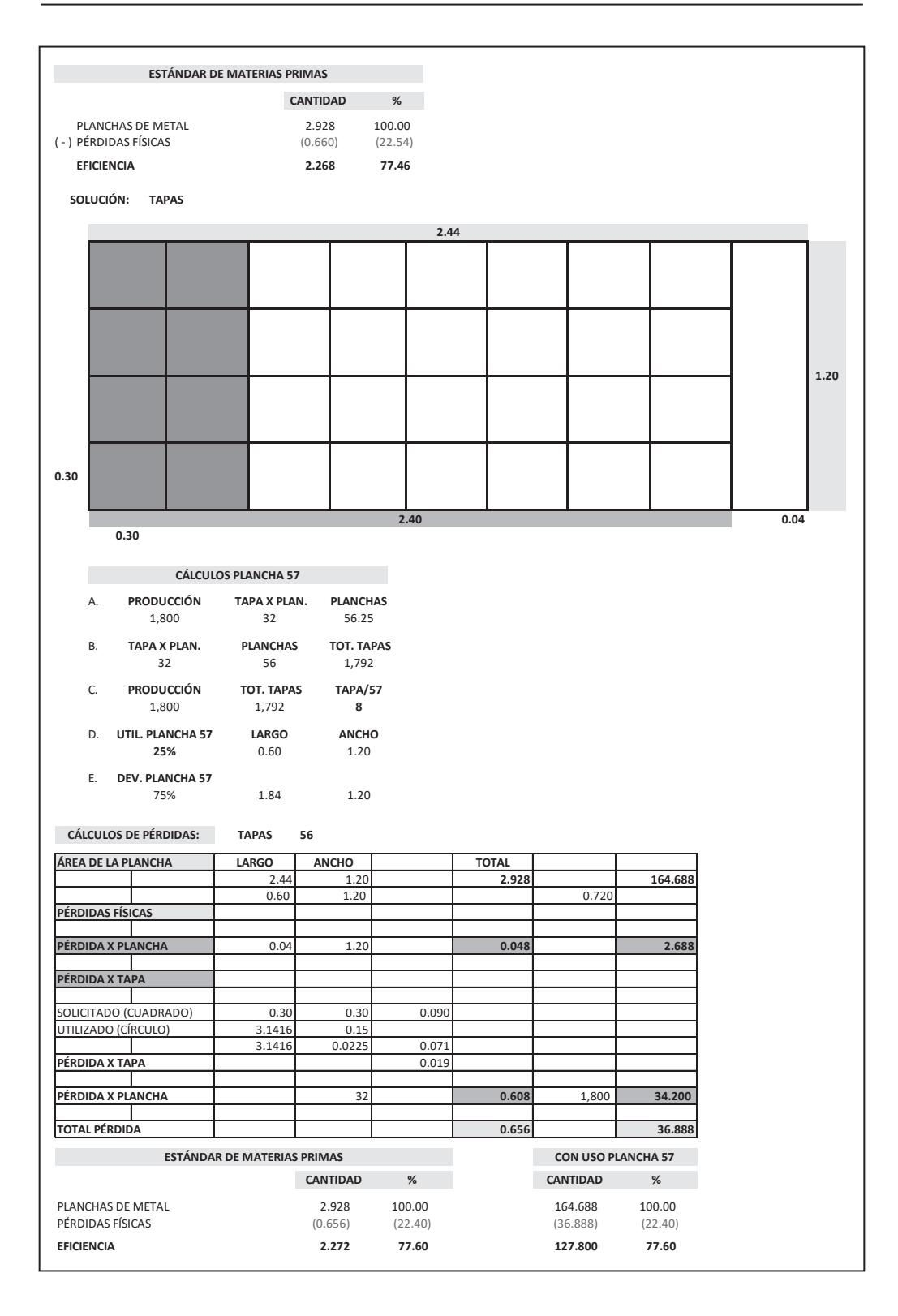

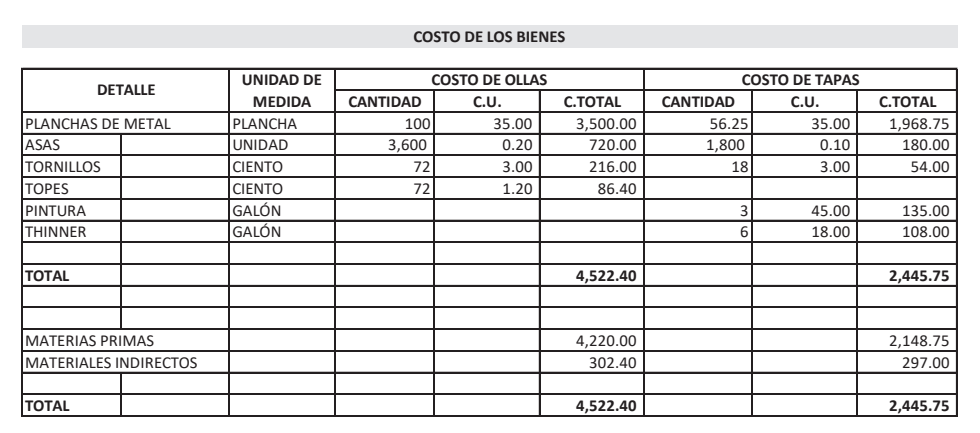

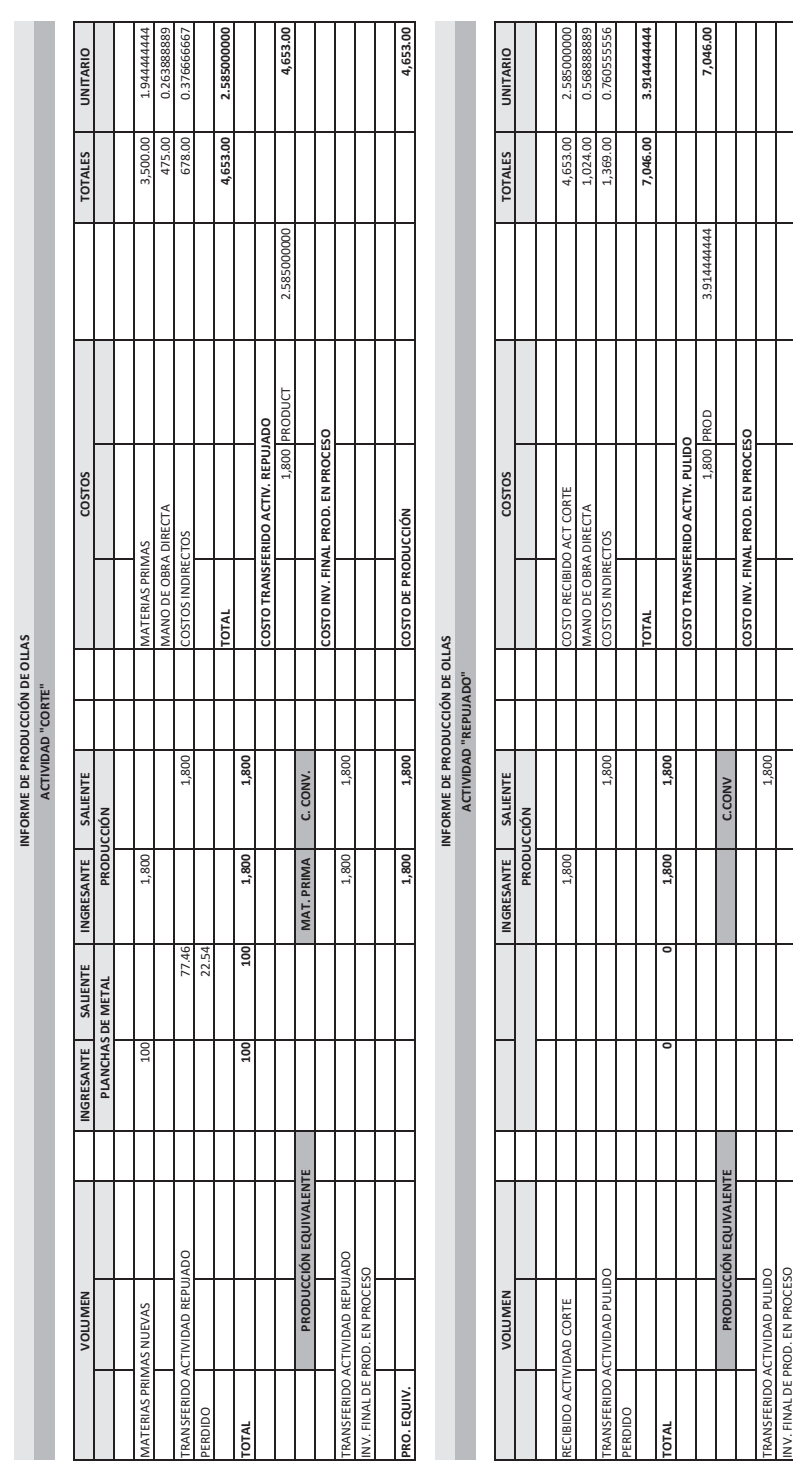

7,046.00

**PRO. EQUIV. - 1,800 COSTO DE PRODUCCIÓN 7,046.00**

1,800

PRO.EQUIV.

COSTO DE PRODUCCIÓN

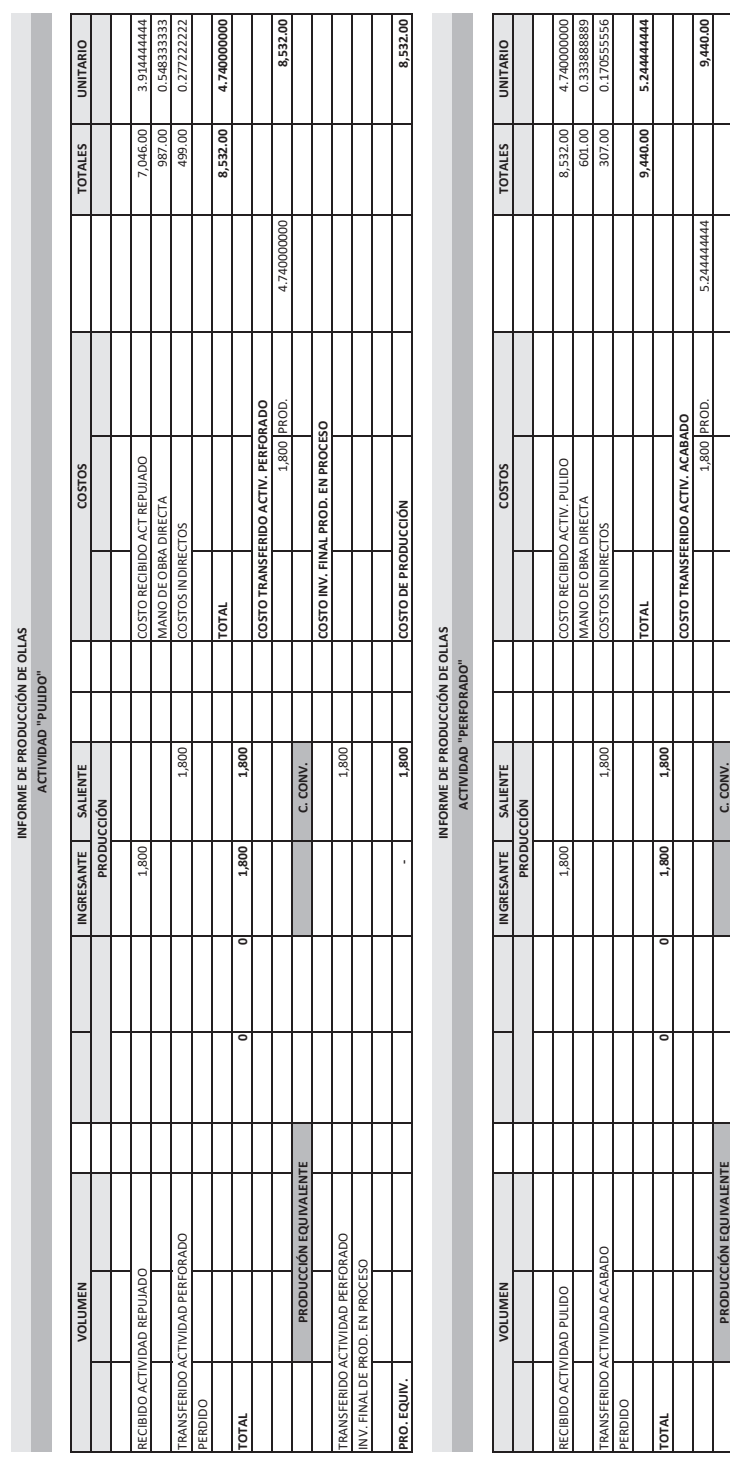

9,440.00

**COSTO INV. FINAL PROD. EN PROCESO**

COSTO INV. FINAL PROD. EN PROCESO

**PRO. PRO. PRO. PRO. 2000 PRO. 2000 PRO. 2000 PRO. 2000 PRO. 2000 PRO. 2000 PRO. 2000 PRO. 2000 PRO. 2000 PRO. 2000 PRO. 2000 PRO. 2000 PRO. 2000 PRO. 2000 PRO. 2000 PRO. 2000 PRO. 2000 PRO. 2000 PRO. 2000 PRO. 2000 PRO. 2** 

1,800

1,800

COSTO DE PRODUCCIÓN

TRANSFERIDO ACTIVIDAD ACABADO 1,800

INV. FINAL DE PROD. EN PROCESO

PRO. EQUIV.

TRANSFERIDO ACTIVIDAD ACABADO<br>IN V. FINAL DE PROD. EN PROCESO

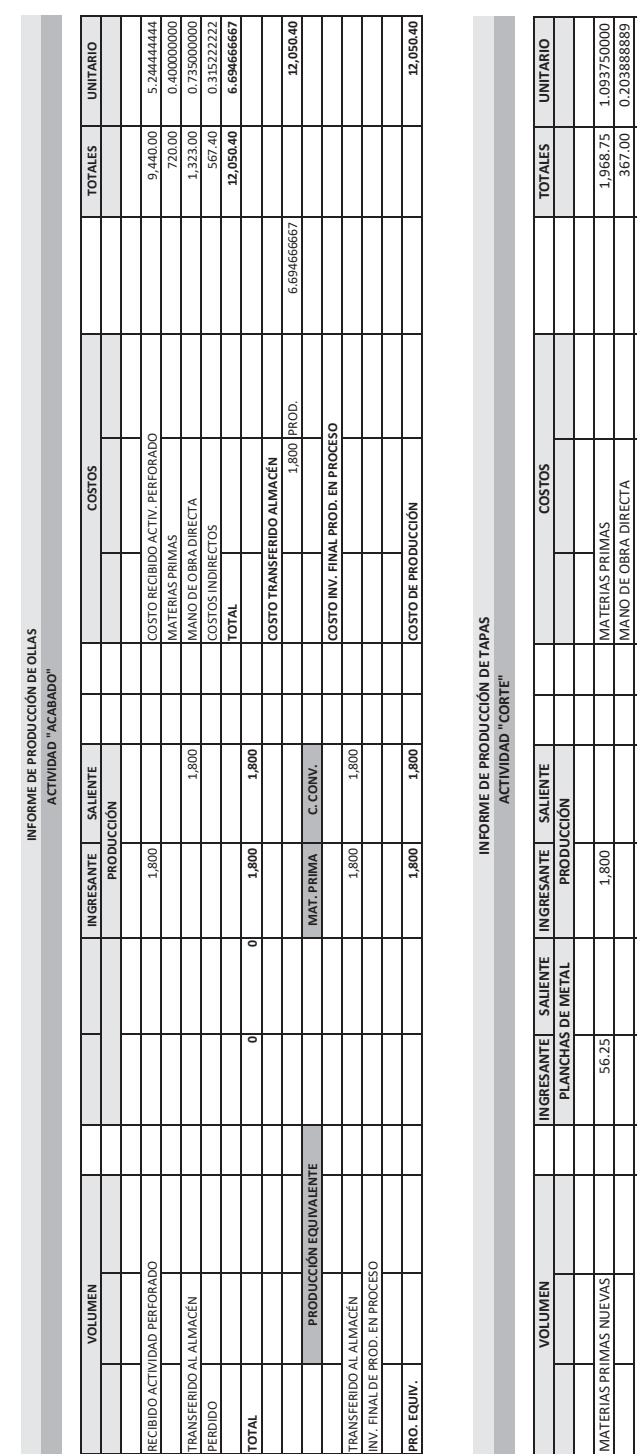

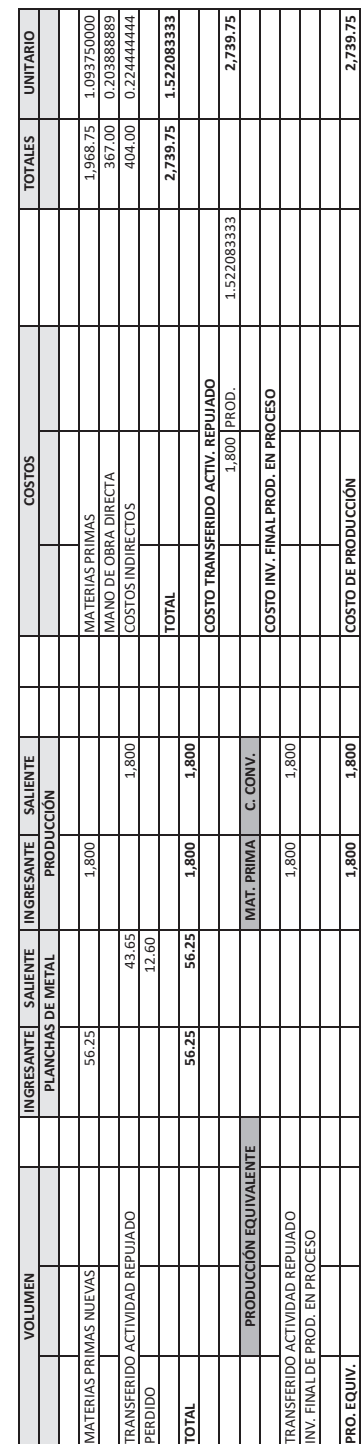

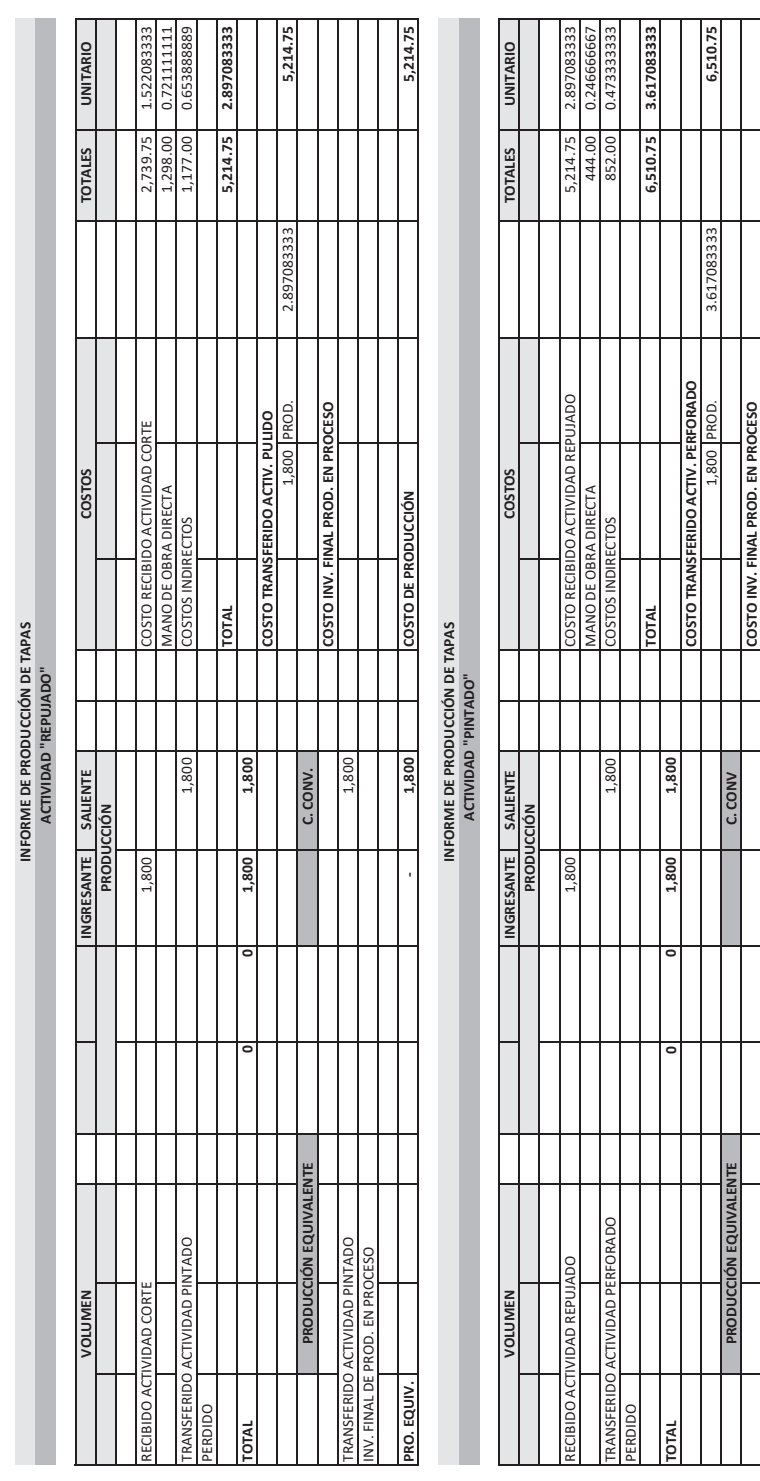

6,510.75

TRANSFERIDO ACTIVIDAD PERFORADO 1,800

RFORADO

**PRO. EQUIV. - 1,800 COSTO DE PRODUCCIÓN 6,510.75**

1,800

1,800

COSTO DE PRODUCCIÓN

INV. FINAL DE PROD. EN PROCESO

PRO. EQUIV.

NV. FINAL DE PROD. EN PROCESO ACTIVIDAD **DO** 

폱 Ĕ

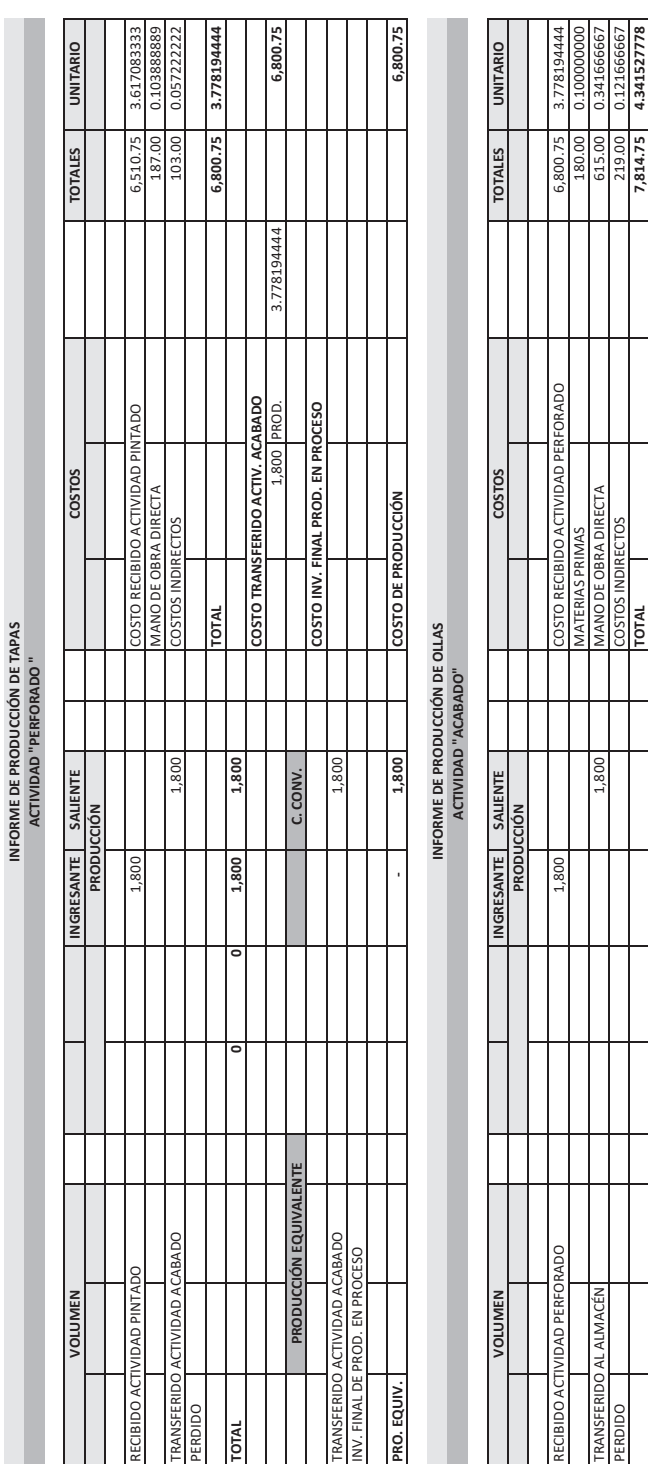

7,814.75

**DOBS:1,8000,1,800,1,800,1,800,1,800,1,800,1,800,1,800,1,800,1,800,1,800,1,800,1,800,1,800,1,800,1,800,1,800,1,800,1,800,1,800,1,800,1,800,1,800,1,800,1,800,1,800,1,800,1,800,1,800,1,800,1,800,1,800,1,800,1,800,1,800,1,80** 

**TOTAL** 

ਰ

**COSTO TRANSFERIDO AL ALMACÉN**

1,800

 $1.800$ 

ъ

**COSTO TRANSFERIDO AL ALMACÉN<br>1,800 PROD.**<br>1,800 PROD. COSTO INV. FINAL PROD. EN PROCESO

**COSTO INV. FINAL PROD. EN PROCESO**

**MAT. PRIMA C. CONV.**

MAT. PRIMA 1,800

C. CONV.

1,800

**PRO. EQUIV. 1,800 1,800 COSTO DE PRODUCCIÓN 7,814.75**

1,800

1,800

COSTO DE PRODUCCIÓN

TRANSFERIDO AL ALMACÉN 1,800 1,800 1,800 1,800 1,800 1,800 1,800 1,800 1,800 1,800 1,800 1,800 1,800 1,800 1,800 1,800 1,800 1,800 1,800 1,800 1,800 1,800 1,800 1,800 1,800 1,800 1,800 1,800 1,800 1,800 1,800 1,800 1,800 1

**PRODUCCIÓN EQUIVALENTE**

PRODUCCIÓN EQUIVALENTE

INV. FINAL DE PROD. EN PROCESO

PRO. EQUIV.

TRANSFERIDO AL ALMACÉN<br>INV. FINAL DE PROD. EN PROCESO

1,800 PROD. 4.341527778 **7,814.75**

4.341527778

7,814.75

Ejemplo con pérdidas en todas las actividades **Ejemplo con pérdidas en todas las ac�vidades** LA EMPRESA INDUSTRIAL PERPAR SAC PRESENTA LA INFORMACIÓN SIGUIENTE:<br>LA PRODUCCIÓN CORRESPONDE AL MES DE JULIO.<br>EL VOLUMEN RESPECTIVO ES: LA EMPRESA INDUSTRIAL PERPAR SAC PRESENTA LA INFORMACIÓN SIGUIENTE:

A. LA PRODUCCIÓN CORRESPONDE AL MES DE JULIO. B. EL VOLUMEN RESPECTIVO ES:  $\dot{\leq}$   $\dot{\simeq}$ 

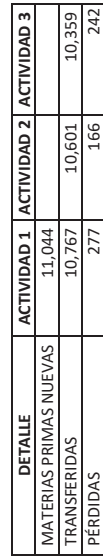

LOS COSTOS REALIZADOS PARA LA ELABORACIÓN SON: C. LOS COSTOS REALIZADOS PARA LA ELABORACIÓN SON: ن<br>ت

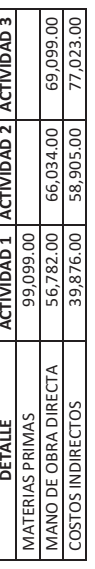

SE REQUIERE: **SE REQUIERE:**

DETERMINAR EL COSTO DE PRODUCCIÓN **DETERMINAR EL COSTO DE PRODUCCIÓN** **INFORME DE PRODUCCIÓN**

INFORME DE PRODUCCIÓN

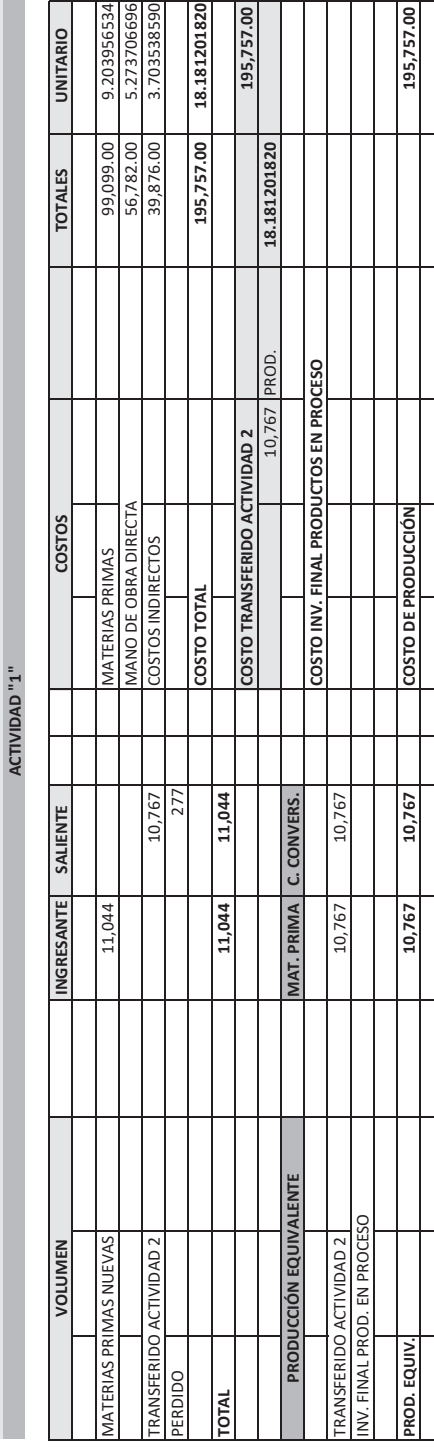

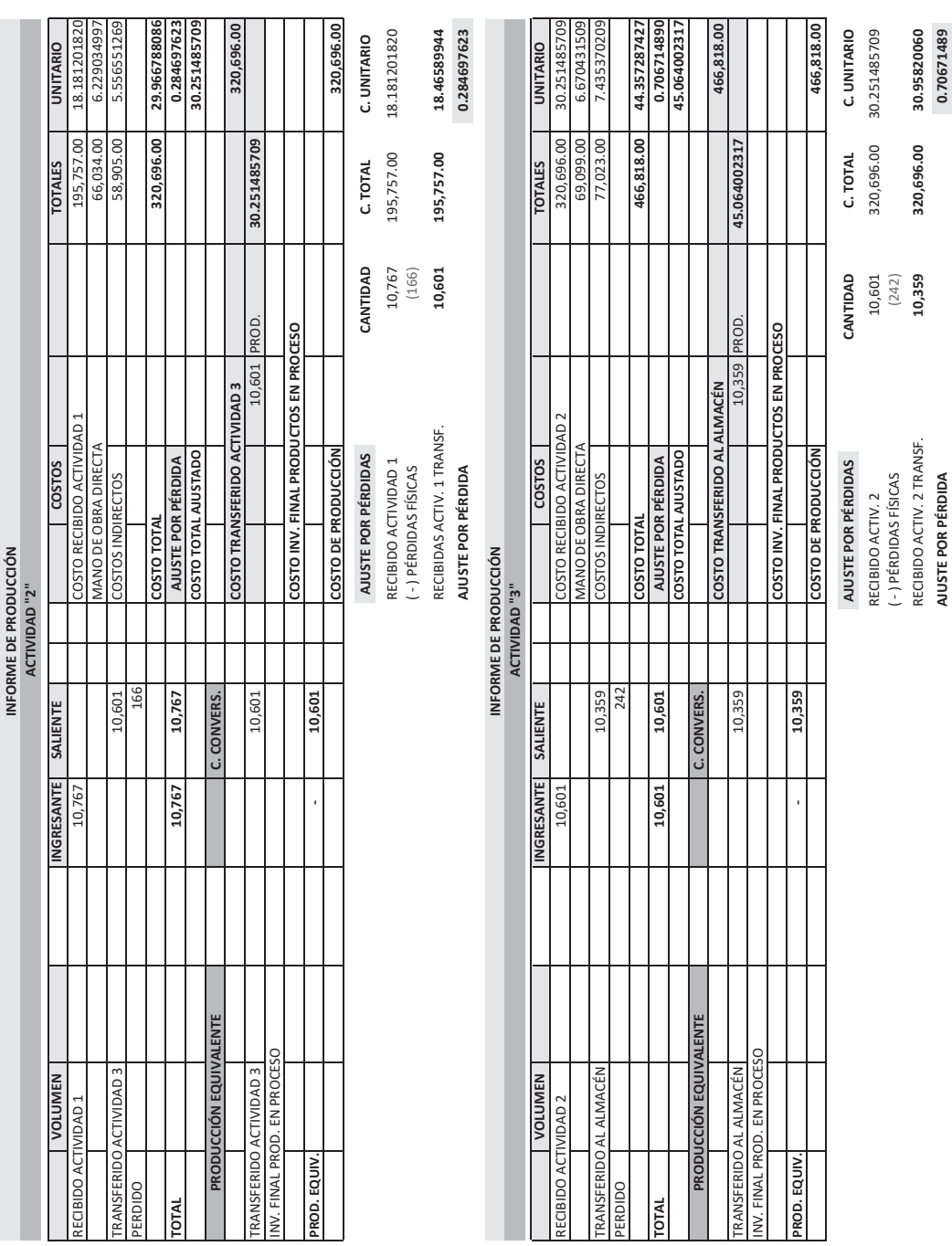

*l*

#### **3.3.2. Producción con inventario final de productos en proceso**

#### *3.3.2.1. Naturaleza*

**El inventario final de productos en proceso:** Son las unidades de materias primas que sufrieron transformación en su forma original, pero que aún no han culminado en su totalidad su proceso de elaboración, y pueden quedar en diversos grados de avance de producción.

Deben expresarse como terminadas de acuerdo a su avance para determinar su costo los productos en proceso se inician y culminan su elaboración a productos terminados, en la misma actividad productiva. El producto en proceso al momento de costearse debe estar representado en una equivalencia a producto terminado. El costo depende del método que aplique para su determinación.

#### *3.3.2.2. Metodología del costeo*

La aplicación del costeo por proceso en los inventarios finales de productos en proceso puede verse enfrentada a tres situaciones diferentes:

- 1. **Acumulación por actividades con cero inventarios finales de producción en proceso**, es decir, todas las unidades se comienzan y terminan por completo durante el periodo.
- 2. **Acumulación por actividades con inventarios finales de producción en proceso**, lo que significa algunas unidades se encuentran incompletas al final del periodo por lo que es necesario incorporar el cálculo de la producción equivalente. Para la determinación del costo de los inventarios finales de productos en proceso se tendrá en consideración:
	- Que el grado de avance solo se aplica al costo de conversión.
	- Las unidades equivalentes se consideran unidades enteras.
	- Las unidades equivalentes se multiplicarán por cada costo unitario del costo de conversión.

El problema consiste precisamente en cómo distribuir correctamente los costos de producción, entre las unidades terminadas durante el periodo y las unidades que, al finalizar el periodo, aún se encuentran en proceso, de manera tal que cada parte reciba la proporción de costos que le corresponde. La técnica que se utiliza para resolver este problema consiste en establecer una equivalencia entre las unidades terminadas y las unidades en proceso.

Dicho de otra forma, debemos responder la siguiente pregunta: ¿A cuántas unidades terminadas equivalen las unidades en proceso? La respuesta a esta pregunta se obtiene calculando la producción equivalente. La técnica para calcular la producción equivalente es (Figura n.° 43):

- Con respecto a las unidades de productos en proceso, debe realizarse un análisis de los 3 elementos.
- Para determinar el grado de avance o de culminación se tiene que dividir en los 3 elementos del costo.
- Y así determinar el costo de los productos en proceso que se van a transferir a la actividad productiva siguiente.

El costeo depende del método de evaluación que se utilice, a saber:

- Método PEPS.
- Método promedio ponderado.

Lo apropiado es que utilicen dos métodos para la determinación del costo y al final con una preponderancia al método promedio. 1RA ACTIVIDAD 1RA ACTIVIDAD

| PRODUCCIÓN EQUIVALENTE                                   |                   |      |               |  |  |
|----------------------------------------------------------|-------------------|------|---------------|--|--|
| <b>PRODUCTOS EN PROCESO</b>                              | <b>MAT. PRIMA</b> | MOD  | C. IND.       |  |  |
| <b>INVENTARIO INICIAL</b><br><b>GRADO DE CULMINACIÓN</b> | $\%$              | %    | %             |  |  |
| <b>INVENTARIO FINAL</b><br><b>GRADO DE AVANCE</b>        | $\%$              | $\%$ | $\frac{9}{6}$ |  |  |

Figura n.° 43 Fuente propia

#### *3.3.2.3. Informe de producción*

El informe de producción consta de 2 partes:

- 1. **Volumen:** Donde se muestran:
	- **A. Flujo de unidades:** Considera las unidades ingresantes y las unidades salientes; en la cantidad de unidades salientes tiene que figurar la cantidad del inventario final.
	- **B. Producción equivalente:** Para determinar las unidades equivalentes se considera su grado de avance.
- 2. **Costo**: Donde se muestran:
	- **A. Flujo de costos:** Considera los costos de materias primas, mano de obra directa y costos indirectos que corresponde a la nueva producción.
	- **B. Producción transformada:** Considera tanto la producción transferida a la actividad siguiente como la producción en proceso (inventario final de productos de proceso) y que estará conformada por los mismos componentes que los costos ingresantes.
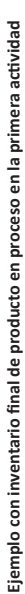

LA EMPRESA INDUSTRIAL PROVAR SAC PRESENTA LA INFORMACIÓN SIGUIENTE:<br>LA PRODUCCIÓN CORRESPONDE AL MES DE DICIEMBRE LA EMPRESA INDUSTRIAL PROVAR SAC PRESENTA LA INFORMACIÓN SIGUIENTE:

- A. LA PRODUCCIÓN CORRESPONDE AL MES DE DICIEMBRE  $\vec{a}$   $\vec{a}$ 
	- EL VOLUMEN RESPECTIVO ES: B. EL VOLUMEN RESPECTIVO ES:

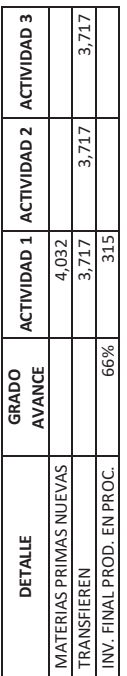

LOS COSTOS REALIZADOS PARA LA ELABORACIÓN SON: C. LOS COSTOS REALIZADOS PARA LA ELABORACIÓN SON: .<br>ن

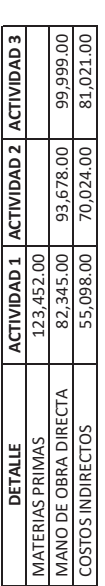

SE REQUIERE: **SE REQUIERE:**

DETERMINAR EL COSTO DE PRODUCCIÓN **DETERMINAR EL COSTO DE PRODUCCIÓN** **INFORME DE PRODUCCIÓN ACTIVIDAD "1"**

INFORME DE PRODUCCIÓN ACTIVIDAD "1"

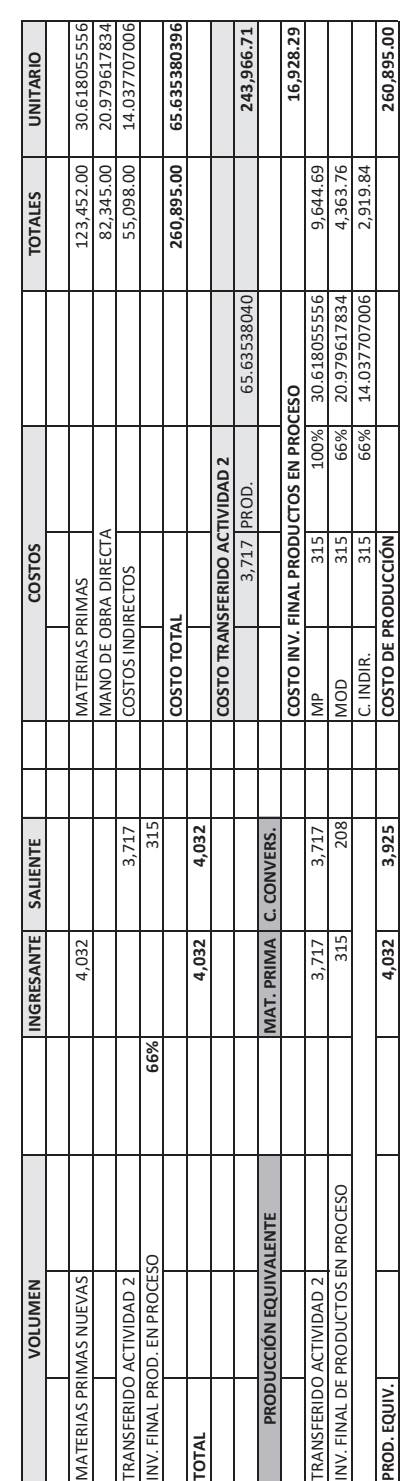

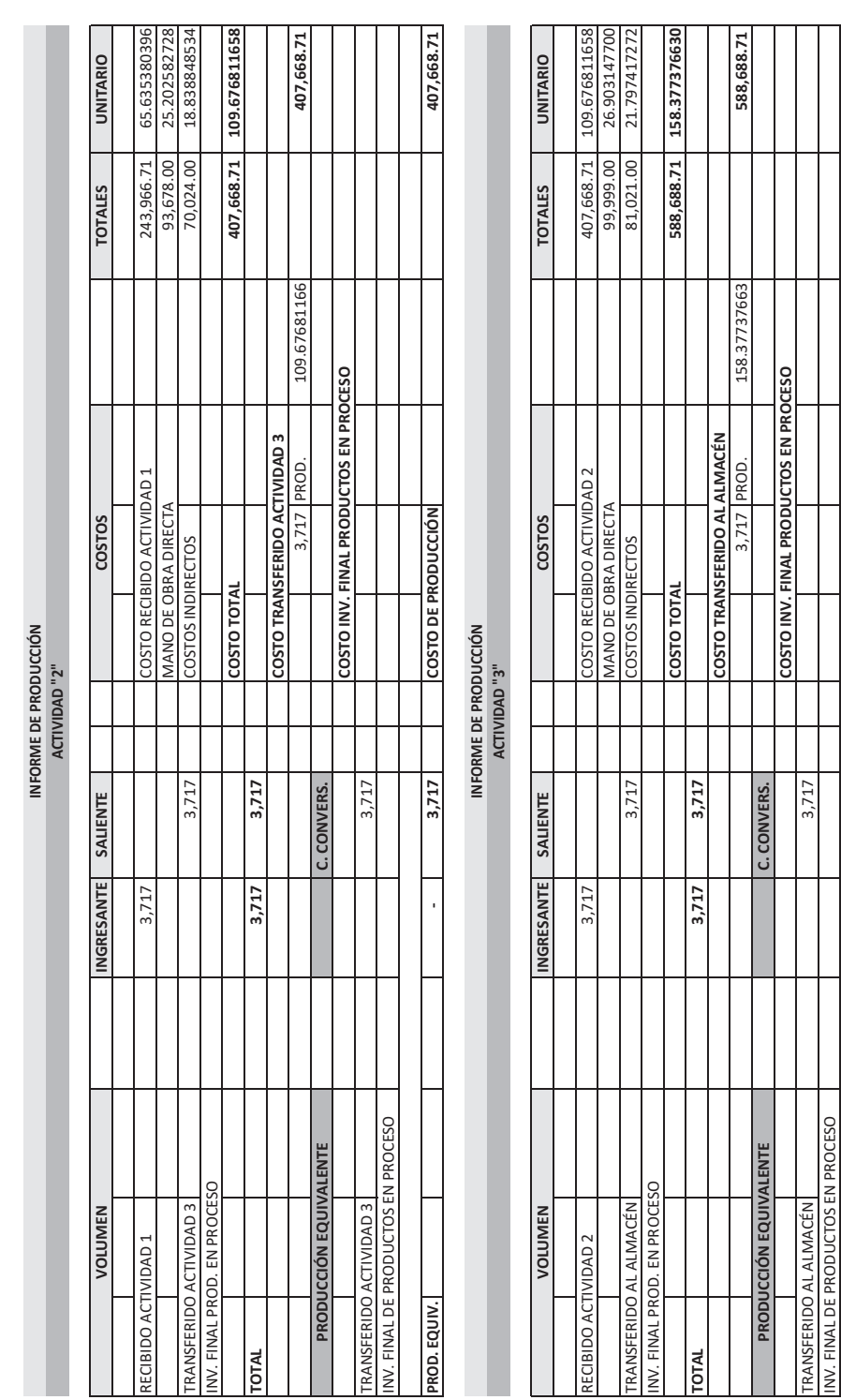

**PROD. EQUIV. - 3,717 COSTO DE PRODUCCIÓN 588,688.71**

3,717

PROD. EQUIV.

COSTO DE PRODUCCIÓN

588,688.71

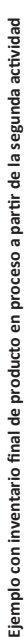

LA EMPRESA INDUSTRIAL PROMUL SAC PRESENTA LA INFORMACIÓN SIGUIENTE:<br>LA PRODUCCIÓN CORRESPONDE AL MES DE DICIEMBRE. LA EMPRESA INDUSTRIAL PROMUL SAC PRESENTA LA INFORMACIÓN SIGUIENTE: A. LA PRODUCCIÓN CORRESPONDE AL MES DE DICIEMBRE.

EL VOLUMEN RESPECTIVO ES: B. EL VOLUMEN RESPECTIVO ES:  $\ddot{\alpha}$ 

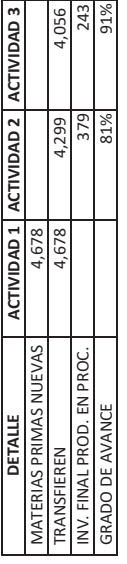

C. LOS COSTOS REALIZADOS PARA LA ELABORACIÓN SON: C. LOS COSTOS REALIZADOS PARA LA ELABORACIÓN SON:

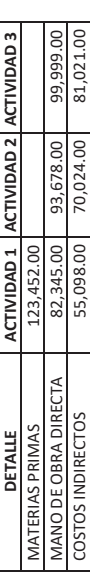

# SE REQUIERE: **SE REQUIERE:**

DETERMINAR EL COSTO DE PRODUCCIÓN **DETERMINAR EL COSTO DE PRODUCCIÓN**

soLución:

SENSIBILIDAD: INVENTARIO FINAL DE PRODUCTOS EN PROCESO A PARTIR DE LA SEGUNDA ACTIVIDAD PRODUCTIVA **SOLUCIÓN: SENSIBILIDAD: INVENTARIO FINAL DE PRODUCTOS EN PROCESO A PARTIR DE LA SEGUNDA ACTIVIDAD PRODUCTIVA**

**INFORME DE PRODUCCIÓN ACTIVIDAD "1"**

INFORME DE PRODUCCIÓN ACTIVIDAD "1"

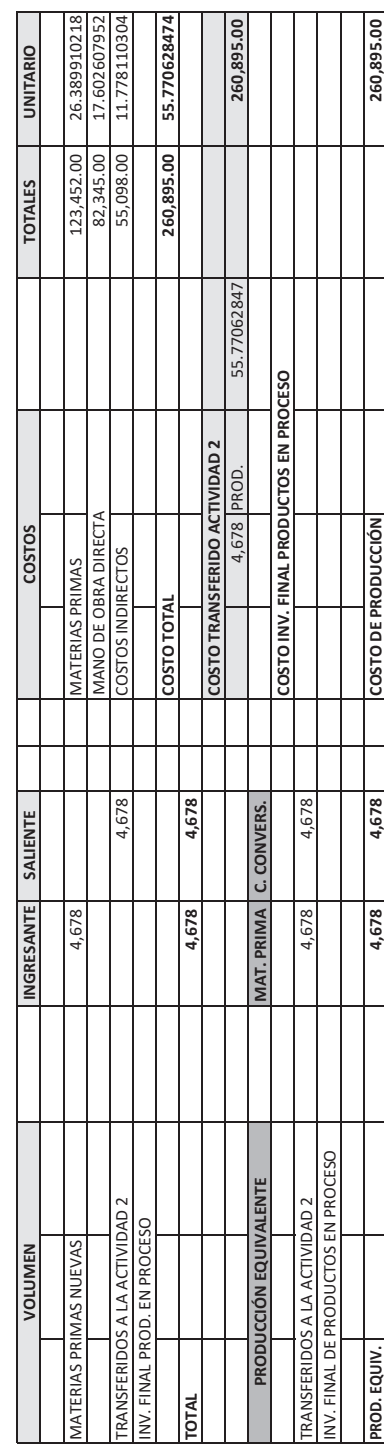

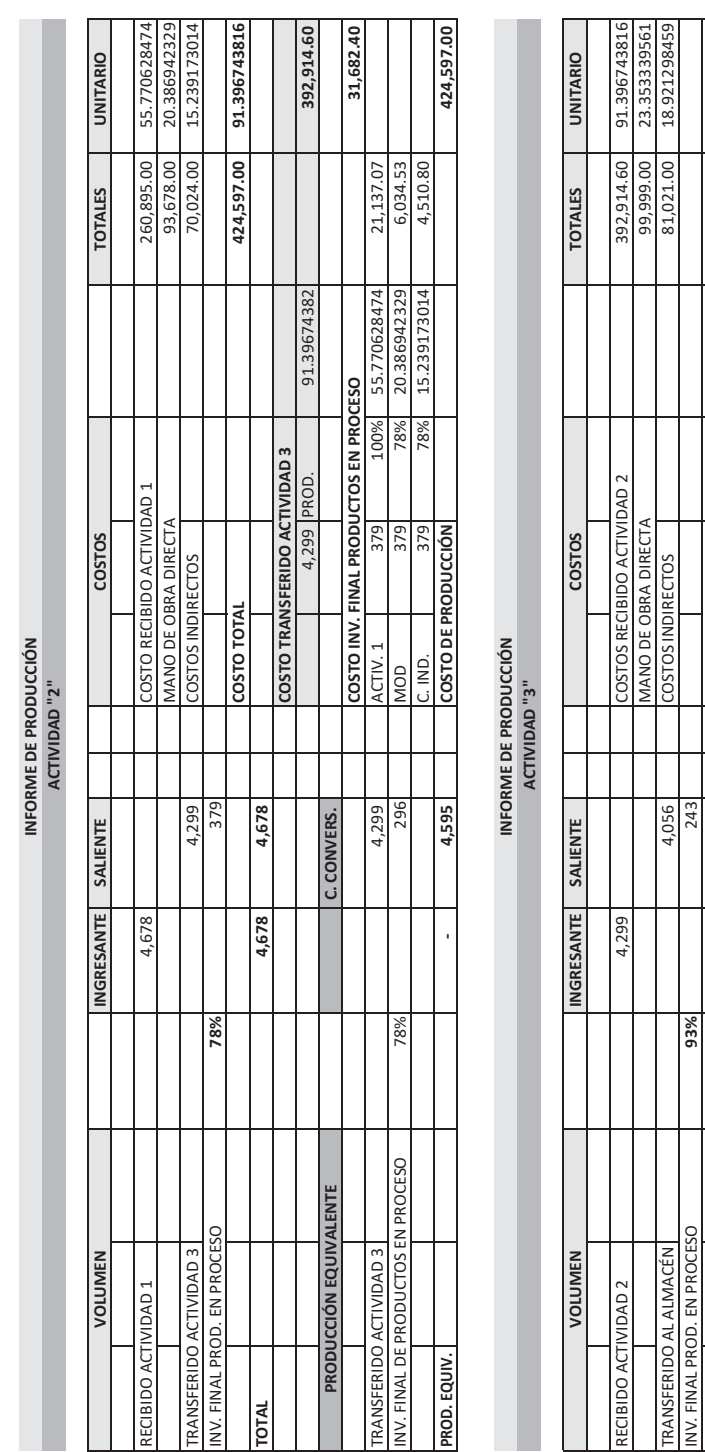

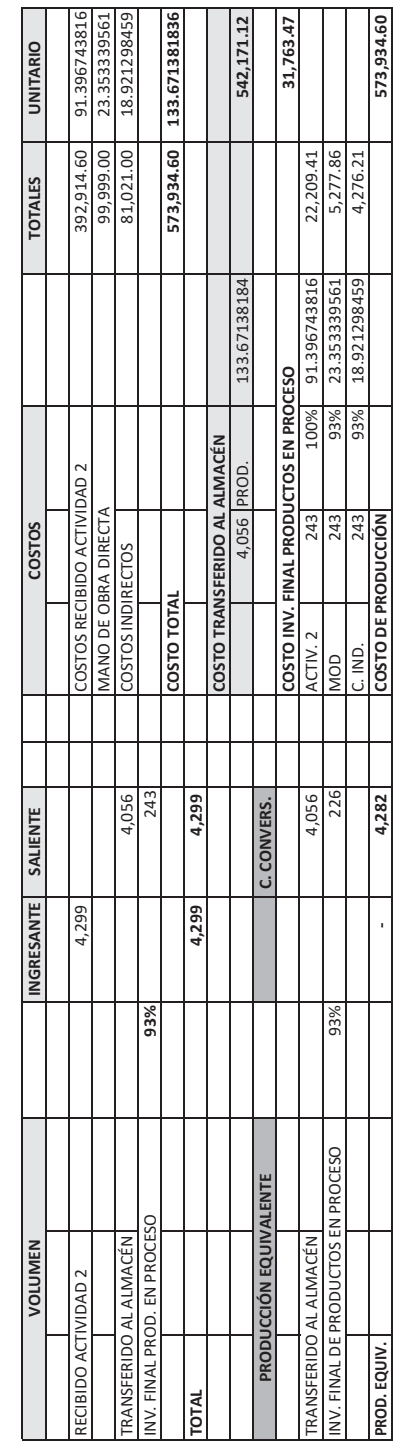

*l*

#### **3.3.3. Producción con inventario inicial de productos en proceso**

#### *3.3.3.1. Naturaleza*

**El inventario inicial de productos en proceso:** Son las unidades de productos en proceso que quedaron en un periodo determinado, se convierte en el periodo siguiente como inventario inicial de productos en proceso.

Deben expresarse como terminadas de acuerdo a su grado de culminación para determinar su costo.

Los productos en proceso se inician y culminan su elaboración a productos terminados, en la misma actividad productiva.

El producto en proceso al momento de costearse debe estar representado en una equivalencia a producto terminado.

El costo depende del método que aplique para su determinación.

#### *3.3.3.2. Metodología del costeo*

La aplicación del costeo por proceso en los inventarios finales de productos en proceso puede verse enfrentada a tres situaciones diferentes:

- **1. Acumulación por actividades con cero inventarios iniciales de producción en proceso,** es decir, todas las unidades se comienzan y terminan por completo durante el periodo.
- **2. Acumulación por actividades con inventarios iniciales de producción en proceso,** lo que significa algunas unidades se encuentran incompletas (se avanzó en la producción anterior, pero que no culminó su proceso de elaboración de esta actividad) al inicio del periodo por lo que es necesario incorporar el cálculo de la producción equivalente. Para la determinación del costo de los inventarios iniciales de productos en proceso se tendrá en consideración:
	- Que el grado de culminación solo se aplica al costo de conversión.
	- Las unidades equivalentes se consideran unidades enteras.
	- Las unidades equivalentes se multiplicarán por cada costo unitario del costo de conversión.
	- Que mantiene el costo de su avance de la producción anterior.

El problema consiste precisamente en cómo distribuir correctamente los costos de producción, entre las unidades terminadas durante el periodo y las unidades que, al finalizar el periodo, aún se encuentran en proceso, de manera tal que cada parte reciba

la proporción de costos que le corresponde. La técnica que se utiliza para resolver este problema consiste en establecer una equivalencia entre las unidades terminadas y las unidades en proceso.

Dicho de otra forma, debemos responder la siguiente pregunta: ¿A cuántas unidades terminadas equivalen las unidades en proceso? La respuesta a esta pregunta se obtiene calculando la producción equivalente. La técnica para calcular la producción equivalente es (Figura n.° 44):

- Con respecto a las unidades de productos en proceso, debe realizarse un análisis de los 3 elementos.
- Para determinar el grado de avance o de culminación se tiene que dividir en los 3 elementos del costo.
- Y así determinar el costo de los productos en proceso que se van a transferir a la actividad productiva siguiente.

El costeo depende del método de evaluación que se utilice, a saber:

- Método PEPS.
- Método promedio ponderado.

Lo apropiado es que utilicen dos métodos para la determinación del costo y al final con una preponderancia al método promedio.

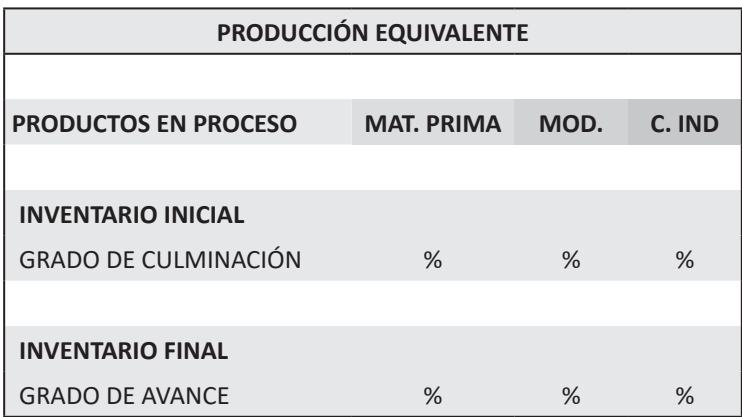

Figura n.° 44 Fuente propia

#### *3.3.3.3. Informe de producción*

El informe de producción consta de 2 partes:<br>

- **1. Volumen:** Donde se muestran: TRANSFERIDO ACTIVIDAD 3 4,299 COSTOS INDIRECTOS 70,024.00 15.239173014 **INGER DONCE SCHOOL SERVICES** 
	- **A.** Flujo de unidades: Considera las unidades ingresantes y las unidades salientes; en la cantidad de unidades ingresantes tiene que figurar la **COSTO TRANSFERIDO ACTIVIDAD 3** cantidad del inventario inicial. **PRODUCCIÓN EQUIVALENTE COSTO TOTAL 424,597.00 91.396743816**
	- **B.** Producción equivalente: Para determinar las unidades equivalentes se considera su grado de culminación. **COSTO INV. FINAL PRODUCTOS EN PROCESO 31,682.40**
- **2. Costo**: Donde se muestran: **EQUIVERS** 
	- **A. Flujo de costos:** Considera los costos ingresantes del inventario inicial de productos en proceso (costo que viene de la producción anterior de esta misma actividad productiva) y el costo de los 3 elementos del **INGRESANTE SALIENTE TOTALES UNITARIO VOLUMEN COSTOS** costo: Materias primas, mano de obra directa y costos indirectos que corresponde a la nueva producción.
	- **B. Producción transformada:** Considera tanto la producción transferida a la actividad siguiente (producción terminada en esta actividad) la cual está conformada por el costo del inventario inicial de los productos en proceso más las nuevas unidades para completar la producción **C. CONVERS. PRODUCCIÓN EQUIVALENTE** terminada; como la producción en proceso (inventario final de productos de proceso) y que estará conformada por los mismos componentes que los costos ingresantes. **COSTO TOTAL 573,934.60 133.671381836** productos de proceso, y que estara comormada por los mismos

Ejemplo con inventario inicial de productos en proceso en la primera actividad:

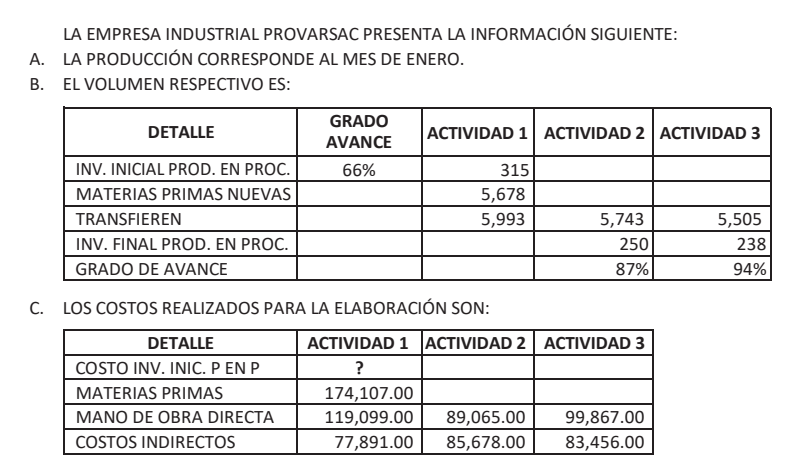

**PROD. EQUIV. - 4,282 COSTO DE PRODUCCIÓN 573,934.60**

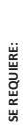

DETERMINAR EL COSTO DE PRODUCCIÓN **DETERMINAR EL COSTO DE PRODUCCIÓN**

**INFORME DE PRODUCCIÓN**

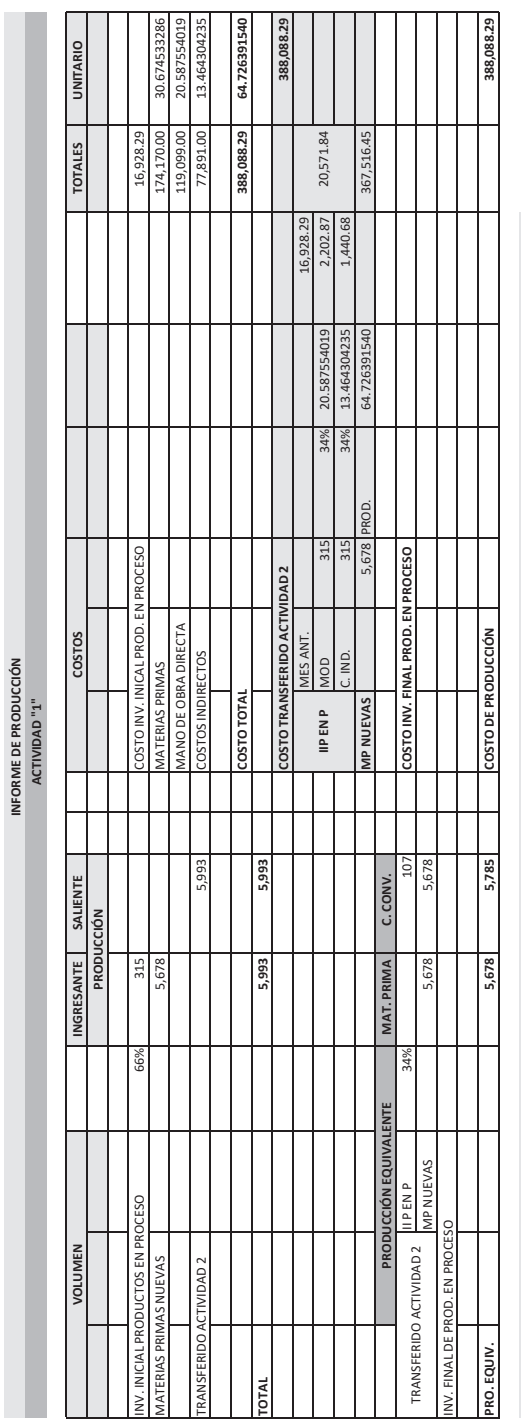

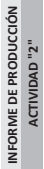

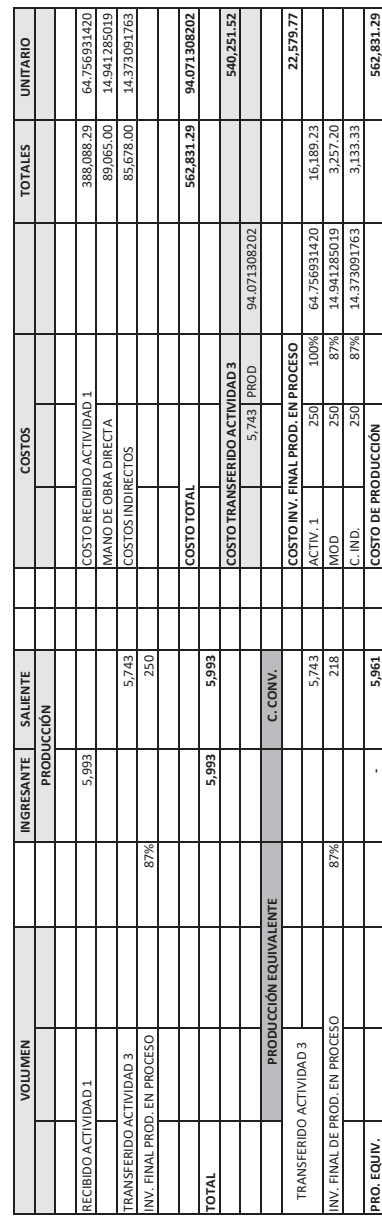

118

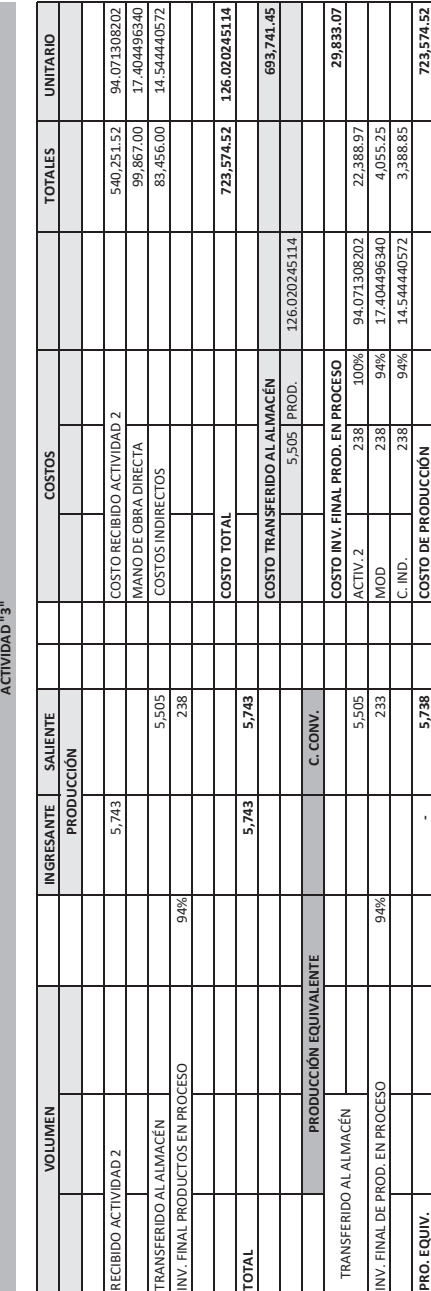

INFORME DE PRODUCCIÓN **INFORME DE PRODUCCIÓN** ACTIVIDAD"3"

# Ejemplo con inventario inicial de productos en proceso a partir de la segunda actividad **Ejemplo con inventario inicial de productos en proceso a par�r de la segunda ac�vidad**

LA EMPRESA INDUSTRIAL PROMUL SAC PRESENTA LA INFORMACIÓN SIGUIENTE: LA EMPRESA INDUSTRIAL PROMUL SAC PRESENTA LA INFORMACIÓN SIGUIENTE:

LA PRODUCCIÓN CORRESPONDE AL MES DE ENERO.<br>EL VOLUMEN RESPECTIVO ES: A. LA PRODUCCIÓN CORRESPONDE AL MES DE ENERO. B. EL VOLUMEN RESPECTIVO ES:  $\begin{array}{cc} \vec{a} & \vec{a} \end{array}$ 

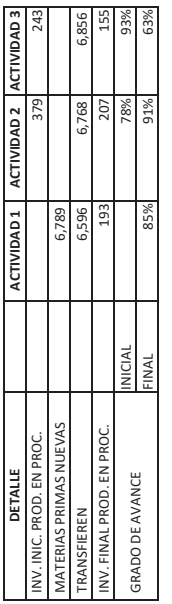

C. LOS COSTOS REALIZADOS PARA LA ELABORACIÓN SON: C. LOS COSTOS REALIZADOS PARA LA ELABORACIÓN SON:

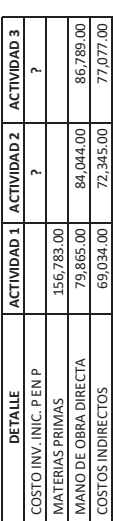

SE REQUIERE: **SE REQUIERE:**

DETERMINAR EL COSTO DE PRODUCCIÓN **DETERMINAR EL COSTO DE PRODUCCIÓN**

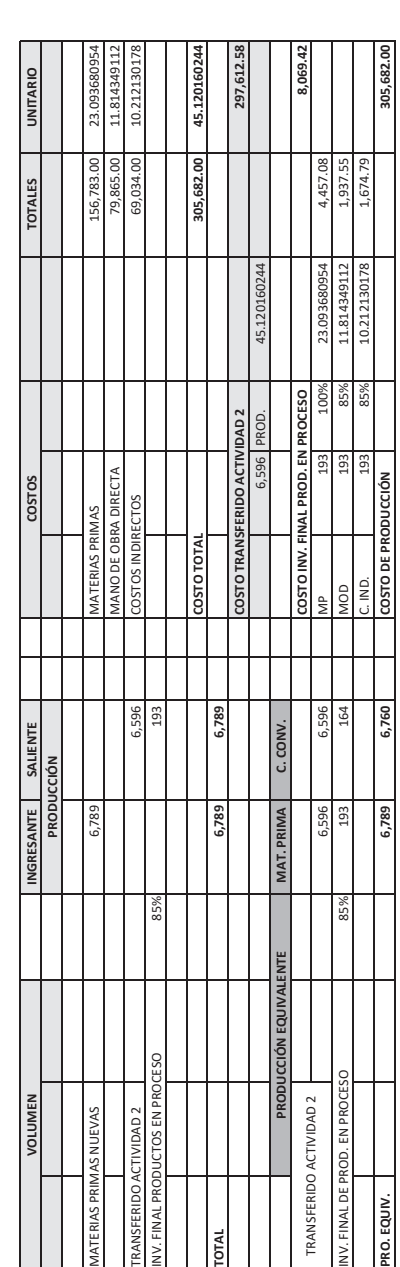

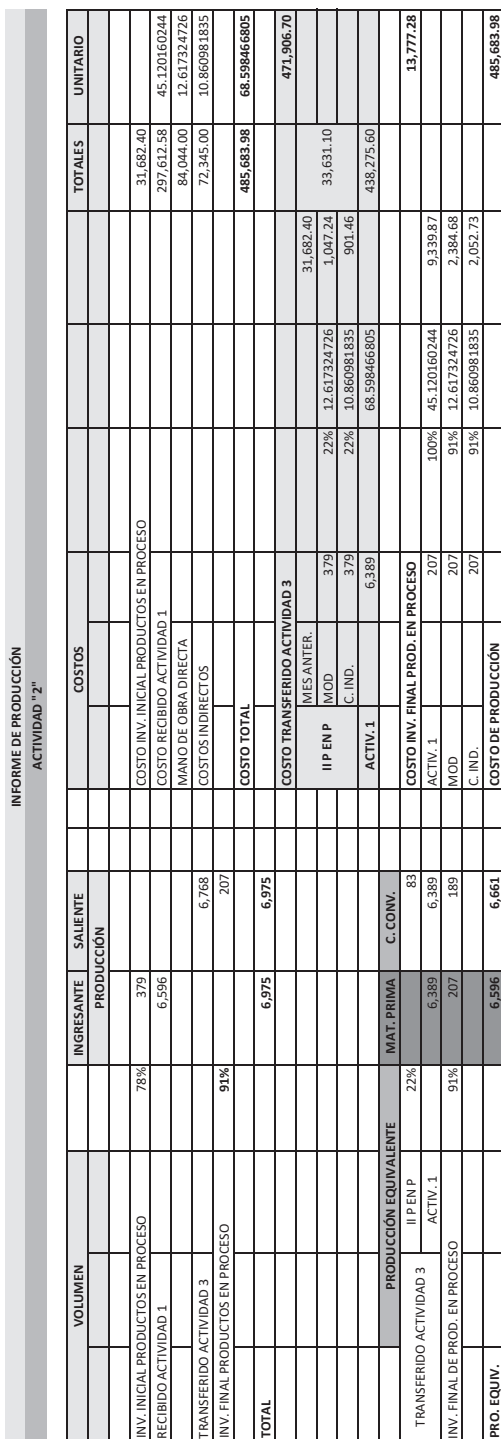

**INFORME DE PRODUCCIÓN**

**INFORME DE PRODUCCIÓN ACTIVIDAD "1"**

INFORME DE PRODUCCIÓN<br>ACTIVIDAD "1"

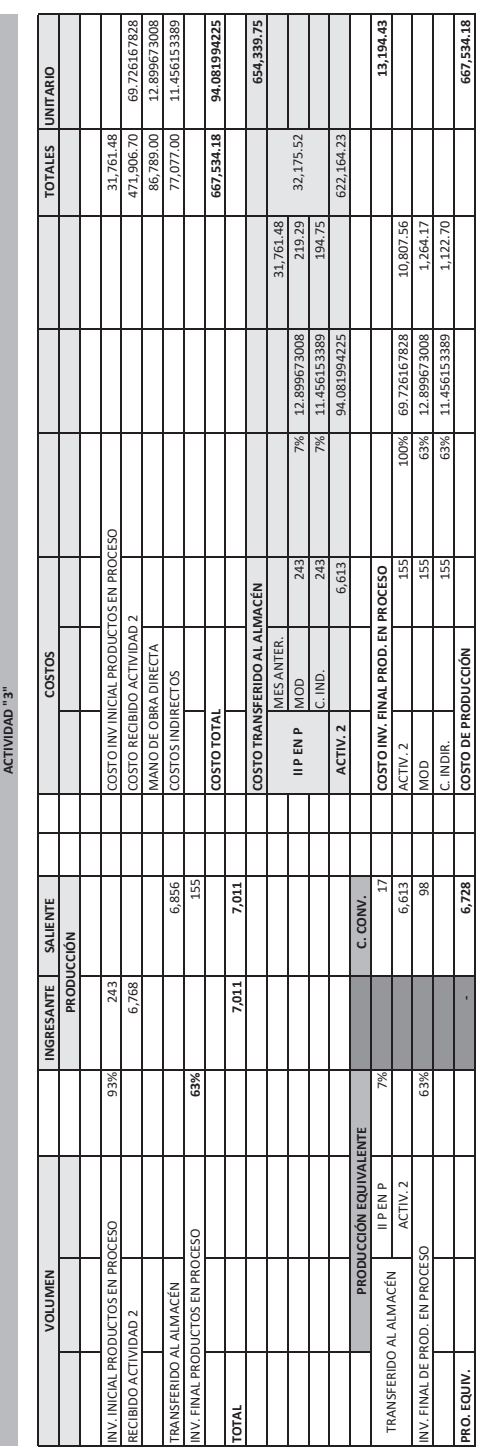

**INFORME DE PRODUCCIÓN**

INFORME DE PRODUCCIÓN

*José A. Luperdi C., José H. A zamor a C., M r o A. Vela s l a c* line in the contract of the contract of the contract of the contract of the contract of the contract of the contract of the contract of the contract of the contract of the contract of the contract of the contract of the co

La empresa industrial PROVAR SAC presenta la información siguiente:

- 1. La producción corresponde al mes de julio.
- 2. El volumen respectivo es:

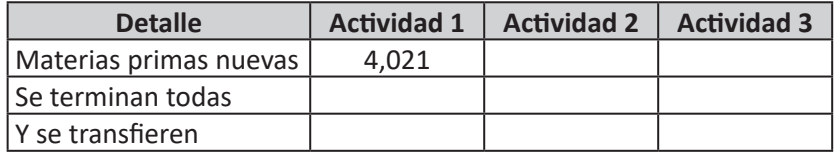

3. Los costos realizados para la elaboración son:

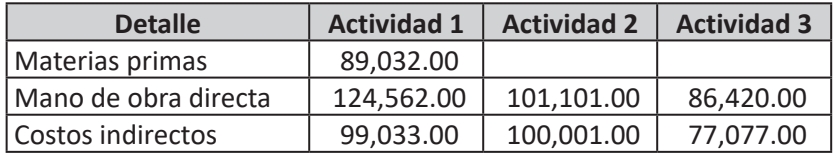

Se requiere:

Determinar el costo de producción.

#### **EJERCICIO N.° 2**

La empresa industrial PROVAR SAC presenta la información siguiente:

- 1. La producción corresponde al mes de agosto.
- 2. El volumen respectivo es:

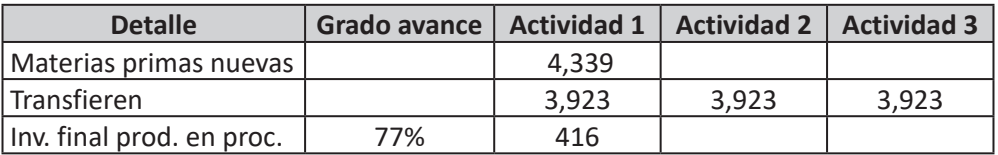

3. Los costos realizados para la elaboración son:

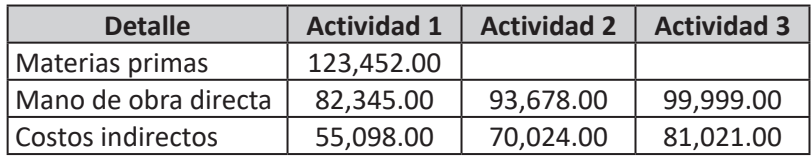

Se requiere:

La empresa industrial PROMUL SAC presenta la información siguiente:

- 1. La producción corresponde al mes de agosto.
- 2. El volumen respectivo es:

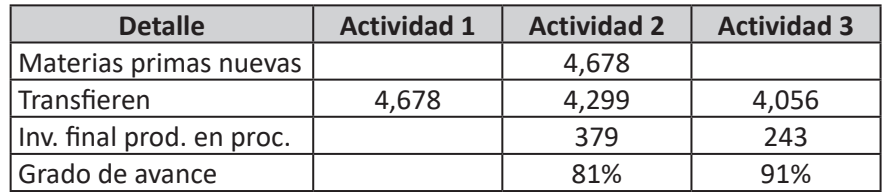

3. Los costos realizados para la elaboración son:

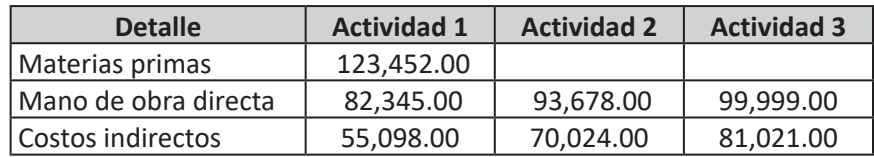

Se requiere:

Determinar el costo de producción.

#### **EJERCICIO N.° 4**

La empresa industrial PROVAR SAC presenta la información siguiente:

- 1. La producción corresponde al mes de setiembre.
- 2. El volumen respectivo es:

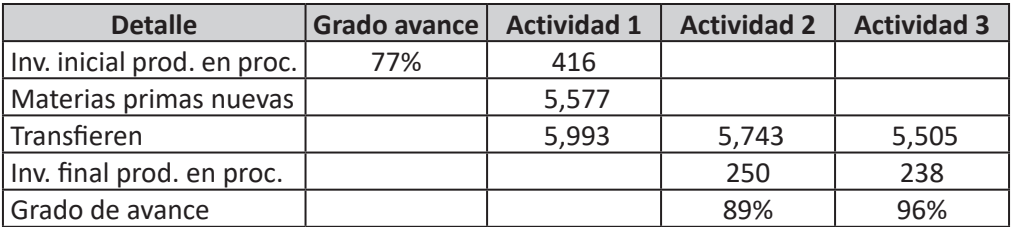

3. Los costos realizados para la elaboración son:

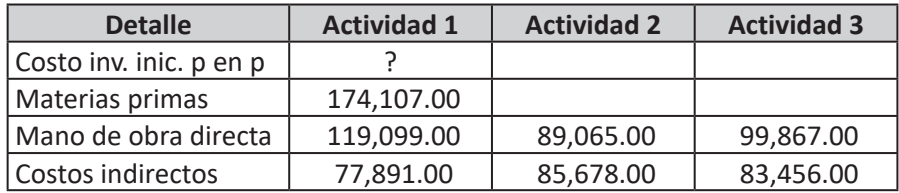

Se requiere:

La empresa industrial PROMUL SAC presenta la información siguiente:

- 1. La producción corresponde al mes de setiembre.
- 2. El volumen respectivo es:

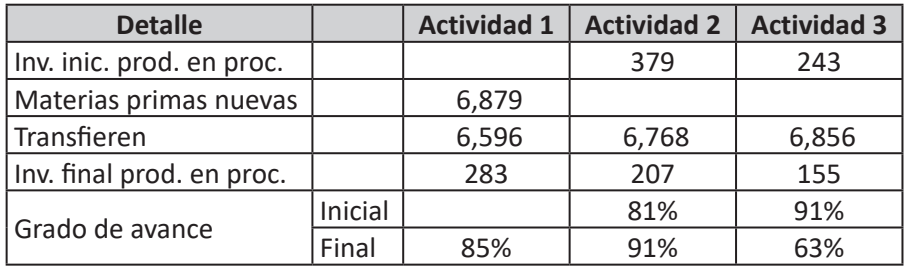

3. Los costos realizados para la elaboración son:

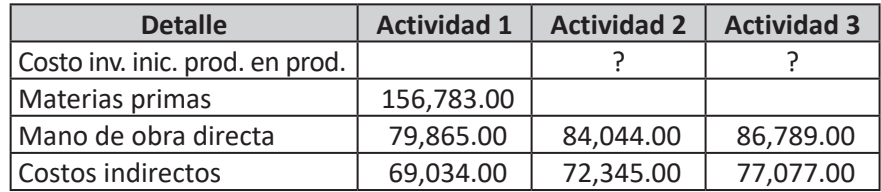

Se requiere:

Determinar el costo de producción.

#### **EJERCICIO N.° 6**

La empresa industrial PERPAR SAC presenta la información siguiente:

- 1. La producción corresponde al mes de julio.
- 2. El volumen respectivo es:

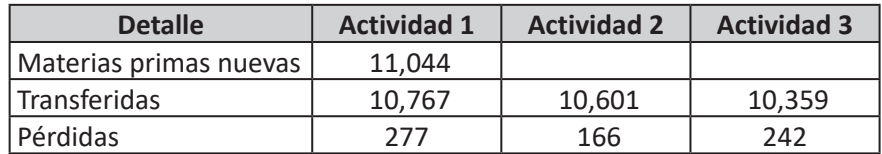

3. Los costos realizados para la elaboracion son:

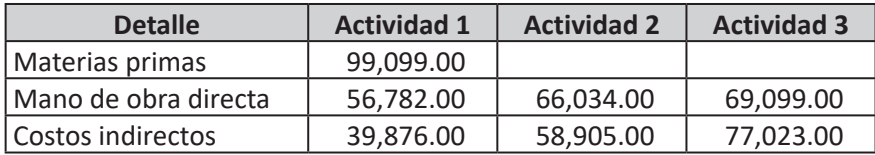

Se requiere:

La empresa industrial PERPAR SAC presenta la información siguiente:

- 1. La producción corresponde al mes de setiembre.
- 2. El volumen respectivo es:

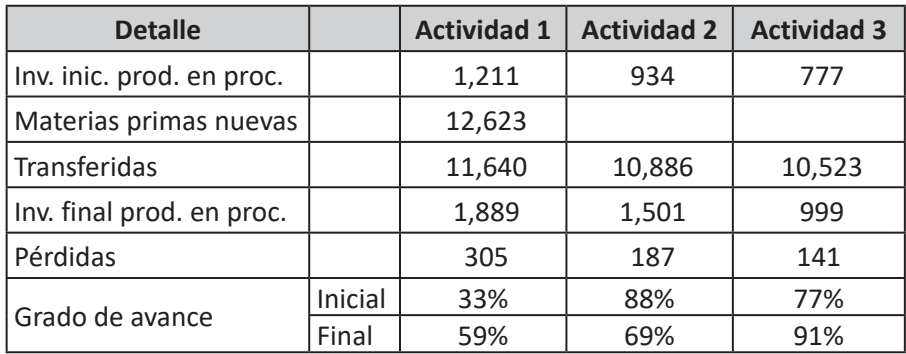

3. Los costos realizados para la elaboración son:

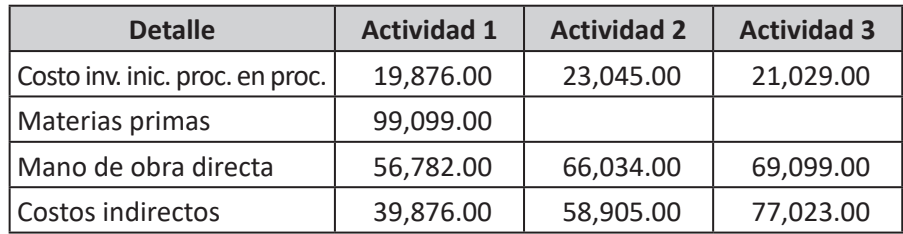

Se requiere:

La empresa industrial PROATA SAC presenta la siguiente información mensual:

- 1. Elabora 455 ataúdes de madera.
- 2. Datos de la producción:

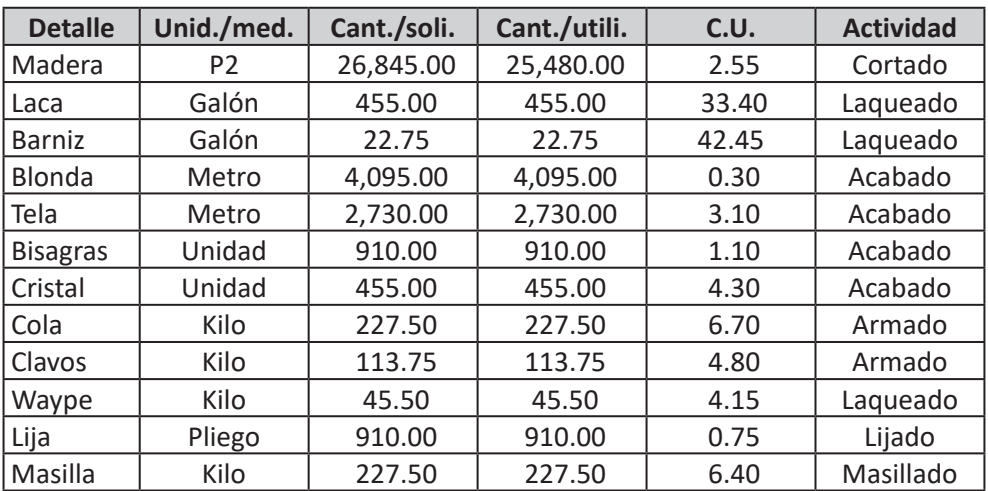

#### 3. Costo por actividades:

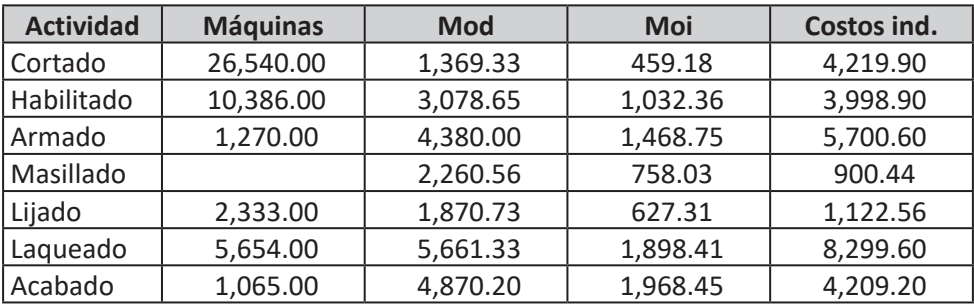

Se requiere:

La empresa industrial PROREJ SAC presenta la siguiente información mensual:

- 1. Elabora 33 mamparas de metal.
- 2. Datos de la producción:

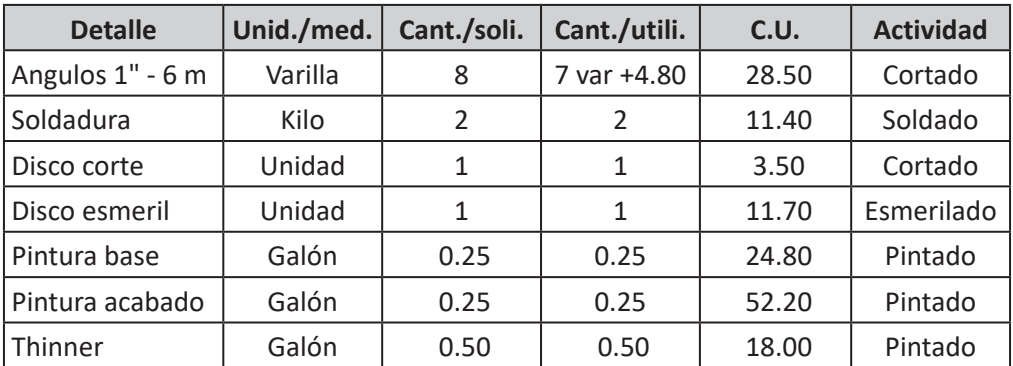

3. Costo por actividades:

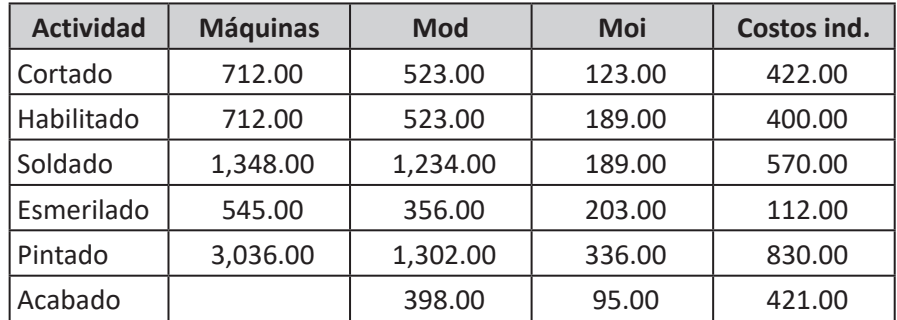

Se requiere:

La empresa industrial BOTEVI SAC presenta la siguiente información mensual:

- 1. Elabora 40,000 botellas de vidrio.
- 2. Peso de la botella 2.000 kg.
- 3. Datos de la producción:

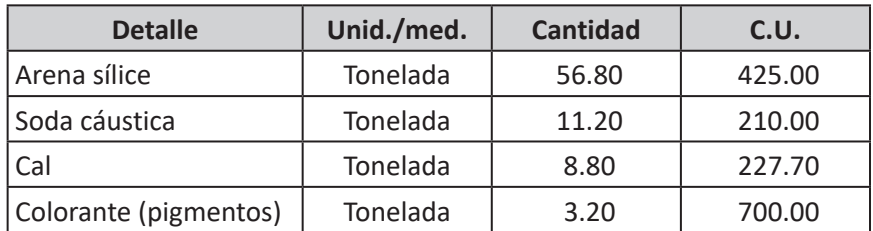

4. Costo por actividades:

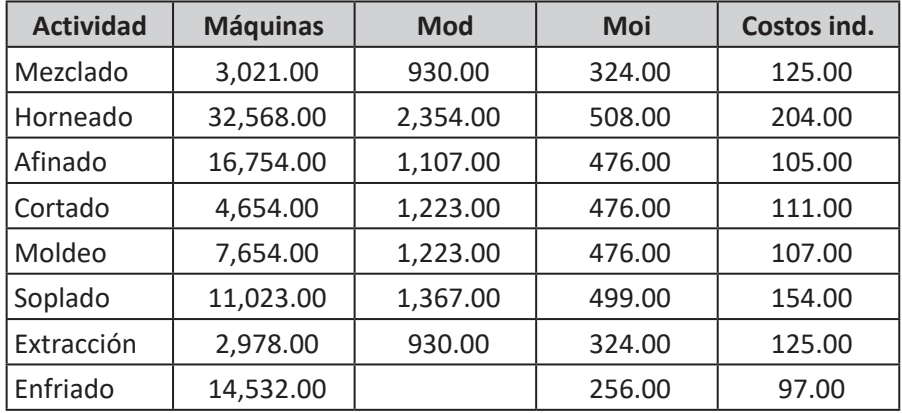

Se requiere:

La empresa industrial PROPIN SAC presenta la siguiente información mensual:

- 1. Elabora 2,365 litros de pintural.
- 2. Galonera 5.000 litros de pintural.
- 3. Datos de la producción:

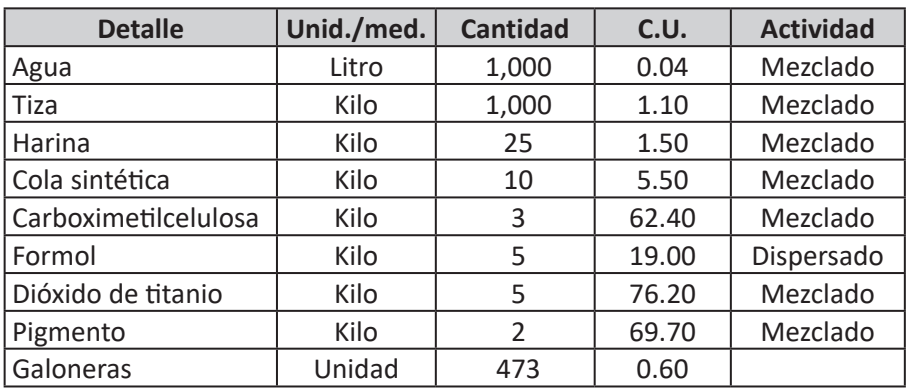

4. Costo por actividades:

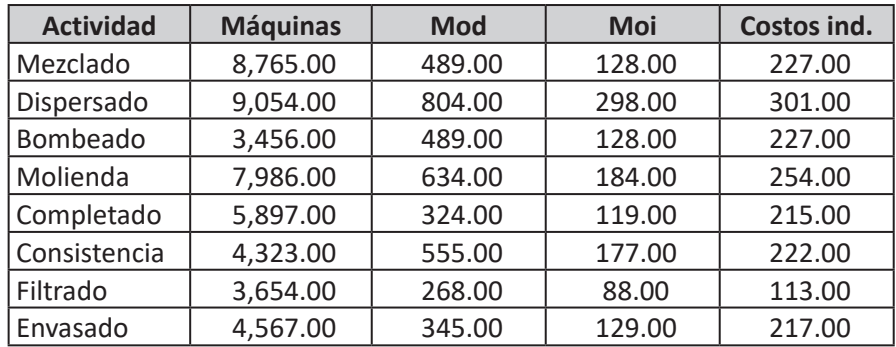

Se requiere:

La empresa industrial LOS ALPES SAC presenta la siguiente información:

- 1. Los datos corresponden al mes de diciembre.
- 2. Datos de la producción:

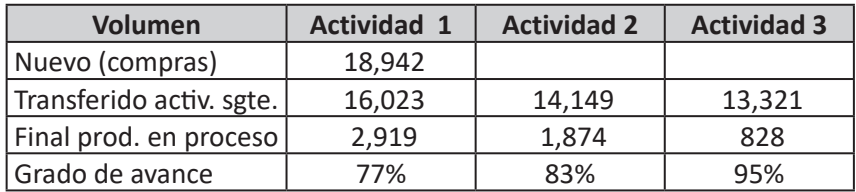

3. Datos de los costos:

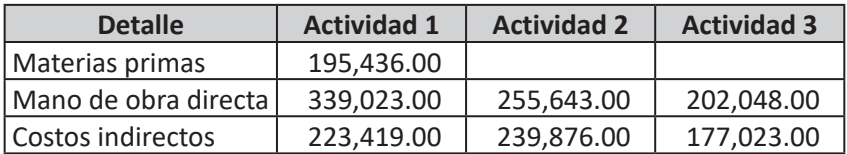

Se requiere:

Determinar el costo de producción utilizando el sistema apropiado.

#### **EJERCICIO N.° 13**

La empresa industrial LOS ALPES SAC presenta la siguiente información:

- 1. Los datos corresponden al mes de enero.
- 2. Datos de la producción.

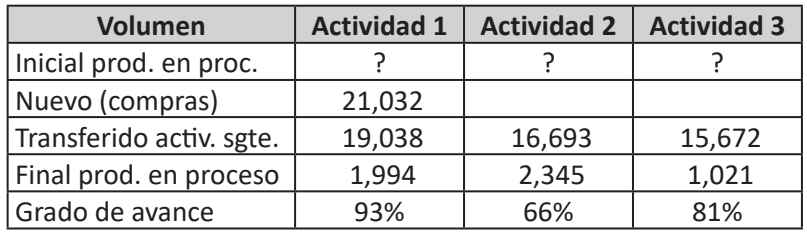

#### 3. Datos de los costos:

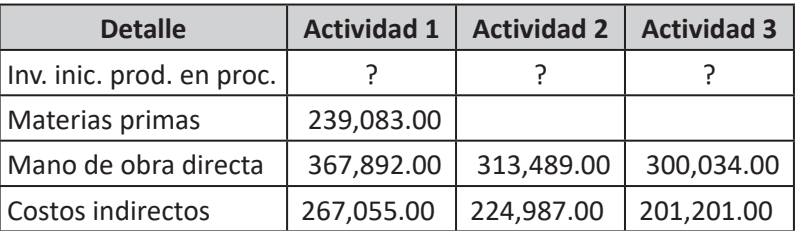

Se requiere:

Determinar el costo de producción utilizando el sistema apropiado.

#### **EJERCICIO N.° 14**

La empresa industrial PICASO SAC presenta la siguiente información:

- 1. Los datos corresponden al mes de diciembre.
- 2. Datos de la producción:

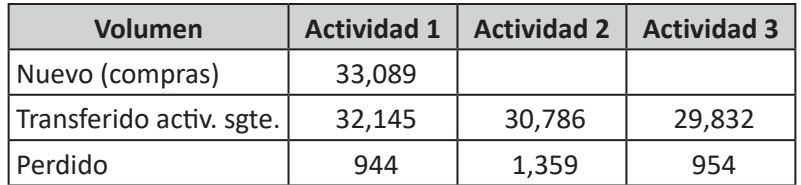

3. Datos de los costos:

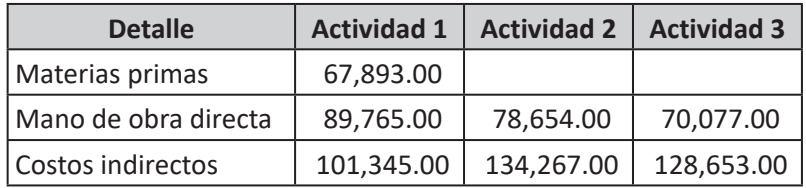

Se requiere:

La empresa industrial PICASOS SAC presenta la siguiente información:

- 1. Los datos corresponden al mes de enero.
- 2. Datos de la producción:

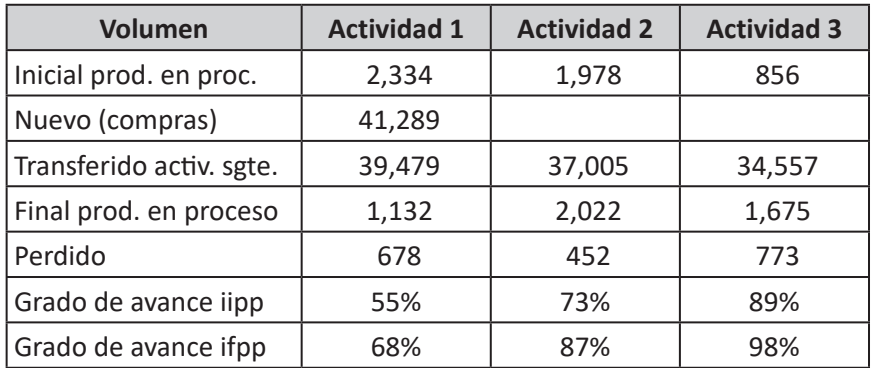

3. Datos de los costos:

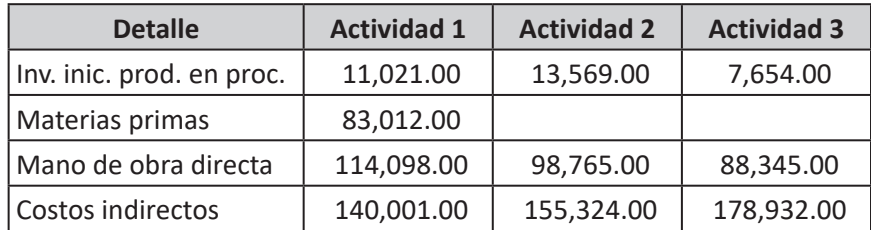

#### Se requiere:

## *Sistema de costos conjuntos*

#### **4.1. NATURALEZA**

Es el procedimiento de costear la materia prima que se transforma en varios departamentos productivos o actividades productivas, hasta convertirse en varios productos capaces de satisfacer nuestras necesidades; transfiriendo tanto las unidades transformadas como sus costos a las actividades o procesos productivos siguientes hasta culminar su transformación.

Es el procedimiento que mediante varias actividades productivas transforma la materia prima a varios productos terminados, donde la producción es continua, uniforme y en grandes cantidades.

Los costos conjuntos generan múltiples productos en un solo proceso en forma simultánea.

El sistema de costos conjuntos prepara un informe de producción por cada actividad productiva.

#### **4.2. CARACTERÍSTICAS**

Entre sus características tenemos:

- Producción continua.
- Elabora 2 o más tipos de productos diferentes.
- La elaboración lo realiza en varias actividades productivas.
- Utiliza el flujo secuencial.
- Utiliza el flujo de unidades.
- Determina la producción equivalente.
- Utiliza el flujo de costos.
- Determina el costo unitario promedio.
- Transfiere las unidades elaboradas de la actividad 1 a la actividad 2, de la actividad 2 a la actividad 3, y así sucesivamente cuantas actividades disponga la empresa para elaborar el producto.

• Transfieren los costos de producción de la actividad 1 a la actividad 2, de la actividad 2 a la actividad 3, y así sucesivamente cuantas actividades disponga la empresa para elaborar el producto.

#### **4.3. TIPOS DE PRODUCCIÓN**

La producción conjunta y la que se da cuando existen en un mismo proceso productivo más de un producto, que puede devenir de una materia prima o de varias materias primas.

La producción conjunta puede ser: Producción divergente y producción convergente (Figura n.° 45).

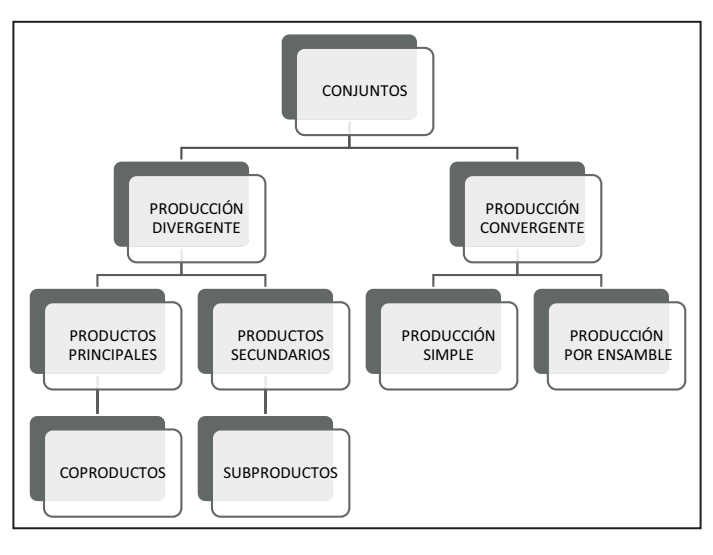

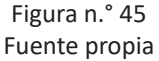

#### **4.3.1. Producción divergente**

Es cuando en el proceso productivo, de una materia prima se generan varios productos terminados manteniendo su calidad; y existe:

- **1. Productos principales:** Son aquellos productos que representan el giro de la empresa, denominados comúnmente como **coproductos.**
- **2. Productos secundarios:** Son aquellos productos que se deriva del proceso de elaboración, pero que no representan el giro de la empresa, denominados comúnmente como **subproductos.** Estos productos siempre tienen un punto de separación y, por ende:
- **A. Sin costo adicional:** Significa que el subproducto se venderá tal y como está sin ninguna transformación adicional.
- **B. Con costo adicional:** Significa que el subproducto se someterá a un proceso adicional, es decir, dispondrá de una transformación posterior a su separación.

#### **4.3.2. Producción convergente**

Es cuando en el proceso productivo de varias materias primas se genera un solo producto terminado. Ejemplo de este caso son aquellas industrias que elaboran sus productos por ensamble como: Fábrica de autos, fábrica de computadoras, etc.

#### **4.4. ANÁLISIS**

La identificación de los productos dentro de la producción disponemos de varios modelos.

#### **4.4.1. Producción divergente**

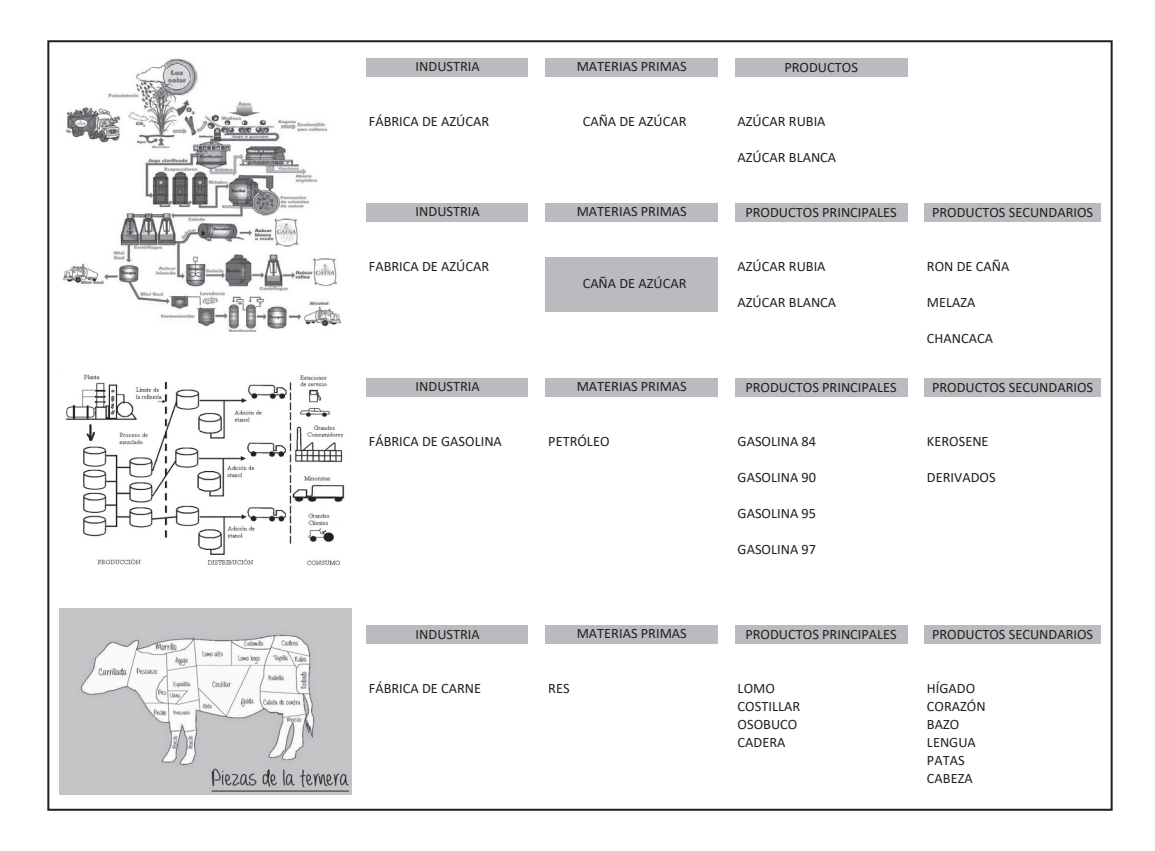

MES ANTER. 31,761.48

#### **4.4.2. Producción convergente**

Dispone de:

#### *4.4.2.1. Costos conjuntos simple* **PRO. EQUIV. - 6,728 COSTO DE PRODUCCIÓN 667,534.18 PRODUCCIÓN EQUIVALENTE**

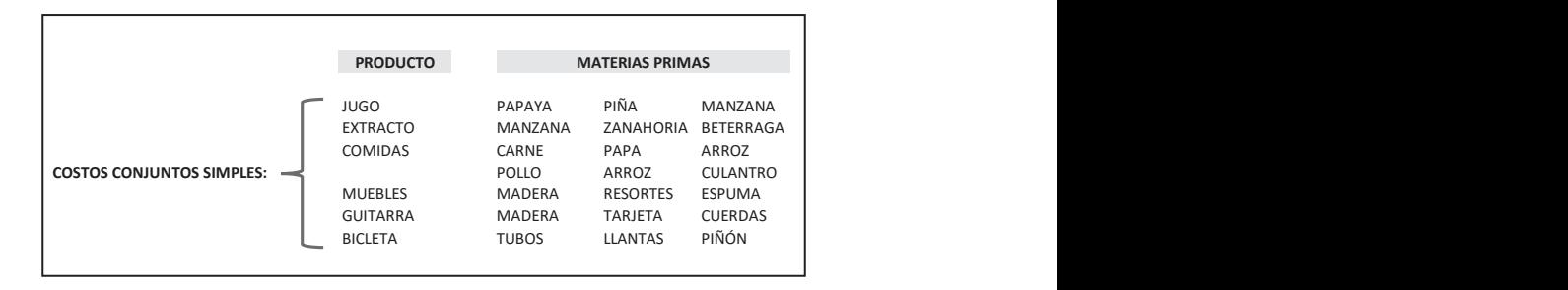

#### *4.4.2.2. Costos por ensamble*

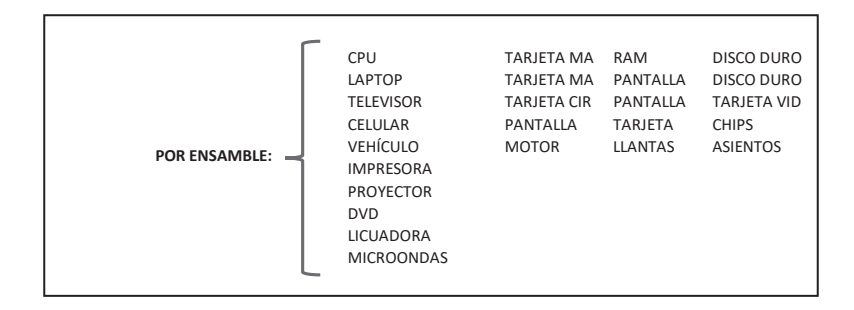

#### **4.5. COSTEO**

La metodología de costear los productos es similar a la que usa en el sistema de costos por procesos, con la diferencia de que son varios productos.

Al igual que el sistema de costos por procesos también utiliza un informe de producción por cada actividad productiva, la cual se adecua a las necesidades de la empresa.

#### **Ejemplo:**

LA EMPRESA INDUSTRIAL LADPER SAC PRESENTA LA INFORMACIÓN SIGUIENTE:

- A. LA PRODUCCIÓN CORRESPONDE AL MES DE ENERO.
- B. EL VOLUMEN RESPECTIVO ES:

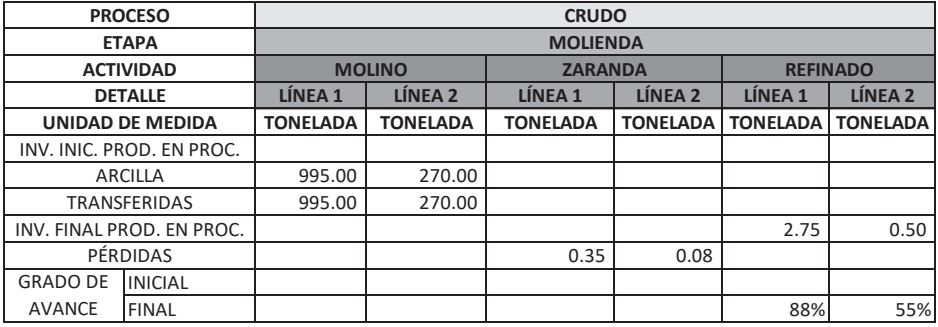

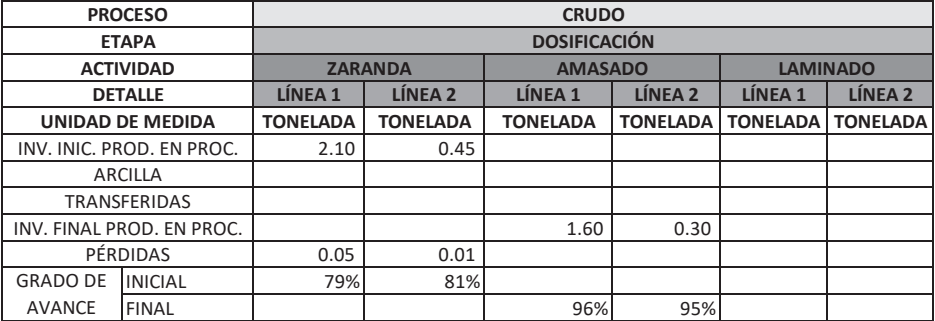

**PRODUCTOS TONELADA PESO/PROD. PRODUCTOS TONELADA PESO/PROD.**

**LÍNEA 1 LÍNEA 2**

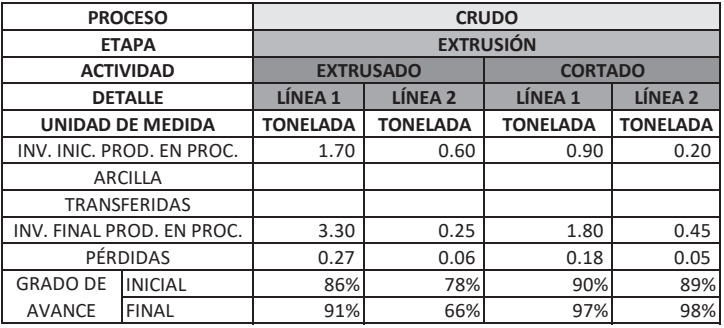

C. EL VOLUMEN PARA LOS PRODUCTOS ELABORADOS SON LOS SIGUIENTES:

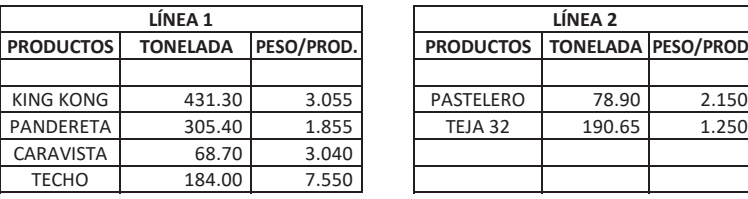

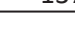

D. LOS COSTOS REALIZADOS PARA LA ELABORACIÓN SON:

CARAVISTA 68.70 3.040

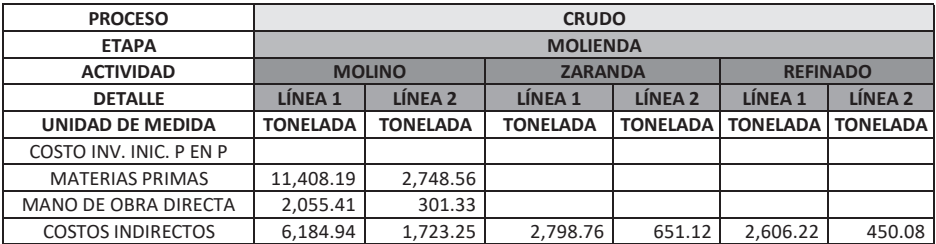

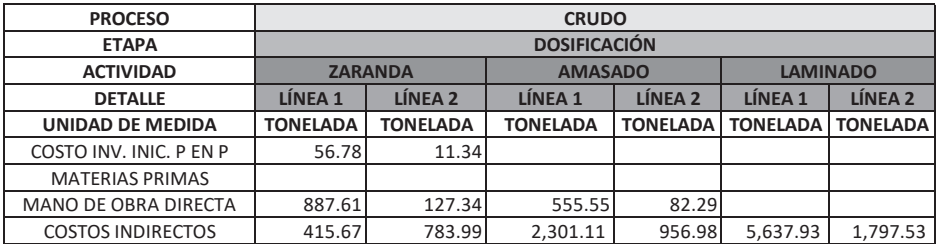

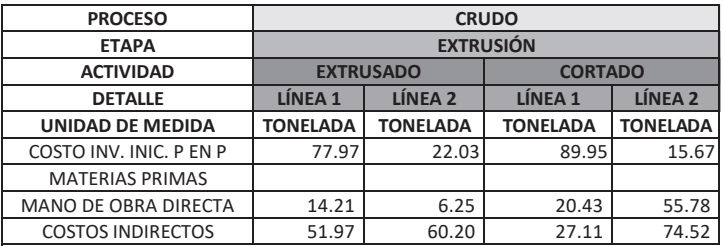

E. LOS NUMERALES DE LOS COSTOS PARA APLICAR HACIA LOS PRODUCTOS SON LOS SIGUIENTES:

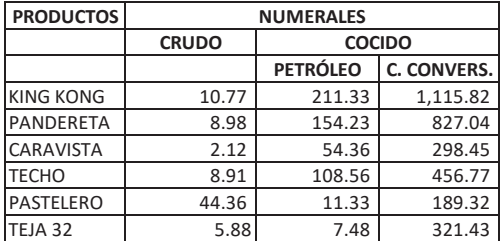

F. EL CARGUÍO ES EL SIGUIENTE:

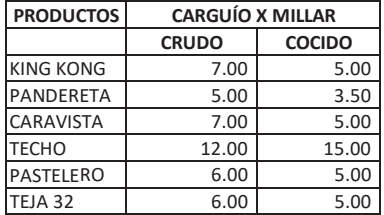

F. EL CARGUÍO ES EL SIGUIENTE:

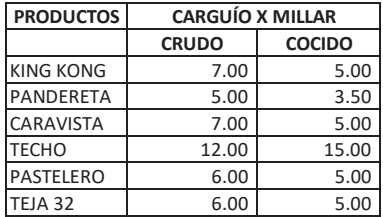

G. LOS COSTOS DE COCIDO SON LOS SIGUIENTES:

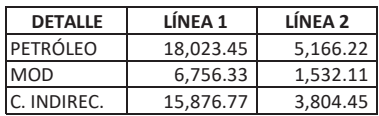

**SE REQUIERE :**

**DETERMINAR EL COSTO DE PRODUCCIÓN**

**SOLUCIÓN:**

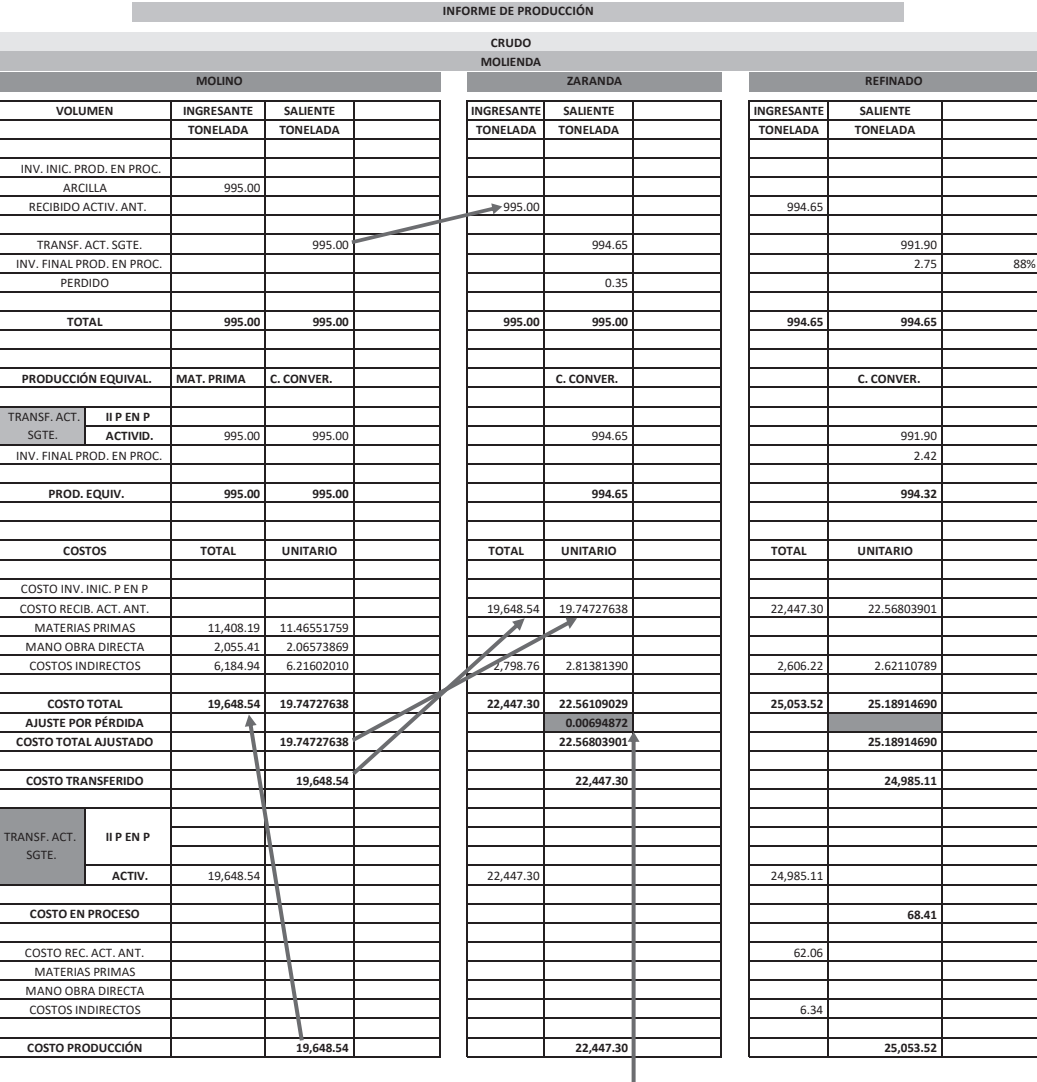

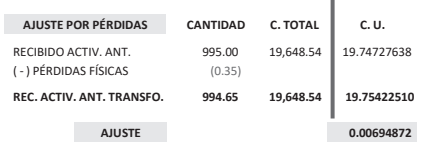

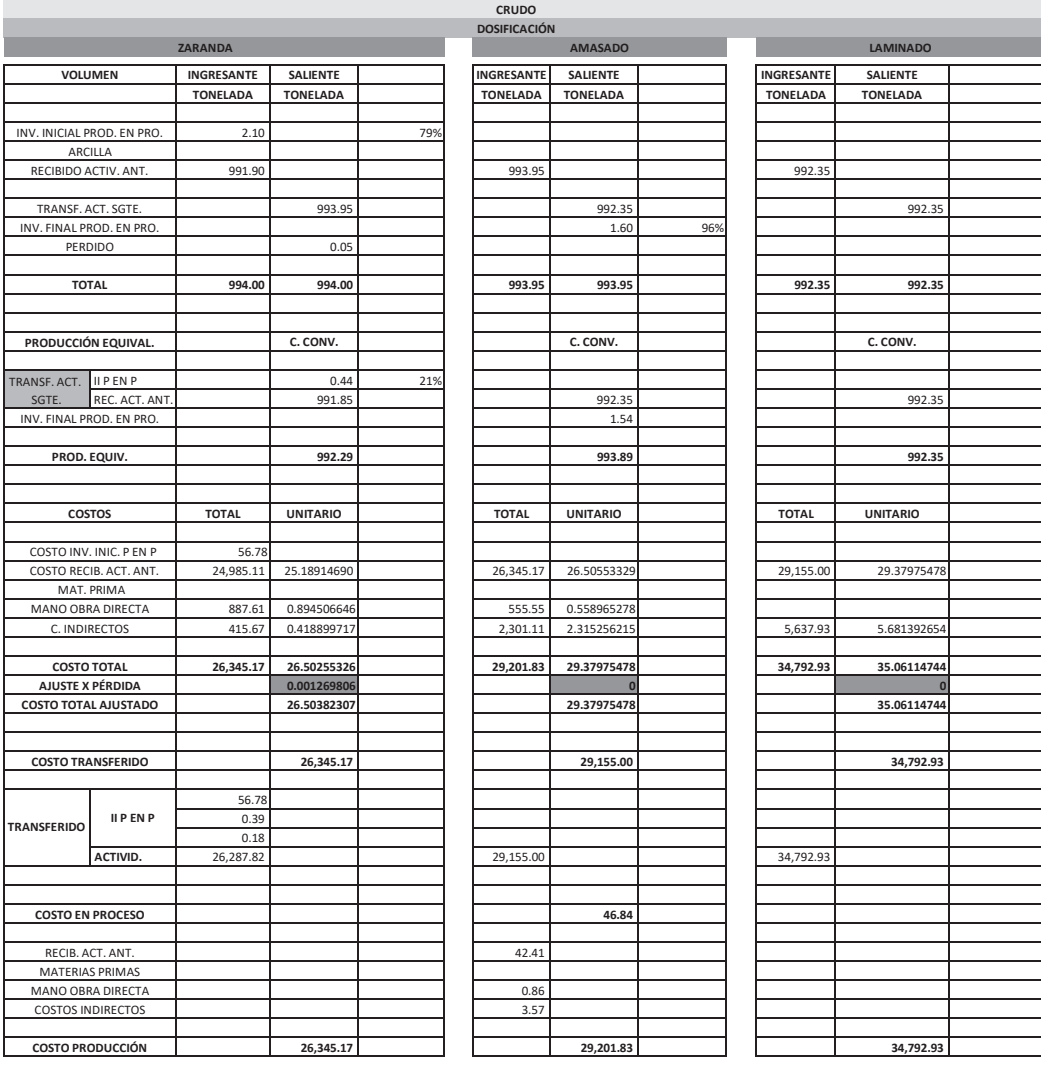

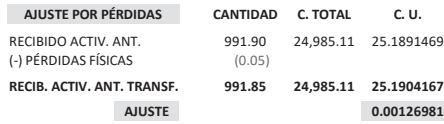

#### **INFORME DE PRODUCCIÓN**

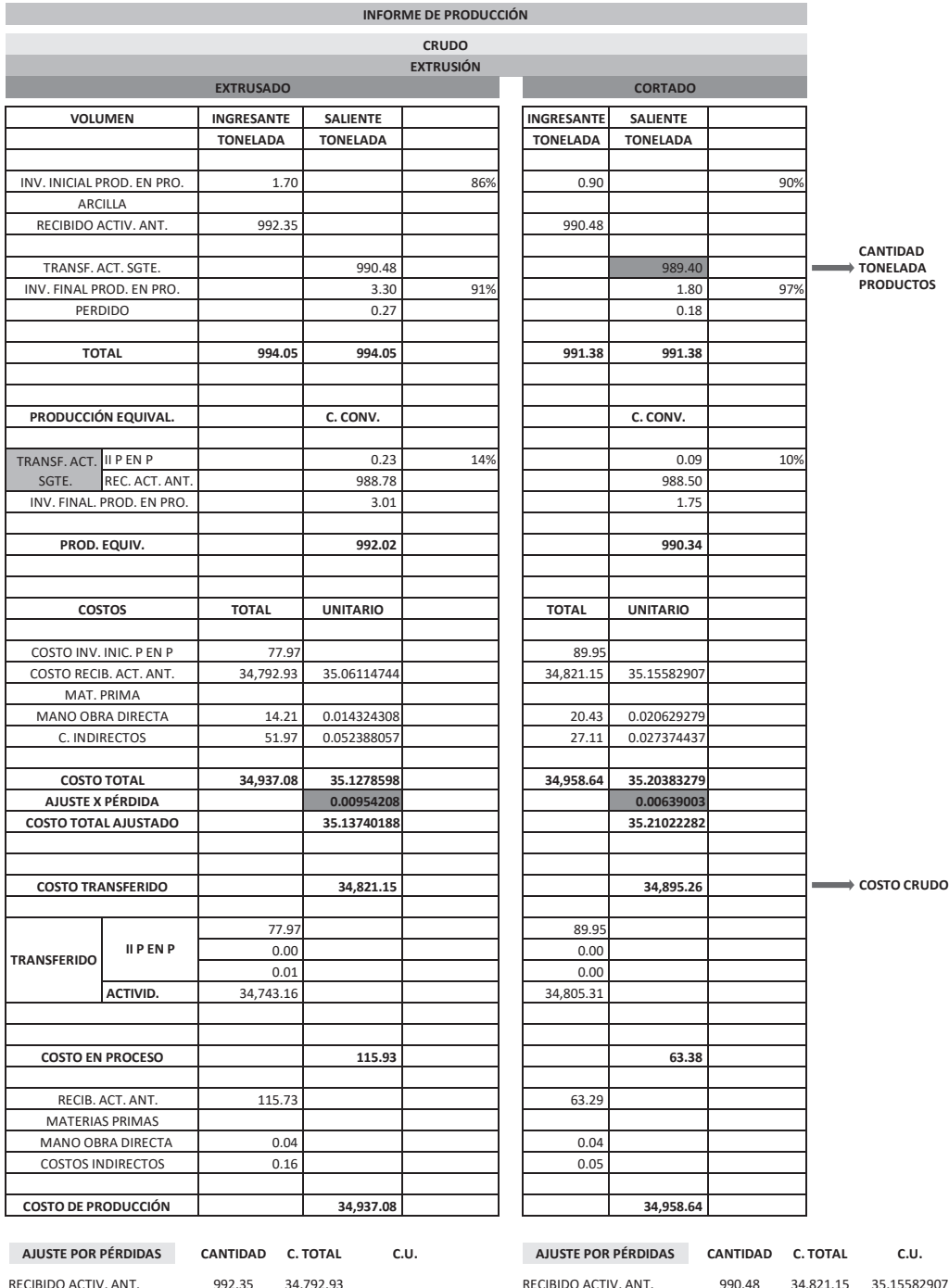

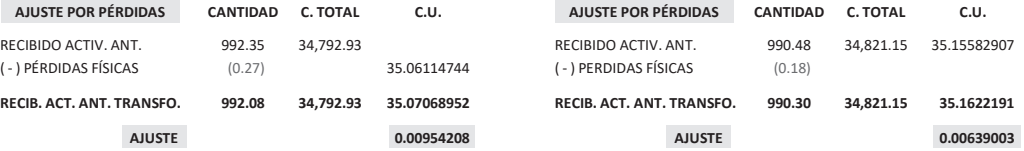

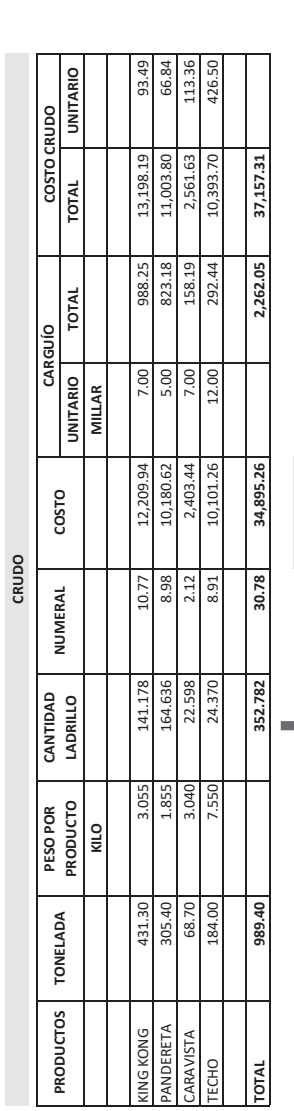

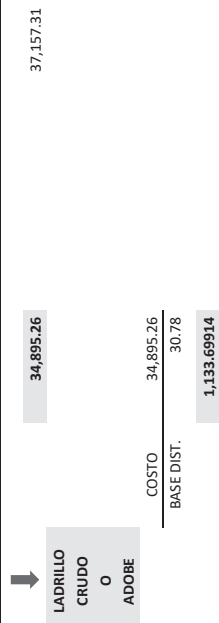

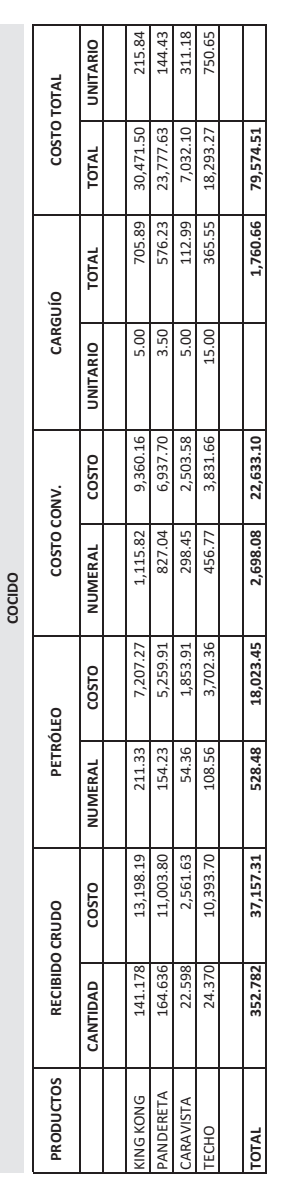

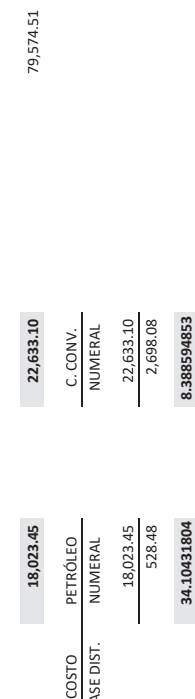

18,023.45 22,633.10 528.48 2,698.08 BASE DIST. NUMERAL NUMERAL 528.48 34.10431804 PETRÓLEO<br>NUMERAL 18,023.45

18,023.45

COSTO<br>BASE DIST.

La empresa industrial PROATA SAC presenta la siguiente información mensual:

- 1. Elabora 455 ataúdes de madera.
- 2. Datos de la producción:

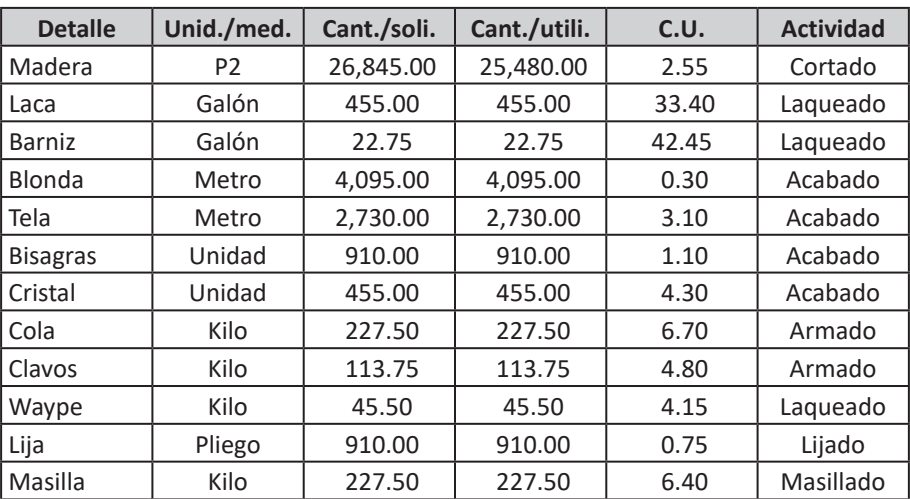

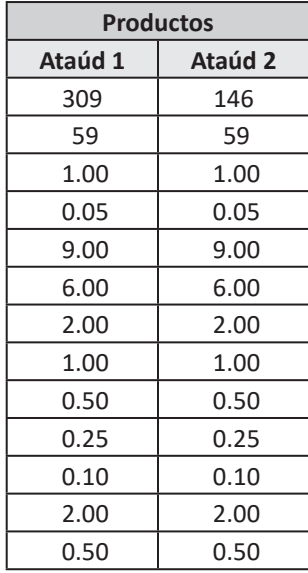

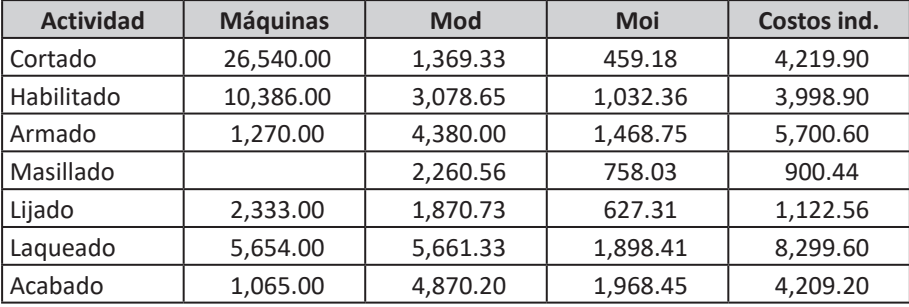

#### 2. Costo por actividades:

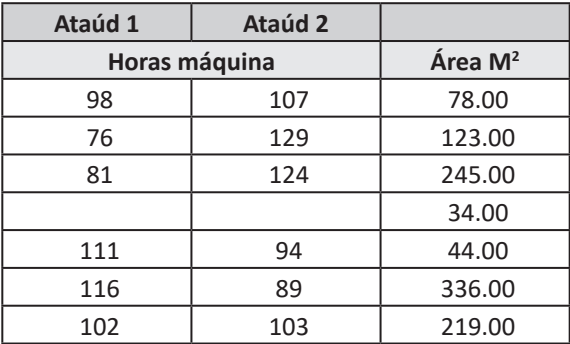

Se requiere:

La empresa industrial PROREJ SAC presenta la siguiente información mensual:

- 1. Elabora 33 mamparas de metal.
- 2. Datos de la producción:

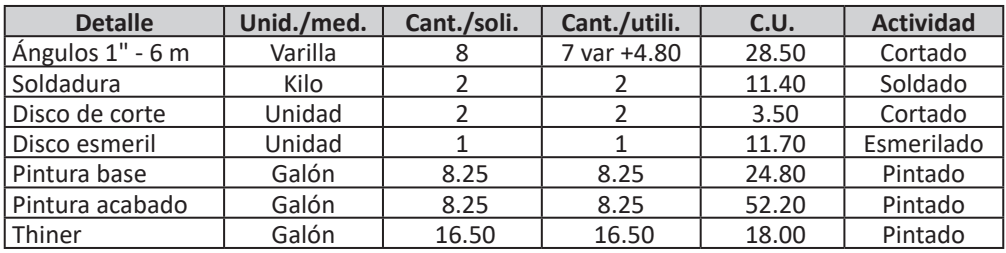

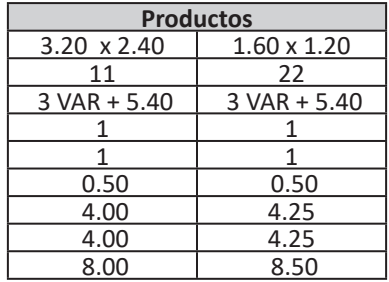

3. Costo por actividades:

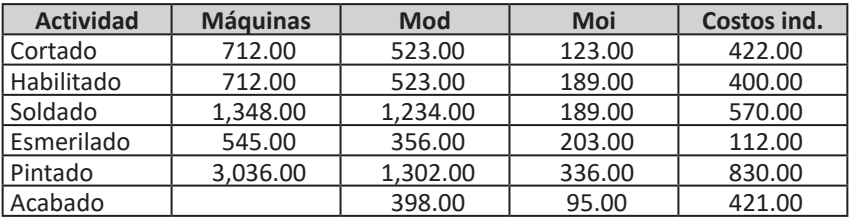

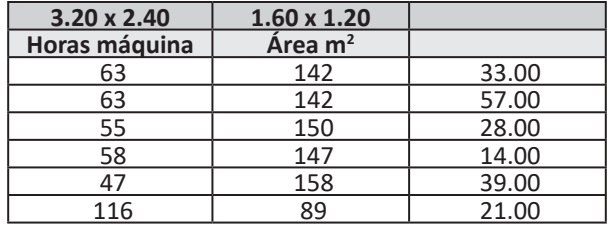

Se requiere:
La empresa industrial BOTEVI SAC presenta la siguiente información mensual:

- 1. Elabora 40,000 botellas de vidrio.
- 2. Peso de la botella 2.000 kg.
- 3. Datos de la producción:

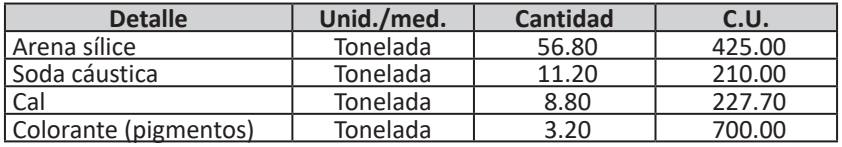

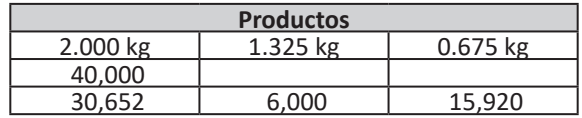

4. Costo por actividades:

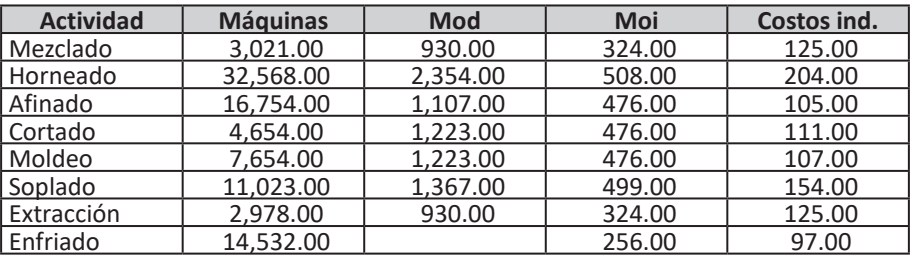

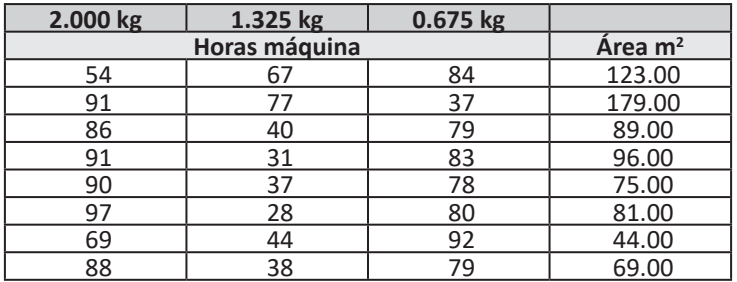

Se requiere:

Determinar el costo de producción utilizando el sistema apropiado.

La empresa industrial PROPIN SAC presenta la siguiente información mensual:

- 1. Elabora 2,365 litros de pintura.
- 2. Galonera 5.000 litros de pintura.
- 3. Datos de la producción:

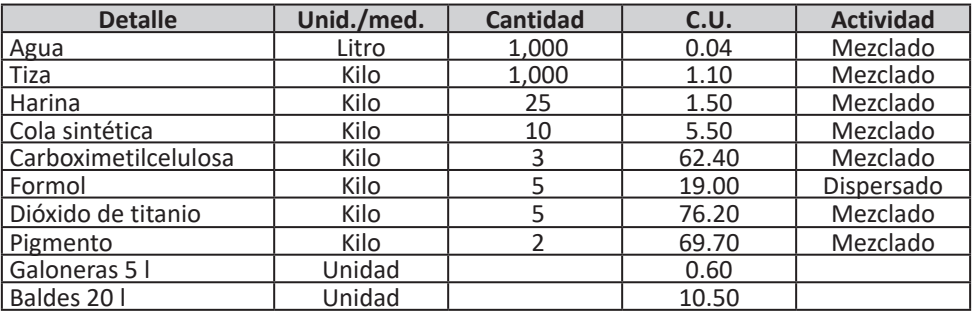

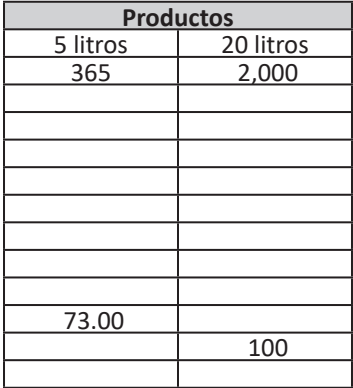

#### 4. Costo por actividades:

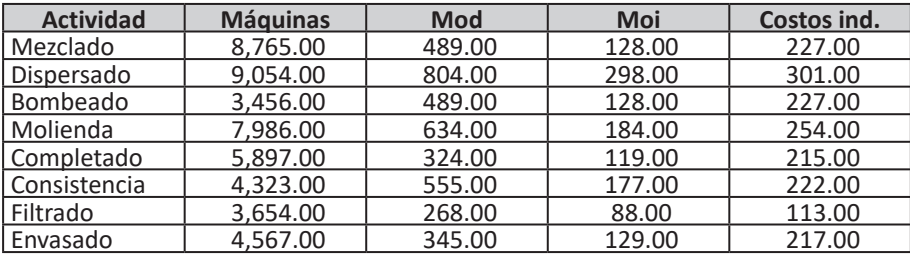

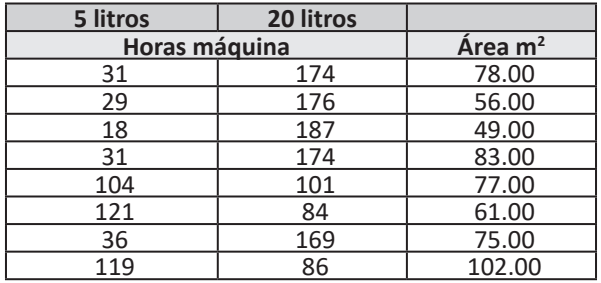

#### Se requiere:

Determinar el costo de producción utilizando el sistema apropiado.

# *Sistema de costos estándar*

#### **5.1. NATURALEZA**

- Los costos estándar sirven de base para medir la actuación real de la empresa en un periodo determinado.
- Los costos estándar al pertenecer a un sistema de costos predeterminados, son gastos anticipados a la producción y, por ende, utilizan normas de eficiencia en la gestión.
- Los costos estándar reflejan lo que debería costar elaborar un producto, sobre la base de ciertas condiciones de eficiencia normal.
- Los costos estándar se utilizan tanto en un sistema de costos por proceso como en un sistema de costos conjuntos.
- Para determinar el costo estándar de la producción se utiliza una **ficha u hoja estándar.**

#### **5.2. CARACTERÍSTICAS**

- Este sistema se elabora utilizando los datos reales de la producción combinado con la utilización de los estándares de medición.
- Los estándares de medición serán determinados por el especialista de acuerdo a la realidad de la empresa.
- Busca la eficiencia en la utilización de la cantidad de los bienes y de las horas para elaborar el producto; es decir, sin desperdicios, sin tiempos ociosos, etc.
- La ficha de costos estándar está conformada por los 3 elementos del costo, e incluye tanto el costo unitario como el costo total.
- Al término de la producción se comparan los costos reales con los costos entonces estándar, se obtiene una diferencia denominada **desviación.**
- Las desviaciones se analizan e indican el grado en que se ha logrado un determinado nivel de actuación establecido por la gerencia.
- Los costos reales se adecuan a los costos estándar.

#### **5.3. VENTAJAS**

Entre ellas tenemos:

- Las normas del costo estándar son un instrumento para la evaluación de la gestión.
- Los costos estándar son útiles a la gerencia para el desarrollo de sus planes.
- Los costos estándar son útiles para la toma de decisiones.
- Los costos estándar pueden dar como resultado una reducción en el trabajo.
- Las desviaciones de los estándares conducen a la gerencia a implantar programas de reducción de costos concentrando la atención en las áreas que están fuera de control.

#### **5.4. ESTÁNDARES DE MEDICIÓN**

El costo estándar al buscar la eficiencia utiliza estándares de medición (Figura n.° 46).

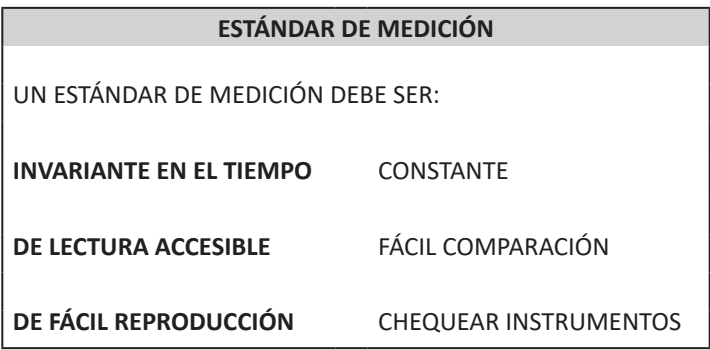

Figura n.° 46 Fuente propia

#### **5.4.1. Estándar de materias primas**

Consta de 2 partes:

#### *5.4.1.1. Normas de cantidad*

Deben incluirse todas las materias primas identificables al producto. Las cantidades estándar la desarrollan los ingenieros de acuerdo a diseño y calidad del producto.

Los márgenes de desperdicio se consideran pérdidas normales comúnmente denominadas mermas.

El estándar de cantidad de materias primas sirve para determinar la eficiencia en la utilización de la materia prima por cada producto elaborado.

El estándar de Cantidad de materias primas mide las pérdidas físicas y las identifica (Figura n.° 47).

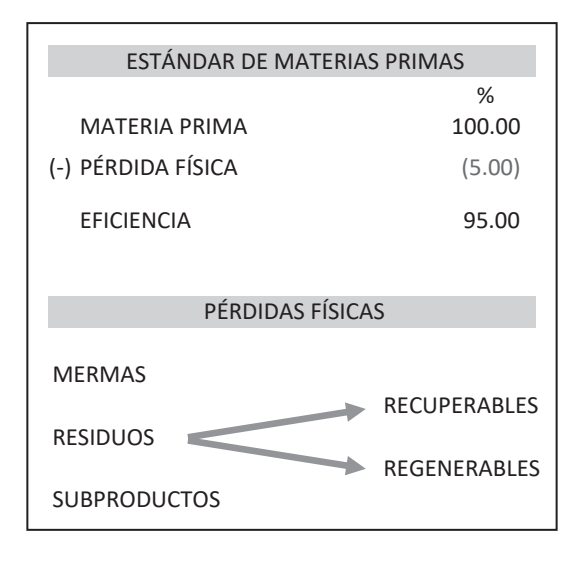

Fuente propia Figura n.° 47

#### MANO DE OBRA DIRECTA *5.4.1.2. Normas de costo*

utilización y las especificaciones estandarizadas el costo de materias primas que se Debe existir un adecuado planeamiento y control de materias primas; así como su use depende de la política de la gerencia y puede basarse en promedios pasados o costos actuales.

## **5.4.2. Estándar de mano de obra directa**

Consta de 2 partes:

#### *5.4.2.1. Normas de cantidad*

EFECTIVA MÁXIMA TEÓRICA Las cantidades de horas estándar la desarrollan los ingenieros de acuerdo al diseño y Deben incluirse los estudios de tiempo, esos movimientos identificables, el producto. calidad del producto.

Los márgenes de capacidad ociosa permitidos como: Prendido de máquinas, aseo personal, cansancio, etc.

El estándar de cantidad de mano de obra directa sirve para determinar la eficiencia en la utilización de horas de mano de obra directa por cada producto elaborado.

El estándar de cantidad de mano de obra directa mide las capacidades ociosas y las identifica (Figura n.° 48). rillue las cal  $\blacksquare$ 

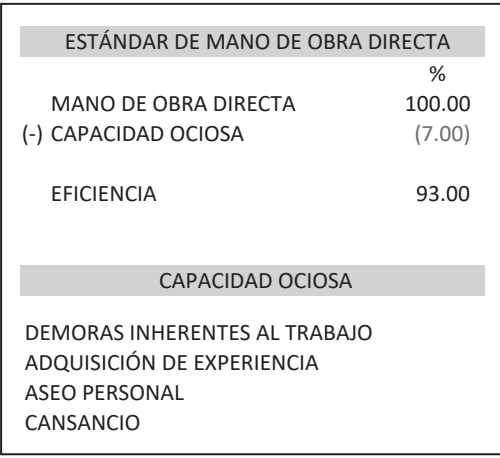

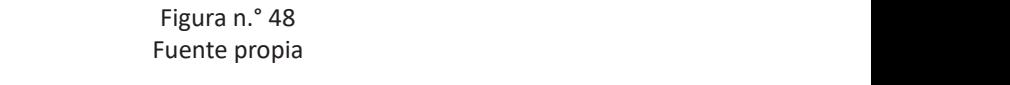

#### *5.4.2.2. Normas de costo*

Se debe conocer las operaciones que se van a realizar, la calidad de la mano de obra que se desea y la tasa promedio por hora que se espera pagar. La tasa salarial por hora puede basarse en un contrato firmado.

#### **5.4.3. Estándar de costos indirectos**

El estándar de costos indirectos utiliza el estándar de cantidad de la mano de obra directa y para sus costos utiliza el costo de ABC.

La norma a aplicarse debe tener en consideración; los niveles de producción de las máquinas en sus diferentes actividades de producción (Figuras n.° 49 y 50).

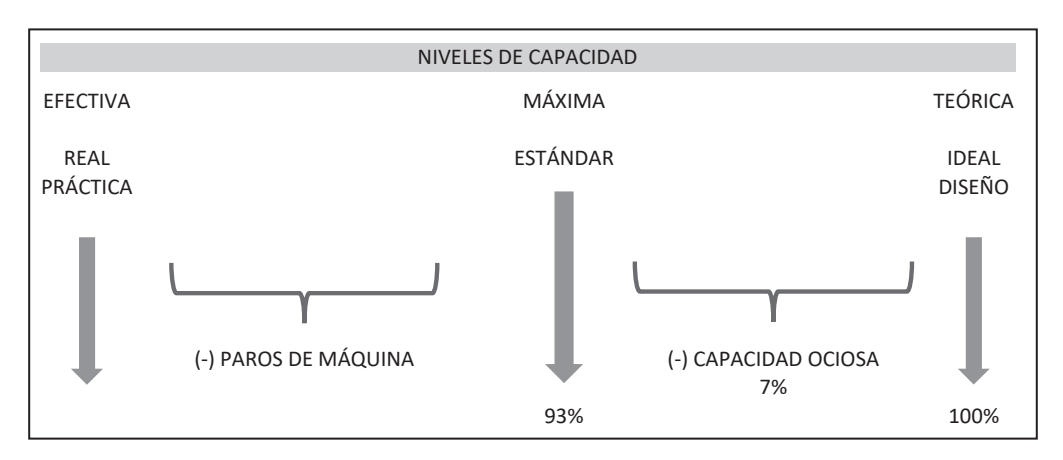

Figura n.° 49 Fuente propia

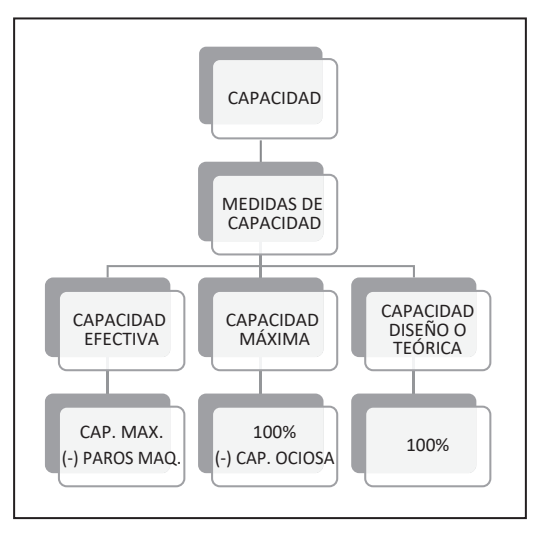

DESVIACIÓN DE MATERIAS PRIMAS DESVIACIÓN DE MATERIAS PRIMAS Figura n.° 50 Fuente propia

La norma estándar considera también el comportamiento de los costos indirectos con relación al producto:

- **Costos indirectos variables:** Está conformado por los materiales indirectos.
- **Costos indirectos fijos:** Está conformado por la mano de obra indirecta y los otros costos indirectos.

Lo laborioso es la determinación y uso de los costos estándar para el costeo de productos.

La responsabilidad no radica en el nivel operativo sino más bien en el nivel de la alta gerencia.

El grado de utilización de las máquinas y las instalaciones depende del volumen de ventas.

#### **5.5. ANÁLISIS DE LAS DESVIACIONES**

- Este sistema de costos se utiliza para elaborar los presupuestos y poder medir la eficiencia.
- Para elaborar un presupuesto se debe incluir los estándares de medición de los elementos del costo a saber:
	- Estándar de materias primas.
	- Estándar de mano de obra directa.
- Las desviaciones obtenidas de la comparación del costo real con el costo del estándar, relacionada con la elaboración del producto, serán analizadas en:
	- Estándar de cantidad.
	- Estándar de costo.
- Las desviaciones serán analizadas de la siguiente manera:

## **5.5.1. Desviación de materias primas** (Figura n.° 51)

- **Desviación de cantidad:** Desviación de cantidad \* C.U. estándar.  $\bullet$
- **Desviación de costo:** Desviación de costo unitario \* Cantidad real. 100%

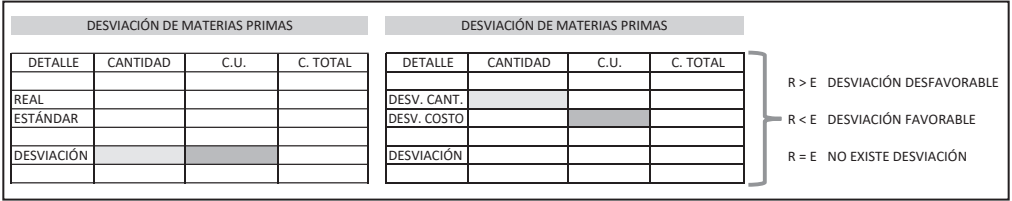

Fuente propia Figura n.° 51

- **5.5.2. Desviación de mano de obra directa** (Figura n.° 52)
	- · Desviación de cantidad: Desviación de cantidad \* C.U. estándar.
	- **Desviación de costo:** Desviación de costo unitario \* Cantidad real.

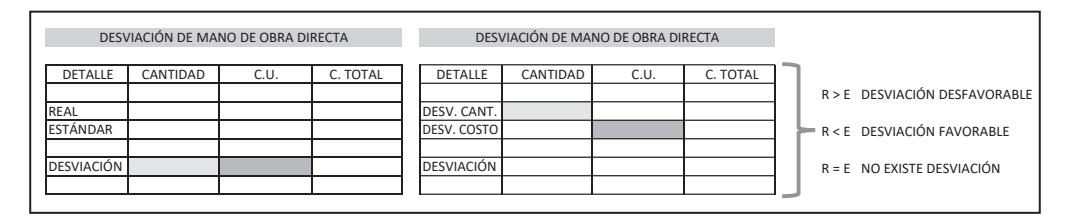

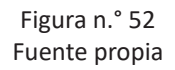

#### **5.6. FICHA DE COSTO ESTÁNDAR O TARJETA DE COSTO ESTÁNDAR**

- Se elabora por cada producto diferente.
- Debe contener:
	- Las actividades productivas involucradas en la elaboración del producto.
	- Los materiales utilizados en cantidad y costo.
	- La mano de obra directa en cantidad y costo.
	- Los costos indirectos identificados en el proceso productivo.

La ficha de costo estándar dispone de (Figura n.° 53):

- 1. **Encabezamiento:** Debe contener lo siguiente:
	- A. Número de la orden estándar.
	- B. Número de la orden de producción.
	- C. Detalle del producto.
	- D. Cantidad del producto a elaborarse.
	- E. Tiempo de elaboración.
	- F. Fecha de inicio.
	- G. Fecha de término.
- 2. **Cuerpo:** Es el detalle y debe contener lo siguiente:
	- **A. Materias primas:** Cantidad, costo unitario, costo total y desviación.
	- **B. Mano de obra directa:** Cantidad, costo unitario, costo total y desviación.
	- **C. Costos indirectos:** Cantidad, costo unitario, costo total y desviación.
	- **D. Costo de producción:** En totales.
	- **E. Información complementaria:** De las observaciones de la producción.

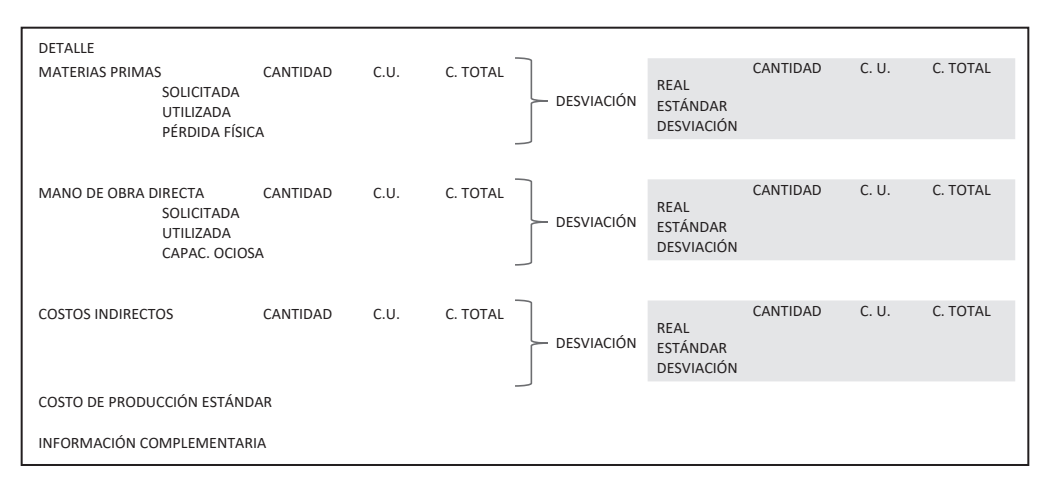

Figura n.° 53 Fuente propia

3. **Pie:** Está relacionado con las firmas de las personas responsables e involucradas en la producción.

#### **EJEMPLO:**

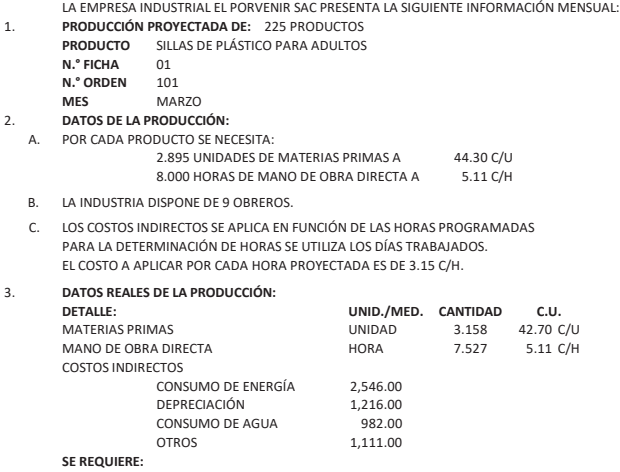

1. DETERMINAR EL COSTO DE PRODUCCIÓN UTILIZANDO EL SISTEMA APROPIADO. 2. DETERMINAR LAS DESVIACIONES E INTERPRETARLAS.

#### **SOLUCIÓN:**

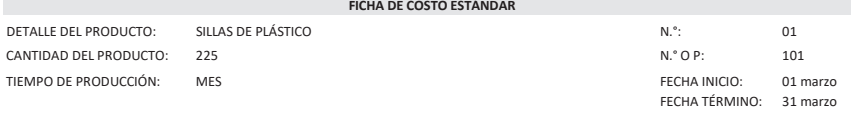

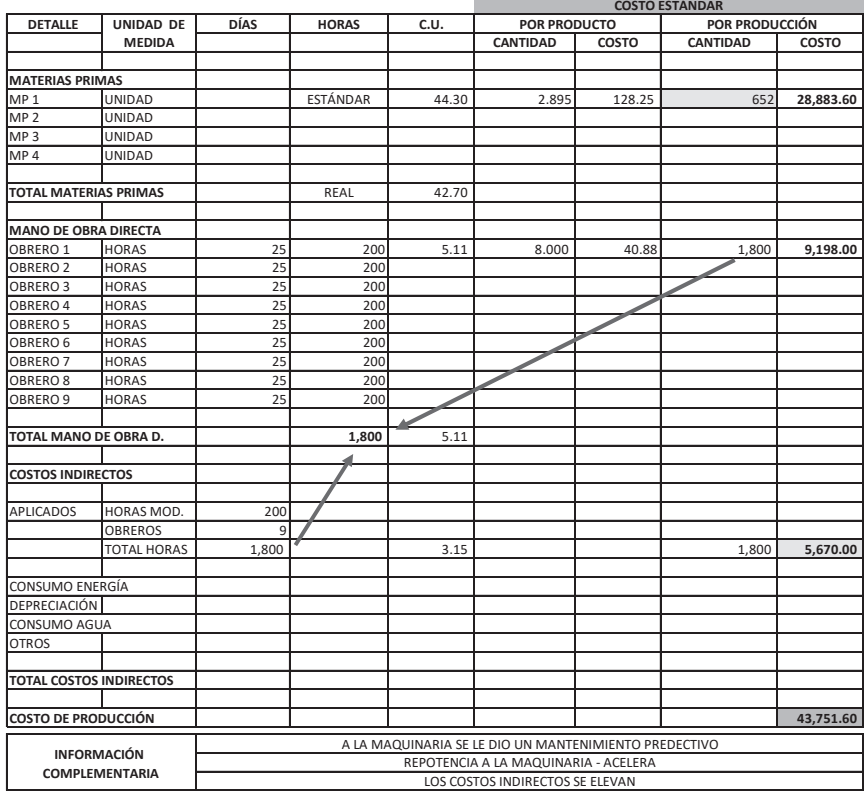

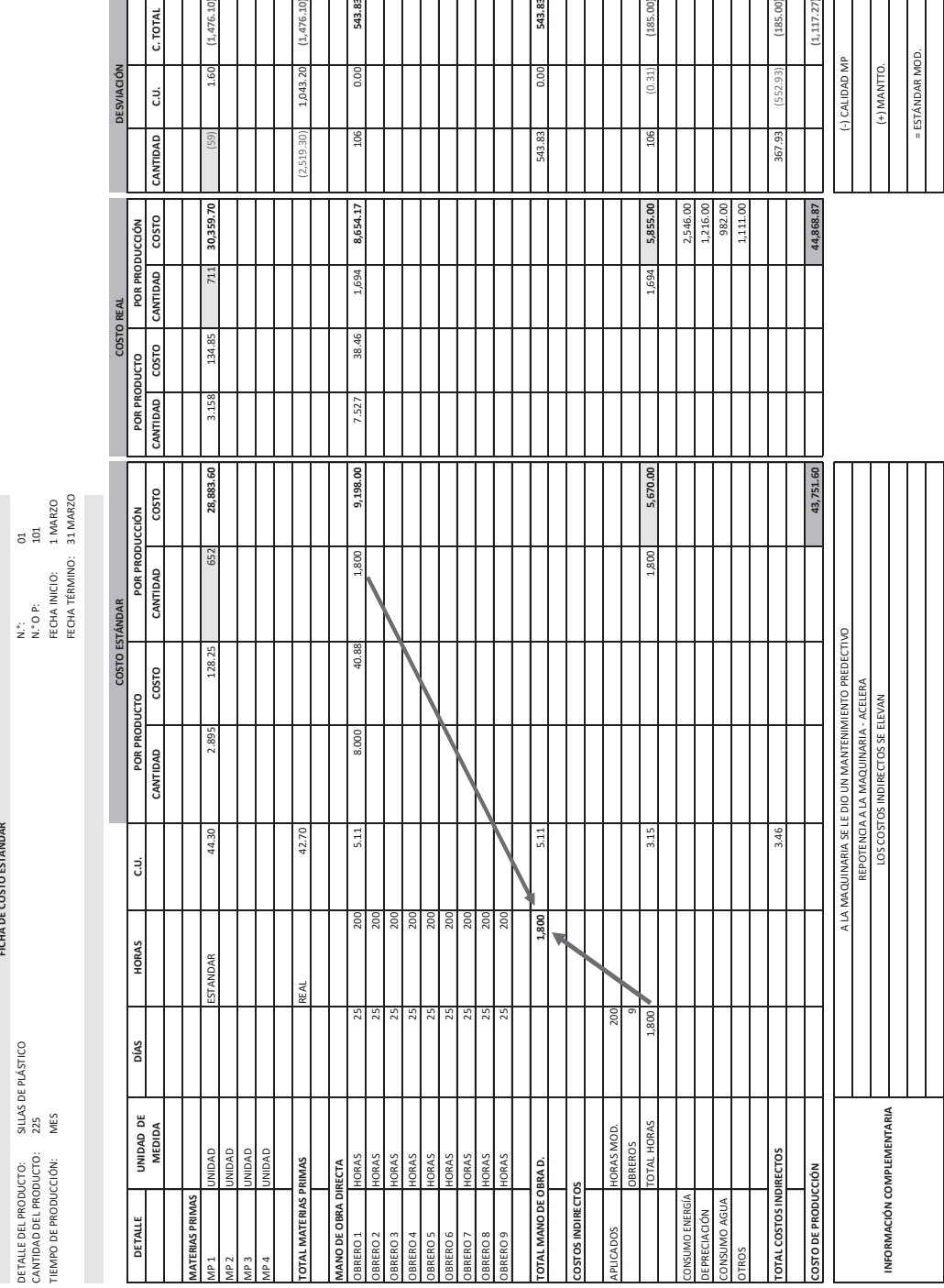

 $\overline{1}$ 

 $T_{\text{ext}}$ 

ъ.

 $\overline{ }$ 

DETALLE DEL PRODUCTO: SILLAS DE PLÁSTICO N.°: 01

**FICHA DE COSTO ESTÁNDAR**

FICHA DE COSTO ESTÁNDAR

T  $T_{\rm eff}$ 

T

 $\overline{12}$   $\overline{11}$ 

 $\overline{\phantom{a}}$ 

┱

La empresa industrial MODAS SAC presenta la siguiente información:

- 1. Producción proyectada de 1,750 pantalones.
- 2. Datos de la producción.
	- A. Materia prima es la tela que se dispone con doble ancho de 1.02 m. Por cada cara del pantalón se necesita:

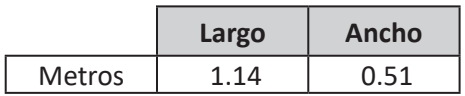

El costo por cada metro de tela es de: 8.50 C/M

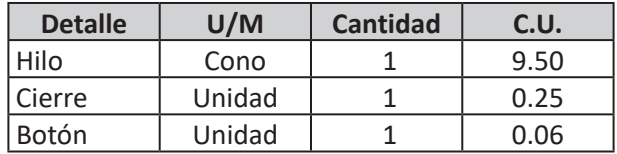

Nota: para toda la producción.

- B. Por cada pantalón se necesita de mod: 48 minutos. La industria dispone de 7 obreros. El costo por pantalón es de (MOA) 5.14 C/P.
- C. Los costos indirectos se aplican en función de las horas programadas. Para la determinación de horas se utiliza los días trabajados. El costo a aplicar por cada hora proyectada es de 1.75 C/H.
- 3. Datos reales de la producción.

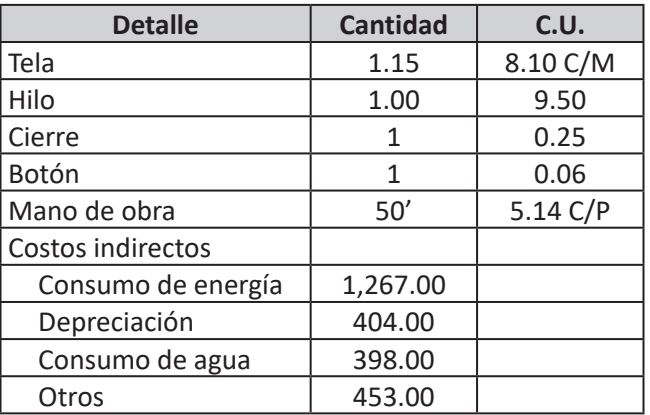

- 1. Determinar el costo de producción utilizando el sistema apropiado.
- 2. Determinar las desviaciones e interpretarlas.

La empresa industrial MUEBLES SAC presenta la siguiente información:

- 1. Producción proyectada de 91 muebles.
- 2. Datos de la producción:
	- A. Materiales:

Por cada producto se necesita:

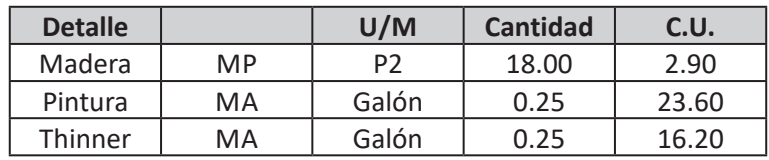

- B. Por cada producto se necesita de mod: 24 horas. La industria dispone de 11 obreros. El costo de la moa es de 4.35 C/H.
- C. Los costos indirectos se aplican en función de las horas programadas. Para la determinación de horas se utiliza los días trabajados. El costo a aplicar por cada hora proyectada es de 1.63 C/H.
- 3. Datos reales de la producción:

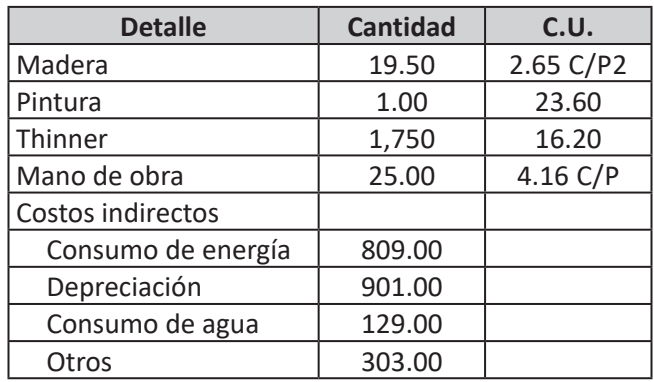

- 1. Determinar el costo de producción utilizando el sistema apropiado.
- 2. Determinar las desviaciones e interpretarlas.

La empresa industrial ESTRUCTURAS SAC presenta la siguiente información:

- 1. Producción proyectada de 50 puertas.
- 2. Datos de la producción.
	- A. Materiales:

Por cada producto se necesita:

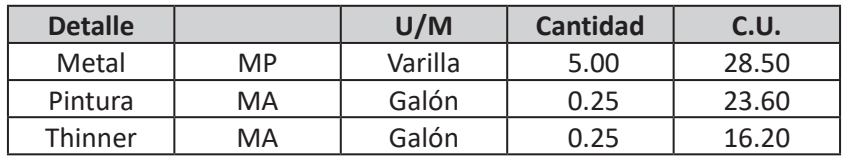

B. Por cada producto se necesita de mod: 12 horas. La industria dispone de 4 obreros.

El costo de la MOA es de 4.35 C/H.

- C. Los costos indirectos se aplica en función de las horas programadas. Para la determinación de horas se utiliza los días trabajados. El costo a aplicar por cada hora proyectada es de 0.98 C/H.
- 3. Datos reales de la producción:

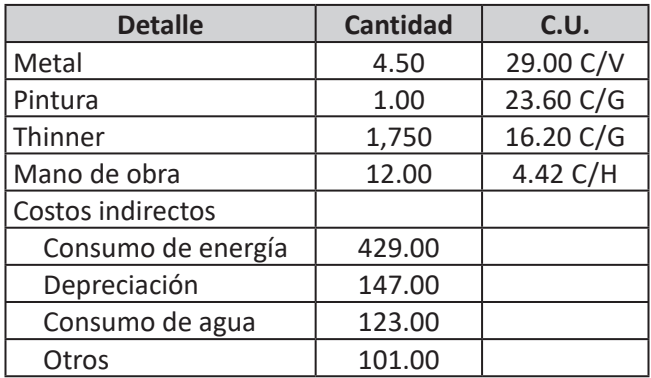

- 1. Determinar el costo de producción utilizando el sistema apropiado.
- 2. Determinar las desviaciones e interpretarlas.

# **UNIDAD III**

# *Toma de decisiones*

Para que la información de los costos sea aplicada en la toma de decisiones, es necesario primero que se realice otra clasificación de los costos como **de acuerdo a su comportamiento con el producto.**

Una vez clasificada esta información se tiene que preparar a través de los **sistemas de costeo**, y luego sirven de base para utilizar dicha información tanto en la toma de decisiones a costos reales como en la toma de decisiones utilizando los presupuestos.

# *Naturaleza de la toma de decisiones*

## **6.1. CLASIFICACIÓN DE LOS COSTOS**

Para una adecuada toma de decisiones es preponderante que los costos dispongan de una clasificación apropiada. Los costos y gastos, para una adecuada identificación, pueden clasificarse en 2 por su importancia.

## **6.1.1. De acuerdo a su relación con el producto**

Esta clasificación es utilizada para identificar la relación de los elementos con el producto y pueden ser:

- **A. Costos Directos:** Son aquellos costos que están relacionados directamente con el producto y están representados por la materia prima y la mano de obra directa, es decir, el costo primo.
- **B. Costos Indirectos:** Son aquellos costos que ayudan indirectamente a elaborar el producto y se encuentran dentro de la fábrica y están representados por los materiales indirectos, la mano de obra indirecta y los otros costos indirectos.

Esta clasificación se utiliza en el sistema de costeo por absorción y representa el estado de resultados que se presenta para efectos de determinación del impuesto a la renta de tercera categoría.

## **6.1.2. De acuerdo a su comportamiento con el producto**

Esta clasificación es utilizada para identificar el comportamiento de los costos y gastos con el producto elaborado y vendido; y pueden ser (Figura n.° 54):

- **A. Costos variables:** Son aquellos costos y gastos que varían directamente en forma proporcional con el producto elaborado y vendido; están representados por:
	- Materias primas.
	- Mano de obra directa.
- Materiales indirectos.
- Suministros de ventas.
- Comisiones de ventas.
- Transporte de venta.
- **B. Costos fijos:** Son aquellos costos y gastos que se mantienen en forma inalterable con el producto elaborado y vendido, están representados por:
	- Mano de obra indirecta.
	- Otros costos indirectos.
	- Gastos administrativos.
	- Gastos de ventas.

Esta clasificación se utiliza en el sistema de costeo directo y representa el estado de resultados que se usa internamente para la **toma de decisiones,** con los mismos costos y gastos que se utilizan en el sistema de costeo por absorción.

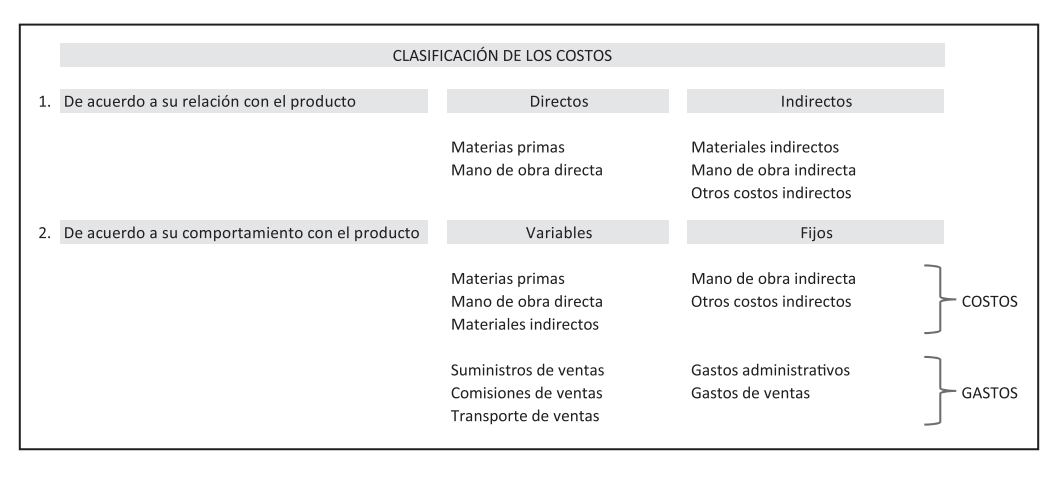

GASTOS ADMINISTRATIVOS GASTOS DE VENTAS Figura n.° 54 Suministros Suministros V Fuente propia

Para la identificación de los gastos y su comportamiento con los productos vendidos Otras cargas del personal Otras cargas del personal se utilizó todos los componentes involucrados en cada área, como se aprecia en la ianta impaan (Figura n.º 55) siguiente imagen (Figura n.° 55).

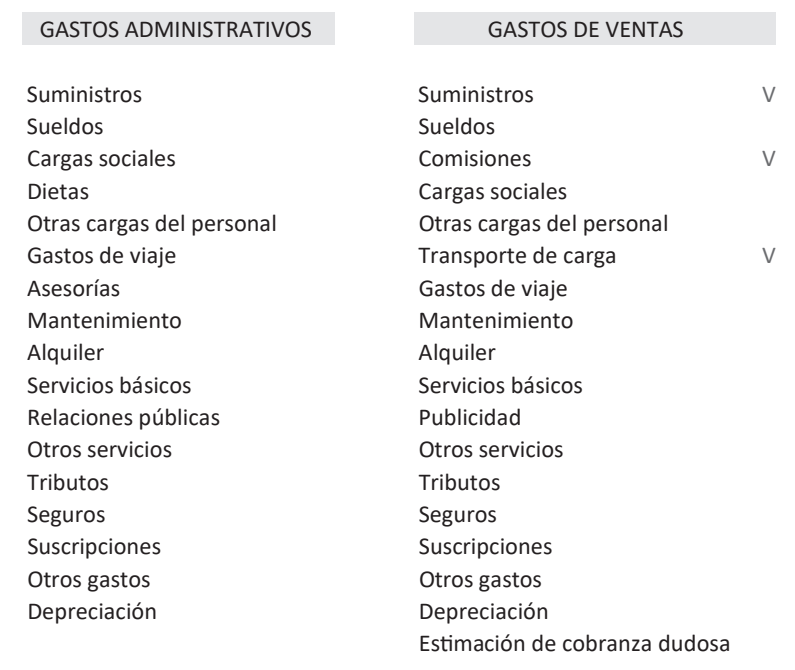

Fuente propia Figura n.° 55

## 6.2. SISTEMAS DE COSTEO

Como se puede observar en la clasificación de los costos se hizo mención a 2 tipos de sistemas de costeo.

#### **6.2.1. Sistema de costeo por absorción**

del IR de tercera categoría y muestra: Este sistema de costeo es utilizado para efectos tributarios como es la determinación

- 3 elementos del costo. **A. Costo de ventas:** Utiliza como costo del producto elaborado y vendido a los
- **B. Gastos del periodo:** Utiliza como costos del periodo a los gastos de operación y gastos de ventas.

Este sistema de costeo no brinda información relevante para la toma de decisiones, solo muestra la utilidad en forma porcentual y representa el retorno de la inversión.

#### **6.2.2. Sistema de costeo directo**

Este sistema de costeo es utilizado internamente para la toma de decisiones; no es aceptado para efectos tributarios, pero tampoco es prohibido para utilizarlo; y cumplirá mejor su función si la información que toma para elaborarse es del sistema de costeo por absorción; y muestra:

- **A. Costos variables:** Utiliza como costo del producto a los costos y gastos variables del producto elaborado y vendido; teniendo en consideración que los costos son de acuerdo a los productos vendidos mientras que los gastos son todos que corresponden a ese periodo.
- **B. Costos fijos:** Utiliza como costo del periodo a los costos y gastos fijos del producto elaborado y vendido; teniendo en consideración que los costos indirectos fijos se recuperaran al igual que los gastos.

En este sistema de costeo brinda información relevante sobre la relación Costo-Volumen-Utilidad, en una forma fácil de comprender y permitiendo la toma de decisiones utilizando el punto de equilibrio; como:

- **A. Costos controlables:** Son aquellos costos que se pueden cambiar por la gerencia de acuerdo a la naturaleza de la producción, está representada por los costos variables. En otras palabras, conocemos exactamente los costos que se van a incurrir para elaborar y comercializar un producto también denominados **Costos relevantes.**
- **B. Costos no controlables:** Son aquellos costos que no se pueden cambiar por la gerencia así cambie la producción, está representada por los costos fijos.
- **C. Contribución marginal:** Es la contribución que aporta los productos para cubrir los costos fijos.

Contribución marginal es la utilidad incremental obtenida de restar los costos variables a las ventas y contribuye a la cobertura de los costos fijos.

La contribución marginal es importante porque nos permite identificar cuáles son los productos que aportan en mayor proporción a cubrir los costos fijos.

La contribución marginal puede expresarse en:

- **Contribución marginal:** Es la utilidad incremental determinada en valores y se encuentra en el sistema de costeo directo.
- **Contribución marginal financiero:** Es la utilidad incremental determinada en forma porcentual utilizada en la fórmula del punto de equilibrio en valores.

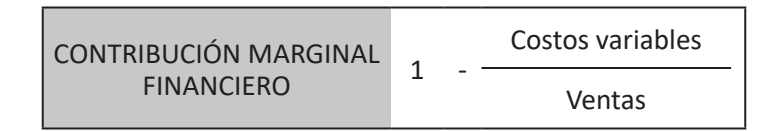

• **Margen de contribución:** Es la utilidad incremental por producto determinada en forma unitaria utilizada en la fórmula del punto de equilibrio en unidades.

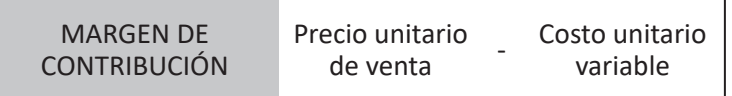

**D. Ratio de cobertura de los costos fijos:** Este ratio nos proporciona información inmediata de cuanto cubre la contribución marginal a los costos fijos.

Para determinar la ratio se utiliza la siguiente fórmula:

RCCF Contribución marginal Costos fijos

Este indicador dispone de 3 presentaciones:

- **Si es mayor de 1:** Indicará que cubre los costos fijos en su totalidad y dispone de utilidad.
- **Si es igual a 1:** Indicará que cubre los costos fijos en su totalidad y no dispone de utilidad, por lo tanto, expresa **equilibrio.**
- **Si es menor de 1:** Indicará que no cubre los costos fijos en su totalidad y dispone de pérdida.

A continuación, se muestra los sistemas de costeo en forma comparativa (Figura n.° 56).

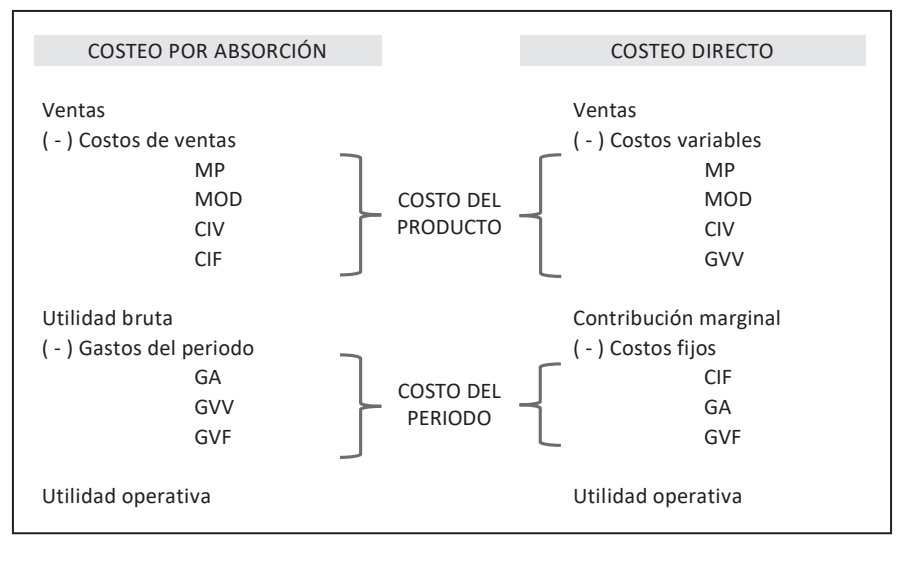

Figura n.° 56 Fuente propia

La empresa industrial MEZPRO SAC presenta la siguiente información de su producción vendida:

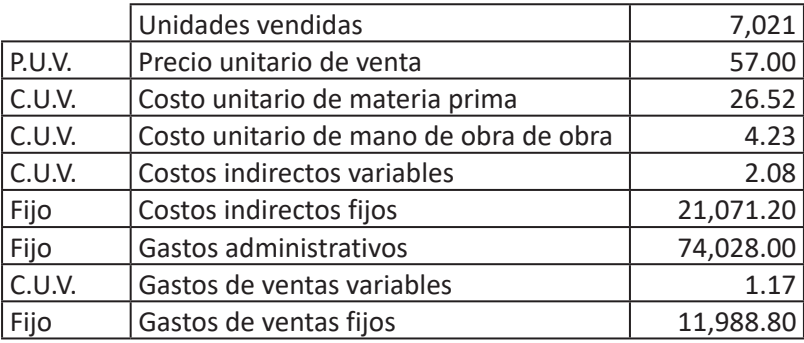

Se requiere:

- 1. Preparar el estado de resultados bajo el costeo por absorción.
- 2. Preparar el estado de resultados bajo el costeo directo.

## **EJERCICIO N.° 2**

La empresa industrial MONPRO SAC presenta la siguiente información de su producción vendida:

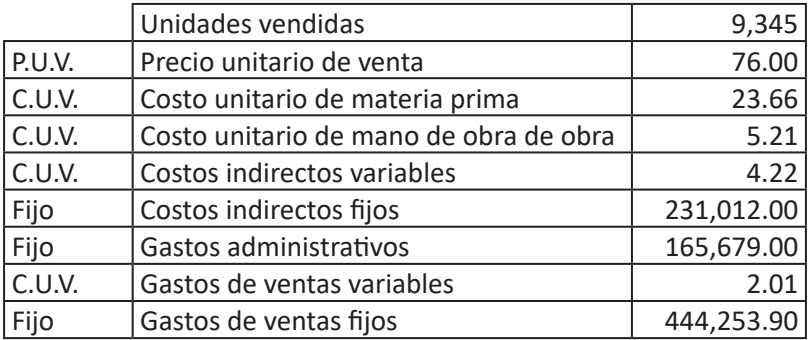

- 1. Preparar el estado de resultados bajo el costeo por absorción.
- 2. Preparar el estado de resultados bajo el costeo directo.

# *Punto de equilibrio*

#### **7.1. NATURALEZA**

## **7.1.1. Relación costo volumen utilidad**

Se le conoce como **punto de equilibrio.** Los costos a utilizarse en el punto de equilibrio son aquellos que se clasifican de acuerdo a su comportamiento con el producto y se encuentran ya determinados en el sistema de costeo directo (costos variables y costos fijos), por lo tanto, es de fácil uso la información a utilizarse en las fórmulas del punto de equilibrio.

#### **7.1.2. Margen de seguridad**

Se determina restando el punto de equilibrio de las ventas.

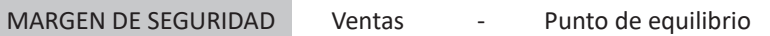

## **7.1.3. Relación del margen de seguridad**

Se determina dividiendo el margen de seguridad entre las ventas.

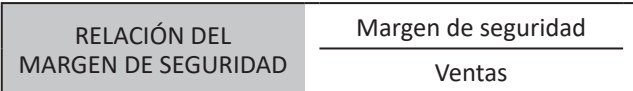

## **7.2. Conceptos**

#### **7.2.1. Punto de equilibrio**

- **A. Punto de equilibrio en valores:** Es el nivel de actividad o punto donde la empresa recupera su inversión.
- **B. Punto de equilibrio en unidades:** Determina la cantidad mínima a vender para recuperar su inversión o para cubrir sus costos variables y costos fijos.

El punto de equilibrio es el valor de las ventas que se requiere para alcanzar cubrir los costos y gastos y, por ende, no obtener ni utilidad ni pérdida.

El punto de equilibrio es la situación en la cual los ingresos por ventas solo permiten compensar los costos y gastos; también es conocido por diferentes nombres como se muestra en la Figura n.° 57.

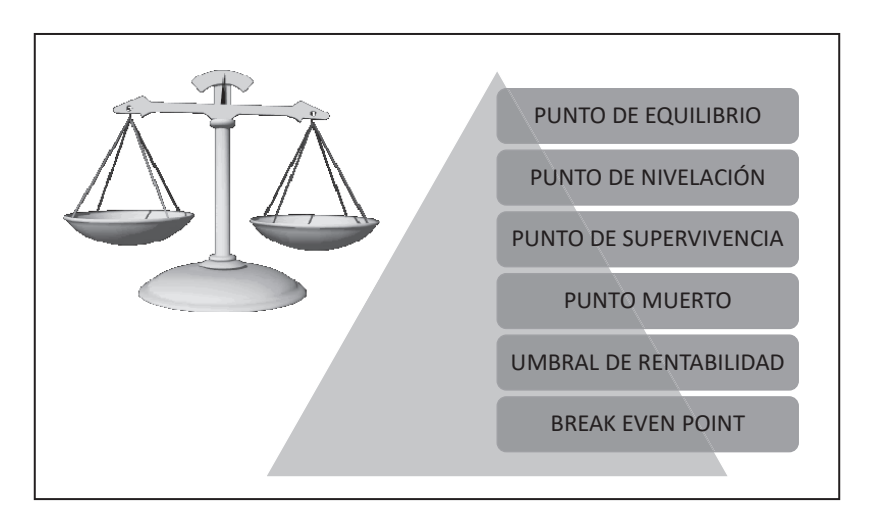

GVF GVF

Fuente propia Figura n.° 57

El punto de equilibrio también se denomina **Umbral de rentabilidad** porque a partir de este punto:

- Con un nivel actividad superior la empresa obtendría utilidad.
- **Con un nivel actividad inferior** la empresa obtendría pérdida.

Esto significa que, para mantener un producto, es necesario conocer si está:

- **Arriba del punto de equilibrio:** Significa que recupera su inversión y dispone de utilidad (es rentable).
- **Debajo del punto de equilibrio:** Significa que no recupera su inversión y dispone de pérdida (no es rentable), pero puede seguir operando.

#### ( - ) Costos fijos **7.3. FÓRMULAS**

#### **7.3.1. Punto de equilibrio en valores**

La aplicación puede realizarse de 2 maneras:

#### *7.3.1.1. Fórmula completa*

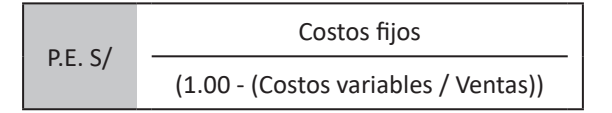

#### *7.3.1.2. Fórmula abreviada* OBRERO 1 HORAS 25 200 5.11 8.000 40.88 1,800 **9,198.00** 7.527 38.46 1,694 **8,654.17** 106 0.00 **543.83**

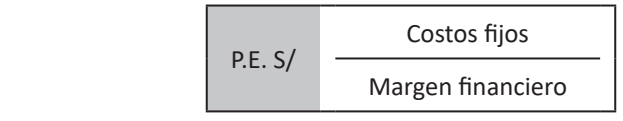

#### **7.3.2. Punto de equilibrio en unidades**

La aplicación puede realizarse de 2 maneras:

#### *7.3.2.1. Fórmula completa* OBREROS 9 TOTAL HORAS 1,800 3.15 1,800 **5,670.00** 1,694 **5,855.00** 106 (0.31) **(185.00)**

P.E. UNID. Costos fijos (P.U.V. - C.U. Variables) CONSUMO ENERGÍA 2,546.00 DEPRECIACIÓN 1,216.00 CONSUMO AGUA 982.00 OTROS 1,111.00

#### *7.3.2.2. Fórmula abreviada*

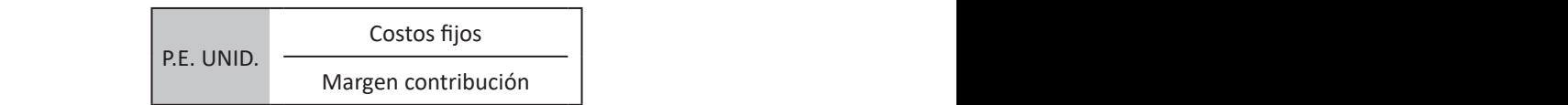

#### **Ejemplo:**

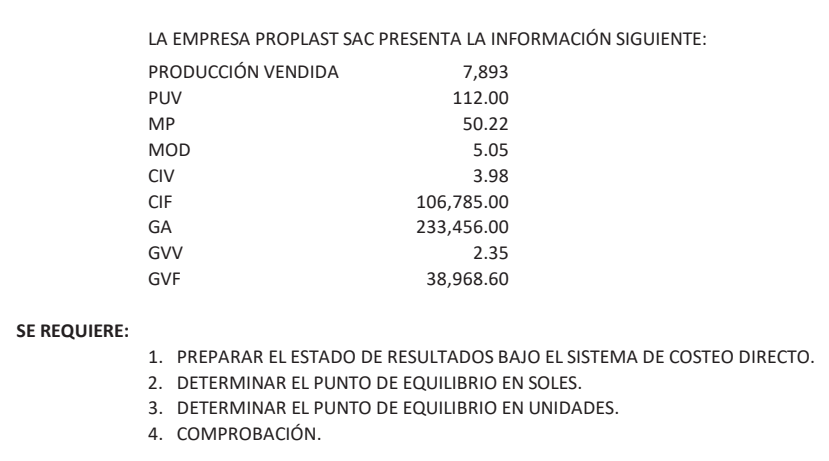

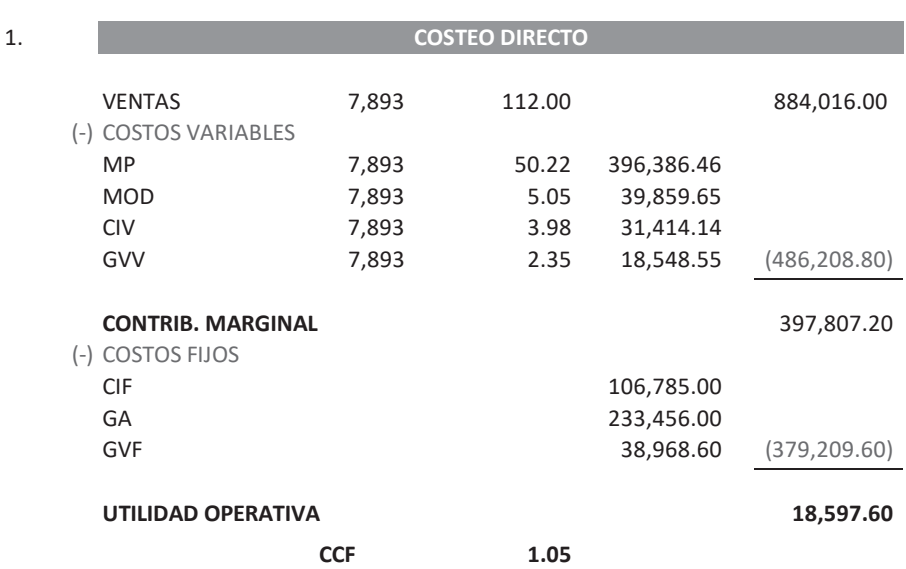

#### **SOLUCIÓN:**

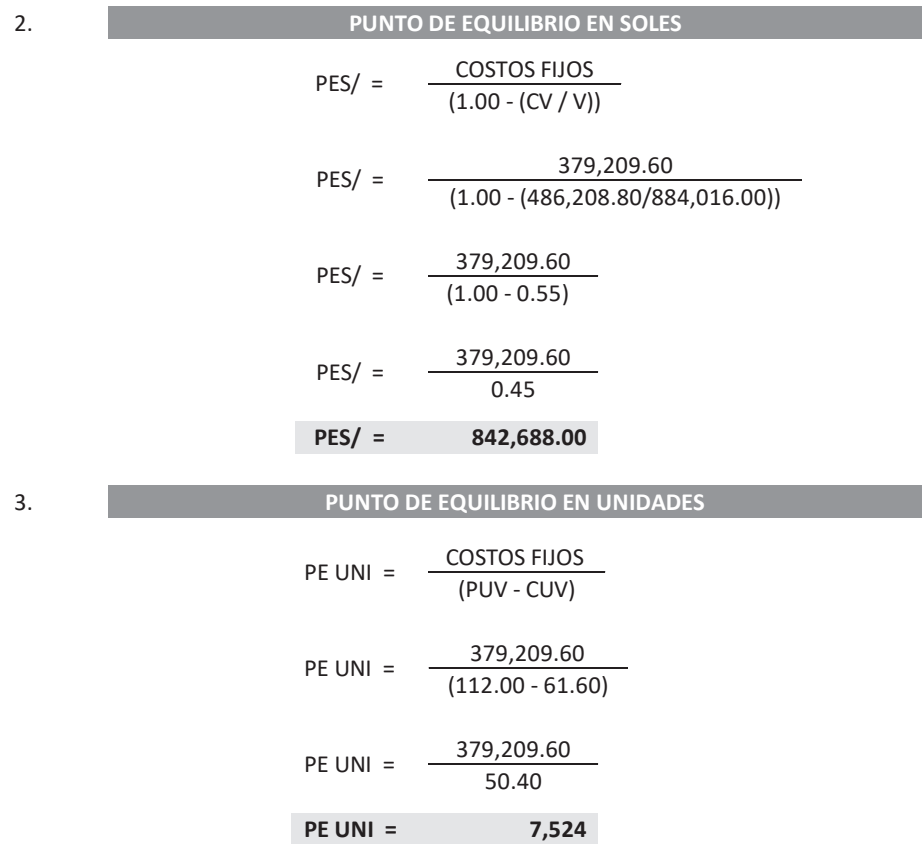

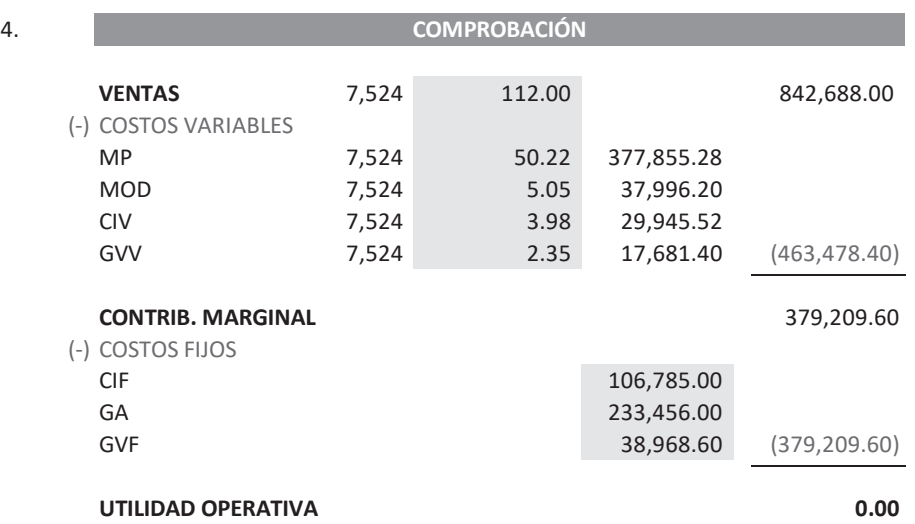

#### LA EMPRESA PROPLAST SAC PRESENTA LA INFORMACIÓN SIGUIENTE: **7.4. SENSIBILIDADES**

Una de las fortalezas del punto de equilibrio, es que permite evaluar las decisiones sobre los precios y costos en términos de como afecta a las utilidades, a este análisis se le denomina **sensibilidades** (Figura n.° 58).

- CIVIL AND CIVIL AND CIVIL AND CIVIL AND CIVIL AND CIVIL AND CIVIL AND CIVIL AND CIVIL AND CIVIL AND CIVIL AND · Disminuir el punto de equilibrio se da en las siguientes sensibilidades:
	- Aumenta el precio unitario de - Aumenta el precio unitario de venta.
	- Disminuye cualquier costo unitario variable.
- **SE REQUIERE:** - Disminuye los costos fijos.
- 1. PREPARAR EL ESTADO DE RESULTADOS BAJO EL SISTEMA DE COSTEO DIRECTO. • Aumentar el punto de equilibrio se da en las siguientes sensibilidades:
	- Disminuye el precio unitario de venta. 4. COMPROBACIÓN.
	- Aumenta cualquier costo unitario variable.
- **SOLUCIÓN:** - Aumenta los costos fijos.

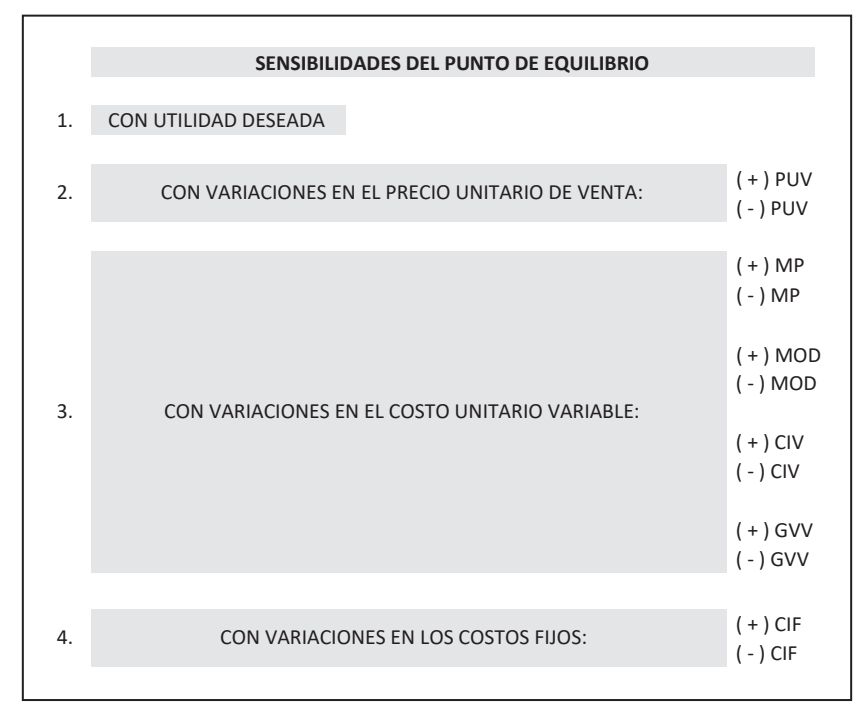

## Fuente propia Figura n.° 58

realice la toma de decisiones apresuradas; es necesario analizar bien cuáles son las deficiencias para buscar la solución correcta. Posiblemente se quiera realizar modificaciones en el precio de venta, en el costo variable o en el costo fijo con la finalidad de corregir el retorno de la rentabilidad y

## **DETALLE UTILIDAD PE CONTRIBUCIÓN 7.4.1. Punto de equilibrio con utilidad deseada**

otras palabras, no es la rentabilidad deseada y representa para el empresario pérdida.  $U$  is a set of the set of the set of the set of the set of the set of the set of the set of the set of the set of the set of the set of the set of the set of the set of the set of the set of the set of the set of the set Por tal motivo desea conocer cual sería su situación para alcanzar la utilidad deseada. Cuando el resultado obtenido de la utilidad no es el programado por la gerencia, en

 $\frac{1}{2}$  curve a community for any almost access  $\frac{1}{2}$ como un costo a recuperar, es decir, como un costo fijo. Para determinar el punto de equilibrio con una utilidad deseada; a esta se la trata

( + ) CF 15,523.20 397,807.20 849,520.00 7,585 Las fórmulas del punto de equilibrio se verán modificadas y la utilidad deseada estará agregándose a los costos fijos; a saber:

• Fórmula del punto de equilibrio en valores:

P.E. S/  

$$
Costos fijos + Utilidad deseada
$$

$$
(1.00 - (Costos variables / Ventas))
$$

• Fórmula del punto de equilibrio en unidades:

P.E. UNID Costos fijos + Utilidad deseada (P.U.V. - C.U. Variables)

Cuidado que la toma de decisiones de esta naturaleza significa vender más productos y el asesor debe tener presente lo siguiente:

- Si ya se realizó el estudio de mercado respectivo sobre la aceptación del producto, la captación de clientes y la ampliación del mercado.
- Si dispone de cómo va a captar los nuevos clientes.
- Si dispone de la capacidad de producción para cumplir con el incremento de ventas.

**Ejemplo:** Se presenta el mismo ejemplo anterior del punto de equilibrio, pero con la incidencia de la utilidad deseada; por ende, no es necesario desarrollar la primera pregunta porque no cambia la respuesta y solo se desarrollará a partir de la segunda pregunta.

#### **EJEMPLO:**

LA EMPRESA PROPLAST SAC PRESENTA LA INFORMACIÓN SIGUIENTE:

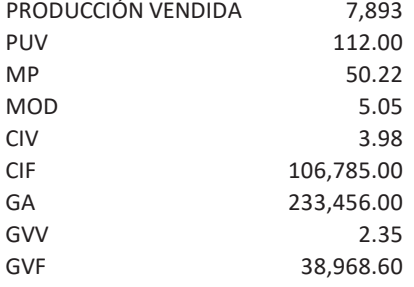

#### **SE REQUIERE:**

- 1. PREPARAR EL ESTADO DE RESULTADOS BAJO EL SISTEMA DE COSTEO DIRECTO.
- 2. DETERMINAR EL PUNTO DE EQUILIBRIO EN SOLES.
- 3. DETERMINAR EL PUNTO DE EQUILIBRIO EN UNIDADES.
- 4. COMPROBACIÓN.
- 5. SE DESEA UNA UTILIDAD DE 78,372.00

#### **SOLUCIÓN:**

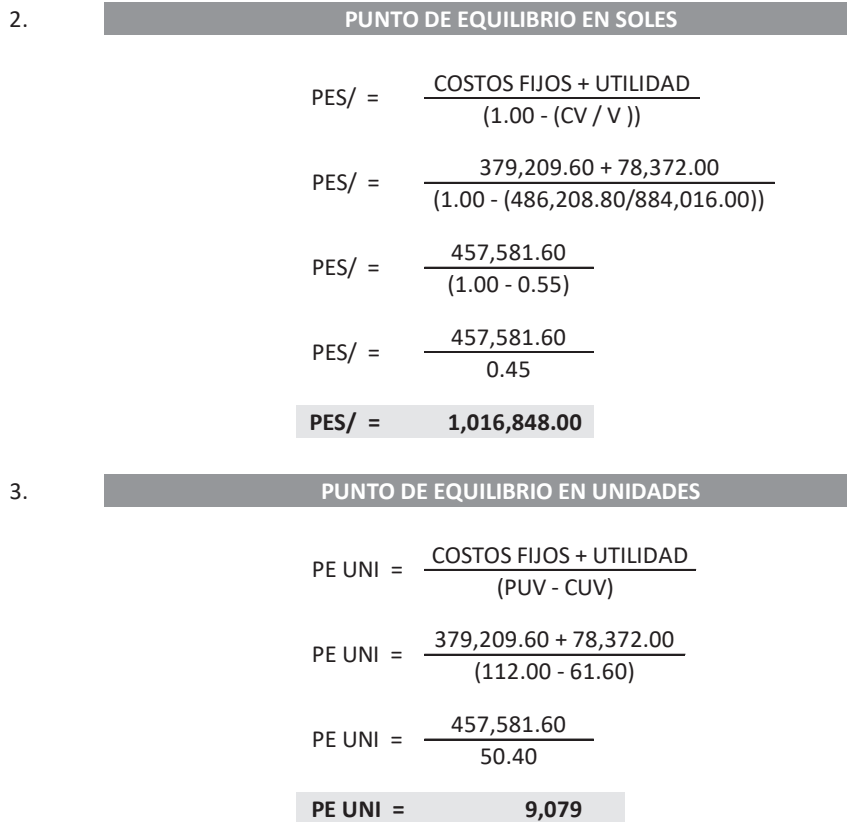
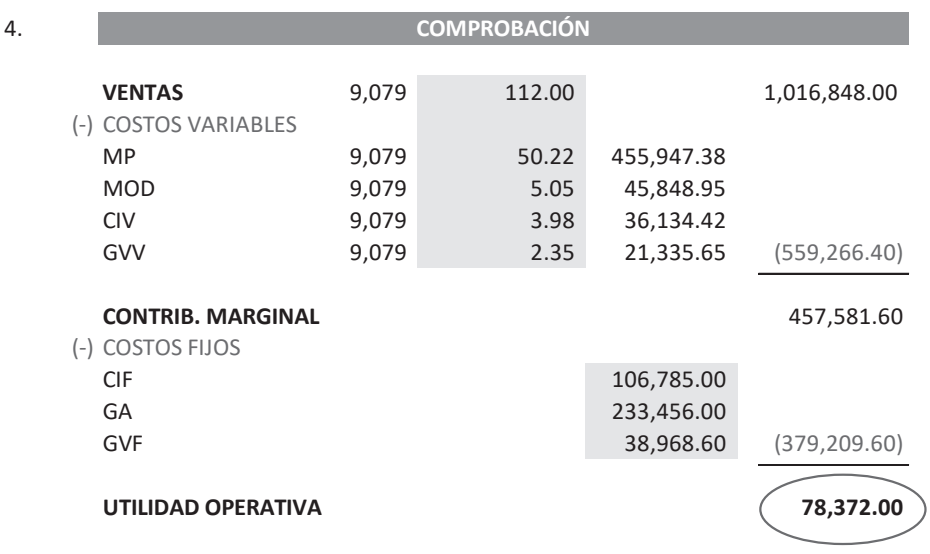

# 7.4.2. Punto de equilibrio con variación del precio unitario de venta

Es posible que al momento de observar el estado de resultados la utilidad es muy die an memorite de edeen fan en een baja y, por ende, se desee aumentar el precio unitario de venta como una medida de solucionar el impase respectivo; y en caso la utilidad es muy alta no existirá disminuir el precio unitario de venta salvo casos excepcionales.

Gallery Corp. (2001). The Corp. (2003). The Corp. (2003). The Corp. (2003). The Corp. (2004). The Corp. (2004) Las fórmulas del punto de equilibrio no sufrirán modificación alguna, se trabaja solamente con los datos originales y con el cambio respectivo del precio unitario del precio de venta.

Cuidado que la toma de decisiones de esta naturaleza afecta directamente a la ter de la eligato.<br>Preparado de la eligato. 2. DETERMINAR EL PUNTO DE EXPLORACIONES EL PUNTO DE EXPLORACIONES EL PUNTO DE EXPLORACIONES EL PUNTO DE EXPLORACIONES EL PUNTO DE EL PUNTO DE EL PUNTO DE EL PUNTO DE EL PUNTO DE EL PUNTO DE EL PUNTO DE EL PUNTO DE EL PUNTO percepción del cliente:

- Un incremento en el precio de venta significa que posiblemente el cliente busque un reemplazo del producto con precio similar al anterior o un 5. **SE AUMENTA EL PUV A 123.20.**  sustituto del producto con precio mucho más bajo.
- **SOLUCIÓN:** deje de usar nuestro producto pensando que ha bajado la calidad del • Una disminución del precio de venta significa que posiblemente el cliente producto.

<u>VENTAS 7,893 123.20 percentus est en la institución del music muito</u> ejemplo anterior del punto de equilibrio, pero con la incidencia del precio unitario de venta; por ende, es necesario desarrollar desde la primera pregunta. **Ejemplo: Cuando existe aumento del precio unitario de venta** se presenta el mismo

### **EJEMPLO:**

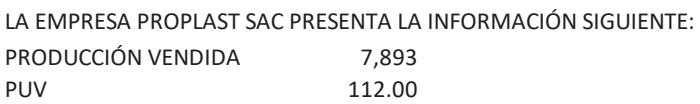

**UTILIDAD OPERATIVA 78,372.00**

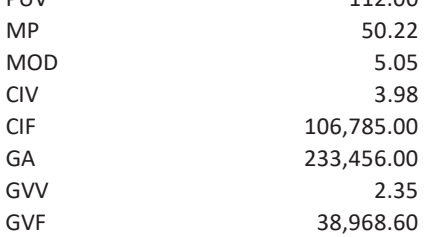

### **SE REQUIERE:**

- 1. PREPARAR EL ESTADO DE RESULTADOS BAJO EL SISTEMA DE COSTEO DIRECTO.
- 2. DETERMINAR EL PUNTO DE EQUILIBRIO EN SOLES.
- 3. DETERMINAR EL PUNTO DE EQUILIBRIO EN UNIDADES.
- 4. COMPROBACIÓN.
- 5. **SE AUMENTA EL PUV A 123.20.**

### **SOLUCIÓN:**

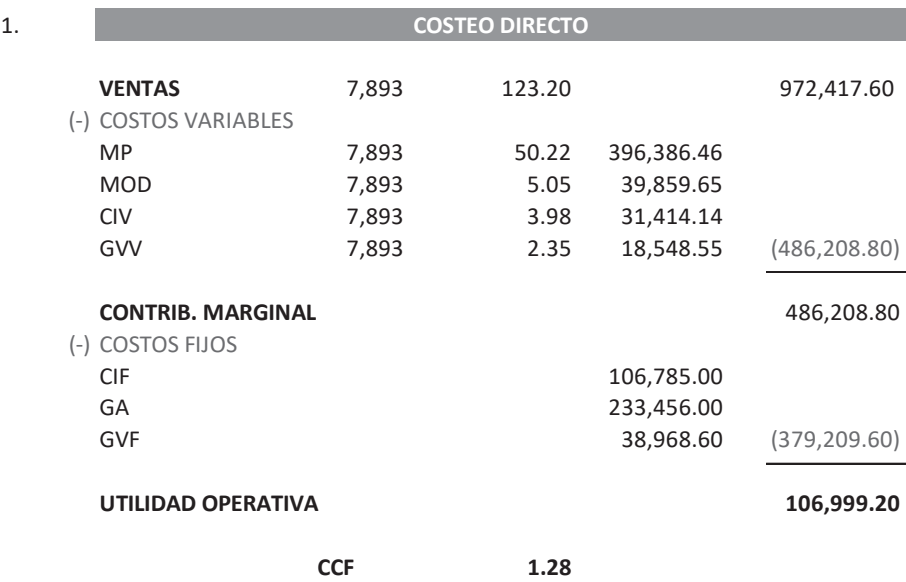

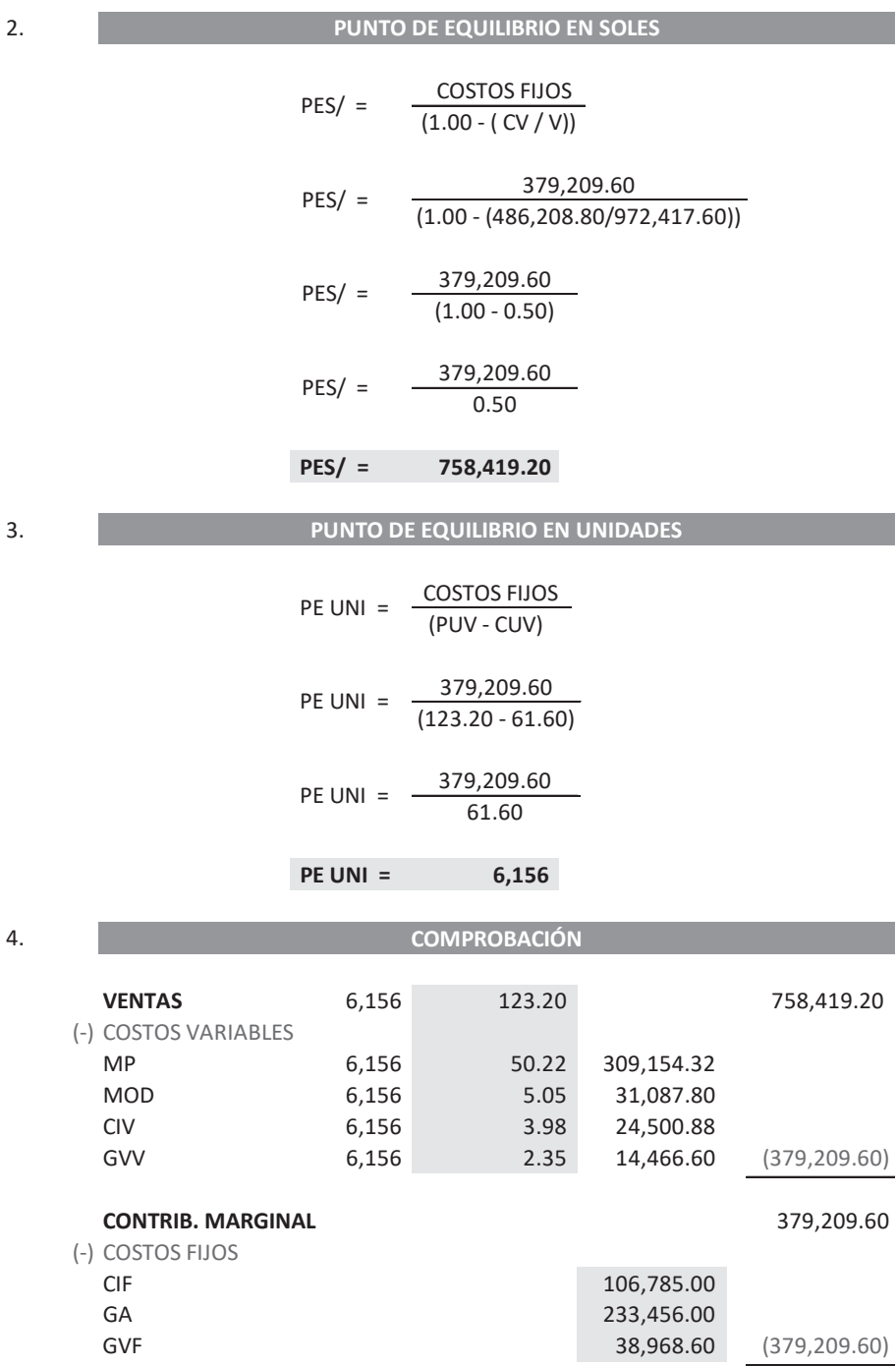

### **7.4.3. Punto de equilibrio con variaciones en el costo unitario variable**

El estado de resultados muestra la situación económica de la empresa y, por ende, se trata de tomar decisiones utilizando los costos variables para lograr incrementar la rentabilidad.

Las fórmulas del punto de equilibrio no sufrirán modificación alguna, se trabaja solamente con los datos originales y con el cambio respectivo del costo unitario variable respectiva.

Cuidado que la toma de decisiones de esta naturaleza puede afectar directamente a la empresa que al cliente:

- Un incremento en el costo unitario de la materia prima significa que la calidad de la materia prima es mejor con la que se estaba trabajando y por ende la toma de decisión errónea sea la de incrementar el precio unitario de venta sin tener en consideración que cuando la calidad de la materia prima es mejor la pérdida física disminuye logrando de esta manera producir mucho más con la misma cantidad de la calidad anterior y utilizando menos tiempo.
- Una disminución en el costo unitario de la materia prima significa que la calidad de la materia prima es menor con la que se estaba trabajando y, por ende, la toma de decisión errónea sea la de disminuir el precio unitario de venta sin tener en consideración que cuando la calidad de la materia prima es menor la pérdida física aumenta logrando de esta manera producir mucho menos con la misma cantidad de la calidad anterior y utilizando más tiempo.
- Un incremento en el costo unitario de la mano de obra directa significa que la calificación del personal es mejor con la que se estaba trabajando y, por ende, la toma de decisión errónea sea la de incrementar el precio unitario de venta sin tener en consideración que cuando la calificación de la mano de obra directa es mejor la capacidad ociosa disminuye logrando de esta manera producir mucho más con el mismo tiempo de la calificación anterior.
- Una disminución en el costo unitario de la mano de obra directa significa que la calificación del personal es menor con la que se estaba trabajando y, por ende, la toma de decisión errónea sea la de disminuir el precio unitario de venta sin tener en consideración que cuando la calificación de la mano de obra directa es menor la capacidad ociosa aumenta logrando de esta manera producir mucho menos con el mismo tiempo de la calificación anterior.
- Un incremento en el costo unitario de los costos indirectos significa que se está agregando promoción (cuando el bien va dentro del producto) la cual puede o no elevar el costo del producto y de ninguna manera afectará al

precio unitario de venta y, por ende, una percepción positiva al cliente de adquirir nuestro producto.

- Una disminución en el costo unitario de los costos indirectos significa que se está retirando la promoción (cuando el bien va dentro del producto) la cual puede o no bajar el costo del producto y afectará al precio unitario de venta dando una percepción negativa al cliente quien se vería obligado a buscar un producto de reemplazo o un producto sustituto.
- Un incremento en el costo unitario de los gastos variables significa que posiblemente se está agregando promoción (cuando el bien va fuera del producto) o esté ampliando los canales de distribución y de ninguna manera afectará al precio unitario de venta y, por ende, una percepción positiva al cliente de que el producto esté en el momento que se le necesite.
- Una disminución en el costo unitario de los gastos variables significa que posiblemente se está retirando la promoción (cuando el bien va fuera del producto) o esté disminuyendo los canales de distribución y dando una percepción negativa al cliente de que el producto ya no esté en el momento que se le necesite.

**Ejemplo: Cuando existe un aumento del costo unitario de los costos indirectos** se presenta el mismo ejemplo anterior del punto de equilibrio, pero con la incidencia del costo unitario de los costos indirectos; por ende, es necesario desarrollar desde la primera pregunta.

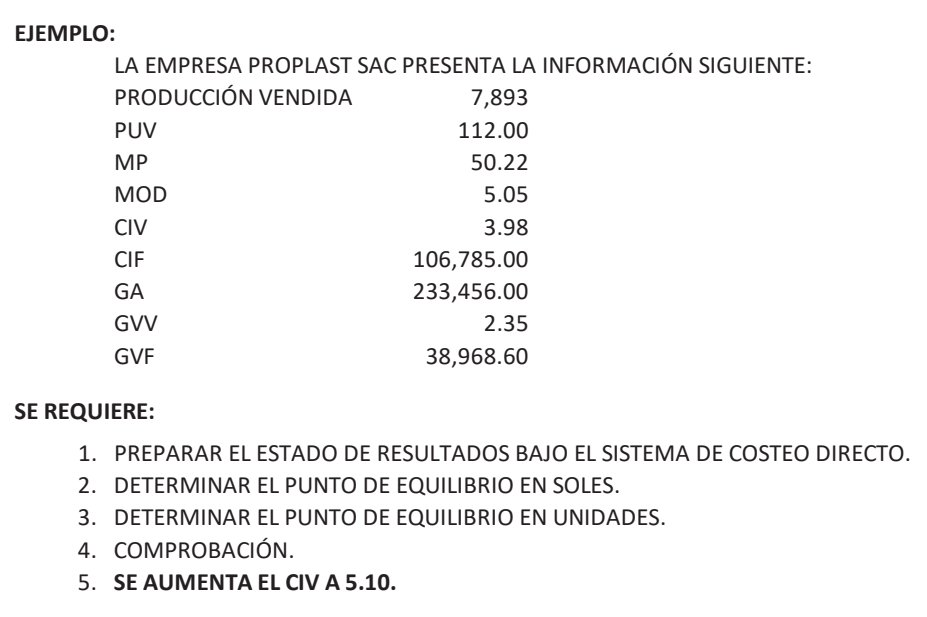

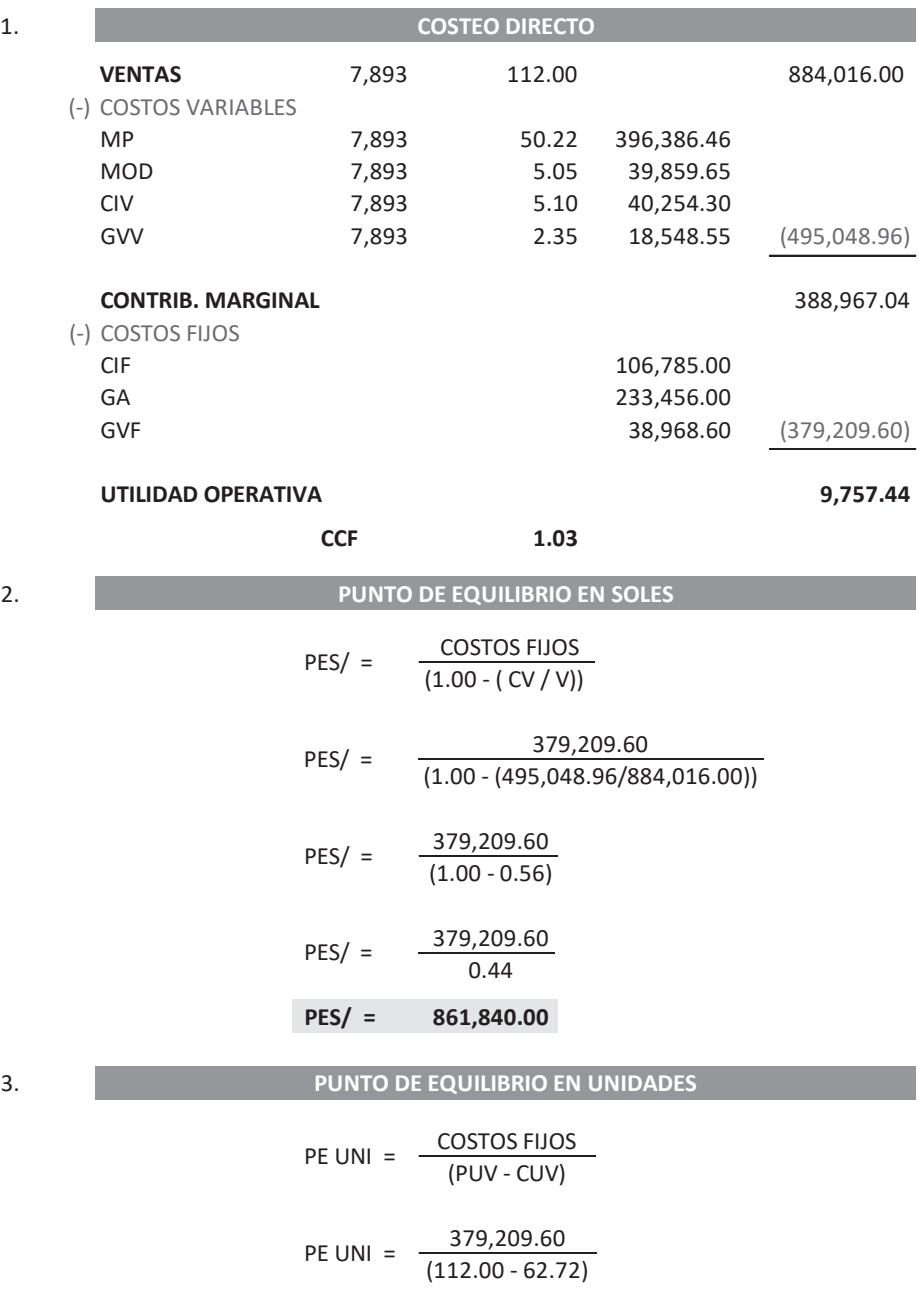

### PE UNI =  $\frac{379,209.60}{10,30}$ 49.28

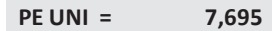

### **SOLUCIÓN:**

5. **SE AUMENTA EL CIV A 5.10.** 

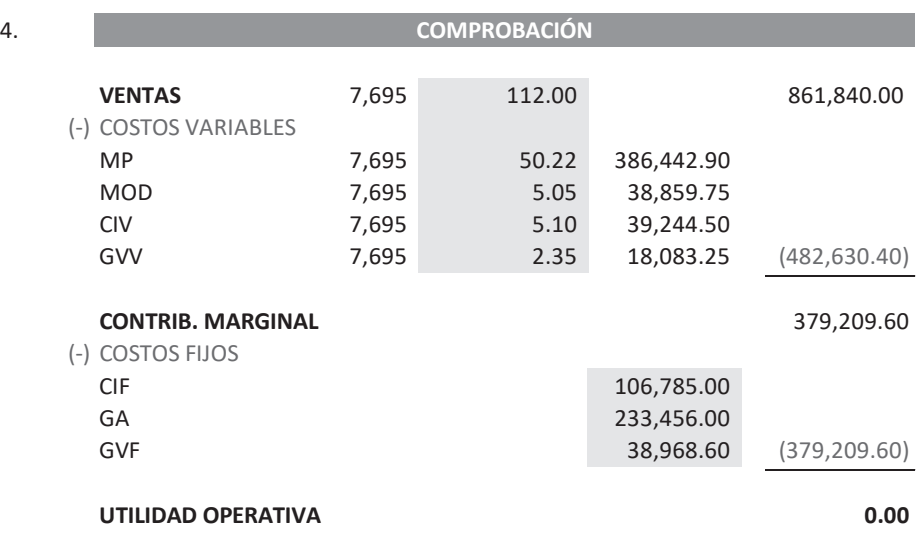

### 7.4.4. Punto de equilibrio con variaciones en los costos fijos

PRODUCCIÓN VENDIDA 7,893 El estado de resultados muestra la situación económica de la empresa y, por ende, se trate de tomar decisiones utilizando los costos fijos para lograr incrementar la rentabilidad. Los gastos fijos se mantienen inalterables o no fluctúan con las ventas.

CIVIL 2008 CONTROL 2008 CONTROL 2008 Las fórmulas del punto de equilibrio no sufrirán modificación alguna, se trabaja solamente con los datos originales y con el cambio respectivo del costo fijo respectivo.

Cuidado que la toma de decisiones de esta naturaleza puede afectar directamente a Ganada e que na coma de decisiones de esta mais<br>la empresa que al cliente:

- **SE REQUIERE:** Un incremento en el costo fijo de los costos indirectos significa que se está aumentando el costo de la supervisión para corregir la disminución de la 2. DETERMINAR EL PUNTO DE EXPLORATION DE EXPLORATION DE EXPLORATION DE EXPLORATION DE EXPLORATION DE EXPLORATION DE EXPLORATION DE EXPLORATION DE EXPLORATION DE EXPLORATION DE EXPLORATION DE EXPLORATION DE EXPLORATION DE E producción, mayormente se realiza como toma de decisiones errónea porque las causas probables son: La baja calidad de la materia prima y/o la 5. **SE AUMENTA EL GVF A 42,043.00.**  baja calificación de la mano de obra directa. Esta decisión se toma sin haber realizado el análisis de las causas de la baja producción, así como de tratar de corregir en última instancia.
- Una disminución en el costo fijo de los costos indirectos significa que se está disminuyendo el costo de la supervisión para corregir la disminución de la producción, mayormente se realiza como toma de decisiones errónea porque las causas probables son: La baja de ventas de productos y/o la capacidad productiva de las maquinarias. Esta decisión se toma sin haber realizado el análisis de las causas de la baja producción, así como de tratar de corregir en última instancia.
- Un incremento en el costo fijo de los gastos administrativos significa que se está mayormente incrementando los sueldos o los gastos de un local nuevo.
- · Disminución en el costo fijo de los gastos administrativos significa que se está mayormente disminuyendo personal o los gastos de un local retirado. mayormente disimilayendo personal o los gastos de
- · Un incremento en el costo fijo de los gastos de ventas significa que posiblemente se está agregando publicidad o los gastos de un local nuevo.  $\begin{array}{ccc} \circ & \circ & \circ \end{array}$
- Una disminución en el costo fijo de los gastos de ventas significa que posible- 62.72 mente se está retirando publicidad o los gastos de un local retirado.

**Ejemplo: Cuando existe un aumento en los gastos de ventas fijos** se presenta el mismo ejemplo anterior del punto de equilibrio, pero con la incidencia del costo fijos de los gastos de ventas; por ende, es necesario desarrollar desde la primera pregunta. (-) COSTOS FIJOS mao existe un aumento en los gastos de ventas li

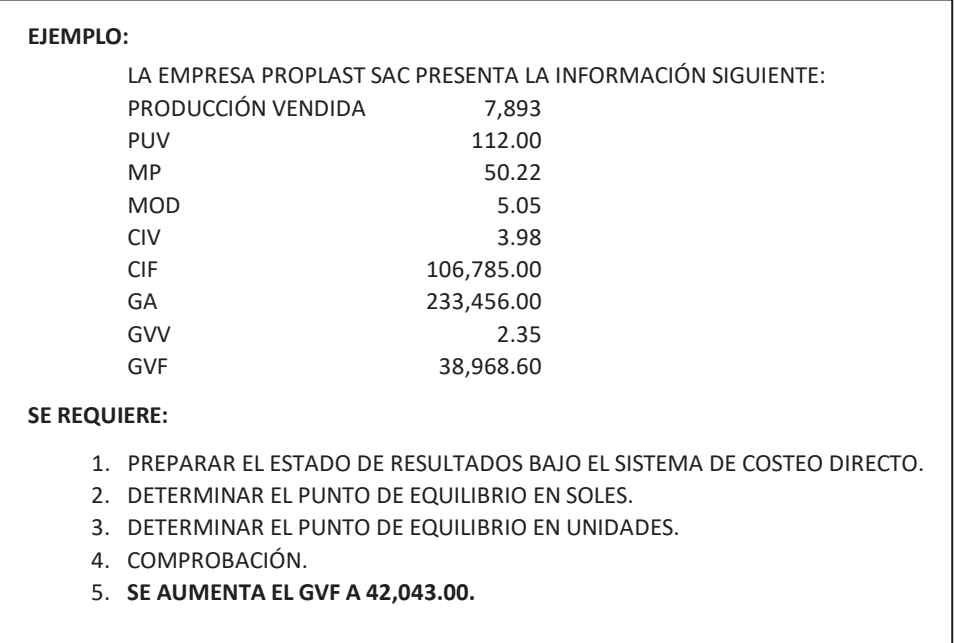

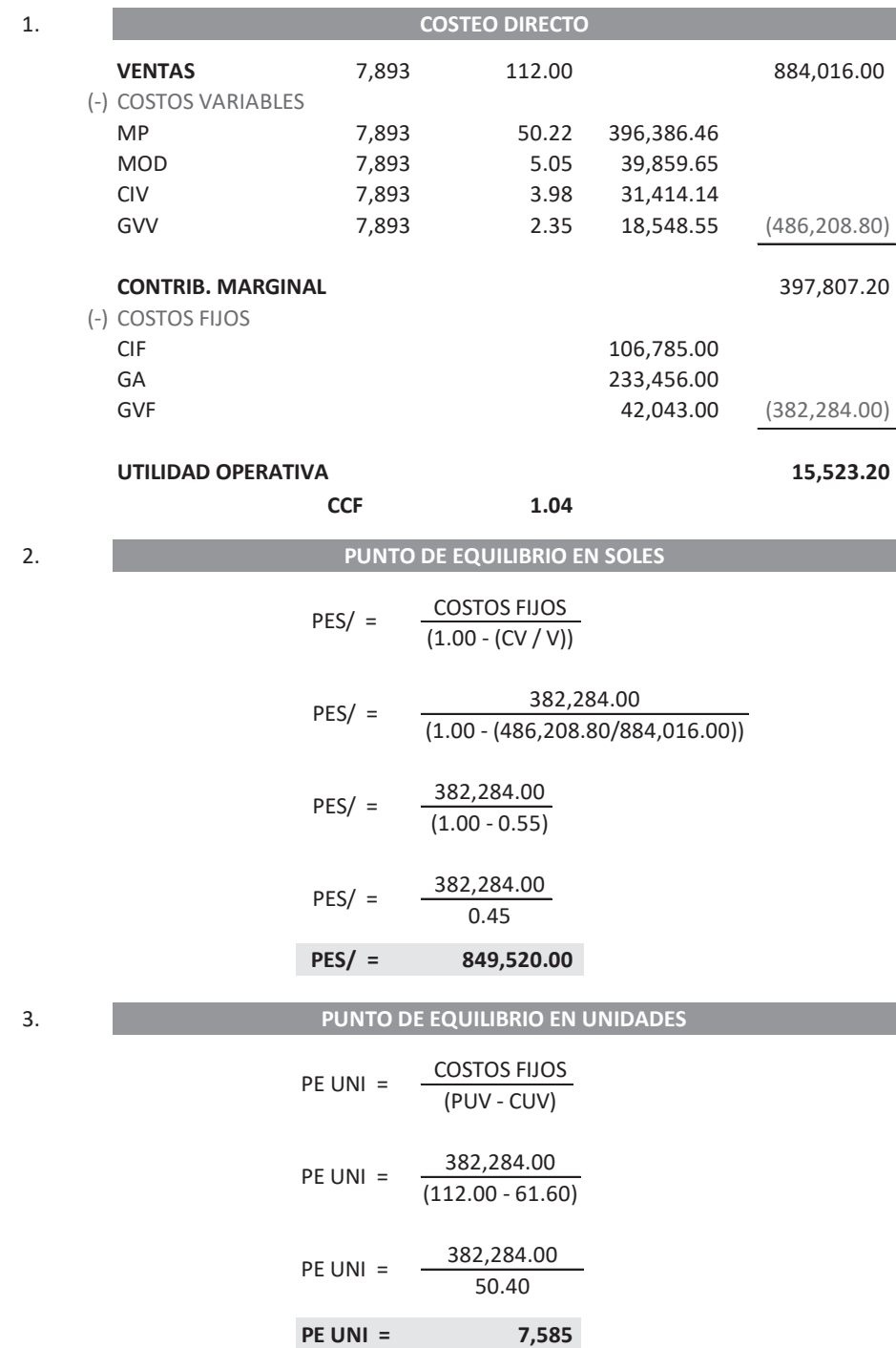

### **SOLUCIÓN:**

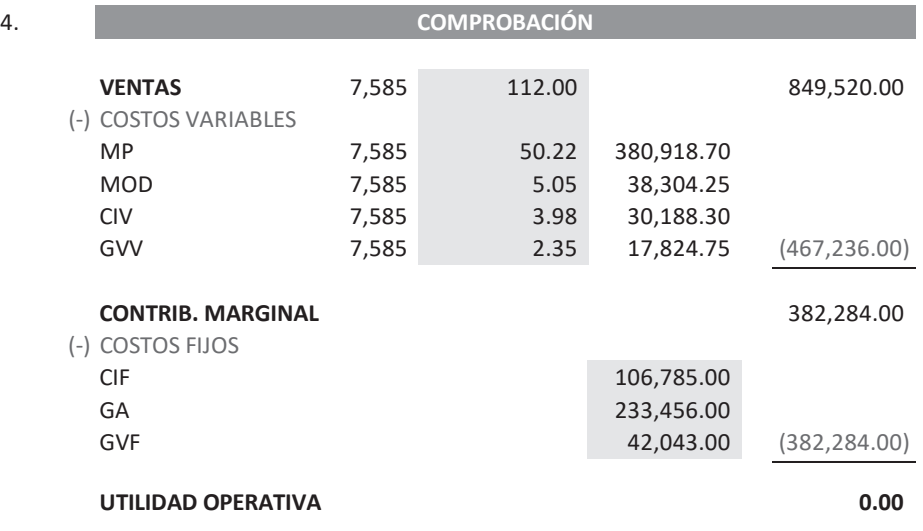

50.40

### **7.5. ANÁLISIS DE LAS SENSIBILIDADES**

Permite identificar cuáles son las decisiones que se puede tomar de acuerdo a su comportamiento del punto de equilibrio (Figura n.° 59).

Recordándoles que:

- **Un punto de equilibrio alto:** Obliga a la empresa a vender más productos y/o servicios para recuperar su inversión. Se encuentran las empresas que disponen de un costo fijo alto.
- **Un punto de equilibrio bajo:** La empresa no sufre para alcanzar recuperar su inversión. Se encuentran las empresas que disponen de un costo fijo bajo.

Observemos el cuadro siguiente y selecciona la decisión más favorable para la empresa y el cliente; y más aún enfoque el movimiento de cada sensibilidad para poder asesorar en forma rápida y precisa.

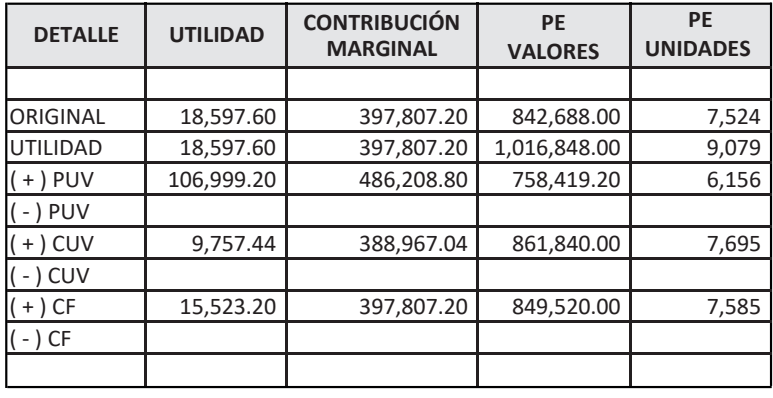

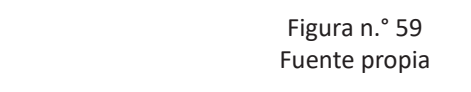

**Y** en el cuadro siguiente ya dispone de la información de todos los componentes, los que faltaron datos se realizó por deducción al comportamiento inverso de cada uno de ellos. Observa y enfoca los componentes de las sensibilidades que tienen el mismo comportamiento como, por ejemplo (Figura n.° 60): **PE** e todos ic **CONTRIBUCIÓN**  spone ae ( + ) PUV 106,999.20

- El aumento en el precio unitario de venta con la disminución de los costos variables (1). 486,208.80 758,208.80 758,208.80 758,208.80 758,208.80 758,208.80 758,208.80 758,208.90 758,208.90 758,208.90
- · La disminución en el precio unitario de venta con el incremento de los costos variables (2).

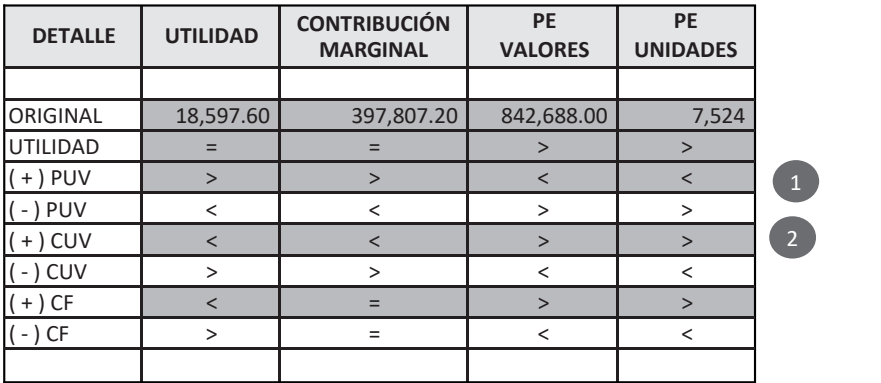

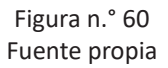

2

### **7.6. EL PUNTO DE EQUILIBRIO Y LAS HERRAMIENTAS EN EXCEL**

El punto de equilibrio puede determinarse mediante el uso de herramientas de Excel.

### **7.6.1. Solver**

Es una herramienta que nos permite determinar el punto de equilibrio basándose en 2 datos:

- **Celda objetivo:** Representa a la celda donde se encuentra la utilidad y/o pérdida.
- **Celda cambiante:** Representa a la celda donde se encuentran las unidades vendidas.

### **7.6.2. Análisis**

Es otra herramienta que también nos permite determinar el punto de equilibrio basándose en 2 datos:

- **Celda objetivo:** Representa a la celda donde se encuentra la utilidad y/o pérdida.
- **Celda cambiante:** Representa a la celda donde se encuentran las unidades vendidas.

La empresa industrial MATPLAS SAC presenta la información siguiente:

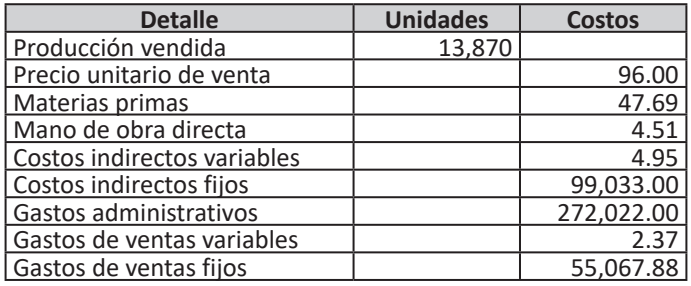

Se requiere:

- 1. Preparar el estado de resultados bajo el sistema de costeo directo.
- 2. Determinar el punto de equilibrio en soles.
- 3. Determinar el punto de equilibrio en unidades.
- 4. Determinar el punto de equilibrio en soles y unidades si cambia lo siguiente: A. Utilidad deseada 243,248.64.
- 5. Tomar las decisiones necesarias.

# **EJERCICIO N.° 2**

La empresa industrial MATPLAS SAC presenta la información siguiente:

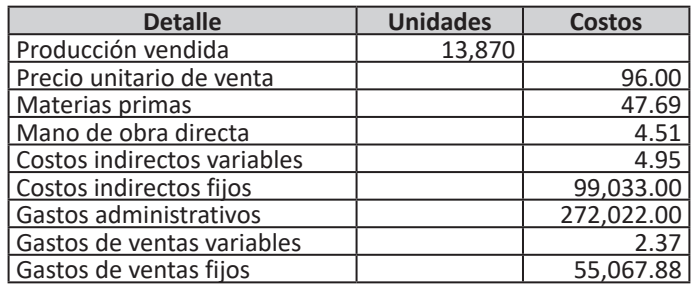

- 1. Preparar el estado de resultados bajo el sistema de costeo directo.
- 2. Determinar el punto de equilibrio en soles.
- 3. Determinar el punto de equilibrio en unidades.
- 4. Determinar el punto de equilibrio en soles y unidades si cambia lo siguiente:
	- A. Precio unitario de venta 92.00.
	- B. Gastos de ventas variables a 1.27.
	- C. Gastos de ventas fijos a 55,075.20.
- 5. Tomar las decisiones necesarias.

La empresa industrial MATPLAS SAC presenta la información siguiente:

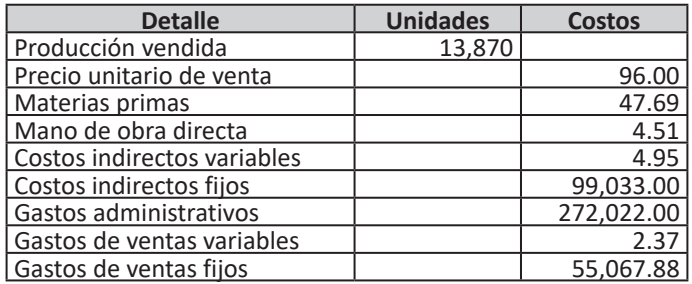

Se requiere:

- 1. Preparar el estado de resultados bajo el sistema de costeo directo.
- 2. Determinar el punto de equilibrio en soles.<br>3. Determinar el punto de equilibrio en unidad
- Determinar el punto de equilibrio en unidades.
- 4. Determinar el punto de equilibrio en soles y unidades si cambia lo siguiente:
	- A. Costos indirectos variables a 5.91.
	- B. Gastos de ventas fijos a 55,113.96.
- 5. Tomar las decisiones necesarias.

# **EJERCICIO N.° 4**

La empresa industrial PROTRAC SAC presenta la información siguiente:

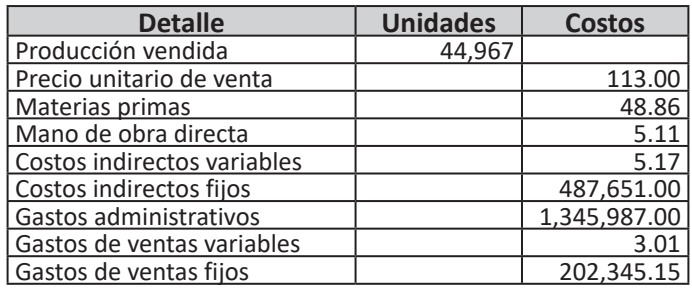

- 1. Preparar el estado de resultados bajo el sistema de costeo directo.
- 2. Determinar el punto de equilibrio en soles.
- 3. Determinar el punto de equilibrio en unidades.
- 4. Determinar el punto de equilibrio en soles y unidades si cambia lo siguiente:
	- A. Precio unitario de venta 118.00.
	- B. Gastos de ventas variables a 3.40.<br>C. Gastos de ventas fijos a 202,354.06.
	- C. Gastos de ventas fijos a
- 5. Tomar las decisiones necesarias.

### La empresa industrial PROTRAC SAC presenta la información siguiente:

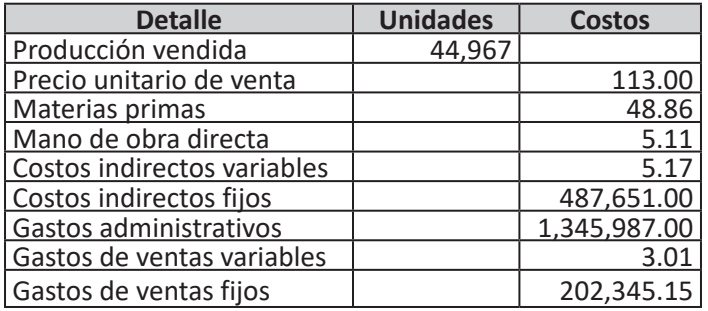

Se requiere:

- 1. Preparar el estado de resultados bajo el sistema de costeo directo.
- 2. Determinar el punto de equilibrio en soles.<br>3. Determinar el punto de equilibrio en unida
- 3. Determinar el punto de equilibrio en unidades.
- Determinar el punto de equilibrio en soles y unidades si cambia lo siguiente:
	- A. Precio unitario de venta 109.00.
	- B. Gastos de ventas variables a 2.99.
	- C. Gastos de ventas fijos a 202,347.93.
- 5. Tomar las decisiones necesarias.

### **EJERCICIO N.° 6**

La empresa industrial PROTRAC SAC presenta la información siguiente:

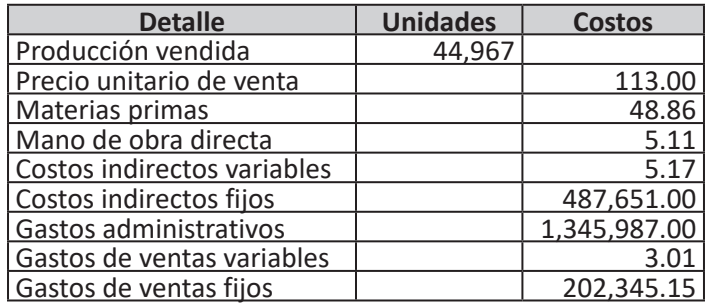

- 1. Preparar el estado de resultados bajo el sistema de costeo directo.
- 2. Determinar el punto de equilibrio en soles.<br>3. Determinar el punto de equilibrio en unida
- Determinar el punto de equilibrio en unidades.
- 4. Determinar el punto de equilibrio en soles y unidades si cambia lo siguiente:
	- A. Mano de obra directa 6.24.
	- B. Gastos de ventas fijos a 202,346.28.
- 5. Tomar las decisiones necesarias.

La empresa industrial PROTRAC SAC presenta la información siguiente:

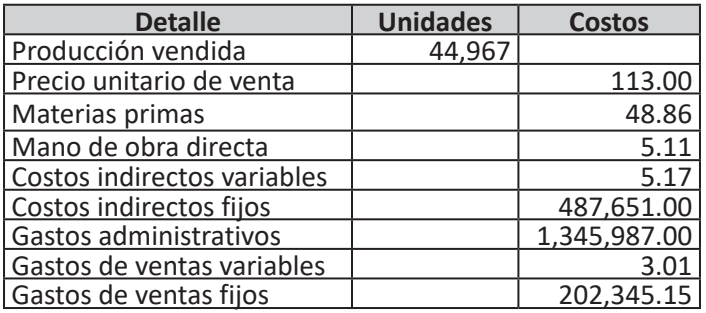

Se requiere:

- 1. Preparar el estado de resultados bajo el sistema de costeo directo.
- 2. Determinar el punto de equilibrio en soles.
- 3. Determinar el punto de equilibrio en unidades.
- 4. Determinar el punto de equilibrio en soles y unidades si cambia lo siguiente: A. Mano de obra directa 3.98.
	-
	- B. Gastos de ventas fijos a 202,366.62.
- 5. Tomar las decisiones necesarias.

### **EJERCICIO N.° 8**

La empresa industrial PROTRAC SAC presenta la información siguiente:

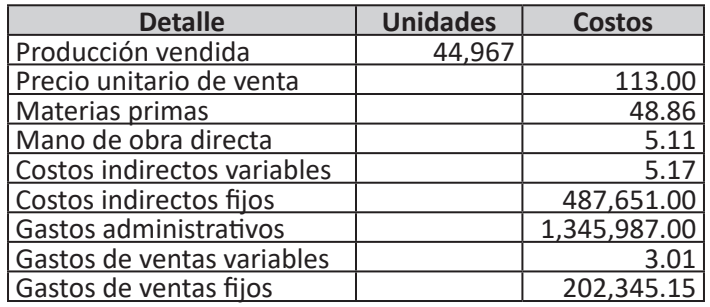

- 1. Preparar el estado de resultados bajo el sistema de costeo directo.
- 2. Determinar el punto de equilibrio en soles.
- 3. Determinar el punto de equilibrio en unidades.
- 4. Determinar el punto de equilibrio en soles y unidades si cambia lo siguiente:
	- A. Costo indirecto variable 7.43.
	- B. Gastos de ventas fijos a 202,331.59.
- 5. Tomar las decisiones necesarias.

La empresa industrial PROTRAC SAC presenta la información siguiente:

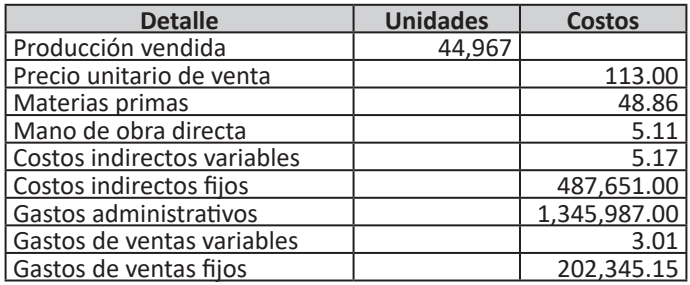

Se requiere:

- 1. Preparar el estado de resultados bajo el sistema de costeo directo.
- 2. Determinar el punto de equilibrio en soles.
- 3. Determinar el punto de equilibrio en unidades.
- 4. Determinar el punto de equilibrio en soles y unidades si cambia lo siguiente:
	- A. Costo indirecto variable 2.91.
	- B. Gastos de ventas fijos a 202,386.96.
- 5. Tomar las decisiones necesarias.

### **EJERCICIO N.° 10**

La empresa industrial PROTRAC SAC presenta la información siguiente:

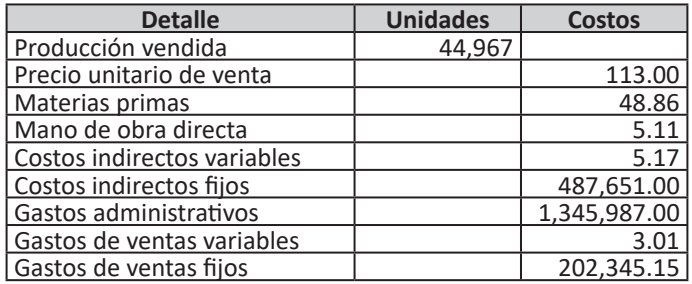

- 1. Preparar el estado de resultados bajo el sistema de costeo directo.
- 2. Determinar el punto de equilibrio en soles.
- 3. Determinar el punto de equilibrio en unidades.
- 4. Determinar el punto de equilibrio en soles y unidades si cambia lo siguiente:
	- A. Gasto de venta variable 6.40.
	- B. Gastos de ventas fijos a 202,348.54.
- 5. Tomar las decisiones necesarias.

La empresa industrial PROTRAC SAC presenta la información siguiente:

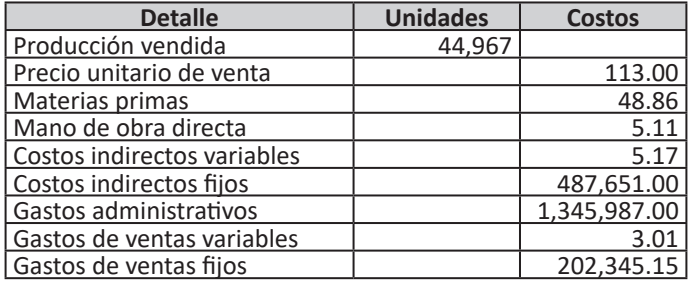

- 1. Preparar el estado de resultados bajo el sistema de costeo directo.
- 2. Determinar el punto de equilibrio en soles.
- 3. Determinar el punto de equilibrio en unidades.
- 4. Determinar el punto de equilibrio en soles y unidades si cambia lo siguiente:
	- A. Gasto de venta variable 0.75.
	- B. Gastos de ventas fijos a 202,333.85.
- 5. Tomar las decisiones necesarias.

# **CAPÍTULO 8**

# *Punto de cierre*

### **8.1. CONCEPTOS**

### **8.1.1. Punto de cierre**

- **A. Punto de equilibrio en valores:** Es el nivel de actividad o punto donde la empresa recupera su inversión inmediata.
- **B. Punto de equilibrio en unidades:** Determina la cantidad mínima a vender para recuperar su inversión inmediata o para cubrir sus costos variables y costos fijos desembolsables.

El punto de cierre es el valor de las ventas que se requiere para alcanzar cubrir los costos y gastos desembolsables y, por ende, no obtener ni utilidad ni pérdida.

El punto de cierre es la situación en la cual los ingresos por ventas solo permiten compensar los costos y gastos desembolsables (Figura n.° 61).

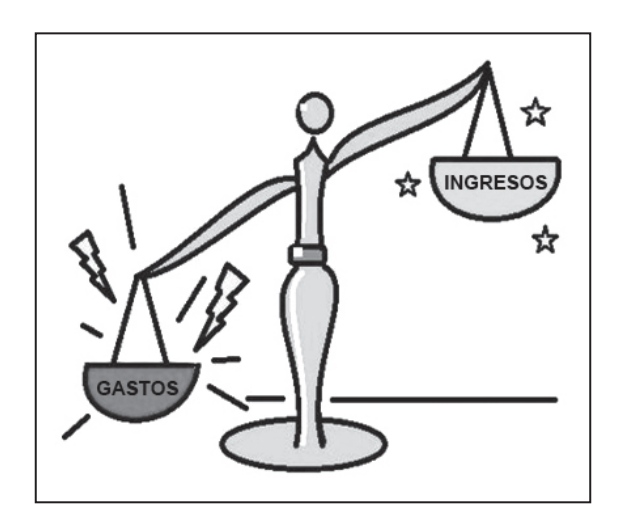

Figura n.° 61 Fuente propia

El punto de cierre también se denomina **Mínimo de explotación** porque a partir de este punto:

- Con un nivel actividad superior la empresa obtendría pérdida, pero seguiría operando.
- Con un nivel actividad inferior la empresa obtendría pérdida, pero tendría que cerrar.

Esto significa que, para mantener un producto, es necesario conocer si está:

- Arriba del punto de cierre: Significa que recupera su inversión inmediata y a pesar de disponer de pérdida puede seguir operando.
- Debajo del punto de cierre: Significa que no recupera su inversión inmediata y no puede continuar operando porque la pérdida se va incrementando y, por tanto, debe cerrar.

### **8.2. CLASIFICACIÓN DE LOS COSTOS FIJOS**

Para poder determinar el punto de cierre es necesario clasificar los costos fijos.

### **8.2.1. Costos fijos vivos o costos fijos específicos**

Son aquellos costos fijos que ocasionan desembolso de dinero en forma inmediata y son relacionados con el producto de manera intrínseca o propia.

### **8.2.2. Costos fijos extinguidos o costos fijos puros**

Son aquellos costos fijos que no ocasionan desembolso de dinero en forma inmediata. Como, por ejemplo, la depreciación.

### **8.3. FÓRMULAS**

### **8.3.1. Punto de cierre en valores**

La aplicación puede realizarse de 2 maneras:

### *8.3.1.1. Fórmula completa*

P.C. S/ Costos fijos vivos (1.00 - (Costos variables / Ventas))

### *8.3.1.2. Fórmula abreviada*

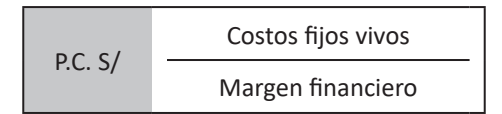

### **8.3.2. Punto de cierre en unidades**

La aplicación puede realizarse de 2 maneras:

### *8.3.2.1. Fórmula completa*

P.E. UNID. Costos fijos vivos (P.U.V. - C.U. Variables)

### *8.3.2.2. Fórmula abreviada*

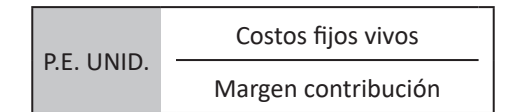

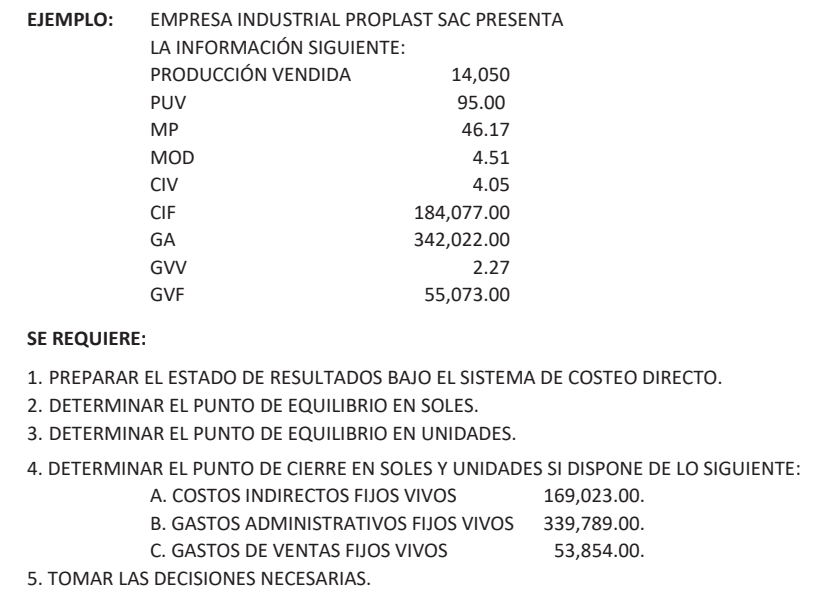

#### **SOLUCIÓN 1:** PUNTO DE EQUILIBRIO

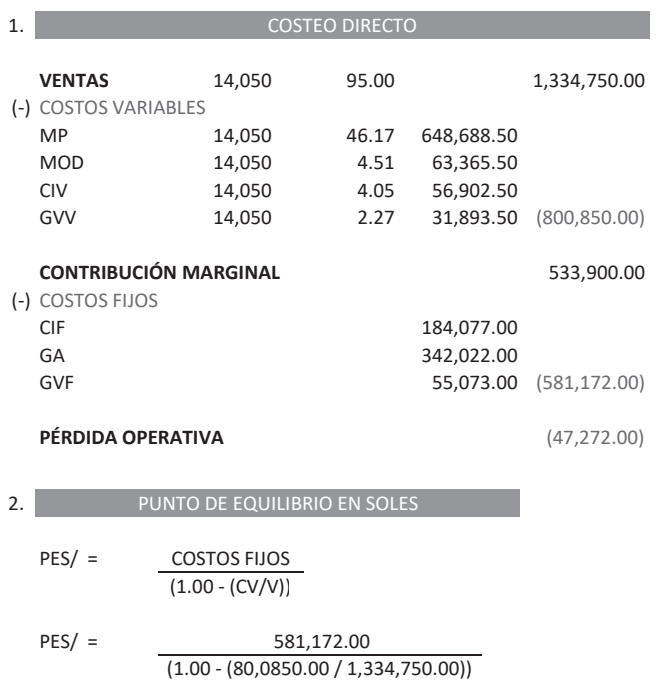

PES/ = 581,172.00 (1.00 - 0.60)

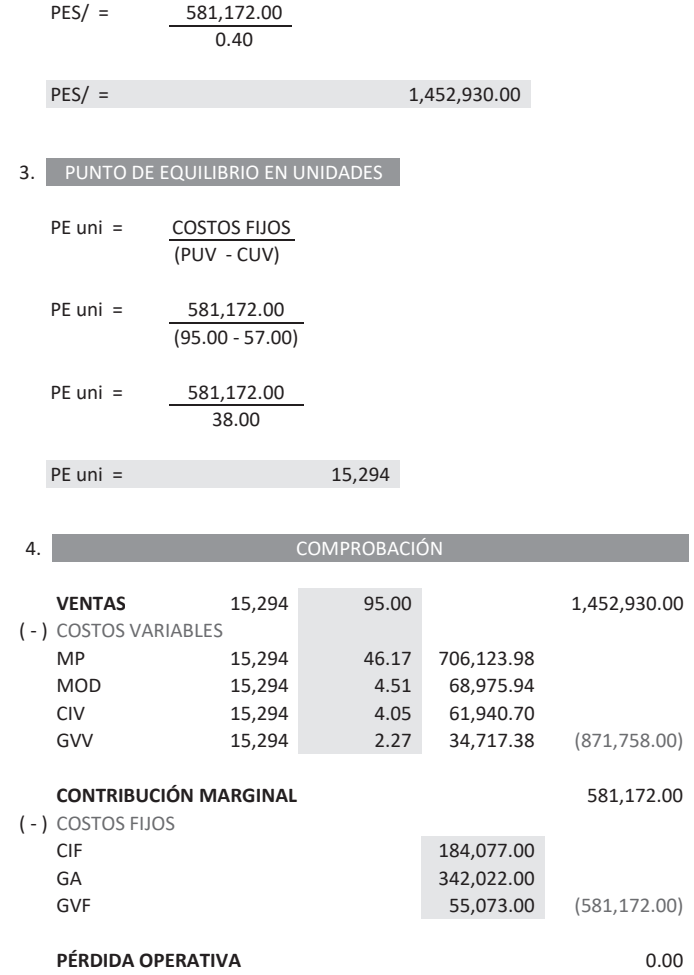

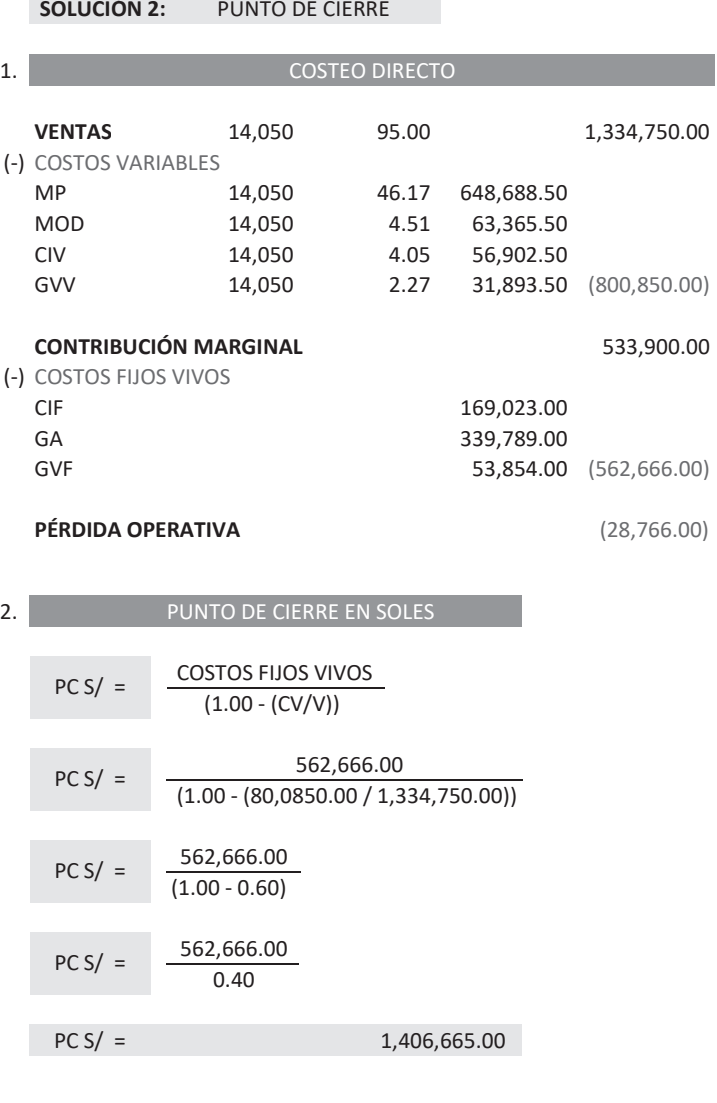

3. PUNTO DE CIERRE EN UNIDADES

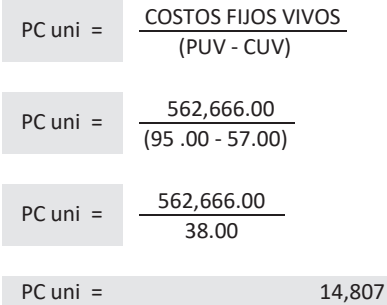

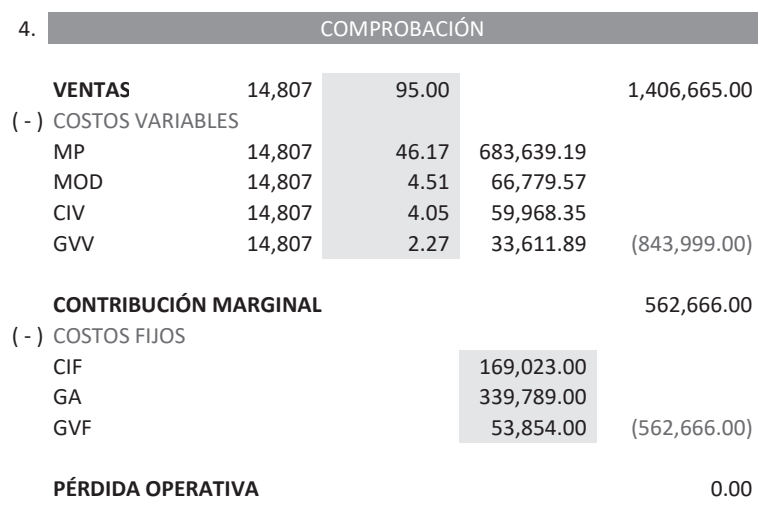

### **8.4. ANÁLISIS DE LA SENSIBILIDAD DEL PUNTO DE CIERRE**

Permite identificar cuáles son las decisiones que se puede tomar de acuerdo a su comportamiento del punto de cierre. **UNIDADE SERVICES**<br> **U** 

Recordándoles que:

- Una venta por encima del punto de cierre y por debajo del punto de equilibrio: Obliga a la empresa a vender más productos y/o servicios para recuperar su inversión inmediata. Se encuentran las empresas que disponen de un costo fijo vivo alto.
- Una venta por debajo del punto de cierre: La empresa sufre para alcanzar recuperar su inversión inmediata y, por lo tanto, debería cerrar. Se encuentran las empresas que disponen de un costo fijo extinguido bajo.

Observemos el cuadro siguiente (Figura n.° 62) y selecciona la decisión más favorable para la empresa; y más aún enfoque el movimiento de cada sensibilidad entre el punto de equilibrio y el punto de cierre para poder asesor en forma rápida y precisa.

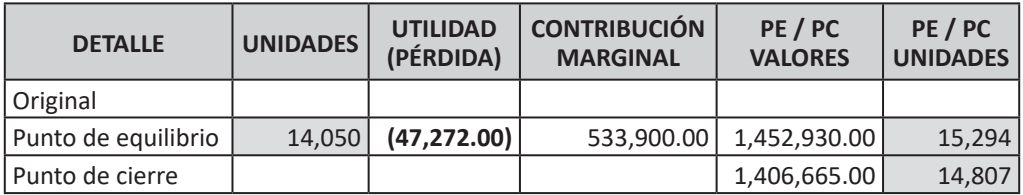

La empresa industrial CARPETRU SAC presenta la información siguiente:

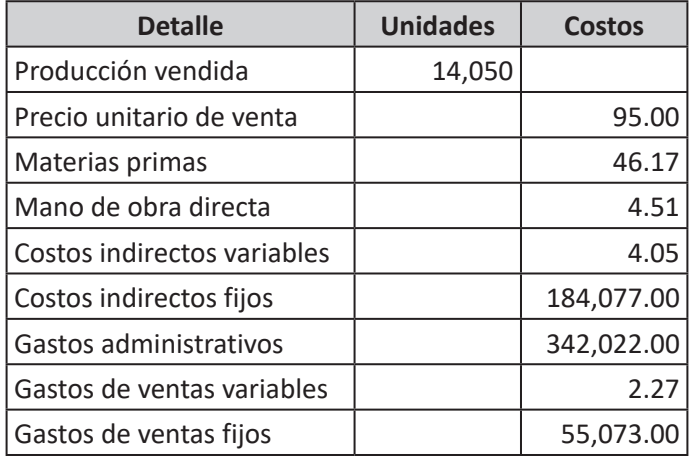

- 1. Preparar el estado de resultados bajo el sistema de costeo directo.
- 2. Determinar el punto de equilibrio en soles.
- 3. Determinar el punto de equilibrio en unidades.
- 4. Determinar el punto de cierre en soles y unidades si dispone de lo siguiente:
	- A. Costos indirectos fijos vivos 169,023.00.
	- B. Gastos administrativos fijos vivos 339,789.00.
	- C. Gastos de ventas fijos vivos 53,854.00.
- 5. Tomar las decisiones necesarias.

La empresa industrial ZAPERCHA SAC presenta la información siguiente:

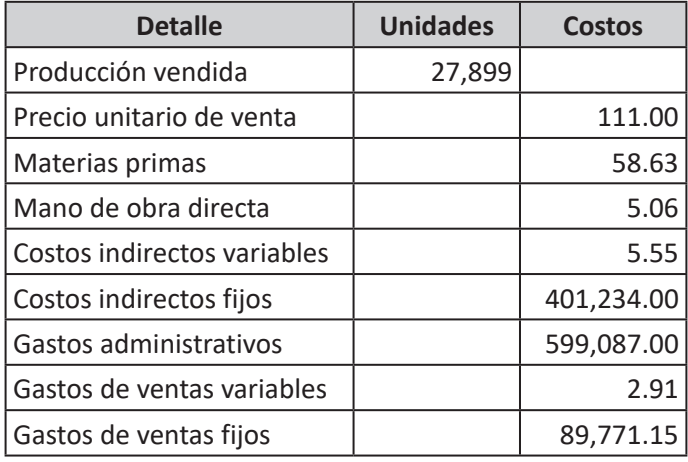

- 1. Preparar el estado de resultados bajo el sistema de costeo directo.
- 2. Determinar el punto de equilibrio en soles.
- 3. Determinar el punto de equilibrio en unidades.
- 4. Determinar el punto de cierre en soles y unidades si dispone de lo siguiente:
	- A. Costos indirectos fijos vivos 389,023.00.
	- B. Gastos administrativos fijos vivos 589,789.00.
	- C. Gastos de ventas fijos vivos 87,348.55.
- 5. Tomar las decisiones necesarias.

La empresa industrial PERPEL SAC presenta la información siguiente:

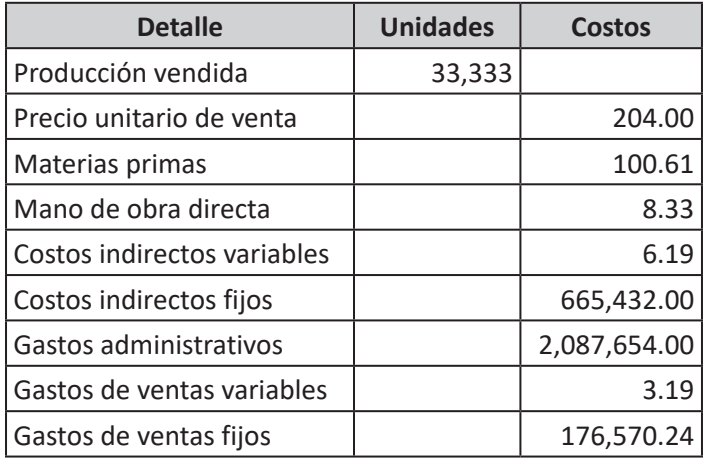

- 1. Preparar el estado de resultados bajo el sistema de costeo directo.
- 2. Determinar el punto de equilibrio en soles.
- 3. Determinar el punto de equilibrio en unidades.
- 4. Determinar el punto de cierre en soles y unidades si dispone de lo siguiente:
	- A. Costos indirectos fijos vivos 589,764.00.
	- B. Gastos administrativos fijos vivos 2,072,987.00.
	- C. Gastos de ventas fijos vivos 174,199.48.
- 5. Tomar las decisiones necesarias.

La empresa industrial TOTPER SAC presenta la información siguiente:

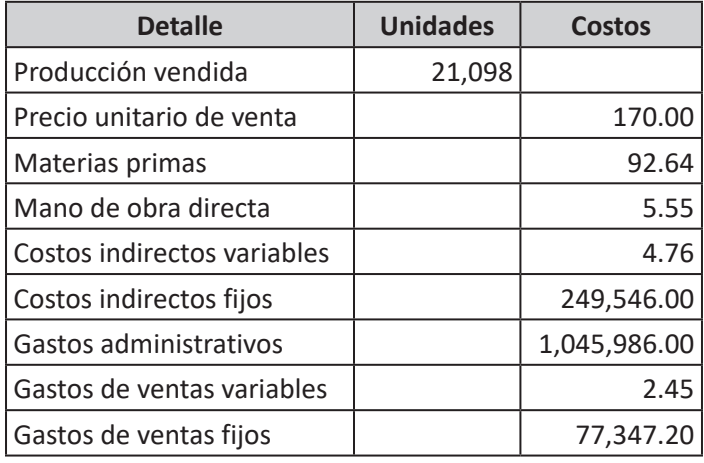

- 1. Preparar el estado de resultados bajo el sistema de costeo directo.
- 2. Determinar el punto de equilibrio en soles.
- 3. Determinar el punto de equilibrio en unidades.
- 4. Determinar el punto de cierre en soles y unidades si dispone de lo siguiente:
	- A. Costos indirectos fijos vivos 243,398.00.
	- B. Gastos administrativos fijos vivos 1,043,987.00.
	- C. Gastos de ventas fijos vivos 76,385.60.
- 5. Tomar las decisiones necesarias.

### **GLOSARIO**

Su significado está elaborado en función o en relación a la contabilidad de costos.

- **ACTIVIDADES DE SERVICIOS:** Son aquellas actividades que ayudan a las actividades productivas a realizar su trabajo de elaboración del producto.
- **ACTIVIDADES PRODUCTIVAS:** Son aquellas actividades donde se realiza la elaboración del producto.
- **ANÁLISIS:** Es la investigación e identificación de los componentes que se realizan en la empresa a fin de quede refrenado en el área específica.
- **BASES DE DISTRIBUCIÓN:** Son las bases apropiadas de cada costo indirecto utilizadas para determinar el coeficiente.
- **BRECHA MARGINAL:** Es la diferencia entre el punto de equilibrio y el punto de cierre, siempre y cuando se trate de un activo totalmente depreciado.
- **CAPACIDAD OCIOSA:** Son las horas de mano de obra directa que al momento de la transformación no se utilizan para la elaboración del producto.
- **CARGAS SOCIALES:** Son las retribuciones adicionales al salario o sueldo que da el empleador a favor del trabajador.
- **COBERTURA DEL COSTO FIJO:** Es el coeficiente o indicador de que si los costos fijos son o no cubiertos por la contribución marginal.
- **COEFICIENTE:** Es el factor de recargo utilizado para distribuir los costos indirectos hacia los productos y se obtiene de dividir el costo indirecto sobre la base de distribución.
- **CONTRIBUCIÓN MARGINAL:** Es la utilidad que se obtiene de restar los costos variables de las ventas.
- **COPRODUCTOS:** Son los productos principales obtenidos en un sistema de costos conjuntos.
- **COST DRIVER:** Indicador utilizado por el Costeo ABC, para poder distribuir los costos indirectos hacia los productos.
- **COSTEO ABC:** Es el sistema de costeo que nos permite reducir costos tanto en las actividades productivas al momento de su reestructuración, como en los costos indirectos al momento de su distribución hacia los productos.
- **COSTEO DIRECTO:** Es un sistema de costeo que presenta los costos y gastos de acuerdo a su comportamiento con el producto.
- **COSTEO POR ABSORCIÓN:** Es un sistema de costeo que presenta los costos de acuerdo a su relación con el producto.
- **COSTO DE ACTIVO:** Son los costos que realiza la empresa para alargar la vida útil del activo fijo.
- **COSTO DE ADQUISICIÓN:** Es lo que cuesta el bien al momento de adquirirse.
- **COSTO DE ALMACÉN:** Es el costo del bien adquirido puesto en almacén y representa el nuevo costo de adquisición de acuerdo a normas contables.
- **COSTO DE CONVERSIÓN:** Son los costos necesarios para transformar la materia prima a producto terminado y está representada por el costo de la mano de obra directa y los costos indirectos.
- **COSTO DE MANTENIMIENTO:** Son los costos que realiza la empresa para mantener operativo el activo fijo.
- **COSTO DE PRODUCCIÓN:** Son todos los costos involucrados en la elaboración del producto y está representado por el costo de la materia prima, el costo de la mano de obra directa y los costos indirectos.
- **COSTO POR ACUMULACIÓN:** Son los costos de producción.
- **COSTO POR RECUPERACIÓN:** Son los gastos de operación y distribución; está representado por los gastos administrativos y gastos de ventas.
- **COSTO PRIMO:** Son los costos directamente relacionados con la elaboración del producto y está representado por el costo de la materia prima y el costo de la mano de obra directa.
- **COSTOS:** Son los desembolsos de dinero relacionados con la elaboración de los productos y/o prestación de servicios.
- **COSTOS DIRECTOS:** Son aquellos costos que están relacionados directamente con el producto.
- **COSTOS FIJOS:** Son los costos y gastos que se mantienen constante al movimiento de la producción y comercialización del producto.
- **COSTOS FIJOS EXTINGUIDOS:** Son los costos fijos que no ocasionan desembolso de dinero en forma inmediata, pero si con anterioridad.
- **COSTOS FIJOS VIVOS:** Son los costos fijos que ocasionan desembolso de dinero en forma inmediata y que tienen que ser recuperados.
- **COSTOS INDIRECTOS:** Son todos los costos que ayudan indirectamente a elaborar el producto y se incurren tanto en el proceso productivo como en la fábrica o planta.
- **COSTOS VARIABLES:** Son los costos y gastos que disponen de un movimiento cíclico de acuerdo a la producción y comercialización del producto.
- **COSTO TOTAL:** Son los costos y gastos necesarios para la elaboración (costos) y comercialización del producto (gastos).
- **DEPRECIACIÓN:** Es el desgaste que sufre la maquinaria por su constante uso.
- **DESVIACIÓN DE CANTIDAD:** Es el costo de la desviación de la cantidad que se obtiene de multiplicar el estándar de cantidad por el costo unitario estándar.
- **DESVIACIÓN DE COSTO:** Es el costo de la desviación del costo que se obtiene de multiplicar el estándar de costo por la cantidad real.
- **DISTRIBUCIÓN PRIMARIA:** Es la distribución de los costos de conversión hacia las actividades productivas y actividades de servicios.
- **DISTRIBUCIÓN SECUNDARIA:** Es la distribución de los costos de conversión de las actividades de servicios hacia las actividades productivas.
- **EFICIENCIA:** Mide la cantidad de materia prima y horas de mano de obra por cada producto elaborado.
- **ENVASES:** Son los bienes complementarios utilizados para que el producto esté listo para su consumo.
- **ESTÁNDAR DE CANTIDAD:** Es la desviación de la cantidad obtenida de restar la cantidad real menos la cantidad estándar, tanto de materia prima como de mano de obra.
- **ESTÁNDAR DE COSTO:** Es la desviación del costo obtenida de restar el costo real menos el costo estándar, tanto de materia prima como de mano de obra.
- **ESTÁNDAR DE MANO DE OBRA DIRECTA:** Son las medidas que se realizan en cada hora de mano de obra directa para identificar, lo que queda en el producto y lo que se pierde y no se usa en el producto. Se realiza a través del estudio de tiempos y movimientos.
- **ESTÁNDAR DE MATERIAS PRIMAS:** Son las medidas que se realizan en cada unidad de materia prima para identificar; lo que queda en el producto y lo que se pierde y no se usa en el producto.
- **ESTÁNDARES MEDICIÓN:** Son las medidas de precisión utilizadas en la determinación de la cantidad de unidades de materias primas y horas de mano de obra directa.
- **FLUJO DE COSTOS:** Es el movimiento de igualdad entre los costos ingresantes y los costos salientes.
- **FLUJO DE UNIDADES:** Es el movimiento de igualdad entre los bienes ingresantes y los bienes salientes.
- **FLUJO SECUENCIAL:** Es el movimiento de los bienes desde que se adquiere hasta su utilización o hasta su venta.
- **FÁBRICA O PLANTA:** Lugar donde sucede el proceso de producción y que representa el costo de acumulación.
- **GASTOS:** Son todos los desembolsos de dinero que realiza la empresa para su desenvolvimiento operacional y distribución y/o comercialización de los productos.
- **GASTOS DE ACONDICIONAMIENTO:** Son los gastos necesarios y obligatorios para ciertos bienes adquiridos al momento de su traslado desde el almacén del proveedor al almacén del comprador.
- **GASTOS VINCULADOS:** Son los gastos relacionados con la adquisición de los bienes y que se vuelven parte del costo de adquisición.
- **GRADO DE AVANCE:** Es la representación de cuanto se avanzó el proceso de elaboración de la materia prima con respecto al producto terminado.
- **INFORME DE PRODUCCIÓN:** Es el documento donde se registra el volumen y el costo de la producción.
- **KARDEX:** Mecanismo de control representado en una tarjeta donde se registra el movimiento de los bienes en unidades.
- **MANO DE OBRA ABSORBIDA:** Es el costo representado por el costo de la mano de obra directa más las cargas sociales. Conocido como MOA.
- **MANO DE OBRA DIRECTA:** Es la energía física utilizada para transformar la materia prima a producto terminado.
- **MANO DE OBRA INDIRECTA:** Es el costo del personal que ayuda indirectamente a elaborar el producto.
- **MARGEN DE CONTRIBUCIÓN:** Es la utilidad unitaria que se obtiene restando al precio unitario de ventas los costos variables.
- **MARGEN DE SEGURIDAD:** Representa la utilidad o ganancia que se determina restando a las ventas el punto de equilibrio.
- **MATERIALES AUXILIARES:** Son los bienes complementarios utilizados para darle el mejor acabado al producto.
- **MATERIALES INDIRECTOS:** Son los bienes complementarios y suplementarios utilizados para elaborar el producto.
- **MATERIAS PRIMAS:** Son todos los bienes directos que utiliza la empresa para transformarlos en su forma original a productos terminados.
- **MERMAS:** Son partes minúsculas de las materias primas que quedan después de un proceso de transformación de la misma materia prima, su pérdida es total.
- **MÉTODO DE COEFICIENTE:** Es el método para determinar el costo de almacén cuando los bienes adquiridos disponen de gastos vinculados comunes, a través de un coeficiente.
- **MÉTODO DE DIVISIÓN SIMPLE:** Es el método que permite determinar el costo de almacén de un solo tipo de bien adquirido.
- **MÉTODO DE OPERACIONES MÚLTIPLES:** Son los métodos que permiten determinar el costo de almacén de varios bienes adquiridos.
- **MÉTODO DE RECARGO:** Es el método para determinar el costo de almacén cuando los bienes adquiridos disponen de gastos vinculados diferentes, a través de un coeficiente.
- **MÉTODO PEPS:** Es el método utilizado para determinar el costo de uso de los bienes, y utiliza el primer costo unitario hasta agotarlo continua con el segundo y así sucesivamente.
- **MÉTODO PORCENTUAL:** Es el método para determinar el costo de almacén cuando los bienes adquiridos disponen de gastos vinculados comunes, a través de un porcentaje.
- **MÉTODO PROMEDIO:** Es el método utilizado para determinar el costo de uso de los bienes, y utiliza el costo promedio ponderado (costo total / total unidades).
- **MÉTODOS DE VALORIZACIÓN:** Son los métodos para determinar el costo unitario de ingreso al almacén.
- **MÉTODOS DE VALUACIÓN:** Son los métodos para determinar el costo unitario de salida del almacén.
- **NIVELES DE CAPACIDAD:** Son los niveles de producción de acuerdo al uso de la maquinaria.
- **NUMERALES:** Son las bases para distribuir los costos indirectos y son obtenidos de la multiplicación de los cost driver.
- **OTROS COSTOS INDIRECTOS:** Son los costos indirectos adicionales incurridos en la fábrica.
- **PEPS:** Primero en entrar primero en salir. Utilizado en el método de valuación para identificar el costo unitario de los bienes de acuerdo a su ingreso al almacén.
- **PROCESO PRODUCTIVO:** Es la secuencia de actividades donde se realiza la elaboración del producto.
- **PRODUCCIÓN CONVERGENTE:** Es la producción conjunta donde de varios tipos diferentes de materias primas se obtiene un tipo de producto terminado.
- **PRODUCCIÓN DIVERGENTE:** Es la producción conjunta donde de un solo tipo de materia prima se obtiene varios tipos de productos diferentes.
- **PRODUCCIÓN EQUIVALENTE:** Es la producción terminada totalmente y parcialmente de acuerdo a su grado de avance y que sirve para determinar el costo unitario promedio.
- **PRODUCTOS EN PROCESO:** Son las materias primas que han sufrido transformación y todavía no han culminado su proceso de elaboración y su grado de avance se expresa en forma porcentual.
- **PRODUCTOS TERMINADOS:** Son las materias primas que han sufrido transformación y han culminado su proceso de elaboración y, por ende, listas para el consumo humano.
- **PUNTO DE CIERRE:** Determina la cantidad mínima a vender para recuperar la inversión inmediata.
- **PUNTO DE EQUILIBRIO:** Determina la cantidad mínima a vender para recuperar la inversión.
- **PÉRDIDAS FÍSICAS:** Son las unidades de materias primas que al momento de su transformación quedan inservibles para ser parte de otro producto.
- **REPROCESO:** Son los productos defectuosos que continúan su proceso de rectificación y adecuación a producto terminado.
- **RESIDUOS:** Son partes regulares de las materias primas que quedan después de un proceso de transformación de la misma materia prima, su pérdida es parcial.
- **RESIDUOS RECUPERABLES:** Son los residuos que pueden adicionarse al producto.
- **RESIDUOS REGENERABLES:** Son los residuos que pueden ser parte de otro producto.
- **SENSIBILIDADES DEL PUNTO DE EQUILIBRIO:** Son las variaciones de todos los componentes integrantes del punto de equilibrio.
- **SISTEMA DE COSTOS CONJUNTOS:** Es el procedimiento para determinar el costo de producción de varios tipos de productos en varias actividades productivas.
- **SISTEMA DE COSTOS ESTÁNDAR:** Es el procedimiento anticipado para determinar el costo de producción de un solo tipo de producto o varios tipos de productos en varias actividades productivas.
- **SISTEMA DE COSTOS POR PROCESOS:** Es el procedimiento para determinar el costo de producción de un solo tipo de producto en varias actividades productivas.
- **SOBRECOSTO:** Es el incremento del costo unitario del costo primo a consecuencia de la pérdida física y de la capacidad ociosa.
- **SUBPRODUCTOS:** Son los productos defectuosos de un proceso de transformación, su pérdida es parcial.
- **SUBPRODUCTOS:** Son los productos secundarios obtenidos en un sistema de costos conjuntos.
- **SUMINISTROS:** Son los bienes suplementarios que son parte del producto o que se utilizaron en la planta.
- **TASA SALARIAL DIARIA:** Es el costo unitario por hora de mano de obra directa absorbida y se obtiene de dividir la MOA entre el total de días mensuales.
- **UNIDADES EQUIVALENTES:** Está representada por la producción en proceso de acuerdo a su grado de avance.
Se imprimió el mes de enero de 2022 en los talleres gráficos del Centro de Producción Imprenta de la Universidad Nacional Mayor de San Marcos Jr. Paruro 119, Lima, Perú. Teléfono: 619 7000, anexo 6009 Correo electrónico: ventas.cepredim@unmsm.edu.pe Tiraje: 200 ejemplares